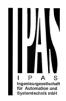

#### CONTENT

| 1. INTRODUCTION                                                                                                    |
|----------------------------------------------------------------------------------------------------|
| 1.1 Using the application program5                                                                                                 |
| 1.2 General product information                                                                                                    |
| 1.2.1 Power Block range                                                                                                    |
| 1.2.2 General properties of the ETS application program                                                                            |
| 1.2.2.1 Installing the application program                                                                                         |
| 1.2.3 Preliminary basic concepts7                                                                                                  |
| 2. ETS COMMUNICATION OBJECTS OVERVIEW9                                                                                             |
| 3. PARAMETER PAGE: GENERAL SETTINGS                                                                                                |
| 4. PARAMETER PAGE: GENERAL SETTINGS / OUTPUTS                                                                                      |
| 4.1 Parameter page: OUTPUTS / Channel A1X1 (Binary)                                                                                |
| 4.1.1 Parameter page: OUTPUTS / Channel A1X1 (Binary) / Status                                                                     |
| 4.1.2 Parameter page: OUTPUTS / Channel A1X1 (Binary) / ADVANCED FUNCTIONS                                                         |
| 4.1.2.1 Parameter page: OUTPUTS / Channel A1X1 (Binary) / ADVANCED FUNCTIONS / Counters                                            |
| A) Parameter page: OUTPUTS / Channel A1X1 (Binary) / ADVANCED FUNCTIONS / Counters / Run hour counter                              |
|                                                                                                    |
| A.1) Parameter page: OUTPUTS / Channel A1X1 (Binary) / ADVANCED FUNCTIONS / Counters / Run hour                                    |
| counter - UP                                                                                                    |
| a) Parameter page: OUTPUTS / Channel A1X1 (Binary) / ADVANCED FUNCTIONS / Counters / Run hour counter – UP / ADDITIONAL FUNCTONS54 |
| A.2) Parameter page: OUTPUTS / Channel A1X1 (Binary) / ADVANCED FUNCTIONS / Counters / Run hour                                    |
| counter - BACK                                                                                                    |
| a) Parameter page: OUTPUTS / Channel A1X1 (Binary) / ADVANCED FUNCTIONS / Counters / Run hour                                      |
| counter – BACK / ADDITIONAL FUNCTONS                                                                                               |
| B) Parameter page: OUTPUTS / Channel A1X1 (Binary) / ADVANCED FUNCTIONS / Counters / Switching                                     |
| counter                                                                                                    |
| B.1) Parameter page: OUTPUTS / Channel A1X1 (Binary) / ADVANCED FUNCTIONS / Counters / Switching                                   |
| counter - UP                                                                                                    |
| b) Parameter page: OUTPUTS / Channel A1X1 (Binary) / ADVANCED FUNCTIONS / Counters / Switching                                     |
| counter – UP / ADDITIONAL FUNCTONS                                                                                                 |
| B.2) Parameter page: OUTPUTS / Channel A1X1 (Binary) / ADVANCED FUNCTIONS / Counters / Switching                                   |
| counter - BACK                                                                                                    |
| counter – BACK / ADDITIONAL FUNCTONS                                                                                               |
| 4.1.2.2 Parameter page: OUTPUTS / Channel A1X1 (Binary) / ADVANCED FUNCTIONS / Scenes                                              |
| 4.1.2.2.1 Parameter page: OUTPUTS / Channel A1X1 (Binary) / ADVANCED FUNCTIONS / Scenes / COMMON                                   |
| SCENE PARAMETERS                                                                                                    |
| 4.1.2.3 Parameter page: OUTPUTS / Channel A1X1 (Binary) / ADVANCED FUNCTIONS / Timer 1 and 261                                     |

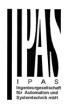

| 4.1.2.3.1 Parameter page: OUTPUTS / Channel A1X1 (Binary) / ADVANCED FUNCTIONS / Timer 1 and 2 / REACTION AT ON                                                                             | 61   |
|----------------------------------------------------------------------------------------------------|------|
| A) Parameter page: OUTPUTS / Channel A1X1 (Binary) / ADVANCED FUNCTIONS / Timer 1 and 2 / REACTIONATIONATIONAL AND AT ON / Delay                                                            |      |
| B) Parameter page: OUTPUTS / Channel A1X1 (Binary) / ADVANCED FUNCTIONS / Timer 1 and 2 / REACTIONATIONATIONAL AT ON / Staircase                                                            |      |
| D) Parameter page: OUTPUTS / Channel A1X1 (Binary) / ADVANCED FUNCTIONS / Timer 1 and 2 / REACTIONATIONATIONATIONATIONATIONATIONATIONA                                                      | NC   |
| 4.1.2.3.2 Parameter page: OUTPUTS / Channel A1X1 (Binary) / ADVANCED FUNCTIONS / Timer 1 and 2 /REACTON AT OFF                                                                              |      |
| A) Parameter page: OUTPUTS / Channel A1X1 (Binary) / ADVANCED FUNCTIONS / Timer 1 and 2 / REACTIONS AT OFF / Object to disable timer                                                        | NC   |
| A.1) Parameter page: OUTPUTS / Channel A1X1 (Binary) / ADVANCED FUNCTIONS / Timer 1 and 2 / REACT<br>AT OFF / Object to disable timer / Reaction on bus voltage recovery                    | ΓΙΟΝ |
| B) Parameter page: OUTPUTS / Channel A1X1 (Binary) / ADVANCED FUNCTIONS / Timer 1 and 2 / REACTIONS AT OFF / Reaction when SWITCHING or SCENE objects receive a value while timer is active | ΟN   |
| 4.1.2.4 Parameter page: OUTPUTS / Channel A1X1 (Binary) / ADVANCED FUNCTIONS / Disable                                                                                                    | 65   |
| 4.2 Parameter page: OUTPUTS / Channel X1 (Shutter / blind)                                                                                                    |      |
| 4.2.1 Parameter page: OUTPUTS / Channel X1 (Shutter / blind) / SLAT PARAMETERS                                                                                                    |      |
| 4.2.1.1 Parameter page: OUTPUTS / Channel X1 (Shutter / blind) / SLAT PARAMETERS / Bus failure                                                                                              |      |
| 4.2.1.2 Parameter page: OUTPUTS / Channel X1 (Shutter / blind) / SLAT PARAMETERS / Advanced functions                                                                                       |      |
| A) Parameter page: OUTPUTS / Channel X1 (Shutter / blind) / SLAT PARAMETERS / Advanced functions / Scen                                                                                     |      |
| A.1) Parameter page: OUTPUTS / Channel X1 (Shutter / blind) / SLAT PARAMETERS / Advanced functions                                                                                          |      |
| Scenes / Enable / Disable object                                                                                                    |      |
| A.2) Parameter page: OUTPUTS / Channel X1 (Shutter / blind) / SLAT PARAMETERS / Advanced functions                                                                                          |      |
| Scenes / Common scene parameters                                                                                                    |      |
| B) Parameter page: OUTPUTS / Channel X1 (Shutter / blind) / SLAT PARAMETERS / Advanced functions / Prese                                                                                    |      |
| C) Parameter page: OUTPUTS / Channel X1 (Shutter / blind) / SLAT PARAMETERS / Advanced functions / (char                                                                                    |      |
| dependent) Alarms                                                                                                    |      |
| 4.2.2 Parameter page: OUTPUTS / Channel X1 (Shutter / blind) / Status shutter / blind                                                                                                    |      |
|                                                                                                    |      |
|                                                                                                    |      |
| 5. PARAMETER PAGE: ADVANCED FUNCTIONS                                                                                                    | 82   |
|                                                                                                    |      |
| 5.1 Parameter page: Alarms                                                                                                    | 82   |
| 5.1.1 Parameter page: Alarm 18                                                                                                    | 84   |
| 5.2.1 Parameter page: Alarms / Digital                                                                                                    | 84   |
| 5.2.2 Parameter page: Alarms / Analog                                                                                                    | 84   |
| 5.2 Parameter page: Logics                                                                                                    |      |
| 5.2.1 Parameter page: Logics / Boolean                                                                                                    |      |
| 5.2.1.1 Parameter page: Logics / Boolean / Input                                                                                                    |      |
| 5.2.1.2 Parameter page: Logics / Boolean / Output                                                                                                    |      |
| 5.2.2 Parameter page: Logics / Gate / Filter                                                                                                    |      |
| 5.2.2.2 Parameter page: Logics / Gate/Filter / Output                                                                                                    |      |
| 5.2.3 Parameter page: Logics / Mathematical                                                                                                    |      |
| 5.3.3.1 Parameter page: Logics / Mathematical / Input                                                                                                    |      |
| 5.2.3.2 Parameter page: Logics / Mathematical / Output                                                                                                    |      |
| 5.2.4 Parameter page: Logics / Comparators                                                                                                    | 89   |

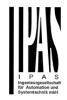

| 5.2.4.1 Parameter page: Logics / Comparators / Input                                        | 89  |
|---------------------------------------------------------------------------------------------|-----|
| 5.2.4.2 Parameter page: Logics / Comparators / Output                                       | 89  |
| 5.2.5 Parameter page: Logics / Converters                                                   |     |
| 5.3.5.1 Parameter page: Logics / Converters / Input                                         |     |
| 5.2.5.2 Parameter page: Logics / Converters / Output                                        | 90  |
| 5.3 Parameter page: Scene controller                                                        |     |
| 5.2.1 Parameter page: First scene / Tenth scene                                             | 91  |
| 5.4 Parameter page: Advanced scene controller                                               |     |
| 5.4.1 Parameter page: First scene / Tenth scene                                             | 92  |
| 5.5 Parameter page: Timers                                                                  | 93  |
| 5.5.1 Parameter page: Timer 1 / Timer 10                                                    |     |
| 5.5.1.1 Parameter page: Timer 1 / 10 / REACTION AT ON                                       |     |
| A) Parameter page: Timer 1 / 10 / REACTION AT ON / Advanced staircase function              |     |
| A) Parameter page: Timer 1 / 10 / REACTION AT OFF / Object to disable timer                 | 96  |
| 5.6 Parameter page: Setpoints                                                               | 97  |
| 5.6.1 Parameter page: Setpoints Tab                                                         | 97  |
| 5.6.2 Parameter page: Setpoints 1 3                                                         |     |
| 5.6.2.1 Parameter page: Setpoints 1 3 DPT                                                   |     |
| A) Parameter page: Setpoints 1 3 / DPT / X bytes float                                      |     |
| A.1) Parameter page: Setpoints 1 3 / DPT/ X bytes float / Enable / Disable function         |     |
| 5.6.3 Parameter page: Setpoints 4 30                                                        |     |
| 5.6.3.1 Parameter page: Setpoints 4 30 DPT                                                  |     |
| A) Parameter page: Setpoints 1 3 / DPT / X bytes float                                      |     |
| A.1) Parameter page: Setpoints 1 3 / DPT/ X bytes float / Enable / Disable function         | 101 |
| 5.7 Parameter page: Internal variables                                                      |     |
| 5.7.1 Parameter page: Variables 110                                                         |     |
| 5.7.2 Parameter page: Variables 110 / Output object                                         |     |
| 5.7.3 Parameter page: Variables 110 / Input object                                          | 104 |
| 5.8 Parameter page: Overwrite end-user parameter values at download                         | 107 |
| 5.8.1 Parameter page: ENDUSER PARAMETERS                                                    |     |
| 5.8.1.1 Parameter page: ENDUSER PARAMETERS / ADVANCED FUNCTIONS                             |     |
| A) Parameter page: ADVANCED FUNCTIONS / Alarms                                              |     |
| A.1) Parameter page: ADVANCED FUNCTIONS / Alarms / Overwrite individually                   |     |
| B) Parameter page: ADVANCED FUNCTIONS / Scenes                                              |     |
| B.1) Parameter page: ADVANCED FUNCTIONS / Scenes / Overwrite individually                   |     |
| C) Parameter page: ADVANCED FUNCTIONS / Advanced scenes                                     |     |
| C.1) Parameter page: ADVANCED FUNCTIONS / Advanced scenes / Overwrite individually          |     |
| D) Parameter page: ADVANCED FUNCTIONS / Timers                                              |     |
| D.1) Parameter page: ADVANCED FUNCTIONS / Advanced scenes / Overwrite individually          |     |
| E) Parameter page: ADVANCED FUNCTIONS / Setpoints                                           |     |
| E.1) Parameter page: ADVANCED FUNCTIONS / Setpoints / Overwrite individually                |     |
| 5.8.1.2 Parameter page: ENDUSER PARAMETERS / OUTPUTS                                        |     |
| A) Parameter page: ENDUSER PARAMETERS / OUTPUTS / CHANNEL A1 C1 (BINNARY / CHANNEL A BLIND) |     |
| B) Parameter page: ENDUSER PARAMETERS / OUTPUTS / CHANNEL A2 C2 (ONLY BINARY)               | 108 |

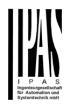

| 5.9 Parameter page: Central sending object for monitoring device | 109 |
|------------------------------------------------------------------|-----|
| 5.10 Parameter page: Behaviour at bus recovery                   | 110 |
| 6. FIRMWARE VERSION AND UPDATE                                   | 111 |
| 7. RESET TO CONDITIONS AT DELIVERY                               |     |
| 8. ANNEXES                                                       | 112 |
| ANNEX 1: MANUAL CONTROL                                          | 112 |
| ANNEXES 2 FLOWCHARTS                                             | 114 |

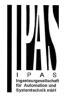

#### 1. Introduction

1.1 Using the application program

| Product family: | Actuators |
|-----------------|-----------|
| Product type:   | Actuators |
| Manufacturer:   | IPAS GmbH |

Name: Power Block actuator range Order number:

| Reference       | Description           | Order number |
|-----------------|-----------------------|--------------|
| Power Block o8  | 8 capacitive outputs  | 77024-180-01 |
| Power Block o16 | 16 capacitive outputs | 77024-180-02 |

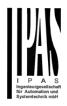

#### 1.2 General product information

The Power Block range consists of two different actuator types and distinguishes itself through its small and compact construction. The application programs are built in such a way that basic functions can be projected intuitively. This basic functionality, however, can be greatly expanded by means of structured parameter menus in the ETS.

#### 1.2.1 Power Block range

| Mounting type | Name            | Output Type | DIN MOD | Inputs | Outputs |
|---------------|-----------------|-------------|---------|--------|---------|
| Mount         | Power Block o8  | 8C 16A      | 4       | 0      | 8       |
| NIQ           | Power Block 016 | 16C 16A     | 8       | 0      | 16      |

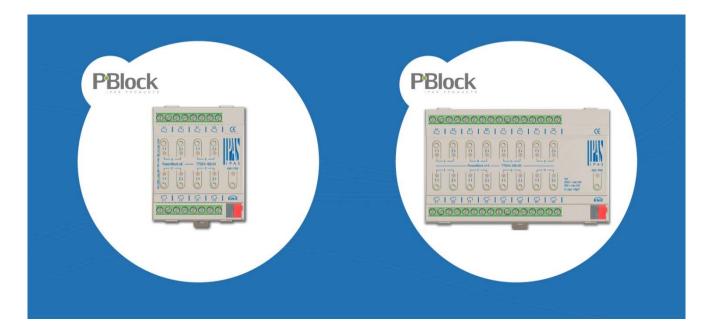

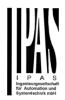

1.2.2 General properties of the ETS application program

1.2.2.1 Installing the application program

The application for the Power Block ACTUATOR RANGE is based on a powerful KNX communications stack of the System-B type, with up to 1000 KNX objects. It is designed as a standard ETS application program and no plug-in for ETS-3 and ETS-4 is needed.

After the import the product can be integrated as usual into the ETS.

ETS application names:

77014-PowerBlock o8-11-0110 77014-PowerBlock o16-12-0110

It can be found under product family "Output" and product type "Actuators".

#### 1.2.3 Preliminary basic concepts

#### Output: channel type selection

In the Power Block actuator range, each channel is composed of two mechanical outputs (relays):

- If the channel type is selected to be a "Binary" output, then you will have two totally independent outputs in the Application program.
- On the contrary, if you select the channel type to be "Shutter/Blind", then these two outputs work as one shutter/blind channel. The first relay will be for movement UP and second one for movement DOWN.

#### Type of contact

It is possible to select the type of contact to be normally open or normally closed, which is a common feature of modern actuators. It is very important though to keep in mind that these terms only refer to the mechanical contact.

On the other hand, in this application program the terms ON and OFF will be frequently used, whereas ON is always = "1" and OFF is always = "0". Independent from the type of contact (NO/NC), if you send an ON ("1") to the switching object, the status object will always send an ON ("1"); and vice versa.

- NO-Normally open (ON=close, OFF=open): the output relay closes with ON ("1") and opens with OFF ("0").
- NC-Normally close (ON=open, OFF=close): the output relay closes with OFF ("0") and opens with ON ("1").

#### Maximum sending speed

Should an output object be changed faster than the maximum sending speed of the KNX stack, these changes will be ignored and only the last change will be sent to the bus.

#### Cyclical sending

The application program contains multiple occasions where cyclic sending for different functions can be used. When this function is activated, the corresponding object will not send the telegram once, but repeat it infinitely.

#### Frequency and time calculation

The calculation of the preferred time (cyclical sending, delays, staircase, etc.) is done by multiplying the "time Base" by the "time Factor".

#### Selection of data point type

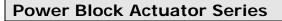

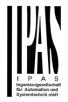

During the configuration of the actuator, you will be asked to choose the data point type. It is very important to correctly define the DPT because this will change the size and type of the object; also, the data will be differently interpreted. E.g.: 1 Byte counter value = 0 to 255, whereas 1 Byte scaling value = 0 to 100%.

#### Additional/advanced functions (channel related)

In order to keep the application program as easy as possible, only the main and most important functions are displayed at first sight. You will often find the possibility to activate the Additional or Advanced Functions, which disclose new functions that are not essential, but can be very useful.

Also, see General\_Settings\_Advanced\_Functions.

#### Scenes

In this actuator range we can find two types of Scenes:

- KNX Scenes: fully KNX standard 1 byte scenes.

- Advanced Scenes controller (not available in Outputs): free configurable trigger conditions (start, save, stop and restore) and scene actions with time delays.

#### Enable/disable object

Most of the actuator's modules can be deactivated with a "... disable" object. The value (1 or 0) used to disable can also be configured.

This option can be very useful for many reasons, including simplifying the configuration: for instance, the logic functions might be a complex task that can take a while to finish; in the meantime, you don't want these modules to be active and cause unwanted actions. Therefore, you can disable them until you finish programming. Another example: you can simply activate/deactivate the timers for the irrigation system when not needed.

#### End-user parameters

It is very important for the end user to be able to change (via dedicated objects linked, for instance, to a visualization) certain settings of his/her KNX installation. This actuator allows for these changes to be maintained even when downloading the application program again. In "overwrite end-user parameter values at download" you will find an in-depth explanation on when and how to overwrite/maintain the changes made by the end-user.

#### 2. ETS communication objects overview

The Power Block actuators communicates via the KNX bus based on powerful communication stacks. Altogether 998 communication objects for the Power Block o16 (depending of the device model) are available for the communication. **GENERAL OBJECTS & ADVANCED FUNCTIONS** 

| JENE         | RAL OBJECTS & ADVANC                   | ED FUNCTIONS                |        |                           |   |   |   |   |   |         |
|--------------|----------------------------------------|-----------------------------|--------|---------------------------|---|---|---|---|---|---------|
| Na           | Name                                   | Object Function             | Le     | Data Type                 |   | R | W | Т | U | Priorit |
| <b> </b> ‡ 1 | Central switching                      | < On / Off                  | 1 bit  | 1-bit                     | С | - | W | - | - | Low     |
| ₹ 2          | Central move                           | < Up/Down/Position          | 1 bit  | 1-bit                     | С | - | W | - | - | Low     |
| ₹ 3          | Central cyclic telegram for monitoring | > Cyclic ON telegrams       | 1 bit  | 1-bit                     | С | R | - | Т | - | Low     |
| ₹ 4          | Telegram at bus recovery               | > Sends parameterized value | 1 bit  | 1-bit                     | С | - | - | Т | - | Low     |
| ₹ 5          | Manual control disable                 | < Disable = 0 / Enable = 1  | 1 bit  | 1-bit                     | С | R | W | - | - | Low     |
| ₹ 6          | Alarm 1                                | < 2 bytes float             | 2 Byte | 2-byte float value        | С | R | W | - | - | Low     |
| ₹ 14         | Alarm ACK                              | < Ack. with 1               | 1 bit  | 1-bit                     | С | - | W | - | - | Low     |
| ₹ 15         | Alarm 1 setpoint                       | < 2 bytes float             | 2 Byte | 2-byte float value        | С | R | W | - | - | Low     |
| ₽ 23         | Alarm 1 hysteresis                     | < 2 bytes float             | 2 Byte | 2-byte float value        | С | R | W | - | - | Low     |
| ₿ 31         | Alarm 1 disable                        | < Disable = 1 / Enable = 0  | 1 bit  | 1-bit                     | С | R | W | - | - | Low     |
| ₹ 39         | Logic 1 disable                        | < Disable = 0 / Enable = 1  | 1 bit  | 1-bit                     | С | R | W | - | - | Low     |
| ₹ 40         | Logic 1 input 1                        | < On / Off                  | 1 bit  | 1-bit                     | С | R | W | Т | U | Low     |
| ₹ 41         | Logic 1 input 2                        | < On / Off                  | 1 bit  | 1-bit                     | С | R | W | Т | U | Low     |
| ₹ 42         | Logic 1 input 3                        | < On / Off                  | 1 bit  | 1-bit                     | С | R | W | Т | U | Low     |
| ₹ 43         | Logic 1 input 4                        | < On / Off                  | 1 bit  | 1-bit                     | С | R | W | Т | U | Low     |
| ₹ 44         | Logic 1 output                         | > 1 byte unsigned           | 1 Byte | counter pulses (0255)     | С | R | - | Т | - | Low     |
| ₹ 159        | Scene 1 input                          | < Sc1 (0=Play 128=Rec) Sc64 | 1 Byte | counter pulses (0255)     | С | - | W | - | - | Low     |
| ₹ 160        | Scene 1 disable                        | < Disable = 0 / Enable = 1  | 1 bit  | 1-bit                     | С | R | W | - | - | Low     |
| ₹ 161        | Scene 1 event 1                        | > On / Off                  | 1 bit  | 1-bit                     | С | - | W | Т | U | Low     |
| ₹ 162        | Scene 1 event 2                        | > 0100%                     | 1 Byte | percentage (0100%)        | С | - | W | Т | U | Low     |
| ₽ 163        | Scene 1 event 3                        | > 1byte unsigned            | 1 Byte | counter pulses (0255)     | С | - | W | Т | U | Low     |
| ₹ 164        | Scene 1 event 4                        | > 2 bytes unsigned          | 2 Byte | pulses                    | С | - | W | Т | U | Low     |
| ₹ 165        | Scene 1 event 5                        | > 2 bytes float             | 2 Byte | 2-byte float value        | С | - | W | т | U | Low     |
| ₹ 166        | Scene 1 event 6                        | > 4 bytes unsigned          | 4 Byte | counter pulses (unsigned) | С | - | W | Т | U | Low     |
| ₹ 167        | Scene 1 event 7                        | > 4 bytes float             | 4 Byte | 4-byte float value        | С | - | W | т | U | Low     |
| ₹ 168        | Scene 1 event 8                        | > 4 bytes signed            | 4 Byte | counter pulses (signed)   | С | - | W | Т | U | Low     |
| ₽ 259        | Advanced Scene 1 input                 | < 2 bytes float             | 2 Byte | 2-byte float value        | С | - | W | - | - | Low     |
| ₽ 260        | Advanced Scene 1 disable               | < Disable = 0 / Enable = 1  | 1 bit  | 1-bit                     | С | R | W | - | - | Low     |
| ₽ 261        | Advanced Scene 1 event 1               | <> On / Off                 | 1 bit  | 1-bit                     | С | - | W | Т | U | Low     |
| ₽ 262        | Advanced Scene 1 event 2               | <> 0100%                    | 1 Byte | percentage (0100%)        | С | - | W | Т | U | Low     |
| ₽ 263        | Advanced Scene 1 event 3               | <> 1byte unsigned           | 1 Byte | counter pulses (0255)     | С | - | W | Т | U | Low     |
| ₽ 264        | Advanced Scene 1 event 4               | <> 2 bytes unsigned         | 2 Byte | pulses                    | С | - | W | Т | U | Low     |
| ₽ 265        | Advanced Scene 1 event 5               | <> 2 bytes float            | 2 Byte | 2-byte float value        | С | - | W | Т | U | Low     |
| ₽ 266        | Advanced Scene 1 event 6               | <> 4 bytes unsigned         | 4 Byte | counter pulses (unsigned) | С | - | W | Т | U | Low     |
| ₽ 267        | Advanced Scene 1 event 7               | <> 4 bytes float            | 4 Byte | 4-byte float value        | С | - | W | Т | U | Low     |
| ₽ 268        | Advanced Scene 1 event 8               | <> 2 bytes signed           | 2 Byte | pulses difference         | С | - | W | Т | U | Low     |
| ₹ 359        | Timer 1 trigger                        | < 2 bytes float             | 2 Byte | 2-byte float value        | С | - | W | - | - | Low     |
| ₹ 362        | Timer 1 disable                        | < Disable = 0 / Enable = 1  | 1 bit  | 1-bit                     | С | R | W | - | - | Low     |
| ₽ 363        | Timer 1 output                         | > 2 bytes float             | 2 Byte | 2-byte float value        | С | - | - | Т | - | Low     |
| ₹ 409        | Setpoint 1 output regulator            | > On / Off                  | 1 bit  | 1-bit                     | С | R | - | Т | - | Low     |
| ₹ 410        | Setpoint 1 setpoint value/status       | <> 2 bytes float            | 2 Byte | 2-byte float value        | С | R | W | Т | - | Low     |
|              | Setpoint 1 Heat / Cool                 | < Heat = 1 / Cool = 0       | 1 bit  | 1-bit                     | С | R | W | - | - | Low     |
|              | Setpoint 1 input ext. sensor value     | < 2 bytes float             | 2 Byte | 2-byte float value        | С | R | W | - | - | Low     |
|              | Setpoint 1 disable                     | < On / Off                  | 1 bit  | 1-bit                     | С | R | W | - | - | Low     |
|              |                                        |                             |        |                           |   |   |   |   |   |         |

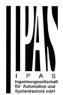

#### **BINARY OUTPUT CHANNEL**

| ■‡ 559          | [A1] Switching On / Off               | < On / Off                  | 1 bit  | switch                    | С | - | W | - | - | Low |
|-----------------|---------------------------------------|-----------------------------|--------|---------------------------|---|---|---|---|---|-----|
| ■‡ 560          | [A1] Switching toggle/inverted        | < Toggle with 0 and 1       | 1 bit  | switch                    | С | - | W | - | - | Low |
| <b>■‡</b> 561   | [A1] Switching status                 | > On / Off                  | 1 bit  | switch                    | С | R | - | Т | - | Low |
| <b>1</b> 562    | [A1] RunHour counter value            | > 4 bytes unsigned          | 4 Byte | counter pulses (unsigned) | С | R | - | Т | - | Low |
| <b>■‡</b> 563   | [A1] RunHour counter threshold        | < Reading/writing threshold | 4 Byte | counter pulses (unsigned) | С | R | W | Т | - | Low |
| ■2 564          | [A1] RunHour counter alarm            | > 1 = Alarm, 0 = No alarm   | 1 bit  | 1-bit                     | С | R | - | Т | - | Low |
| ■‡ 565          | [A1] RunHour counter reset            | < 1 = Reset, 0 = Nothing    | 1 bit  | 1-bit                     | С | - | W | - | - | Low |
| <b>■‡</b> 566   | [A1] RunHour counter value at reset   | > 4 bytes unsigned          | 4 Byte | counter pulses (unsigned) | С | R | - | Т | - | Low |
| <b>■‡</b> 567   | [A1] Switching counter value          | > 4 bytes unsigned          | 4 Byte | counter pulses (unsigned) | С | R | - | Т | - | Low |
| <b>■‡</b> 568   | [A1] Switching counter threshold      | < Reading/writing threshold | 4 Byte | counter pulses (unsigned) | С | R | W | Т | - | Low |
| <b>■‡</b> 569   | [A1] Switching counter alarm          | > 1 = Alarm, 0 = No alarm   | 1 bit  | 1-bit                     | С | R | - | Т | - | Low |
| <b>■‡</b> 570   | [A1] Switching counter reset          | < 1 = Reset, 0 = Nothing    | 1 bit  | 1-bit                     | С | - | W | - | - | Low |
| <b>■‡</b> 571   | [A1] Switching counter value at reset | > 4 bytes unsigned          | 4 Byte | counter pulses (unsigned) | С | R | - | Т | - | Low |
| <b>₽</b>        | [A1] Scene number                     | < Sc1 (0=Play 128=Rec) Sc64 | 1 Byte | counter pulses (0255)     | С | - | W | - | - | Low |
| <b>■‡</b> 573   | [A1] Scene disable                    | < Disable = 0 / Enable = 1  | 1 bit  | 1-bit                     | С | R | W | - | - | Low |
| ■2 574          | [A1] Timer 1 trigger                  | < On / Off                  | 1 bit  | 1-bit                     | С | - | W | - | - | Low |
| ■‡ 575          | [A1] Timer 1 change staircase factor  | < 1 byte unsigned           | 1 Byte | counter pulses (0255)     | С | R | W | - | - | Low |
| ■‡ 576          | [A1] Timer 1 warning pulse            | > On / Off                  | 1 bit  | switch                    | С | R | - | Т | - | Low |
| ■‡ 577          | [A1] Timer 1 disable                  | < Disable = 0 / Enable = 1  | 1 bit  | 1-bit                     | С | R | W | Т | - | Low |
| ■‡ 578          | [A1] Timer 2 trigger                  | < On / Off                  | 1 bit  | 1-bit                     | С | - | W | - | - | Low |
| ■‡ 579          | [A1] Timer 2 change staircase factor  | < 1 byte unsigned           | 1 Byte | counter pulses (0255)     | С | R | W | - | - | Low |
| ■‡ 580          | [A1] Timer 2 warning pulse            | > On / Off                  | 1 bit  | switch                    | С | R | - | Т | - | Low |
| ■‡ 581          | [A1] Timer 2 disable                  | < Disable = 0 / Enable = 1  | 1 bit  | 1-bit                     | С | R | W | Т | - | Low |
| <b>■‡</b> 582   | [A1] Disable channel                  | < On / Off                  | 1 bit  | 1-bit                     | С | R | W | Т | - | Low |
| <b>■‡</b>   583 | [A2] Switching On / Off               | < On / Off                  | 1 bit  | switch                    | С | - | W | - | - | Low |
| ■‡ 585          | [A2] Switching status                 | > On / Off                  | 1 bit  | switch                    | С | R | - | Т | - | Low |
|                 |                                       |                             |        |                           |   |   |   |   |   |     |

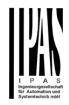

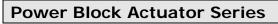

#### SHUTTER OUTPUT CHANNEL

| N.s     | Name                                | Object Function                | Le     | Data Type             |   | R | W | Т | U | Priority |
|---------|-------------------------------------|--------------------------------|--------|-----------------------|---|---|---|---|---|----------|
| ■≵ 559  | [A] Move                            | < 0=up/1=down                  | 1 bit  | up/down               | С | - | W | - | - | Low      |
| ■\$ 560 | [A] Stop (Blind=Stop/step)          | < 0=stop/step, 1=stop/step     | 1 bit  | 1-bit                 | С | - | W | - | - | Low      |
| ■‡ 561  | [A] Move to position                | < 0100%                        | 1 Byte | percentage (0100%)    | С | - | W | - | - | Low      |
| ■2 562  | [A] Move slat                       | < 0100%                        | 1 Byte | percentage (0100%)    | С | - | W | - | - | Low      |
| ■≵ 563  | [A] Change upper limit              | <> 0100%                       | 1 Byte | percentage (0100%)    | С | R | W | Т | - | Low      |
| ■≵ 564  | [A] Change lower limit              | <> 0100%                       | 1 Byte | percentage (0100%)    | С | R | W | Т | - | Low      |
| ■₹ 565  | [A] Status blind position           | > 0100%                        | 1 Byte | percentage (0100%)    | С | R | - | Т | - | Low      |
| ■2 566  | [A] Status blind lower end position | > 1 = Totally down / 0 = not   | 1 bit  | 1-bit                 | С | R | - | Т | - | Low      |
| ■≵ 567  | [A] Status blind upper end position | > 1 = Totally up / 0 = not     | 1 bit  | 1-bit                 | С | R | - | Т | - | Low      |
| ■2 568  | [A] Status slat position            | > 0100%                        | 1 Byte | percentage (0100%)    | С | R | - | Т | - | Low      |
| ■‡ 569  | [A] Preset 1 execute                | < 1 = Execute, 0 = Nothing     | 1 bit  | 1-bit                 | С | - | W | - | - | Low      |
| ■≵ 570  | [A] Preset 2 execute                | < 1 = Execute, 0 = Nothing     | 1 bit  | 1-bit                 | С | - | W | - | - | Low      |
| ■2 571  | [A] Preset 3 execute                | < 1 = Execute, 0 = Nothing     | 1 bit  | 1-bit                 | С | - | W | - | - | Low      |
| ■₹ 572  | [A] Preset 4 execute                | < 1 = Execute, 0 = Nothing     | 1 bit  | 1-bit                 | С | - | W | - | - | Low      |
| ■≵ 573  | [A] Preset 1 change move position   | < 0100%                        | 1 Byte | percentage (0100%)    | С | R | W | - | - | Low      |
| ■≵ 574  | [A] Preset 2 change move position   | < 0100%                        | 1 Byte | percentage (0100%)    | С | R | W | - | - | Low      |
| ■₹ 575  | [A] Preset 3 change move position   | < 0100%                        | 1 Byte | percentage (0100%)    | С | R | W | - | - | Low      |
| ■2 576  | [A] Preset 4 change move position   | < 0100%                        | 1 Byte | percentage (0100%)    | С | R | W | - | - | Low      |
| ■≵ 577  | [A] Preset 1 change slat position   | < 0100%                        | 1 Byte | percentage (0100%)    | С | R | W | - | - | Low      |
| ■2 578  | [A] Preset 2 change slat position   | < 0100%                        | 1 Byte | percentage (0100%)    | С | R | W | - | - | Low      |
| ■≵ 579  | [A] Preset 3 change slat position   | < 0100%                        | 1 Byte | percentage (0100%)    | С | R | W | - | - | Low      |
| ■≵ 580  | [A] Preset 4 change slat position   | < 0100%                        | 1 Byte | percentage (0100%)    | С | R | W | - | - | Low      |
| ■2 581  | [A] Preset 1 save                   | < 1 = Save, 0 = Nothing        | 1 bit  | 1-bit                 | С | - | W | - | - | Low      |
| ■2 582  | [A] Preset 2 save                   | < 1 = Save, 0 = Nothing        | 1 bit  | 1-bit                 | С | - | W | - | - | Low      |
| ■2 583  | [A] Preset 3 save                   | < 1 = Save, 0 = Nothing        | 1 bit  | 1-bit                 | С | - | W | - | - | Low      |
| ■2 584  | [A] Preset 4 save                   | < 1 = Save, 0 = Nothing        | 1 bit  | 1-bit                 | С | - | W | - | - | Low      |
| ■2 585  | [A] Scene number                    | < Sc1 (0=Play 128=Rec) Sc64    | 1 Byte | counter pulses (0255) | С | - | W | - | - | Low      |
| ■2 586  | [A] Scene disable                   | < Disable = 0 / Enable = 1     | 1 bit  | 1-bit                 | С | R | W | - | - | Low      |
| ■≵ 587  | [A] Disable channel                 | < On / Off                     | 1 bit  | 1-bit                 | С | R | W | Т | - | Low      |
| ■2 588  | [A] Move inverted                   | < 1=up/0=down                  | 1 bit  | 1-bit                 | С | - | W | - | - | Low      |
| ■≵ 589  | [A] Disable limits / calibrate      | < Disable =0 / En&calibrate =1 | 1 bit  | 1-bit                 | С | R | W | - | - | Low      |

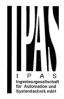

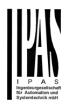

|       | Text                                                                                                    | Function text                                     | Object<br>Size | Flags         | Datapoint type                                                         |
|-------|----------------------------------------------------------------------------------------------------|---------------------------------------------------|----------------|---------------|------------------------------------------------------------------------|
| 1     | Central switching                                                                                            | < On / Off                                        | 1 Bit          | -WC           | [1] 1.xxx                                                              |
|       | and every channel can individuate when this object receives a para                                           |                                                   |                |               | / OFF or start the timer 1 reaction e all possibilities.               |
| 1     | Central switching/move blind                                                                                 | < On / Off,<br>Up/Down/Position                   | 1 Bit          | -WC           | [1] 1.xxx                                                              |
| at on | and every channel can individua<br>, move UP/DOWN or move to a<br>ription to see all possibilities.          |                                                   |                |               | / OFF or start the timer 1 reaction metrized value. See parameter      |
| 2     | Central move                                                                                                 | < Up/Down/Position                                | 1 Bit          | -WC           | [1] 1.xxx                                                              |
|       | and every channel can individuation when this object receives a parar                                        |                                                   |                |               | DOWN or move to a specific posi-<br>all possibilities.                 |
| 3     | Central cyclic telegram for<br>monitoring                                                                    | > Cyclic ON telegrams                             | 1 Bit          | R-CT          | [1] 1.xxx                                                              |
| main  | object sends an ON telegram cy<br>line with a staircase timer can be<br>ail the staircase will expire and th | e triggered with a higher free                    | quency that    | an the stairc | se a bus line. A channel in the<br>ase time by this object. Should the |
| 4     | Telegram at bus recovery                                                                                     | <ul> <li>Sends parameterized<br/>value</li> </ul> | 1 Bit          | R-CT          | [1] 1.xxx                                                              |
|       | object will send a parametrized vertex to set up the whole installation                                      |                                                   | ltage retu     | irn. This car | be used to trigger an event, like a                                    |
| 4     | Telegram at bus recovery                                                                                     | <ul> <li>Sends parameterized<br/>value</li> </ul> | 1 Byte         | R-CT          | [5.10] DPT_Value_1_Ucount                                              |
|       | object will send a parametrized vertex to set up the whole installation                                      |                                                   | ltage retu     | irn. This car | be used to trigger an event, like a                                    |
| 4     | Telegram at bus recovery                                                                                     | <ul> <li>Sends parameterized<br/>value</li> </ul> | 1 Byte         | R-CT          | [5.1] DPT_Scaling                                                      |
|       | object will send a parametrized v<br>e to set up the whole installation                                      |                                                   | oltage retu    | ırn. This car | be used to trigger an event, like a                                    |
| 4     | Telegram at bus recovery                                                                                     | <ul> <li>Sends parameterized<br/>value</li> </ul> | 2<br>Bytes     | R-CT          | [9] 9.xxx                                                              |
|       | object will send a parametrized vertex to set up the whole installation                                      |                                                   | ltage retu     | irn. This car | be used to trigger an event, like a                                    |
| 5     | Manual control disable                                                                                       | < Disable = 1 / Enable =<br>0                     | 1 Bit          | RWC           | [1] 1.xxx                                                              |
| The r | manual buttons on the device ca                                                                              | n be deactivated by this obj                      | ect like th    | is: Disable = | = 1 / Enable = 0                                                       |
| 5     | Manual control disable                                                                                       | < Disable = 0 / Enable =<br>1                     | 1 Bit          | RWC           | [1] 1.xxx                                                              |
| The r | manual buttons on the device ca                                                                              | n be deactivated by this obj                      | ect like th    |               | = 0 / Enable = 1                                                       |
| 6     | Alarm 1                                                                                                    | < On / Off                                        | 1 Bit          | RWC           | [1] 1.xxx                                                              |
| This  |                                                                                                    |                                                   | an define      |               | alue it should be in the alarm state.                                  |
| 6     | Alarm 1                                                                                                    | < 0100%                                           | 1 Byte         | RWC           | [5.1] DPT_Scaling                                                      |
| This  | object is the alarm 1 trigger obje                                                                           | ct. In the parameters one ca                      | an define      | with which v  | alue it should be in the alarm state.                                  |

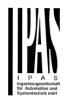

|                                                              | Alarm 1                                                                                                    | < 1 byte unsigned                                                                                                    | 1 Byte                                                                                                    | RWC                                                                                  | [5.10] DPT_Value_1_Ucount                                                                                                    |
|--------------------------------------------------------------|----------------------------------------------------------------------------------------------------|----------------------------------------------------------------------------------------------------|----------------------------------------------------------------------------------------------------|--------------------------------------------------------------------------------------|----------------------------------------------------------------------------------------------------|
| This                                                         | object is the alarm 1 trigge                                                                                                    | r object. In the parameters one                                                                                                    | can define                                                                                                    | with which v                                                                         | l<br>value it should be in the alarm stat                                                                                                    |
| 6                                                            | Alarm 1                                                                                                    | < 2 bytes float                                                                                                    | 2<br>Bytes                                                                                                    | RWC                                                                                  | [9] 9.xxx                                                                                                    |
| This                                                         | object is the alarm 1 trigge                                                                                                    | r object. In the parameters one                                                                                                    | can define                                                                                                    | with which v                                                                         | value it should be in the alarm stat                                                                                                    |
| 6                                                            | Alarm 1                                                                                                    | < 4 bytes unsigned                                                                                                    | 4<br>Bytes                                                                                                    | RWC                                                                                  | [12.1] DPT_Value_4_Ucount                                                                                                    |
| This                                                         | object is the alarm 1 trigge                                                                                                    | r object. In the parameters one                                                                                                    | can define                                                                                                    | with which v                                                                         | value it should be in the alarm stat                                                                                                    |
| 6                                                            | Alarm 1                                                                                                    | < 4 bytes float                                                                                                    | 4<br>Bytes                                                                                                    | RWC                                                                                  | [14] 14.xxx                                                                                                    |
| This                                                         | object is the alarm 1 trigge                                                                                                    | er object. In the parameters one                                                                                                    | can define                                                                                                    | with which v                                                                         | value it should be in the alarm stat                                                                                                    |
| 14                                                           | Alarm ACK                                                                                                    | < Ack. with 0                                                                                                    | 1 Bit                                                                                                    | -WC                                                                                  | [1] 1.xxx                                                                                                    |
|                                                              |                                                                                                    | ge function this object appears nowledged if the alarm has disa                                                                                           |                                                                                                    | cknowledge                                                                           | the alarm by sending a 0 to this                                                                                                    |
| 14                                                           | Alarm ACK                                                                                                    | < Ack. with 1                                                                                                    | 1 Bit                                                                                                    | -WC                                                                                  | [1] 1.xxx                                                                                                    |
|                                                              |                                                                                                    | ge function this object appears<br>nowledged if the alarm has disa                                                                                        |                                                                                                    | cknowledge                                                                           | the alarm by sending a 1 to this                                                                                                    |
| 1 -                                                          |                                                                                                    | < 1 byte unsigned                                                                                                    | 1 Byte                                                                                                    | RWC                                                                                  | [5.10] DPT_Value_1_Ucount                                                                                                    |
| 15                                                           | Alarm 1 setpoint                                                                                                    |                                                                                                    | j.c                                                                                                    | 1.000                                                                                |                                                                                                    |
| 15<br>If the                                                 |                                                                                                    | an analog alarm then the thresh                                                                                                    |                                                                                                    | -                                                                                    |                                                                                                    |
| f the                                                        |                                                                                                    |                                                                                                    |                                                                                                    | -                                                                                    |                                                                                                    |
| lf the                                                       | e alarm is configured to be<br>Alarm 1 setpoint                                                                                                    | an analog alarm then the thresh                                                                                                    | hold of this a                                                                                                    | larm can be                                                                          | e set by this object<br>[5.1] DPT_Scaling                                                                                                    |
| f the<br>15<br>f the                                         | e alarm is configured to be<br>Alarm 1 setpoint                                                                                                    | an analog alarm then the thresi                                                                                                    | hold of this a                                                                                                    | larm can be                                                                          | e set by this object<br>[5.1] DPT_Scaling                                                                                                    |
| If the<br>15<br>If the<br>15                                 | Alarm 1 setpoint<br>e alarm is configured to be<br>alarm is configured to be<br>Alarm 1 setpoint                                                                                                    | an analog alarm then the thres<br>< 0100%<br>an analog alarm then the thres                                                                               | hold of this a<br>1 Byte<br>hold of this a<br>2<br>Bytes                                                                                             | Ilarm can be<br>RWC<br>Ilarm can be<br>RWC                                           | e set by this object<br>[5.1] DPT_Scaling<br>e set by this object<br>[9] 9.xxx                                                                                                    |
| If the                                                       | Alarm 1 setpoint<br>e alarm is configured to be<br>alarm is configured to be<br>Alarm 1 setpoint                                                                                                    | an analog alarm then the thresi<br>< 0100%<br>an analog alarm then the thresi<br>< 2 bytes float                                                          | hold of this a<br>1 Byte<br>hold of this a<br>2<br>Bytes                                                                                             | Ilarm can be<br>RWC<br>Ilarm can be<br>RWC                                           | e set by this object<br>[5.1] DPT_Scaling<br>e set by this object<br>[9] 9.xxx                                                                                                    |
| If the<br>15<br>If the<br>15                                 | Alarm is configured to be         Alarm 1 setpoint         alarm is configured to be         Alarm 1 setpoint         alarm is configured to be         Alarm 1 setpoint         Alarm 1 setpoint         Alarm 1 setpoint         Alarm 1 setpoint         Alarm 1 setpoint                                                                                               | an analog alarm then the thres<br>< 0100% an analog alarm then the thres < 2 bytes float an analog alarm then the thres                                   | hold of this a<br>1 Byte<br>hold of this a<br>2<br>Bytes<br>hold of this a<br>4<br>Bytes                                                             | Ilarm can be<br>RWC<br>Ilarm can be<br>RWC<br>Ilarm can be<br>RWC                    | e set by this object<br>[5.1] DPT_Scaling<br>e set by this object<br>[9] 9.xxx<br>e set by this object<br>[12.1] DPT_Value_4_Ucount                                                                                             |
| f the<br>15<br>f the<br>15<br>f the                          | Alarm is configured to be         Alarm 1 setpoint         alarm is configured to be         Alarm 1 setpoint         alarm is configured to be         Alarm 1 setpoint         Alarm 1 setpoint         Alarm 1 setpoint         Alarm 1 setpoint         Alarm 1 setpoint                                                                                               | an analog alarm then the thresi<br>< 0100%<br>an analog alarm then the thresi<br>< 2 bytes float<br>an analog alarm then the thresi<br>< 4 bytes unsigned | hold of this a<br>1 Byte<br>hold of this a<br>2<br>Bytes<br>hold of this a<br>4<br>Bytes                                                             | Ilarm can be<br>RWC<br>Ilarm can be<br>RWC<br>Ilarm can be<br>RWC                    | e set by this object<br>[5.1] DPT_Scaling<br>e set by this object<br>[9] 9.xxx<br>e set by this object<br>[12.1] DPT_Value_4_Ucount                                                                                             |
| f the<br>15<br>f the<br>15<br>f the<br>15                    | <ul> <li>a alarm is configured to be</li> <li>Alarm 1 setpoint</li> <li>a alarm is configured to be</li> <li>Alarm 1 setpoint</li> <li>a alarm is configured to be</li> <li>Alarm 1 setpoint</li> <li>a alarm is configured to be</li> </ul>                                                                                                    | an analog alarm then the thres                                                                                                    | hold of this a<br>1 Byte<br>hold of this a<br>2<br>Bytes<br>hold of this a<br>4<br>Bytes<br>hold of this a<br>4<br>Bytes                             | Iarm can be<br>RWC<br>Iarm can be<br>RWC<br>Iarm can be<br>RWC                       | e set by this object<br>[5.1] DPT_Scaling<br>e set by this object<br>[9] 9.xxx<br>e set by this object<br>[12.1] DPT_Value_4_Ucount<br>e set by this object<br>[14] 14.xxx                                                      |
| If the<br>15<br>If the<br>15<br>If the<br>15<br>If the<br>15 | <ul> <li>a alarm is configured to be</li> <li>Alarm 1 setpoint</li> <li>a alarm is configured to be</li> <li>Alarm 1 setpoint</li> <li>a alarm is configured to be</li> <li>Alarm 1 setpoint</li> <li>a alarm is configured to be</li> </ul>                                                                                                    | an analog alarm then the thres                                                                                                    | hold of this a<br>1 Byte<br>hold of this a<br>2<br>Bytes<br>hold of this a<br>4<br>Bytes<br>hold of this a<br>4<br>Bytes                             | Iarm can be<br>RWC<br>Iarm can be<br>RWC<br>Iarm can be<br>RWC                       | e set by this object<br>[5.1] DPT_Scaling<br>e set by this object<br>[9] 9.xxx<br>e set by this object<br>[12.1] DPT_Value_4_Ucount<br>e set by this object<br>[14] 14.xxx                                                      |
| if the<br>15<br>15<br>15<br>15<br>15<br>15<br>15<br>15<br>15 | <ul> <li>a alarm is configured to be</li> <li>Alarm 1 setpoint</li> <li>a alarm is configured to be</li> <li>Alarm 1 setpoint</li> <li>a alarm is configured to be</li> <li>Alarm 1 setpoint</li> <li>a alarm is configured to be</li> <li>Alarm 1 setpoint</li> <li>a alarm is configured to be</li> <li>Alarm 1 setpoint</li> <li>a alarm is configured to be</li> </ul> | an analog alarm then the thres                                                                                                    | hold of this a<br>1 Byte<br>hold of this a<br>2<br>Bytes<br>hold of this a<br>4<br>Bytes<br>hold of this a<br>4<br>Bytes<br>hold of this a<br>1 Byte | Iarm can be<br>RWC<br>Iarm can be<br>RWC<br>Iarm can be<br>RWC<br>Iarm can be<br>RWC | e set by this object<br>[5.1] DPT_Scaling<br>e set by this object<br>[9] 9.xxx<br>e set by this object<br>[12.1] DPT_Value_4_Ucount<br>e set by this object<br>[14] 14.xxx<br>e set by this object                              |
| If the<br>15<br>If the<br>15<br>If the<br>15<br>If the<br>23 | <ul> <li>a alarm is configured to be</li> <li>Alarm 1 setpoint</li> <li>a alarm is configured to be</li> <li>Alarm 1 setpoint</li> <li>a alarm is configured to be</li> <li>Alarm 1 setpoint</li> <li>a alarm is configured to be</li> <li>Alarm 1 setpoint</li> <li>a alarm is configured to be</li> <li>Alarm 1 setpoint</li> <li>a alarm is configured to be</li> </ul> | an analog alarm then the thres                                                                                                    | hold of this a<br>1 Byte<br>hold of this a<br>2<br>Bytes<br>hold of this a<br>4<br>Bytes<br>hold of this a<br>4<br>Bytes<br>hold of this a<br>1 Byte | Iarm can be<br>RWC<br>Iarm can be<br>RWC<br>Iarm can be<br>RWC<br>Iarm can be<br>RWC | e set by this object<br>[5.1] DPT_Scaling<br>e set by this object<br>[9] 9.xxx<br>e set by this object<br>[12.1] DPT_Value_4_Ucount<br>e set by this object<br>[14] 14.xxx<br>e set by this object<br>[5.10] DPT_Value_1_Ucount |

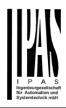

| 23     | Alarm 1 hysteresis                | < 2 bytes float                | 2<br>Bytes  | RWC         | [9] 9.xxx                         |
|--------|-----------------------------------|--------------------------------|-------------|-------------|-----------------------------------|
| If the | alarm is configured to be an      | analog alarm then the hysteres | ,           | alarm setpo | int can be changed by this object |
| 23     | Alarm 1 hysteresis                | < 4 bytes float                | 4<br>Bytes  | RWC         | [14] 14.xxx                       |
| If the | alarm is configured to be an      | analog alarm then the hystere  | sis of this | alarm setpo | int can be changed by this object |
| 23     | Alarm 1 hysteresis                | < 4 bytes unsigned             | 4<br>Bytes  | RWC         | [12.1] DPT_Value_4_Ucount         |
| If the | alarm is configured to be an      | analog alarm then the hystere  | sis of this | alarm setpo | int can be changed by this object |
| 31     | Alarm 1 disable                   | < Disable = 1 / Enable =<br>0  | 1 Bit       | RWC         | [1] 1.xxx                         |
| The    | alarm can be disabled by sen      | ding a 1 to this object.       |             |             |                                   |
| 39     | Logic 1 disable                   | < Disable = 0 / Enable = 1     | 1 Bit       | RWC         | [1] 1.xxx                         |
| The    | logic function can be disabled    | l by sending a 0               | 1           |             |                                   |
| 39     | Logic 1 disable                   | < Disable = 1 / Enable =<br>0  | 1 Bit       | RWC         | [1] 1.xxx                         |
| The    | logic function can be disabled    | l by sending a 1               |             |             |                                   |
| 40     | Logic 1 input 1                   | < On / Off                     | 1 Bit       | RWCTU-      | [1] 1.xxx                         |
| This   | is the first of 4 logic inputs of | this logic block               |             |             |                                   |
| 40     | Logic 1 input 1                   | < 0100%                        | 1 Byte      | RWCTU-      | [5.1] DPT_Scaling                 |
| This   | is the first of 4 logic inputs of | this logic block               |             |             |                                   |
| 40     | Logic 1 input 1                   | < 1 byte signed                | 1 Byte      | RWCTU-      | [6.10] DPT_Value_1_Count          |
| This   | is the first of 4 logic inputs of | this logic block               |             |             |                                   |
| 40     | Logic 1 input 1                   | < 1 byte unsigned              | 1 Byte      | RWCTU-      | [5.10] DPT_Value_1_Ucount         |
| This   | is the first of 4 logic inputs of | this logic block               |             |             | <u> </u>                          |
| 40     | Logic 1 input 1                   | < 2 bytes unsigned             | 2<br>Bytes  | RWCTU-      | [7.1] DPT_Value_2_Ucount          |
| This   | is the first of 4 logic inputs of | this logic block               |             |             |                                   |
| 40     | Logic 1 input 1                   | < 2 bytes float                | 2<br>Bytes  | RWCTU-      | [9] 9.xxx                         |
| This   | is the first of 4 logic inputs of | this logic block               | •           |             |                                   |
| 40     | Logic 1 input 1                   | < 2 bytes signed               | 2<br>Bytes  | RWCTU-      | [8.1] DPT_Value_2_Count           |

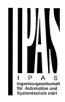

| This | is the first of 4 logic inputs of this                                                                        | s logic block                   |            |              |                                                                    |  |  |  |
|------|----------------------------------------------------------------------------------------------------|---------------------------------|------------|--------------|--------------------------------------------------------------------|--|--|--|
| 40   | Logic 1 input 1                                                                                               | < 4 bytes unsigned              | 4<br>Bytes | RWCTU-       | [12.1] DPT_Value_4_Ucount                                          |  |  |  |
| This | This is the first of 4 logic inputs of this logic block                                                       |                                 |            |              |                                                                    |  |  |  |
| 40   | Logic 1 input 1                                                                                               | < 4 bytes float                 | 4<br>Bytes | RWCTU-       | [14] 14.xxx                                                        |  |  |  |
| This | is the first of 4 logic inputs of this                                                                        | s logic block                   |            |              |                                                                    |  |  |  |
| 40   | Logic 1 input 1                                                                                               | < 4 bytes signed                | 4<br>Bytes | RWCTU-       | [13.1] DPT_Value_4_Count                                           |  |  |  |
| This | is the first of 4 logic inputs of this                                                                        | s logic block                   |            |              |                                                                    |  |  |  |
| 41   | Logic 1 input 2                                                                                               | < On / Off                      | 1 Bit      | RWCTU-       | [1] 1.xxx                                                          |  |  |  |
| This | is the second of 4 logic inputs of                                                                            | this logic block                | 1          |              |                                                                    |  |  |  |
| 41   | Logic 1 Enable / Disable<br>Gate                                                                              | < Disable = 1 / Enable =<br>0   | 1 Bit      | RWCT         | [1] 1.xxx                                                          |  |  |  |
| gate | logic function is configured to be<br>is disabled the input will not be s<br>ent conditions (please see the p | sent to the output. This object | ct can als | o be used to | or disable the gate. When the trigger the input to the output with |  |  |  |
| 41   | Logic 1 Enable / Disable<br>Gate                                                                              | < Disable = 0 / Enable =<br>1   | 1 Bit      | RWCT         | [1] 1.xxx                                                          |  |  |  |
| gate | logic function is configured to be<br>is disabled the input will not be s<br>ent conditions (please see the p | sent to the output. This object | ct can als | o be used to | or disable the gate. When the trigger the input to the output with |  |  |  |
| 41   | Logic 1 input 2                                                                                               | < 1 byte signed                 | 1 Byte     | RWCTU-       | [6.10] DPT_Value_1_Count                                           |  |  |  |
| This | is the second of 4 logic inputs of                                                                            | this logic block                |            | 1            |                                                                    |  |  |  |
| 41   | Logic 1 input 2                                                                                               | < 0100%                         | 1 Byte     | RWCTU-       | [5.1] DPT_Scaling                                                  |  |  |  |
| This | is the second of 4 logic inputs of                                                                            | this logic block                |            | 1            |                                                                    |  |  |  |
| 41   | Logic 1 input 2                                                                                               | < 1 byte unsigned               | 1 Byte     | RWCTU-       | [5.10] DPT_Value_1_Ucount                                          |  |  |  |
| This | is the second of 4 logic inputs of                                                                            | this logic block                |            | 1            |                                                                    |  |  |  |
| 41   | Logic 1 input 2                                                                                               | < 2 bytes signed                | 2<br>Bytes | RWCTU-       | [8.1] DPT_Value_2_Count                                            |  |  |  |
| This | is the second of 4 logic inputs of                                                                            | this logic block                |            |              |                                                                    |  |  |  |
| 41   | Logic 1 input 2                                                                                               | < 2 bytes unsigned              | 2<br>Bytes | RWCTU-       | [7.1] DPT_Value_2_Ucount                                           |  |  |  |
| This | is the second of 4 logic inputs of                                                                            | this logic block                |            |              |                                                                    |  |  |  |
| 41   | Logic 1 input 2                                                                                               | < 2 bytes float                 | 2<br>Bytes | RWCTU-       | [9] 9.xxx                                                          |  |  |  |

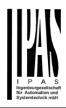

| This | This is the second of 4 logic inputs of this logic block |                    |            |        |                           |  |  |  |  |
|------|----------------------------------------------------------|--------------------|------------|--------|---------------------------|--|--|--|--|
| 41   | Logic 1 input 2                                          | < 4 bytes unsigned | 4<br>Bytes | RWCTU- | [12.1] DPT_Value_4_Ucount |  |  |  |  |
|      | This is the second of 4 logic inputs of this logic block |                    |            |        |                           |  |  |  |  |
| 41   | Logic 1 input 2                                          | < 4 bytes float    | 4<br>Bytes | RWCTU- | [14] 14.xxx               |  |  |  |  |
| This | is the second of 4 logic inputs of                       | this logic block   |            |        |                           |  |  |  |  |
| 41   | Logic 1 input 2                                          | < 4 bytes signed   | 4<br>Bytes | RWCTU- | [13.1] DPT_Value_4_Count  |  |  |  |  |
| This | is the second of 4 logic inputs of                       | this logic block   | •          |        |                           |  |  |  |  |
| 42   | Logic 1 input 3                                          | < On / Off         | 1 Bit      | RWCTU- | [1] 1.xxx                 |  |  |  |  |
| This | is the third of 4 logic inputs of th                     | is logic block     |            |        |                           |  |  |  |  |
| 42   | Logic 1 input 3                                          | < 0100%            | 1 Byte     | RWCTU- | [5.1] DPT_Scaling         |  |  |  |  |
| This | is the third of 4 logic inputs of th                     | -                  |            |        |                           |  |  |  |  |
| 42   | Logic 1 input 3                                          | < 1 byte unsigned  | 1 Byte     | RWCTU- | [5.10] DPT_Value_1_Ucount |  |  |  |  |
| This | is the third of 4 logic inputs of th                     | is logic block     |            |        |                           |  |  |  |  |
| 42   | Logic 1 input 3                                          | < 1 byte signed    | 1 Byte     | RWCTU- | [6.10] DPT_Value_1_Count  |  |  |  |  |
| This | is the third of 4 logic inputs of th                     | is logic block     |            |        |                           |  |  |  |  |
| 42   | Logic 1 input 3                                          | < 2 bytes unsigned | 2<br>Bytes | RWCTU- | [7.1] DPT_Value_2_Ucount  |  |  |  |  |
| This | is the third of 4 logic inputs of th                     | is logic block     |            |        |                           |  |  |  |  |
| 42   | Logic 1 input 3                                          | < 2 bytes signed   | 2<br>Bytes | RWCTU- | [8.1] DPT_Value_2_Count   |  |  |  |  |
| This | is the third of 4 logic inputs of th                     | is logic block     |            |        |                           |  |  |  |  |
| 42   | Logic 1 input 3                                          | < 2 bytes float    | 2<br>Bytes | RWCTU- | [9] 9.xxx                 |  |  |  |  |
| This | is the third of 4 logic inputs of th                     | is logic block     |            |        |                           |  |  |  |  |
| 42   | Logic 1 input 3                                          | < 4 bytes unsigned | 4<br>Bytes | RWCTU- | [12.1] DPT_Value_4_Ucount |  |  |  |  |
| This | is the third of 4 logic inputs of th                     | is logic block     |            |        |                           |  |  |  |  |
| 42   | Logic 1 input 3                                          | < 4 bytes signed   | 4<br>Bytes | RWCTU- | [13.1] DPT_Value_4_Count  |  |  |  |  |
| This | This is the third of 4 logic inputs of this logic block  |                    |            |        |                           |  |  |  |  |

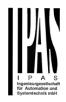

| 42   | Logic 1 input 3                                                        | < 4 bytes float    | 4<br>Bytes | RWCTU-      | [14] 14.xxx                        |
|------|------------------------------------------------------------------------|--------------------|------------|-------------|------------------------------------|
| This | is the third of 4 logic inputs of t                                    | his logic block    |            |             |                                    |
| 43   | Logic 1 input 4                                                        | < On / Off         | 1 Bit      | RWCTU-      | [1] 1.xxx                          |
| This | is the fourth of 4 logic inputs of                                     | this logic block   |            | •           |                                    |
| 43   | Logic 1 input 4                                                        | < 0100%            | 1 Byte     | RWCTU-      | [5.1] DPT_Scaling                  |
| This | is the fourth of 4 logic inputs of                                     | this logic block   |            |             |                                    |
| 43   | Logic 1 input 4                                                        | < 1 byte unsigned  | 1 Byte     | RWCTU-      | [5.10] DPT_Value_1_Ucount          |
| This | is the fourth of 4 logic inputs of                                     | this logic block   | 1          | I           | I                                  |
| 43   | Logic 1 input 4                                                        | < 1 byte signed    | 1 Byte     | RWCTU-      | [6.10] DPT_Value_1_Count           |
| This | is the fourth of 4 logic inputs of                                     | this logic block   | 1          | 1           | 1                                  |
| 43   | Logic 1 input 4                                                        | < 2 bytes unsigned | 2<br>Bytes | RWCTU-      | [7.1] DPT_Value_2_Ucount           |
| This | is the fourth of 4 logic inputs of                                     | this logic block   | 1          |             |                                    |
| 43   | Logic 1 input 4                                                        | < 2 bytes signed   | 2<br>Bytes | RWCTU-      | [8.1] DPT_Value_2_Count            |
| This | is the fourth of 4 logic inputs of                                     | this logic block   |            |             |                                    |
| 43   | Logic 1 input 4                                                        | < 2 bytes float    | 2<br>Bytes | RWCTU-      | [9] 9.xxx                          |
| This | is the fourth of 4 logic inputs of                                     | this logic block   |            |             |                                    |
| 43   | Logic 1 input 4                                                        | < 4 bytes signed   | 4<br>Bytes | RWCTU-      | [13.1] DPT_Value_4_Count           |
| This | is the fourth of 4 logic inputs of                                     | this logic block   | ·          |             |                                    |
| 43   | Logic 1 input 4                                                        | < 4 bytes float    | 4<br>Bytes | RWCTU-      | [14] 14.xxx                        |
| This | is the fourth of 4 logic inputs of                                     | this logic block   |            |             |                                    |
| 43   | Logic 1 input 4                                                        | < 4 bytes unsigned | 4<br>Bytes | RWCTU-      | [12.1] DPT_Value_4_Ucount          |
| This | is the fourth of 4 logic inputs of                                     | this logic block   | 1          |             |                                    |
| 44   | Logic 1 output                                                         | > On / Off         | 1 Bit      | R-CT        | [1] 1.xxx                          |
|      | is the output of this logic block<br>ogic block will be sent with this |                    | the input. | The value w | hen true or false or the result of |
| 44   | Logic 1 output                                                         | > 1 byte signed    | 1 Byte     | R-CT        | [6.10] DPT_Value_1_Count           |

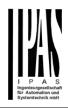

|                | This is the output of this logic block and the DPT can differ from the input. The value when true or false or the result of the logic block will be sent with this object. |                                        |            |               |                                     |  |  |  |
|----------------|----------------------------------------------------------------------------------------------------|----------------------------------------|------------|---------------|-------------------------------------|--|--|--|
| 44             | Logic 1 output                                                                                                    | > 1 byte unsigned                      | 1 Byte     | R-CT          | [5.10] DPT_Value_1_Ucount           |  |  |  |
|                | This is the output of this logic block and the DPT can differ from the input. The value when true or false or the result of the logic block will be sent with this object. |                                        |            |               |                                     |  |  |  |
| 44             | Logic 1 output                                                                                                    | > 0100%                                | 1 Byte     | R-CT          | [5.1] DPT_Scaling                   |  |  |  |
|                | This is the output of this logic block and the DPT can differ from the input. The value when true or false or the result of the logic block will be sent with this object. |                                        |            |               |                                     |  |  |  |
| 44             | Logic 1 output                                                                                                    | > 2 bytes unsigned                     | 2<br>Bytes | R-CT          | [7.1] DPT_Value_2_Ucount            |  |  |  |
|                | ogic block will be sent with this o                                                                                                    | bject.                                 | the input. |               | when true or false or the result of |  |  |  |
| 44             | Logic 1 output                                                                                                    | > 2 bytes signed                       | 2<br>Bytes | R-CT          | [8.1] DPT_Value_2_Count             |  |  |  |
| the lo         | ogic block will be sent with this o                                                                                                    | bject.                                 | -          |               | when true or false or the result of |  |  |  |
| 44             | Logic 1 output                                                                                                    | > 2 bytes float                        | 2<br>Bytes | R-CT          | [9] 9.xxx                           |  |  |  |
|                | ogic block will be sent with this o                                                                                                    | bject.                                 | the input. |               | when true or false or the result of |  |  |  |
| 44             | Logic 1 output                                                                                                    | > 4 bytes signed                       | 4<br>Bytes | R-CT          | [13.1] DPT_Value_4_Count            |  |  |  |
|                | is the output of this logic block a ogic block will be sent with this o                                                                                                    |                                        | the input. | The value v   | when true or false or the result of |  |  |  |
| 44             | Logic 1 output                                                                                                    | > 4 bytes unsigned                     | 4<br>Bytes | R-CT          | [12.1] DPT_Value_4_Ucount           |  |  |  |
|                | is the output of this logic block a ogic block will be sent with this o                                                                                                    |                                        | the input. | The value v   | when true or false or the result of |  |  |  |
| 44             | Logic 1 output                                                                                                    | > 4 bytes float                        | 4<br>Bytes | R-CT          | [14] 14.xxx                         |  |  |  |
| This<br>the lo | is the output of this logic block a ogic block will be sent with this o                                                                                                    | nd the DPT can differ from t<br>bject. | the input. | The value v   | when true or false or the result of |  |  |  |
| 159            | Scene 1 input                                                                                                    | < Sc1 (0=Play<br>128=Rec) Sc64         | 1 Byte     | -WC           | [5.10] DPT_Value_1_Ucount           |  |  |  |
|                | is the object to trigger the first so<br>parameters.                                                                                                    | cene. The scene number to              | trigger an | d record this | s first scene can be configured in  |  |  |  |
| 160            | Scene 1 disable                                                                                                    | < Disable = 1 / Enable = 0             | 1 Bit      | RWC           | [1] 1.xxx                           |  |  |  |
| The            | scene can be disabled by sendir                                                                                                    | ng a 1 to this object.                 | •          |               |                                     |  |  |  |
| 160            | Scene 1 disable                                                                                                    | < Disable = 0 / Enable = 1             | 1 Bit      | RWC           | [1] 1.xxx                           |  |  |  |
| The            | scene can be disabled by sendir                                                                                                    | ng a 0 to this object.                 | •          |               |                                     |  |  |  |
| 161            | Scene 1 event 1                                                                                                    | > On / Off                             | 1 Bit      | -WCTU-        | [1] 1.xxx                           |  |  |  |
| This           | is the first event for the first scer                                                                                                    | ne.                                    | •          | -             |                                     |  |  |  |

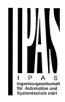

| 161  | Scene 1 event 1                  | > 1 byte signed    | 1 Byte     | -WCTU- | [6.10] DPT_Value_1_Count  |
|------|----------------------------------|--------------------|------------|--------|---------------------------|
| This | is the first event for the first | scene.             |            |        |                           |
| 161  | Scene 1 event 1                  | > 0100%            | 1 Byte     | -WCTU- | [5.1] DPT_Scaling         |
| This | is the first event for the first | scene.             |            |        | •                         |
| 161  | Scene 1 event 1                  | > 1byte unsigned   | 1 Byte     | -WCTU- | [5.10] DPT_Value_1_Ucount |
| This | is the first event for the first | scene.             |            |        |                           |
| 161  | Scene 1 event 1                  | > 2 bytes signed   | 2<br>Bytes | -WCTU- | [8.1] DPT_Value_2_Count   |
| This | is the first event for the first | scene.             |            |        |                           |
| 161  | Scene 1 event 1                  | > 2 bytes float    | 2<br>Bytes | -WCTU- | [9] 9.xxx                 |
| This | is the first event for the first | scene.             |            |        |                           |
| 161  | Scene 1 event 1                  | > 2 bytes unsigned | 2<br>Bytes | -WCTU- | [7.1] DPT_Value_2_Ucount  |
| This | is the first event for the first | scene.             |            |        |                           |
| 161  | Scene 1 event 1                  | > 4 bytes signed   | 4<br>Bytes | -WCTU- | [13.1] DPT_Value_4_Count  |
| This | is the first event for the first | scene.             |            |        | •                         |
| 161  | Scene 1 event 1                  | > 4 bytes unsigned | 4<br>Bytes | -WCTU- | [12.1] DPT_Value_4_Ucount |
| This | is the first event for the first | scene.             |            |        |                           |
| 161  | Scene 1 event 1                  | > 4 bytes float    | 4<br>Bytes | -WCTU- | [14] 14.xxx               |
| This | is the first event for the first | scene.             |            |        |                           |
| 162  | Scene 1 event 2                  | > On / Off         | 1 Bit      | -WCTU- | [1] 1.xxx                 |
| This | is the second event for the f    | irst scene.        |            |        |                           |
| 162  | Scene 1 event 2                  | > 0100%            | 1 Byte     | -WCTU- | [5.1] DPT_Scaling         |
| This | is the second event for the f    | irst scene.        |            |        |                           |
| 162  | Scene 1 event 2                  | > 1byte unsigned   | 1 Byte     | -WCTU- | [5.10] DPT_Value_1_Ucount |
|      | I is the second event for the f  | irst scene.        | I          | l      | I                         |
| This |                                  |                    |            |        |                           |

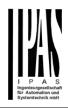

| This | This is the second event for the first scene. |                    |            |        |                           |  |  |  |  |
|------|-----------------------------------------------|--------------------|------------|--------|---------------------------|--|--|--|--|
| 162  | Scene 1 event 2                               | > 2 bytes float    | 2<br>Bytes | -WCTU- | [9] 9.xxx                 |  |  |  |  |
| This | This is the second event for the first scene. |                    |            |        |                           |  |  |  |  |
| 162  | Scene 1 event 2                               | > 2 bytes signed   | 2<br>Bytes | -WCTU- | [8.1] DPT_Value_2_Count   |  |  |  |  |
| This | is the second event for the first             | scene.             |            |        |                           |  |  |  |  |
| 162  | Scene 1 event 2                               | > 2 bytes unsigned | 2<br>Bytes | -WCTU- | [7.1] DPT_Value_2_Ucount  |  |  |  |  |
| This | is the second event for the first             | scene.             | I          | 1      | 1                         |  |  |  |  |
| 162  | Scene 1 event 2                               | > 4 bytes unsigned | 4<br>Bytes | -WCTU- | [12.1] DPT_Value_4_Ucount |  |  |  |  |
| This | is the second event for the first             | scene.             |            | 1      | I                         |  |  |  |  |
| 162  | Scene 1 event 2                               | > 4 bytes float    | 4<br>Bytes | -WCTU- | [14] 14.xxx               |  |  |  |  |
| This | is the second event for the first             | scene.             |            |        |                           |  |  |  |  |
| 162  | Scene 1 event 2                               | > 4 bytes signed   | 4<br>Bytes | -WCTU- | [13.1] DPT_Value_4_Count  |  |  |  |  |
| This | is the second event for the first             | scene.             |            | 1      |                           |  |  |  |  |
| 163  | Scene 1 event 3                               | > On / Off         | 1 Bit      | -WCTU- | [1] 1.xxx                 |  |  |  |  |
| This | is the third event for the first sce          | ene.               |            |        |                           |  |  |  |  |
| 163  | Scene 1 event 3                               | > 1byte unsigned   | 1 Byte     | -WCTU- | [5.10] DPT_Value_1_Ucount |  |  |  |  |
| This | is the third event for the first sce          | ene.               |            | 1      |                           |  |  |  |  |
| 163  | Scene 1 event 3                               | > 1 byte signed    | 1 Byte     | -WCTU- | [6.10] DPT_Value_1_Count  |  |  |  |  |
| This | is the third event for the first sce          | ene.               |            | I      | I                         |  |  |  |  |
| 163  | Scene 1 event 3                               | > 0100%            | 1 Byte     | -WCTU- | [5.1] DPT_Scaling         |  |  |  |  |
| This | is the third event for the first sco          | ene.               |            |        |                           |  |  |  |  |
| 163  | Scene 1 event 3                               | > 2 bytes unsigned | 2<br>Bytes | -WCTU- | [7.1] DPT_Value_2_Ucount  |  |  |  |  |
| This | is the third event for the first sco          | ene.               | •          | •      |                           |  |  |  |  |
| 163  | Scene 1 event 3                               | > 2 bytes signed   | 2<br>Bytes | -WCTU- | [8.1] DPT_Value_2_Count   |  |  |  |  |
| This | This is the third event for the first scene.  |                    |            |        |                           |  |  |  |  |

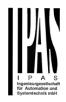

| 163  | Scene 1 event 3                              | > 2 bytes float    | 2<br>Bytes | -WCTU- | [9] 9.xxx                 |  |  |  |  |
|------|----------------------------------------------|--------------------|------------|--------|---------------------------|--|--|--|--|
| This | This is the third event for the first scene. |                    |            |        |                           |  |  |  |  |
| 163  | Scene 1 event 3                              | > 4 bytes float    | 4<br>Bytes | -WCTU- | [14] 14.xxx               |  |  |  |  |
| This | is the third event for the first sce         | ne.                |            |        |                           |  |  |  |  |
| 163  | Scene 1 event 3                              | > 4 bytes signed   | 4<br>Bytes | -WCTU- | [13.1] DPT_Value_4_Count  |  |  |  |  |
| This | is the third event for the first sce         | ne.                | •          |        |                           |  |  |  |  |
| 163  | Scene 1 event 3                              | > 4 bytes unsigned | 4<br>Bytes | -WCTU- | [12.1] DPT_Value_4_Ucount |  |  |  |  |
| This | is the third event for the first sce         | ne.                |            |        |                           |  |  |  |  |
| 164  | Scene 1 event 4                              | > On / Off         | 1 Bit      | -WCTU- | [1] 1.xxx                 |  |  |  |  |
| This | is the fourth event for the first so         | ene.               | 1          | L      |                           |  |  |  |  |
| 164  | Scene 1 event 4                              | > 0100%            | 1 Byte     | -WCTU- | [5.1] DPT_Scaling         |  |  |  |  |
| This | is the fourth event for the first so         | ene.               |            |        |                           |  |  |  |  |
| 164  | Scene 1 event 4                              | > 1byte unsigned   | 1 Byte     | -WCTU- | [5.10] DPT_Value_1_Ucount |  |  |  |  |
| This | is the fourth event for the first so         | ene.               | 1          |        |                           |  |  |  |  |
| 164  | Scene 1 event 4                              | > 1 byte signed    | 1 Byte     | -WCTU- | [6.10] DPT_Value_1_Count  |  |  |  |  |
| This | is the fourth event for the first so         | ene.               |            |        |                           |  |  |  |  |
| 164  | Scene 1 event 4                              | > 2 bytes float    | 2<br>Bytes | -WCTU- | [9] 9.xxx                 |  |  |  |  |
| This | is the fourth event for the first so         | ene.               |            |        |                           |  |  |  |  |
| 164  | Scene 1 event 4                              | > 2 bytes unsigned | 2<br>Bytes | -WCTU- | [7.1] DPT_Value_2_Ucount  |  |  |  |  |
| This | is the fourth event for the first so         | ene.               |            |        |                           |  |  |  |  |
| 164  | Scene 1 event 4                              | > 2 bytes signed   | 2<br>Bytes | -WCTU- | [8.1] DPT_Value_2_Count   |  |  |  |  |
| This | is the fourth event for the first so         | ene.               |            |        |                           |  |  |  |  |
| 164  | Scene 1 event 4                              | > 4 bytes signed   | 4<br>Bytes | -WCTU- | [13.1] DPT_Value_4_Count  |  |  |  |  |
| This | is the fourth event for the first so         | ene.               |            |        |                           |  |  |  |  |
| 164  | Scene 1 event 4                              | > 4 bytes unsigned | 4<br>Bytes | -WCTU- | [12.1] DPT_Value_4_Ucount |  |  |  |  |

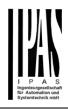

| This                                          | is the fourth event for the first s  | scene.             |            |        |                           |  |  |  |
|-----------------------------------------------|--------------------------------------|--------------------|------------|--------|---------------------------|--|--|--|
| 164                                           | Scene 1 event 4                      | > 4 bytes float    | 4<br>Bytes | -WCTU- | [14] 14.xxx               |  |  |  |
| This is the fourth event for the first scene. |                                      |                    |            |        |                           |  |  |  |
| 165                                           | Scene 1 event 5                      | > On / Off         | 1 Bit      | -WCTU- | [1] 1.xxx                 |  |  |  |
| This                                          | is the fifth event for the first sce | ene.               |            |        |                           |  |  |  |
| 165                                           | Scene 1 event 5                      | > 0100%            | 1 Byte     | -WCTU- | [5.1] DPT_Scaling         |  |  |  |
| This                                          | is the fifth event for the first sce | ene.               |            |        |                           |  |  |  |
| 165                                           | Scene 1 event 5                      | > 1 byte signed    | 1 Byte     | -WCTU- | [6.10] DPT_Value_1_Count  |  |  |  |
| This                                          | is the fifth event for the first sce | ene.               | L          |        |                           |  |  |  |
| 165                                           | Scene 1 event 5                      | > 1byte unsigned   | 1 Byte     | -WCTU- | [5.10] DPT_Value_1_Ucount |  |  |  |
| This                                          | is the fifth event for the first sce | ene.               |            |        | 1                         |  |  |  |
| 165                                           | Scene 1 event 5                      | > 2 bytes float    | 2<br>Bytes | -WCTU- | [9] 9.xxx                 |  |  |  |
| This                                          | is the fifth event for the first sce | ene.               |            |        |                           |  |  |  |
| 165                                           | Scene 1 event 5                      | > 2 bytes signed   | 2<br>Bytes | -WCTU- | [8.1] DPT_Value_2_Count   |  |  |  |
| This                                          | is the fifth event for the first sce | ene.               |            |        |                           |  |  |  |
| 165                                           | Scene 1 event 5                      | > 2 bytes unsigned | 2<br>Bytes | -WCTU- | [7.1] DPT_Value_2_Ucount  |  |  |  |
| This                                          | is the fifth event for the first sce | ene.               | - I        | 1      |                           |  |  |  |
| 165                                           | Scene 1 event 5                      | > 4 bytes unsigned | 4<br>Bytes | -WCTU- | [12.1] DPT_Value_4_Ucount |  |  |  |
| This                                          | is the fifth event for the first sce | ene.               |            |        | 1                         |  |  |  |
| 165                                           | Scene 1 event 5                      | > 4 bytes float    | 4<br>Bytes | -WCTU- | [14] 14.xxx               |  |  |  |
| This                                          | is the fifth event for the first sce | ene.               | 1 -        |        |                           |  |  |  |
| 165                                           | Scene 1 event 5                      | > 4 bytes signed   | 4<br>Bytes | -WCTU- | [13.1] DPT_Value_4_Count  |  |  |  |
| This                                          | is the fifth event for the first sce | ene.               | I          | 1      | 1                         |  |  |  |
| 166                                           | Scene 1 event 6                      | > On / Off         | 1 Bit      | -WCTU- | [1] 1.xxx                 |  |  |  |
| This                                          | is the sixth event for the first so  | cene.              | I          |        |                           |  |  |  |
|                                               |                                      |                    |            |        |                           |  |  |  |

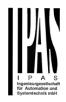

| 166                                          | Scene 1 event 6                              | > 1byte unsigned   | 1 Byte     | -WCTU- | [5.10] DPT_Value_1_Ucount |  |  |  |  |
|----------------------------------------------|----------------------------------------------|--------------------|------------|--------|---------------------------|--|--|--|--|
| This is the sixth event for the first scene. |                                              |                    |            |        |                           |  |  |  |  |
| 166                                          | Scene 1 event 6                              | > 0100%            | 1 Byte     | -WCTU- | [5.1] DPT_Scaling         |  |  |  |  |
| This                                         | This is the sixth event for the first scene. |                    |            |        |                           |  |  |  |  |
| 166                                          | Scene 1 event 6                              | > 1 byte signed    | 1 Byte     | -WCTU- | [6.10] DPT_Value_1_Count  |  |  |  |  |
| This                                         | is the sixth event for the first sce         | ne.                |            |        |                           |  |  |  |  |
| 166                                          | Scene 1 event 6                              | > 2 bytes float    | 2<br>Bytes | -WCTU- | [9] 9.xxx                 |  |  |  |  |
| This                                         | is the sixth event for the first sce         | ne.                |            |        |                           |  |  |  |  |
| 166                                          | Scene 1 event 6                              | > 2 bytes unsigned | 2<br>Bytes | -WCTU- | [7.1] DPT_Value_2_Ucount  |  |  |  |  |
| This                                         | is the sixth event for the first sce         | ne.                | -          |        |                           |  |  |  |  |
| 166                                          | Scene 1 event 6                              | > 2 bytes signed   | 2<br>Bytes | -WCTU- | [8.1] DPT_Value_2_Count   |  |  |  |  |
| This                                         | is the sixth event for the first sce         | ne.                |            |        |                           |  |  |  |  |
| 166                                          | Scene 1 event 6                              | > 4 bytes unsigned | 4<br>Bytes | -WCTU- | [12.1] DPT_Value_4_Ucount |  |  |  |  |
| This                                         | is the sixth event for the first sce         | ne.                |            |        |                           |  |  |  |  |
| 166                                          | Scene 1 event 6                              | > 4 bytes float    | 4<br>Bytes | -WCTU- | [14] 14.xxx               |  |  |  |  |
| This                                         | is the sixth event for the first sce         | ne.                |            |        |                           |  |  |  |  |
| 166                                          | Scene 1 event 6                              | > 4 bytes signed   | 4<br>Bytes | -WCTU- | [13.1] DPT_Value_4_Count  |  |  |  |  |
| This                                         | is the sixth event for the first sce         | ne.                |            |        |                           |  |  |  |  |
| 167                                          | Scene 1 event 7                              | > On / Off         | 1 Bit      | -WCTU- | [1] 1.xxx                 |  |  |  |  |
| This                                         | is the seventh event for the first           | scene.             |            |        |                           |  |  |  |  |
| 167                                          | Scene 1 event 7                              | > 0100%            | 1 Byte     | -WCTU- | [5.1] DPT_Scaling         |  |  |  |  |
| This                                         | is the seventh event for the first           | scene.             |            |        |                           |  |  |  |  |
| 167                                          | Scene 1 event 7                              | < 1 byte unsigned  | 1 Byte     | -WCTU- | [5.10] DPT_Value_1_Ucount |  |  |  |  |
| This                                         | is the seventh event for the first           | scene.             |            |        |                           |  |  |  |  |
| 167                                          | Scene 1 event 7                              | > 1 byte signed    | 1 Byte     | -WCTU- | [6.10] DPT_Value_1_Count  |  |  |  |  |

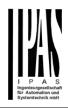

| This | This is the seventh event for the first scene. |                    |            |        |                           |  |  |  |  |
|------|------------------------------------------------|--------------------|------------|--------|---------------------------|--|--|--|--|
| 1113 |                                                | Scene.             |            |        |                           |  |  |  |  |
| 167  | Scene 1 event 7                                | > 2 bytes float    | 2<br>Bytes | -WCTU- | [9] 9.xxx                 |  |  |  |  |
| This | This is the seventh event for the first scene. |                    |            |        |                           |  |  |  |  |
| 167  | Scene 1 event 7                                | > 2 bytes signed   | 2<br>Bytes | -WCTU- | [8.1] DPT_Value_2_Count   |  |  |  |  |
| This | is the seventh event for the first             | scene.             |            |        |                           |  |  |  |  |
| 167  | Scene 1 event 7                                | > 2 bytes unsigned | 2<br>Bytes | -WCTU- | [7.1] DPT_Value_2_Ucount  |  |  |  |  |
| This | is the seventh event for the first             | scene.             |            |        |                           |  |  |  |  |
| 167  | Scene 1 event 7                                | > 4 bytes float    | 4<br>Bytes | -WCTU- | [14] 14.xxx               |  |  |  |  |
| This | is the seventh event for the first             | scene.             |            |        |                           |  |  |  |  |
| 167  | Scene 1 event 7                                | > 4 bytes signed   | 4<br>Bytes | -WCTU- | [13.1] DPT_Value_4_Count  |  |  |  |  |
| This | is the seventh event for the first             | scene.             |            | •      |                           |  |  |  |  |
| 167  | Scene 1 event 7                                | > 4 bytes unsigned | 4<br>Bytes | -WCTU- | [12.1] DPT_Value_4_Ucount |  |  |  |  |
| This | is the seventh event for the first             | scene.             | -          |        |                           |  |  |  |  |
| 168  | Scene 1 event 8                                | > On / Off         | 1 Bit      | -WCTU- | [1] 1.xxx                 |  |  |  |  |
| This | is the eighth event for the first se           | cene.              | ·          |        |                           |  |  |  |  |
| 168  | Scene 1 event 8                                | > 1 byte signed    | 1 Byte     | -WCTU- | [6.10] DPT_Value_1_Count  |  |  |  |  |
| This | is the eighth event for the first so           | cene.              |            | •      |                           |  |  |  |  |
| 168  | Scene 1 event 8                                | > 0100%            | 1 Byte     | -WCTU- | [5.1] DPT_Scaling         |  |  |  |  |
| This | is the eighth event for the first so           | cene.              | ·          |        |                           |  |  |  |  |
| 168  | Scene 1 event 8                                | > 1byte unsigned   | 1 Byte     | -WCTU- | [5.10] DPT_Value_1_Ucount |  |  |  |  |
| This | is the eighth event for the first so           | cene.              |            |        |                           |  |  |  |  |
| 168  | Scene 1 event 8                                | > 2 bytes float    | 2<br>Bytes | -WCTU- | [9] 9.xxx                 |  |  |  |  |
| This | is the eighth event for the first so           | cene.              |            |        |                           |  |  |  |  |
| 168  | Scene 1 event 8                                | > 2 bytes signed   | 2<br>Bytes | -WCTU- | [8.1] DPT_Value_2_Count   |  |  |  |  |
| This | is the eighth event for the first so           | cene.              |            |        |                           |  |  |  |  |

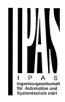

| 168  | Scene 1 event 8                                                            | > 2 bytes unsigned | 2<br>Bytes  | -WCTU-        | [7.1] DPT_Value_2_Ucount        |  |  |  |  |
|------|----------------------------------------------------------------------------|--------------------|-------------|---------------|---------------------------------|--|--|--|--|
| This | This is the eighth event for the first scene.                              |                    |             |               |                                 |  |  |  |  |
| 168  | Scene 1 event 8                                                            | > 4 bytes unsigned | 4<br>Bytes  | -WCTU-        | [12.1] DPT_Value_4_Ucount       |  |  |  |  |
| This | This is the eighth event for the first scene.                              |                    |             |               |                                 |  |  |  |  |
| 168  | Scene 1 event 8                                                            | > 4 bytes float    | 4<br>Bytes  | -WCTU-        | [14] 14.xxx                     |  |  |  |  |
| This | is the eighth event for the first so                                       | ene.               |             |               |                                 |  |  |  |  |
| 168  | Scene 1 event 8                                                            | > 4 bytes signed   | 4<br>Bytes  | -WCTU-        | [13.1] DPT_Value_4_Count        |  |  |  |  |
| This | is the eighth event for the first so                                       | ene.               |             |               |                                 |  |  |  |  |
| 259  | Advanced Scene 1 input                                                     | < On / Off         | 1 Bit       | -WC           | [1] 1.xxx                       |  |  |  |  |
|      | is the input object to trigger a fur<br>neters like the play, record, stop |                    | e. Differei | nt values for | this function can be set in the |  |  |  |  |
| 259  | Advanced Scene 1 input                                                     | < 0100%            | 1 Byte      | -WC           | [5.1] DPT_Scaling               |  |  |  |  |
|      | is the input object to trigger a fur<br>neters like the play, record, stop |                    | e. Differei | nt values for | this function can be set in the |  |  |  |  |
| 259  | Advanced Scene 1 input                                                     | < 1 byte signed    | 1 Byte      | -WC           | [6.10] DPT_Value_1_Count        |  |  |  |  |
|      | is the input object to trigger a fur<br>neters like the play, record, stop |                    | e. Differei | nt values for | this function can be set in the |  |  |  |  |
| 259  | Advanced Scene 1 input                                                     | < 1 byte unsigned  | 1 Byte      | -WC           | [5.10] DPT_Value_1_Ucount       |  |  |  |  |
|      | is the input object to trigger a fur<br>neters like the play, record, stop |                    | e. Differei | nt values for | this function can be set in the |  |  |  |  |
| 259  | Advanced Scene 1 input                                                     | < 2 bytes unsigned | 2<br>Bytes  | -WC           | [7.1] DPT_Value_2_Ucount        |  |  |  |  |
|      | is the input object to trigger a fur<br>meters like the play, record, stop |                    | e. Differei | nt values for | this function can be set in the |  |  |  |  |
| 259  |                                                                            | < 2 bytes float    | 2<br>Bytes  | -WC           | [9] 9.xxx                       |  |  |  |  |
|      | is the input object to trigger a fur<br>neters like the play, record, stop |                    | e. Differei | nt values for | this function can be set in the |  |  |  |  |
| 259  | Advanced Scene 1 input                                                     | < 2 bytes signed   | 2<br>Bytes  | -WC           | [8.1] DPT_Value_2_Count         |  |  |  |  |
|      | is the input object to trigger a fur<br>neters like the play, record, stop |                    | e. Differei |               | this function can be set in the |  |  |  |  |
| 259  | Advanced Scene 1 input                                                     | < 4 bytes float    | 4<br>Bytes  | -WC           | [14] 14.xxx                     |  |  |  |  |
|      | is the input object to trigger a fur<br>neters like the play, record, stop |                    | e. Differei |               | this function can be set in the |  |  |  |  |
| 259  | Advanced Scene 1 input                                                     | < 4 bytes signed   | 4<br>Bytes  | -WC           | [13.1] DPT_Value_4_Count        |  |  |  |  |

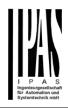

|       | This is the input object to trigger a function of the advanced scene. Different values for this function can be set in the parameters like the play, record, stop and restore values. |                               |            |        |                           |  |  |  |
|-------|----------------------------------------------------------------------------------------------------|-------------------------------|------------|--------|---------------------------|--|--|--|
| 259   | Advanced Scene 1 input                                                                                                    | < 4 bytes unsigned            | 4<br>Bytes | -WC    | [12.1] DPT_Value_4_Ucount |  |  |  |
|       | This is the input object to trigger a function of the advanced scene. Different values for this function can be set in the parameters like the play, record, stop and restore values. |                               |            |        |                           |  |  |  |
| 260   | Advanced Scene 1 disable                                                                                                    | < Disable = 1 / Enable =<br>0 | 1 Bit      | RWC    | [1] 1.xxx                 |  |  |  |
| The s | The scene can be disable with a 1                                                                                                    |                               |            |        |                           |  |  |  |
| 260   | Advanced Scene 1 disable                                                                                                    | < Disable = 0 / Enable =<br>1 | 1 Bit      | RWC    | [1] 1.xxx                 |  |  |  |
| The s | scene can be disable with a 0                                                                                                    |                               |            |        |                           |  |  |  |
| 261   | Advanced Scene 1 event 1                                                                                                    | <> On / Off                   | 1 Bit      | -WCTU- | [1] 1.xxx                 |  |  |  |
| This  | is the first event for the first adva                                                                                                    | anced scene.                  |            |        | 1                         |  |  |  |
|       |                                                                                                    |                               |            |        |                           |  |  |  |
| 261   | Advanced Scene 1 event 1                                                                                                    | <> 1 byte signed              | 1 Byte     | -WCTU- | [6.10] DPT_Value_1_Count  |  |  |  |
| This  | is the first event for the first adva                                                                                                    | anced scene.                  |            | 1      |                           |  |  |  |
| 261   | Advanced Scene 1 event 1                                                                                                    | <> 1byte unsigned             | 1 Byte     | -WCTU- | [5.10] DPT_Value_1_Ucount |  |  |  |
| This  | is the first event for the first adva                                                                                                    | anced scene.                  | •          | •      |                           |  |  |  |
| 261   | Advanced Scene 1 event 1                                                                                                    | <> 0100%                      | 1 Byte     | -WCTU- | [5.1] DPT_Scaling         |  |  |  |
| This  | is the first event for the first adva                                                                                                    | anced scene.                  |            |        |                           |  |  |  |
| 261   | Advanced Scene 1 event 1                                                                                                    | <> 2 bytes unsigned           | 2<br>Bytes | -WCTU- | [7.1] DPT_Value_2_Ucount  |  |  |  |
| This  | is the first event for the first adva                                                                                                    | anced scene.                  |            |        |                           |  |  |  |
| 261   | Advanced Scene 1 event 1                                                                                                    | <> 2 bytes signed             | 2<br>Bytes | -WCTU- | [8.1] DPT_Value_2_Count   |  |  |  |
| This  | is the first event for the first adva                                                                                                    | anced scene.                  |            |        |                           |  |  |  |
| 261   | Advanced Scene 1 event 1                                                                                                    | <> 2 bytes float              | 2<br>Bytes | -WCTU- | [9] 9.xxx                 |  |  |  |
| This  | This is the first event for the first advanced scene.                                                                                                    |                               |            |        |                           |  |  |  |
| 261   | Advanced Scene 1 event 1                                                                                                    | <> 4 bytes unsigned           | 4<br>Bytes | -WCTU- | [12.1] DPT_Value_4_Ucount |  |  |  |
| This  | is the first event for the first adva                                                                                                    | anced scene.                  |            |        |                           |  |  |  |
| 261   | Advanced Scene 1 event 1                                                                                                    | <> 4 bytes signed             | 4<br>Bytes | -WCTU- | [13.1] DPT_Value_4_Count  |  |  |  |
| This  | This is the first event for the first advanced scene.                                                                                                    |                               |            |        |                           |  |  |  |

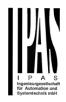

| 261                                                    | Advanced Scene 1 event 1              | <> 4 bytes float    | 4<br>Dutee | -WCTU-   | [14] 14.xxx               |  |
|--------------------------------------------------------|---------------------------------------|---------------------|------------|----------|---------------------------|--|
| This                                                   | is the first event for the first adva | anced scene.        | Bytes      |          |                           |  |
| 262                                                    | Advanced Scene 1 event 2              | <> On / Off         | 1 Bit      | -WCTU-   | [1] 1.xxx                 |  |
| -                                                      | is the second event for the first a   |                     | I DIL      | -00010-  |                           |  |
|                                                        |                                       | 1                   |            |          | 1                         |  |
| 262                                                    | Advanced Scene 1 event 2              | <> 1byte unsigned   | 1 Byte     | -WCTU-   | [5.10] DPT_Value_1_Ucount |  |
| This                                                   | s the second event for the first a    | advanced scene.     |            | <u> </u> |                           |  |
| 262                                                    | Advanced Scene 1 event 2              | <> 0100%            | 1 Byte     | -WCTU-   | [5.1] DPT_Scaling         |  |
| This                                                   | s the second event for the first a    | advanced scene.     | 1          |          |                           |  |
| 262                                                    | Advanced Scene 1 event 2              | <> 1 byte signed    | 1 Byte     | -WCTU-   | [6.10] DPT_Value_1_Count  |  |
| This                                                   | is the second event for the first a   | advanced scene.     |            |          |                           |  |
| 262                                                    | Advanced Scene 1 event 2              | <> 2 bytes unsigned | 2<br>Bytes | -WCTU-   | [7.1] DPT_Value_2_Ucount  |  |
| This                                                   | s the second event for the first a    | advanced scene.     |            |          |                           |  |
| 262                                                    | Advanced Scene 1 event 2              | <> 2 bytes signed   | 2<br>Bytes | -WCTU-   | [8.1] DPT_Value_2_Count   |  |
| This                                                   | is the second event for the first a   | advanced scene.     |            |          |                           |  |
| 262                                                    | Advanced Scene 1 event 2              | <> 2 bytes float    | 2<br>Bytes | -WCTU-   | [9] 9.xxx                 |  |
| This                                                   | s the second event for the first a    | advanced scene.     |            |          |                           |  |
| 262                                                    | Advanced Scene 1 event 2              | <> 4 bytes unsigned | 4<br>Bytes | -WCTU-   | [12.1] DPT_Value_4_Ucount |  |
| This                                                   | s the second event for the first a    | advanced scene.     | •          | •        |                           |  |
| 262                                                    | Advanced Scene 1 event 2              | <> 4 bytes float    | 4<br>Bytes | -WCTU-   | [14] 14.xxx               |  |
| This is the second event for the first advanced scene. |                                       |                     |            |          |                           |  |
| 262                                                    | Advanced Scene 1 event 2              | <> 4 bytes signed   | 4<br>Bytes | -WCTU-   | [13.1] DPT_Value_4_Count  |  |
| This                                                   | s the second event for the first a    | advanced scene.     |            |          | 1                         |  |
| 263                                                    | Advanced Scene 1 event 3              | <> On / Off         | 1 Bit      | -WCTU-   | [1] 1.xxx                 |  |
| This                                                   | s the third event for the first adv   | anced scene.        | ·          |          |                           |  |
| 263                                                    | Advanced Scene 1 event 3              | <> 1byte unsigned   | 1 Byte     | -WCTU-   | [5.10] DPT_Value_1_Ucount |  |
|                                                        |                                       |                     |            |          |                           |  |

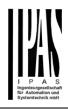

| This i                                                | s the third event for the first adv | anced scene.        |            |        |                           |  |  |  |
|-------------------------------------------------------|-------------------------------------|---------------------|------------|--------|---------------------------|--|--|--|
| 263                                                   | Advanced Scene 1 event 3            | <> 0100%            | 1 Byte     | -WCTU- | [5.1] DPT_Scaling         |  |  |  |
| This is the third event for the first advanced scene. |                                     |                     |            |        |                           |  |  |  |
| 263                                                   | Advanced Scene 1 event 3            | <> 1 byte signed    | 1 Byte     | -WCTU- | [6.10] DPT_Value_1_Count  |  |  |  |
| This is the third event for the first advanced scene. |                                     |                     |            |        |                           |  |  |  |
| 263                                                   | Advanced Scene 1 event 3            | <> 2 bytes unsigned | 2<br>Bytes | -WCTU- | [7.1] DPT_Value_2_Ucount  |  |  |  |
| This i                                                | s the third event for the first adv | anced scene.        |            | 1      | I                         |  |  |  |
| 263                                                   | Advanced Scene 1 event 3            | <> 2 bytes float    | 2<br>Bytes | -WCTU- | [9] 9.xxx                 |  |  |  |
| This i                                                | s the third event for the first adv | anced scene.        |            |        | •                         |  |  |  |
| 263                                                   | Advanced Scene 1 event 3            | <> 2 bytes signed   | 2<br>Bytes | -WCTU- | [8.1] DPT_Value_2_Count   |  |  |  |
| This i                                                | s the third event for the first adv | anced scene.        |            |        |                           |  |  |  |
| 263                                                   | Advanced Scene 1 event 3            | <> 4 bytes float    | 4<br>Bytes | -WCTU- | [14] 14.xxx               |  |  |  |
| This i                                                | s the third event for the first adv | anced scene.        |            |        |                           |  |  |  |
| 263                                                   | Advanced Scene 1 event 3            | <> 4 bytes signed   | 4<br>Bytes | -WCTU- | [13.1] DPT_Value_4_Count  |  |  |  |
| This i                                                | s the third event for the first adv | anced scene.        |            | 1      |                           |  |  |  |
| 263                                                   | Advanced Scene 1 event 3            | <> 4 bytes unsigned | 4<br>Bytes | -WCTU- | [12.1] DPT_Value_4_Ucount |  |  |  |
| This i                                                | s the third event for the first adv | anced scene.        |            | 1      |                           |  |  |  |
| 264                                                   | Advanced Scene 1 event 4            | <> On / Off         | 1 Bit      | -WCTU- | [1] 1.xxx                 |  |  |  |
| This i                                                | s the fourth event for the first ac | lvanced scene.      |            |        | •                         |  |  |  |
| 264                                                   | Advanced Scene 1 event 4            | <> 1 byte signed    | 1 Byte     | -WCTU- | [6.10] DPT_Value_1_Count  |  |  |  |
| This i                                                | s the fourth event for the first ac | lvanced scene.      |            | I      | 1                         |  |  |  |
| 264                                                   | Advanced Scene 1 event 4            | <> 0100%            | 1 Byte     | -WCTU- | [5.1] DPT_Scaling         |  |  |  |
| This i                                                | s the fourth event for the first ac | lvanced scene.      |            |        |                           |  |  |  |
| 264                                                   | Advanced Scene 1 event 4            | <> 1byte unsigned   | 1 Byte     | -WCTU- | [5.10] DPT_Value_1_Ucount |  |  |  |
| This i                                                | s the fourth event for the first ac | lvanced scene.      | 1          | 1      | 1                         |  |  |  |
| 264                                                   | Advanced Scene 1 event 4            | <> 2 bytes float    | 2          | -WCTU- | [9] 9.xxx                 |  |  |  |

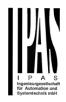

|        |                                                        |                     | Bytes      |        |                           |  |  |  |  |
|--------|--------------------------------------------------------|---------------------|------------|--------|---------------------------|--|--|--|--|
| This i | s the fourth event for the first ac                    | lvanced scene.      | Dytee      |        |                           |  |  |  |  |
|        |                                                        |                     |            |        |                           |  |  |  |  |
| 264    | Advanced Scene 1 event 4                               | <> 2 bytes signed   | 2<br>Bytes | -WCTU- | [8.1] DPT_Value_2_Count   |  |  |  |  |
| This i | This is the fourth event for the first advanced scene. |                     |            |        |                           |  |  |  |  |
| 264    | Advanced Scene 1 event 4                               | <> 2 bytes unsigned | 2<br>Bytes | -WCTU- | [7.1] DPT_Value_2_Ucount  |  |  |  |  |
| This i | s the fourth event for the first ac                    | lvanced scene.      |            |        | •                         |  |  |  |  |
| 264    | Advanced Scene 1 event 4                               | <> 4 bytes signed   | 4<br>Bytes | -WCTU- | [13.1] DPT_Value_4_Count  |  |  |  |  |
| This i | s the fourth event for the first ac                    | lvanced scene.      |            |        | •                         |  |  |  |  |
| 264    | Advanced Scene 1 event 4                               | <> 4 bytes unsigned | 4<br>Bytes | -WCTU- | [12.1] DPT_Value_4_Ucount |  |  |  |  |
| This i | s the fourth event for the first ac                    | vanced scene.       |            |        | •                         |  |  |  |  |
| 264    | Advanced Scene 1 event 4                               | <> 4 bytes float    | 4<br>Bytes | -WCTU- | [14] 14.xxx               |  |  |  |  |
| This i | s the fourth event for the first ac                    | lvanced scene.      |            |        |                           |  |  |  |  |
| 265    | Advanced Scene 1 event 5                               | <> On / Off         | 1 Bit      | -WCTU- | [1] 1.xxx                 |  |  |  |  |
| This i | s the fifth event for the first adva                   | anced scene.        |            |        |                           |  |  |  |  |
| 265    | Advanced Scene 1 event 5                               | <> 1byte unsigned   | 1 Byte     | -WCTU- | [5.10] DPT_Value_1_Ucount |  |  |  |  |
| This i | s the fifth event for the first adva                   | anced scene.        | 1          |        |                           |  |  |  |  |
| 265    | Advanced Scene 1 event 5                               | <> 0100%            | 1 Byte     | -WCTU- | [5.1] DPT_Scaling         |  |  |  |  |
| This i | s the fifth event for the first adva                   | anced scene.        | 1          |        |                           |  |  |  |  |
| 265    | Advanced Scene 1 event 5                               | <> 1 byte signed    | 1 Byte     | -WCTU- | [6.10] DPT_Value_1_Count  |  |  |  |  |
| This i | s the fifth event for the first adva                   | anced scene.        | 1          |        |                           |  |  |  |  |
| 265    | Advanced Scene 1 event 5                               | <> 2 bytes unsigned | 2<br>Bytes | -WCTU- | [7.1] DPT_Value_2_Ucount  |  |  |  |  |
| This i | s the fifth event for the first adva                   | anced scene.        |            |        |                           |  |  |  |  |
| 265    | Advanced Scene 1 event 5                               | <> 2 bytes signed   | 2<br>Bytes | -WCTU- | [8.1] DPT_Value_2_Count   |  |  |  |  |
| This i | s the fifth event for the first adva                   | anced scene.        |            |        |                           |  |  |  |  |
| 265    | Advanced Scene 1 event 5                               | <> 2 bytes float    | 2<br>Bytes | -WCTU- | [9] 9.xxx                 |  |  |  |  |

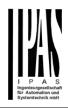

| This | This is the fifth event for the first advanced scene. |                     |            |        |                           |  |  |  |  |
|------|-------------------------------------------------------|---------------------|------------|--------|---------------------------|--|--|--|--|
| 265  | Advanced Scene 1 event 5                              | <> 4 bytes float    | 4<br>Bytes | -WCTU- | [14] 14.xxx               |  |  |  |  |
| This | This is the fifth event for the first advanced scene. |                     |            |        |                           |  |  |  |  |
| 265  | Advanced Scene 1 event 5                              | <> 4 bytes unsigned | 4<br>Bytes | -WCTU- | [12.1] DPT_Value_4_Ucount |  |  |  |  |
| This | is the fifth event for the first adva                 | anced scene.        |            | I      |                           |  |  |  |  |
| 265  | Advanced Scene 1 event 5                              | <> 4 bytes signed   | 4<br>Bytes | -WCTU- | [13.1] DPT_Value_4_Count  |  |  |  |  |
| This | is the fifth event for the first adva                 | anced scene.        | 1          | I      | 1                         |  |  |  |  |
| 266  | Advanced Scene 1 event 6                              | <> On / Off         | 1 Bit      | -WCTU- | [1] 1.xxx                 |  |  |  |  |
| This | is the sixth event for the first adv                  |                     |            |        |                           |  |  |  |  |
| 266  | Advanced Scene 1 event 6                              | <> 1 byte unsigned  | 1 Byte     | -WCTU- | [5.10] DPT_Value_1_Ucount |  |  |  |  |
| This | is the sixth event for the first adv                  | vanced scene.       |            |        |                           |  |  |  |  |
| 266  | Advanced Scene 1 event 6                              | <> 0100%            | 1 Byte     | -WCTU- | [5.1] DPT_Scaling         |  |  |  |  |
| This | is the sixth event for the first adv                  |                     |            |        | -                         |  |  |  |  |
| 266  | Advanced Scene 1 event 6                              | <> 1 byte signed    | 1 Byte     | -WCTU- | [6.10] DPT_Value_1_Count  |  |  |  |  |
| This | is the sixth event for the first adv                  | vanced scene.       |            |        |                           |  |  |  |  |
| 266  | Advanced Scene 1 event 6                              | <> 2 bytes unsigned | 2<br>Bytes | -WCTU- | [7.1] DPT_Value_2_Ucount  |  |  |  |  |
| This | is the sixth event for the first adv                  | anced scene.        |            |        |                           |  |  |  |  |
| 266  | Advanced Scene 1 event 6                              | <> 2 bytes signed   | 2<br>Bytes | -WCTU- | [8.1] DPT_Value_2_Count   |  |  |  |  |
| This | is the sixth event for the first adv                  | vanced scene.       |            |        |                           |  |  |  |  |
| 266  | Advanced Scene 1 event 6                              | <> 2 bytes float    | 2<br>Bytes | -WCTU- | [9] 9.xxx                 |  |  |  |  |
| This | is the sixth event for the first adv                  | vanced scene.       |            |        |                           |  |  |  |  |
| 266  | Advanced Scene 1 event 6                              | <> 4 bytes float    | 4<br>Bytes | -WCTU- | [14] 14.xxx               |  |  |  |  |
| This | is the sixth event for the first adv                  | vanced scene.       |            |        |                           |  |  |  |  |
| 266  | Advanced Scene 1 event 6                              | <> 4 bytes unsigned | 4<br>Bytes | -WCTU- | [12.1] DPT_Value_4_Ucount |  |  |  |  |
| This | This is the sixth event for the first advanced scene. |                     |            |        |                           |  |  |  |  |

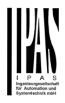

| 266                                                   | Advanced Scene 1 event 6                                | <> 4 bytes signed   | 4<br>Bytes | -WCTU- | [13.1] DPT_Value_4_Count  |  |  |  |  |
|-------------------------------------------------------|---------------------------------------------------------|---------------------|------------|--------|---------------------------|--|--|--|--|
| This is the sixth event for the first advanced scene. |                                                         |                     |            |        |                           |  |  |  |  |
| 267                                                   | Advanced Scene 1 event 7                                | <> On / Off         | 1 Bit      | -WCTU- | [1] 1.xxx                 |  |  |  |  |
| This i                                                | This is the seventh event for the first advanced scene. |                     |            |        |                           |  |  |  |  |
| 267                                                   | Advanced Scene 1 event 7                                | <> 1 byte signed    | 1 Byte     | -WCTU- | [6.10] DPT_Value_1_Count  |  |  |  |  |
| This i                                                | s the seventh event for the first                       | advanced scene.     | ł          |        |                           |  |  |  |  |
| 267                                                   | Advanced Scene 1 event 7                                | <> 1byte unsigned   | 1 Byte     | -WCTU- | [5.10] DPT_Value_1_Ucount |  |  |  |  |
| This i                                                | s the seventh event for the first                       | advanced scene.     |            |        |                           |  |  |  |  |
| 267                                                   | Advanced Scene 1 event 7                                | <> 0100%            | 1 Byte     | -WCTU- | [5.1] DPT_Scaling         |  |  |  |  |
| This i                                                | s the seventh event for the first                       | advanced scene.     |            |        |                           |  |  |  |  |
| 267                                                   | Advanced Scene 1 event 7                                | <> 2 bytes signed   | 2<br>Bytes | -WCTU- | [8.1] DPT_Value_2_Count   |  |  |  |  |
|                                                       | is the seventh event for the first                      |                     |            |        |                           |  |  |  |  |
| 267                                                   | Advanced Scene 1 event 7                                | <> 2 bytes unsigned | 2<br>Bytes | -WCTU- | [7.1] DPT_Value_2_Ucount  |  |  |  |  |
| This i                                                | s the seventh event for the first                       | advanced scene.     |            |        |                           |  |  |  |  |
| 267                                                   | Advanced Scene 1 event 7                                | <> 2 bytes float    | 2<br>Bytes | -WCTU- | [9] 9.xxx                 |  |  |  |  |
| This i                                                | s the seventh event for the first                       |                     |            | 1      |                           |  |  |  |  |
| 267                                                   | Advanced Scene 1 event 7                                | <> 4 bytes signed   | 4<br>Bytes | -WCTU- | [13.1] DPT_Value_4_Count  |  |  |  |  |
|                                                       | s the seventh event for the first                       |                     |            |        |                           |  |  |  |  |
|                                                       | Advanced Scene 1 event 7                                |                     | 4<br>Bytes | -WCTU- | [12.1] DPT_Value_4_Ucount |  |  |  |  |
| This i                                                | s the seventh event for the first                       |                     |            |        |                           |  |  |  |  |
| 267                                                   | Advanced Scene 1 event 7                                | <> 4 bytes float    | 4<br>Bytes | -WCTU- | [14] 14.xxx               |  |  |  |  |
|                                                       | is the seventh event for the first                      |                     |            |        |                           |  |  |  |  |
| 268                                                   | Advanced Scene 1 event 8                                | <> On / Off         | 1 Bit      | -WCTU- | [1] 1.xxx                 |  |  |  |  |
| This i                                                | is the eighth event for the first a                     | dvanced scene.      |            |        |                           |  |  |  |  |
| 268                                                   | Advanced Scene 1 event 8                                | <> 1 byte signed    | 1 Byte     | -WCTU- | [6.10] DPT_Value_1_Count  |  |  |  |  |

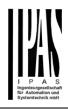

| 68   | Advanced Scene 1 event 8                   | <> 0100%            | 1 Byte     | -WCTU- | [5.1] DPT_Scaling         |
|------|--------------------------------------------|---------------------|------------|--------|---------------------------|
|      | is the eighth event for the first a        |                     | ,          |        |                           |
|      |                                            |                     |            | MOTH   |                           |
| 268  | Advanced Scene 1 event 8                   | <> 1byte unsigned   | 1 Byte     | -WCTU- | [5.10] DPT_Value_1_Ucount |
| This | l<br>is the eighth event for the first a   | dvanced scene.      |            |        | <u> </u>                  |
| 268  | Advanced Scene 1 event 8                   | <> 2 bytes unsigned | 2<br>Bytes | -WCTU- | [7.1] DPT_Value_2_Ucount  |
| This | is the eighth event for the first a        | dvanced scene.      |            |        | 1                         |
| 268  | Advanced Scene 1 event 8                   | <> 2 bytes float    | 2          | -WCTU- | [9] 9.xxx                 |
|      |                                            |                     | Bytes      |        |                           |
| This | is the eighth event for the first a        | dvanced scene.      |            |        |                           |
| 268  | Advanced Scene 1 event 8                   | <> 2 bytes signed   | 2<br>Bytes | -WCTU- | [8.1] DPT_Value_2_Count   |
| This | is the eighth event for the first a        | dvanced scene.      |            |        |                           |
| 268  | Advanced Scene 1 event 8                   | <> 4 bytes unsigned | 4<br>Bytes | -WCTU- | [12.1] DPT_Value_4_Ucount |
| This | is the eighth event for the first a        | dvanced scene.      |            | 1      | 1                         |
| 268  | Advanced Scene 1 event 8                   | <> 4 bytes signed   | 4<br>Bytes | -WCTU- | [13.1] DPT_Value_4_Count  |
| This | is the eighth event for the first a        | dvanced scene.      |            |        | •                         |
| 268  | Advanced Scene 1 event 8                   | <> 4 bytes float    | 4<br>Bytes | -WCTU- | [14] 14.xxx               |
| This | is the eighth event for the first a        | dvanced scene.      |            |        |                           |
| 359  | Timer 1 trigger                            | < On / Off          | 1 Bit      | -WC    | [1] 1.xxx                 |
| This | is to trigger the first timer              | -                   |            | 1      |                           |
| 359  | Timer 1 trigger                            | < 1 byte signed     | 1 Byte     | -WC    | [6.10] DPT_Value_1_Count  |
| This | l<br>is to trigger the first timer (only t | for delay)          |            | 1      | 1                         |
| 359  | Timer 1 trigger                            | < 1 byte scaling    | 1 Byte     | -WC    | [5.1] DPT_Scaling         |
| This | is to trigger the first timer (only        | for delay)          |            |        |                           |
|      | Time and this sea                          | < 1 byte unsigned   | 1 Byte     | -WC    | [5.10] DPT_Value_1_Ucount |
| 359  | Timer 1 trigger                            |                     | 1 Dyte     |        |                           |

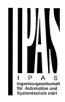

| 359           | Timer 1 trigger                                                          | < 2 bytes unsigned                       | 2<br>Bytes | -WC            | [7.1] DPT_Value_2_Ucount                                             |  |  |  |
|---------------|--------------------------------------------------------------------------|------------------------------------------|------------|----------------|----------------------------------------------------------------------|--|--|--|
| This          | This is to trigger the first timer (only for delay)                      |                                          |            |                |                                                                      |  |  |  |
| 359           | Timer 1 trigger                                                          | < 2 bytes float                          | 2<br>Bytes | -WC            | [9] 9.xxx                                                            |  |  |  |
| This          | is to trigger the first timer (only fo                                   | or delay)                                |            |                |                                                                      |  |  |  |
| 359           | Timer 1 trigger                                                          | < 2 bytes signed                         | 2<br>Bytes | -WC            | [8.1] DPT_Value_2_Count                                              |  |  |  |
| This          | is to trigger the first timer (only fo                                   | or delay)                                |            |                |                                                                      |  |  |  |
| 359           | Timer 1 trigger                                                          | < 4 bytes unsigned                       | 4<br>Bytes | -WC            | [12.1] DPT_Value_4_Ucount                                            |  |  |  |
| This          | is to trigger the first timer (only for                                  | or delay)                                | 1          | 1              | 1                                                                    |  |  |  |
| 359           | Timer 1 trigger                                                          | < 4 bytes signed                         | 4<br>Bytes | -WC            | [13.1] DPT_Value_4_Count                                             |  |  |  |
| This          | is to trigger the first timer (only fo                                   | or delay)                                |            | 1              | 1                                                                    |  |  |  |
| 359           | Timer 1 trigger                                                          | < 4 bytes float                          | 4<br>Bytes | -WC            | [14] 14.xxx                                                          |  |  |  |
| This          | is to trigger the first timer (only fo                                   | or delay)                                |            |                |                                                                      |  |  |  |
| 360           | Timer 1 change staircase factor                                          | < 1 byte unsigned                        | 1 Byte     | RWC            | [5.10] DPT_Value_1_Ucount                                            |  |  |  |
|               | this object the ON time of the tin<br>conds. If the base is 1 minute the |                                          |            |                | ond, this object will change the time the staircase will be ON, etc. |  |  |  |
| 361           | Timer 1 warning pulse                                                    | > On / Off                               | 1 Bit      | R-CT           | [1.1] DPT_Switch                                                     |  |  |  |
| An ao<br>have | dditional object can be activated time to react in order to trigger i    | to send a warning pulse to i<br>t again. | inform tha | at the stairca | ase is about to expire and therefore                                 |  |  |  |
| 362           | Timer 1 disable                                                          | < Disable = 0 / Enable =<br>1            | 1 Bit      | RWC            | [1] 1.xxx                                                            |  |  |  |
| The t         | imer can be disabled by this obj                                         | ect by sending a 0                       |            |                |                                                                      |  |  |  |
|               | Timer 1 output                                                           | > On / Off                               | 1 Bit      | CT             | [1.1] DPT_Switch                                                     |  |  |  |
| This          | This is the output object of the timer.                                  |                                          |            |                |                                                                      |  |  |  |
| 363           | Timer 1 output                                                           | > 1 byte signed                          | 1 Byte     | CT             | [6.10] DPT_Value_1_Count                                             |  |  |  |
| This          | is the output object of the timer.                                       | (only for the delay function)            |            |                | ·                                                                    |  |  |  |
| 363           | Timer 1 output                                                           | > 1 byte unsigned                        | 1 Byte     | CT             | [5.10] DPT_Value_1_Ucount                                            |  |  |  |
| This          | is the output object of the timer.                                       | (only for the delay function)            | 1          | ı              |                                                                      |  |  |  |
| 363           | Timer 1 output                                                           | > 1 byte scaling                         | 1 Byte     | CT             | [5.1] DPT_Scaling                                                    |  |  |  |

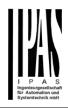

| This  | This is the output object of the timer. (only for the delay function)                                                                                                    |                               |            |               |                            |  |  |  |  |
|-------|----------------------------------------------------------------------------------------------------|-------------------------------|------------|---------------|----------------------------|--|--|--|--|
| 363   | Timer 1 output                                                                                                    | > 2 bytes float               | 2<br>Bytes | CT            | [9] 9.xxx                  |  |  |  |  |
| This  | This is the output object of the timer. (only for the delay function)                                                                                                    |                               |            |               |                            |  |  |  |  |
| 363   | Timer 1 output                                                                                                    | > 2 bytes unsigned            | 2<br>Bytes | CT            | [7.1] DPT_Value_2_Ucount   |  |  |  |  |
| This  | This is the output object of the timer. (only for the delay function)                                                                                                    |                               |            |               |                            |  |  |  |  |
| 363   | Timer 1 output                                                                                                    | > 2 bytes signed              | 2<br>Bytes | CT            | [8.1] DPT_Value_2_Count    |  |  |  |  |
| This  | is the output object of the timer.                                                                                                    | (only for the delay function) |            |               |                            |  |  |  |  |
| 363   | Timer 1 output                                                                                                    | > 4 bytes signed              | 4<br>Bytes | CT            | [13.1] DPT_Value_4_Count   |  |  |  |  |
| This  | is the output object of the timer.                                                                                                    | (only for the delay function) | I          | 1             |                            |  |  |  |  |
| 363   | Timer 1 output                                                                                                    | > 4 bytes unsigned            | 4<br>Bytes | CT            | [12.1] DPT_Value_4_Ucount  |  |  |  |  |
| This  | is the output object of the timer.                                                                                                    | (only for the delay function) | I          | I             | I                          |  |  |  |  |
| 363   | Timer 1 output                                                                                                    | > 4 bytes float               | 4<br>Bytes | CT            | [14] 14.xxx                |  |  |  |  |
| This  | is the output object of the timer.                                                                                                    | (only for the delay function) |            |               |                            |  |  |  |  |
| 409   | Setpoint 1 output regulator                                                                                                    | > On / Off                    | 1 Bit      | R-CT          | [1] 1.xxx                  |  |  |  |  |
|       | is the output of the two point reg<br>netrized values when crossing th                                                                                                    |                               | his outpu  | t will switch | ON or OFF depending on the |  |  |  |  |
| 410   | Setpoint 1 setpoint val-<br>ue/status                                                                                                    | <> 0100%                      | 1 Byte     | RWCT          | [5.1] DPT_Scaling          |  |  |  |  |
| statu | desired setpoint value can be ad<br>s value. This status value will be<br>ing and unblocking the setpoint                                                                                                    |                               |            |               |                            |  |  |  |  |
| 410   | Setpoint 1 setpoint val-<br>ue/status                                                                                                    | <> 1 byte unsigned            | 1 Byte     | RWCT          | [5.10] DPT_Value_1_Ucount  |  |  |  |  |
| statu | The desired setpoint value can be adjusted with this object. The same object will be used to send the current setpoint status value. This status value will be sent when changing from heat to cool and depending on the parameters when blocking and unblocking the setpoint |                               |            |               |                            |  |  |  |  |
| 410   | Setpoint 1 setpoint val-<br>ue/status                                                                                                    | <> 2 bytes float              | 2<br>Bytes | RWCT          | [9] 9.xxx                  |  |  |  |  |
| statu | The desired setpoint value can be adjusted with this object. The same object will be used to send the current setpoint status value. This status value will be sent when changing from heat to cool and depending on the parameters when blocking and unblocking the setpoint |                               |            |               |                            |  |  |  |  |
| 410   | Setpoint 1 setpoint val-<br>ue/status                                                                                                    | <> 2 bytes unsigned           | 2<br>Bytes | RWCT          | [7.1] DPT_Value_2_Ucount   |  |  |  |  |
| statu | The desired setpoint value can be adjusted with this object. The same object will be used to send the current setpoint status value. This status value will be sent when changing from heat to cool and depending on the parameters when blocking and unblocking the setpoint |                               |            |               |                            |  |  |  |  |

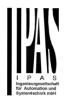

| 410                                                                                                    | Setpoint 1 setpoint val-<br>ue/status                                                                                                    | <> 4 bytes float             | 4<br>Bytes | RWCT | [14] 14.xxx                       |  |  |  |  |
|----------------------------------------------------------------------------------------------------|----------------------------------------------------------------------------------------------------|------------------------------|------------|------|-----------------------------------|--|--|--|--|
| The desired setpoint value can be adjusted with this object. The same object will be used to send the current setpoint status value. This status value will be sent when changing from heat to cool and depending on the parameters when blocking and unblocking the setpoint |                                                                                                    |                              |            |      |                                   |  |  |  |  |
| 410                                                                                                    | Setpoint 1 setpoint val-<br>ue/status                                                                                                    | <> 4 bytes unsigned          | 4<br>Bytes | RWCT | [12.1] DPT_Value_4_Ucount         |  |  |  |  |
| statu                                                                                                    | The desired setpoint value can be adjusted with this object. The same object will be used to send the current setpoint status value. This status value will be sent when changing from heat to cool and depending on the parameters when blocking and unblocking the setpoint |                              |            |      |                                   |  |  |  |  |
| 411                                                                                                    | Setpoint 1 Heat / Cool                                                                                                    | < Heat = 1 / Cool = 0        | 1 Bit      | RWC  | [1] 1.xxx                         |  |  |  |  |
|                                                                                                    | this object the two point regulate<br>er threshold = Setpoint at Cool =                                                                                                    |                              |            |      | use the threshold to change from: |  |  |  |  |
| 412                                                                                                    | Setpoint 1 input ext. sensor value                                                                                                    | < 0100%                      | 1 Byte     | RWC  | [5.1] DPT_Scaling                 |  |  |  |  |
| This                                                                                                    | is the analog value which will be                                                                                                    |                              | tpoint     | _    |                                   |  |  |  |  |
| 412                                                                                                    | Setpoint 1 input ext. sensor value                                                                                                    | < 1 byte unsigned            | 1 Byte     | RWC  | [5.10] DPT_Value_1_Ucount         |  |  |  |  |
| This                                                                                                    | is the analog value which will be                                                                                                    |                              | tpoint     |      |                                   |  |  |  |  |
| 412                                                                                                    | Setpoint 1 input ext. sensor value                                                                                                    | < 2 bytes float              | 2<br>Bytes | RWC  | [9] 9.xxx                         |  |  |  |  |
| This                                                                                                    | is the analog value which will be                                                                                                    | used as the input for the se | etpoint    |      |                                   |  |  |  |  |
| 412                                                                                                    | Setpoint 1 input ext. sensor value                                                                                                    | < 2 byte unsigned            | 2<br>Bytes | RWC  | [7.1] DPT_Value_2_Ucount          |  |  |  |  |
| This                                                                                                    | is the analog value which will be                                                                                                    | used as the input for the se | tpoint     |      |                                   |  |  |  |  |
| 412                                                                                                    | Setpoint 1 input ext. sensor value                                                                                                    | < 4 bytes float              | 4<br>Bytes | RWC  | [14] 14.xxx                       |  |  |  |  |
| This                                                                                                    | is the analog value which will be                                                                                                    | used as the input for the se | tpoint     |      |                                   |  |  |  |  |
| 412                                                                                                    | Setpoint 1 input ext. sensor value                                                                                                    | < 4 bytes unsigned           | 4<br>Bytes | RWC  | [12.1] DPT_Value_4_Ucount         |  |  |  |  |
| This                                                                                                    | This is the analog value which will be used as the input for the setpoint                                                                                                    |                              |            |      |                                   |  |  |  |  |
| 413                                                                                                    | Setpoint 1 disable                                                                                                    | < On / Off                   | 1 Bit      | RWC  | [1] 1.xxx                         |  |  |  |  |
| The                                                                                                    | setpoint can be disabled with this                                                                                                    | s object                     |            |      |                                   |  |  |  |  |
| 413                                                                                                    | Setpoint 1 disable                                                                                                    | < 1 byte unsigned            | 1 Byte     | RWC  | [5.10] DPT_Value_1_Ucount         |  |  |  |  |

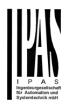

| The setpoint can be disabled with this object. This can also be used to change the HVAC mode when linking this object of more than one setpoint to the same group address but with different enable values. E.g. If setpoint 1 is enabled by the |                                                                                                    |                                                              |           |             |                                                                                                    |  |  |  |
|----------------------------------------------------------------------------------------------------|----------------------------------------------------------------------------------------------------|--------------------------------------------------------------|-----------|-------------|----------------------------------------------------------------------------------------------------|--|--|--|
| value                                                                                                    | e 1 and setpoint 2 by the value 2                                                                                                    | , then setpoint 1 can be the                                 | comfort m | node and se | tpoint 2 standby mode.                                                                                         |  |  |  |
| 559                                                                                                    | [A1] Switching On / Off                                                                                                    | < On / Off                                                   | 1 Bit     | -WC         | [1.1] DPT_Switch                                                                                               |  |  |  |
|                                                                                                    | With this object the switching channels relay will be closed when receiving a 1/ON when configured as N.O. contact. On the other hand it will be opened when receiving a 1/ON when configured as N.C. contact.                                                                                                    |                                                              |           |             |                                                                                                    |  |  |  |
| 559                                                                                                    | [A] Move                                                                                                    | < 0=up/1=down                                                | 1 Bit     | -WC         | [1.8] DPT_UpDown                                                                                               |  |  |  |
| This                                                                                                    | object is to move the blind up=0                                                                                                    | or down=1                                                    |           |             |                                                                                                    |  |  |  |
| 560                                                                                                    | [A1] Switching tog-<br>gle/inverted                                                                                                    | < Inverted                                                   | 1 Bit     | -WC         | [1.1] DPT_Switch                                                                                               |  |  |  |
| the o<br>ters t                                                                                                    | With this object the switching channels relay will be closed when receiving a 0/OFF when configured as N.O. contact. On the other hand it will be opened when receiving a 0/OFF when configured as N.C. contact, if so configured in the parameters to invert. But it can also be used to toggle the output regardless of the previous state of the output. The value to do this can also be configured in the parameters |                                                              |           |             |                                                                                                    |  |  |  |
| 560                                                                                                    | [A] Stop (Blind=Stop/step)                                                                                                    | < 0=stop/step,<br>1=stop/step                                | 1 Bit     | -WC         | [1] 1.xxx                                                                                                    |  |  |  |
| This                                                                                                    | is to stop/step the blind 0=stop/s                                                                                                    | step up, 1=stop/step down                                    |           |             |                                                                                                    |  |  |  |
| 560                                                                                                    | [A1] Switching tog-<br>gle/inverted                                                                                                    | < Toggle only with 0                                         | 1 Bit     | -WC         | [1.1] DPT_Switch                                                                                               |  |  |  |
| the o<br>ters t                                                                                                    | With this object the switching channels relay will be closed when receiving a 0/OFF when configured as N.O. contact. On the other hand it will be opened when receiving a 0/OFF when configured as N.C. contact, if so configured in the parameters to invert. But it can also be used to toggle the output regardless of the previous state of the output. The value to do this can also be configured in the parameters |                                                              |           |             |                                                                                                    |  |  |  |
| 560                                                                                                    | [A1] Switching tog-<br>gle/inverted                                                                                                    | < Toggle with 0 and 1                                        | 1 Bit     | -WC         | [1.1] DPT_Switch                                                                                               |  |  |  |
| the o<br>ters t                                                                                                    | ther hand it will be opened when                                                                                                    | n receiving a 0/OFF when co<br>to toggle the output regardle | onfigured | as N.C. con | nen configured as N.O. contact. On tact, if so configured in the parame-<br>ate of the output. The value to do |  |  |  |
| 560                                                                                                    | [A1] Switching tog-<br>gle/inverted                                                                                                    | < Toggle only with 1                                         | 1 Bit     | -WC         | [1.1] DPT_Switch                                                                                               |  |  |  |
| the o<br>ters t                                                                                                    | With this object the switching channels relay will be closed when receiving a 0/OFF when configured as N.O. contact. On the other hand it will be opened when receiving a 0/OFF when configured as N.C. contact, if so configured in the parameters to invert. But it can also be used to toggle the output regardless of the previous state of the output. The value to do this can also be configured in the parameters |                                                              |           |             |                                                                                                    |  |  |  |
| 561                                                                                                    | [A1] Switching status                                                                                                    | > On / Off                                                   | 1 Bit     | R-CT        | [1.1] DPT_Switch                                                                                               |  |  |  |
| This                                                                                                    | is the current status of the chanr                                                                                                    | nel. The sending behaviour o                                 | can be ch | anged by th | e parameters                                                                                                   |  |  |  |
| 561                                                                                                    | [A] Move to position                                                                                                    | < 0100%                                                      | 1 Byte    | -WC         | [5.1] DPT_Scaling                                                                                              |  |  |  |
| The                                                                                                    | olind can be moved to a specific                                                                                                    | absolute position with this o                                | bject.    |             |                                                                                                    |  |  |  |
| 562                                                                                                    | [A1] RunHour counter value                                                                                                    | > 1 byte unsigned                                            | 1 Byte    | R-CT        | [5.10] DPT_Value_1_Ucount                                                                                      |  |  |  |
|                                                                                                    | The runhour value of this channel will be sent to the bus. The frequency to be sent can be adjusted. It can also be set to send different values than hours, when using the advanced functions of the runhour. Please see the parameter description                                                                                                    |                                                              |           |             |                                                                                                    |  |  |  |
| 562                                                                                                    | [A] Move slat                                                                                                    | < 0100%                                                      | 1 Byte    | -WC         | [5.1] DPT_Scaling                                                                                              |  |  |  |
|                                                                                                    |                                                                                                    |                                                              |           |             |                                                                                                    |  |  |  |

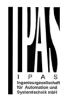

| This           | object is to move the slats to an                                                                           | absolute position.              |            |             |                                                                          |
|----------------|----------------------------------------------------------------------------------------------------|---------------------------------|------------|-------------|--------------------------------------------------------------------------|
| 562            | [A1] RunHour counter value                                                                                  | > 2 bytes unsigned              | 2<br>Bytes | R-CT        | [7.1] DPT_Value_2_Ucount                                                 |
| be se          | accumulated ON time of the char<br>ent can be changed in the applica<br>cation.                             |                                 |            |             | bject. The frequency and values to<br>iplying or division factors in the |
| 562            | [A1] RunHour counter value                                                                                  | > 4 bytes unsigned              | 4<br>Bytes | R-CT        | [12.1] DPT_Value_4_Ucount                                                |
| be se          | accumulated ON time of the char<br>ent can be changed in the applica<br>cation.                             |                                 |            |             | bject. The frequency and values to iplying or division factors in the    |
| 563            | [A] Change upper limit                                                                                      | <> 0100%                        | 1 Byte     | RWCT        | [5.1] DPT_Scaling                                                        |
| an in          | blinds can have limits configured<br>valid value (upper limit must be s<br>will be restored and sent to the | smaller than lower limit) be s  |            |             | anged by using this object. Should<br>ill be rejected and the previous   |
| 563            | [A1] RunHour counter<br>threshold                                                                           | < Reading/writing threshold     | 1 Byte     | RWCT        | [5.10] DPT_Value_1_Ucount                                                |
|                | hreshold of the runhour counter object will send an alarm mess                                              |                                 | ect. Wher  | crossing th | e threshold value the threshold                                          |
| 563            | [A1] RunHour counter<br>threshold                                                                           | < Reading threshold             | 1 Byte     | R-CT        | [5.10] DPT_Value_1_Ucount                                                |
|                | hreshold of the runhour counter object will send an alarm mess                                              |                                 | ect. Wher  | crossing th | e threshold value the threshold                                          |
| 563            | [A1] RunHour counter<br>threshold                                                                           | < Reading/writing threshold     | 2<br>Bytes | RWCT        | [7.1] DPT_Value_2_Ucount                                                 |
|                | hreshold of the runhour counter object will send an alarm mess                                              |                                 | ect. Wher  | crossing th | e threshold value the threshold                                          |
| 563            | [A1] RunHour counter<br>threshold                                                                           | < Reading threshold             | 2<br>Bytes | R-CT        | [7.1] DPT_Value_2_Ucount                                                 |
|                | hreshold of the runhour counter                                                                             |                                 | ect. When  | crossing th | e threshold value the threshold                                          |
| 563            | [A1] RunHour counter threshold                                                                              | < Reading/writing threshold     | 4<br>Bytes | RWCT        | [12.1] DPT_Value_4_Ucount                                                |
| The t<br>alarm | hreshold of the runhour counter object will send an alarm mess                                              | can be changed by this objeage. | ect. Wher  | crossing th | e threshold value the threshold                                          |
| 563            | [A1] RunHour counter<br>threshold                                                                           | < Reading threshold             | 4<br>Bytes | R-CT        | [12.1] DPT_Value_4_Ucount                                                |
|                | hreshold of the runhour counter object will send an alarm mess                                              |                                 | ect. Wher  | crossing th | e threshold value the threshold                                          |
| 564            | [A1] RunHour counter alarm                                                                                  | > 1 = Alarm, 0 = No<br>alarm    | 1 Bit      | R-CT        | [1] 1.xxx                                                                |
| Whe            | n crossing the threshold value th                                                                           | e threshold alarm object wil    | l send an  | alarm mess  | age.                                                                     |
| 564            | [A] Change lower limit                                                                                      | <> 0100%                        | 1 Byte     | RWCT        | [5.1] DPT_Scaling                                                        |
| an in          | blinds can have limits configured<br>valid value (upper limit must be s<br>will be restored and sent to the | smaller than lower limit) be s  |            |             | nged by using this object. Should<br>ill be rejected and the previous    |

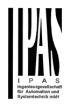

| The runhour counter can be reset by this object in order to start counting again from zero. In the parameters one can "to zero or if the counter object should maintain and send the last value at reset         665       [A] Status blind position       > 0.100%       1 Byte       R-CT       [5.1] DPT_Scaling         This object sends the absolute blind status. The sending conditions can be set in the parameters.       [1] 1.xxx       [1] 1.xxx         566       [A] Status blind lower end position this object will send a 1, for any other position this object will be 0.         566       [A] RunHour counter value at reset       > 1 byte unsigned       1 Byte       R-CT       [5.10] DPT_Value_1_Ucount         566       [A1] RunHour counter value at reset       > 1 byte unsigned       1 Byte       R-CT       [5.10] DPT_Value_2_Ucount         566       [A1] RunHour counter value at east       > 2 bytes unsigned       2 R-CT       [7.1] DPT_Value_2_Ucount         566       [A1] RunHour counter value at reset       > 2 bytes unsigned       2 R-CT       [7.1] DPT_Value_4_Ucount         566       [A1] RunHour counter value at east       > 4 bytes unsigned       4 R-CT       [12.1] DPT_Value_4_Ucount         566       [A1] RunHour counter value at east       > 4 bytes unsigned       4 R-CT       [12.1] DPT_Value_4_Ucount         567       [A1] Sutus blind upper end position this object and if it should store and se                                                                               | 565  | [A1] RunHour counter reset         | < 1 = Reset, 0 = Nothing         | 1 Bit       | -WC            | [1] 1.xxx                           |  |  |
|----------------------------------------------------------------------------------------------------|------|------------------------------------|----------------------------------|-------------|----------------|-------------------------------------|--|--|
| This object sends the absolute blind status. The sending conditions can be set in the parameters.         566       [A] Status blind lower end not       > 1 = Totally down / 0 =       1 Bit       R-CT       [1] 1.xxx         When reaching the lower end position this object will send a 1, for any other position this object will be 0.         566       [A1] RunHour counter value       > 1 byte unsigned       1 Byte       R-CT       [5.10] DPT_Value_1_Ucount         In the parameters one can decide to activate this object and if it should store and send the last value of the runhour counter at reset.         566       [A1] RunHour counter value       > 2 bytes unsigned       2 Bytes       R-CT       [7.1] DPT_Value_2_Ucount         in the parameters one can decide to activate this object and if it should store and send the last value of the runhour counter at reset.       See       [A1] RunHour counter value       > 4 bytes unsigned       4 Bytes       R-CT       [12.1] DPT_Value_4_Ucount         566       [A1] RunHour counter value       > 4 bytes unsigned       4 Bytes       R-CT       [12.1] DPT_Value_4_Ucount         566       [A1] RunHour counter value       > 4 bytes unsigned       4 Bytes       R-CT       [13.1] 1.xxx         566       [A1] RunHour counter value       > 4 bytes unsigned       4 Bytes       R-CT       [12.1] DPT_Value_4_Ucount         567       [A1] Suitaus blind up                                                                                                 |      |                                    |                                  |             |                | ero. In the parameters one can "to  |  |  |
| 566       [A] Status blind lower end not       > 1 = Totally down / 0 = 1 Bit       R-CT       [1] 1.xxx         When reaching the lower end position this object will send a 1, for any other position this object will be 0.         566       [A1] RunHour counter value at reset       > 1 byte unsigned       1 Byte       R-CT       [5.10] DPT_Value_1_Ucount         In the parameters one can decide to activate this object and if it should store and send the last value of the runhour counter at reset.       R-CT       [7.1] DPT_Value_2_Ucount         16 (A1] RunHour counter value at reset       > 2 bytes unsigned       2 Bytes       R-CT       [7.1] DPT_Value_2_Ucount         17 the parameters one can decide to activate this object and if it should store and send the last value of the runhour counter at reset.       R-CT       [1] 1.xxx         566       [A1] RunHour counter value at reset       > 4 bytes unsigned       4 Bytes       R-CT       [12.1] DPT_Value_4_Ucount         17 the parameters one can decide to activate this object and if it should store and send the last value of the runhour counter at reset.       R-CT       [1] 1.xxx         567       [A] Status blind upper end position this object will send a 1, for any other position this object will be 0.       567         567       [A1] Switching counter value at position this object will send a 1, for any other position this object will be 0.       567         567       [A1] Switching counter value at                         | 565  | [A] Status blind position          | > 0100%                          | 1 Byte      | R-CT           | [5.1] DPT_Scaling                   |  |  |
| position       not         When reaching the lower end position this object will send a 1, for any other position this object will be 0.         566       [A1] RunHour counter value<br>at reset       > 1 byte unsigned       1 Byte       R-CT       [5.10] DPT_Value_1_Ucount         In the parameters one can decide to activate this object and if it should store and send the last value of the runhour counter at reset.         566       [A1] RunHour counter value<br>at reset       > 2 bytes unsigned       2<br>Bytes       R-CT       [7.1] DPT_Value_2_Ucount         566       [A1] RunHour counter value<br>at reset       > 2 bytes unsigned       4<br>Bytes       R-CT       [12.1] DPT_Value_4_Ucount         566       [A1] RunHour counter value<br>at reset       > 4 bytes unsigned       4<br>Bytes       R-CT       [12.1] DPT_Value_4_Ucount         566       [A1] RunHour counter value<br>at reset       > 4 bytes unsigned       4<br>Bytes       R-CT       [12.1] DPT_Value_4_Ucount         567       [A] Status blind upper end<br>position       > 1 = Totally up / 0 = not       1 Bit       R-CT       [1] 1.xxx         When reaching the upper end position this object will send a 1, for any other position this object will be 0.       567       [A1] Switching counter value       > 1 byte unsigned       1 Byte       R-CT       [5.10] DPT_Value_1_Ucount         This object sends the number of switching's, whether to count when it sw                                                                   | This | object sends the absolute blind s  | -                                |             |                | parameters.                         |  |  |
| 566       [A1] RunHour counter value at reset       > 1 byte unsigned       1 Byte       R-CT       [5.10] DPT_Value_1_Ucount         In the parameters one can decide to activate this object and if it should store and send the last value of the runhour counter at reset.       > 2 bytes unsigned       2       R-CT       [7.1] DPT_Value_2_Ucount         566       [A1] RunHour counter value at reset.       > 2 bytes unsigned       2       R-CT       [7.1] DPT_Value_2_Ucount         566       [A1] RunHour counter value at reset.       > 4 bytes unsigned       4       Bytes       R-CT       [12.1] DPT_Value_4_Ucount         566       [A1] RunHour counter value at reset.       > 4 bytes unsigned       4       Bytes       R-CT       [12.1] DPT_Value_4_Ucount         566       [A1] RunHour counter value at reset.       > 4 bytes unsigned       4       Bytes       R-CT       [11.1] DPT_Value_4_Ucount         567       [A] Status blind upper end position this object will send a 1, for any other position this object will be 0.       567       [A1] Switching counter value       > 1 byte unsigned       1 Byte       R-CT       [5.10] DPT_Value_1_Ucount         567       [A1] Switching counter value       > 1 byte unsigned       1 Byte       R-CT       [5.10] DPT_Value_1_Ucount         567       [A1] Switching counter value       > 1 byte unsigned       1 Byte<                                                                                                    |      | position                           | not                              |             |                |                                     |  |  |
| at reset       at reset         In the parameters one can decide to activate this object and if it should store and send the last value of the runhour counter at reset.         566       [A1] RunHour counter value areset       > 2 bytes unsigned Bytes       R-CT       [7.1] DPT_Value_2_Ucount         566       [A1] RunHour counter value areset.       > 4 bytes unsigned 4 Bytes       R-CT       [12.1] DPT_Value_4_Ucount         566       [A1] RunHour counter value areset.       > 4 bytes unsigned 4 Bytes       R-CT       [12.1] DPT_Value_4_Ucount         566       [A1] RunHour counter value areset.       > 4 bytes unsigned 4 Bytes       R-CT       [11.1] DPT_Value_4_Ucount         566       [A1] RunHour counter value areset.       > 4 bytes unsigned 4 Bytes       R-CT       [11.1] DPT_Value_4_Ucount         567       [A] Status blind upper end position this object will send a 1, for any other position this object will be 0.       567       [A1] Switching counter value areset.       > 1 byte unsigned 1 Byte R-CT       [5.10] DPT_Value_1_Ucount         568       [A1] Switching counter value areset.       > 1 byte unsigned 2 Bytes       R-CT       [5.10] DPT_Value_2_Ucount         567       [A1] Switching counter value areset.       > 1 byte unsigned 1 Byte R-CT       [5.10] DPT_Value_1_Ucount         567       [A1] Switching counter value areset.       > 2 bytes unsigned 2 R-CT       [7.1] DPT                                                                                            | Wher | n reaching the lower end position  | n this object will send a 1, fo  | r any othe  | er position th | nis object will be 0.               |  |  |
| ter at reset.         566       [A1] RunHour counter value<br>at reset       > 2 bytes unsigned       2<br>Bytes       R-CT       [7.1] DPT_Value_2_Ucount         In the parameters one can decide to activate this object and if it should store and send the last value of the runhour counter at reset.       566       [A1] RunHour counter value<br>at reset       > 4 bytes unsigned       4<br>Bytes       R-CT       [12.1] DPT_Value_4_Ucount         566       [A1] RunHour counter value<br>at reset       > 4 bytes unsigned       4<br>Bytes       R-CT       [12.1] DPT_Value_4_Ucount         567       [A] Status blind upper end<br>position       > 1 = Totally up / 0 = not<br>position       1 Bit       R-CT       [1] 1.xxx         When reaching the upper end position this object will send a 1, for any other position this object will be 0.       567       [A1] Switching counter value       > 1 byte unsigned       1 Byte       R-CT       [5.10] DPT_Value_1_Ucount         This object sends the number of switching's, whether to count when it switches ON, OFF or both can be configured in the<br>parameters       567       [A1] Switching counter value       > 2 bytes unsigned       2<br>Bytes       R-CT       [7.1] DPT_Value_2_Ucount         This object sends the number of switching's, whether to count when it switches ON, OFF or both can be configured in the<br>parameters       567       [A1] Switching counter value       > 4 bytes unsigned       2<br>Bytes       R-CT       [12.1] DPT_Value_4_Uc | 566  |                                    | > 1 byte unsigned                | 1 Byte      | R-CT           | [5.10] DPT_Value_1_Ucount           |  |  |
| at reset       Bytes         In the parameters one can decide to activate this object and if it should store and send the last value of the runhour counter at reset.         566       [A1] RunHour counter value at reset       > 4 bytes unsigned 4 Bytes       R-CT       [12.1] DPT_Value_4_Ucount         567       [A] Status blind upper end position this object will send a 1, for any other position this object will be 0.       1 Bit       R-CT       [1] 1.xxx         When reaching the upper end position this object will send a 1, for any other position this object will be 0.       567       [A1] Switching counter value       > 1 byte unsigned       1 Byte       R-CT       [5.10] DPT_Value_1_Ucount         This object sends the number of switching's, whether to count when it switches ON, OFF or both can be configured in the parameters       > 2 bytes unsigned       2 Bytes       R-CT       [7.1] DPT_Value_2_Ucount         567       [A1] Switching counter value       > 2 bytes unsigned       2 Bytes       R-CT       [5.10] DPT_Value_2_Ucount         This object sends the number of switching's, whether to count when it switches ON, OFF or both can be configured in the parameters       > 4 bytes unsigned       4 Bytes       R-CT       [7.1] DPT_Value_4_Ucount         This object sends the number of switching's, whether to count when it switches ON, OFF or both can be configured in the parameters       > 4 bytes unsigned       4 Bytes       R-CT       [12.1] DPT_Value_4_Ucount           |      |                                    |                                  |             |                |                                     |  |  |
| ter at reset.         566       [A1] RunHour counter value<br>at reset       > 4 bytes unsigned<br>Bytes       R-CT<br>Bytes       [12.1] DPT_Value_4_Ucount         1n the parameters one can decide to activate this object and if it should store and send the last value of the runhour coun-<br>ter at reset.       > 1 = Totally up / 0 = not       1 Bit       R-CT       [1] 1.xxx         567       [A] Status blind upper end<br>position       > 1 = Totally up / 0 = not       1 Bit       R-CT       [1] 1.xxx         When reaching the upper end position this object will send a 1, for any other position this object will be 0.         567       [A1] Switching counter value       > 1 byte unsigned       1 Byte       R-CT       [5.10] DPT_Value_1_Ucount         This object sends the number of switching's, whether to count when it switches ON, OFF or both can be configured in the<br>parameters         567       [A1] Switching counter value       > 2 bytes unsigned       2<br>Bytes       R-CT       [7.1] DPT_Value_2_Ucount         567       [A1] Switching counter value       > 2 bytes unsigned       2<br>Bytes       R-CT       [7.1] DPT_Value_2_Ucount         567       [A1] Switching counter value       > 4 bytes unsigned       4<br>Bytes       R-CT       [7.1] DPT_Value_4_Ucount         567       [A1] Switching counter value       > 4 bytes unsigned       4<br>Bytes       R-CT       [12.1] DPT_Value_4_Ucount                                                                                      | 566  |                                    | > 2 bytes unsigned               |             | R-CT           | [7.1] DPT_Value_2_Ucount            |  |  |
| at reset       Bytes         In the parameters one can decide to activate this object and if it should store and send the last value of the runhour counter at reset.         567       [A] Status blind upper end position this object will send a 1, for any other position this object will be 0.         567       [A1] Switching counter value       > 1 byte unsigned       1 Byte       R-CT       [1] 1.xxx         567       [A1] Switching counter value       > 1 byte unsigned       1 Byte       R-CT       [5.10] DPT_Value_1_Ucount         567       [A1] Switching counter value       > 1 byte unsigned       1 Byte       R-CT       [5.10] DPT_Value_1_Ucount         This object sends the number of switching's, whether to count when it switches ON, OFF or both can be configured in the parameters         567       [A1] Switching counter value       > 2 bytes unsigned       2 Bytes       R-CT       [7.1] DPT_Value_2_Ucount         This object sends the number of switching's, whether to count when it switches ON, OFF or both can be configured in the parameters         567       [A1] Switching counter value       > 4 bytes unsigned       4 Bytes       R-CT       [12.1] DPT_Value_4_Ucount         567       [A1] Switching counter value       > 4 bytes unsigned       4 Bytes       R-CT       [12.1] DPT_Value_4_Ucount         568       [A] Status slat position       > 0100%       1 Byte                                                                                                    |      | -                                  | activate this object and if it s | hould sto   | re and send    | the last value of the runhour coun- |  |  |
| ter at reset.         567       [A] Status blind upper end<br>position       > 1 = Totally up / 0 = not       1 Bit       R-CT       [1] 1.xxx         When reaching the upper end position this object will send a 1, for any other position this object will be 0.         567       [A1] Switching counter value       > 1 byte unsigned       1 Byte       R-CT       [5.10] DPT_Value_1_Ucount         This object sends the number of switching's, whether to count when it switches ON, OFF or both can be configured in the<br>parameters         567       [A1] Switching counter value       > 2 bytes unsigned       2<br>Bytes       R-CT       [7.1] DPT_Value_2_Ucount         567       [A1] Switching counter value       > 2 bytes unsigned       2<br>Bytes       R-CT       [7.1] DPT_Value_2_Ucount         567       [A1] Switching counter value       > 4 bytes unsigned       4<br>Bytes       R-CT       [12.1] DPT_Value_4_Ucount         567       [A1] Switching counter value       > 4 bytes unsigned       4<br>Bytes       R-CT       [12.1] DPT_Value_4_Ucount         567       [A1] Switching counter value       > 4 bytes unsigned       4<br>Bytes       R-CT       [12.1] DPT_Value_4_Ucount         568       [A] Status slat position       > 0100%       1 Byte       R-CT       [5.1] DPT_Scaling                                                                                                    | 566  |                                    | > 4 bytes unsigned               |             | R-CT           | [12.1] DPT_Value_4_Ucount           |  |  |
| position       visition       visition <td< td=""><td></td><td></td><td>activate this object and if it s</td><td>hould sto</td><td>re and send</td><td>the last value of the runhour coun-</td></td<>                                                                                             |      |                                    | activate this object and if it s | hould sto   | re and send    | the last value of the runhour coun- |  |  |
| 567       [A1] Switching counter value       > 1 byte unsigned       1 Byte       R-CT       [5.10] DPT_Value_1_Ucount         This object sends the number of switching's, whether to count when it switches ON, OFF or both can be configured in the parameters         567       [A1] Switching counter value       > 2 bytes unsigned       2<br>Bytes       R-CT       [7.1] DPT_Value_2_Ucount         This object sends the number of switching's, whether to count when it switches ON, OFF or both can be configured in the parameters         567       [A1] Switching counter value       > 4 bytes unsigned       4<br>Bytes       R-CT       [12.1] DPT_Value_4_Ucount         567       [A1] Switching counter value       > 4 bytes unsigned       4<br>Bytes       R-CT       [12.1] DPT_Value_4_Ucount         568       [A] Status slat position       > 0100%       1 Byte       R-CT       [5.1] DPT_Scaling                                                                                                    |      | position                           |                                  |             |                |                                     |  |  |
| This object sends the number of switching's, whether to count when it switches ON, OFF or both can be configured in the parameters         567       [A1] Switching counter value       > 2 bytes unsigned       2 Bytes       R-CT       [7.1] DPT_Value_2_Ucount         This object sends the number of switching's, whether to count when it switches ON, OFF or both can be configured in the parameters         567       [A1] Switching counter value       > 4 bytes unsigned       4 Bytes       R-CT       [12.1] DPT_Value_4_Ucount         567       [A1] Switching counter value       > 4 bytes unsigned       4 Bytes       R-CT       [12.1] DPT_Value_4_Ucount         567       [A1] Switching counter value       > 4 bytes unsigned       4 R-CT       [12.1] DPT_Value_4_Ucount         This object sends the number of switching's, whether to count when it switches ON, OFF or both can be configured in the parameters       568 [A] Status slat position       > 0100%       1 Byte       R-CT       [5.1] DPT_Scaling                                                                                                    | Wher | n reaching the upper end positio   | n this object will send a 1, fo  | or any oth  | er position t  | his object will be 0.               |  |  |
| parameters         567       [A1] Switching counter value       > 2 bytes unsigned       2<br>Bytes       R-CT       [7.1] DPT_Value_2_Ucount         This object sends the number of switching's, whether to count when it switches ON, OFF or both can be configured in the parameters         567       [A1] Switching counter value       > 4 bytes unsigned       4<br>Bytes       R-CT       [12.1] DPT_Value_4_Ucount         567       [A1] Switching counter value       > 4 bytes unsigned       4<br>Bytes       R-CT       [12.1] DPT_Value_4_Ucount         This object sends the number of switching's, whether to count when it switches ON, OFF or both can be configured in the parameters       568       [A] Status slat position       > 0100%       1 Byte       R-CT       [5.1] DPT_Scaling                                                                                                    | 567  | [A1] Switching counter value       | > 1 byte unsigned                | 1 Byte      | R-CT           | [5.10] DPT_Value_1_Ucount           |  |  |
| Bytes       Bytes         This object sends the number of switching's, whether to count when it switches ON, OFF or both can be configured in the parameters         567       [A1] Switching counter value       > 4 bytes unsigned       4 Bytes       R-CT       [12.1] DPT_Value_4_Ucount         This object sends the number of switching's, whether to count when it switches ON, OFF or both can be configured in the parameters       568       [A] Status slat position       > 0100%       1 Byte       R-CT       [5.1] DPT_Scaling                                                                                                    |      | -                                  | ching's, whether to count wh     | ien it swit | ches ON, O     | FF or both can be configured in the |  |  |
| parameters         567       [A1] Switching counter value       > 4 bytes unsigned       4<br>Bytes       R-CT       [12.1] DPT_Value_4_Ucount         This object sends the number of switching's, whether to count when it switches ON, OFF or both can be configured in the parameters       568       [A] Status slat position       > 0100%       1 Byte       R-CT       [5.1] DPT_Scaling                                                                                                    | 567  | [A1] Switching counter value       | > 2 bytes unsigned               |             | R-CT           | [7.1] DPT_Value_2_Ucount            |  |  |
| Bytes       Bytes         This object sends the number of switching's, whether to count when it switches ON, OFF or both can be configured in the parameters         568       [A] Status slat position       > 0100%       1 Byte       R-CT       [5.1] DPT_Scaling                                                                                                    |      |                                    | ching's, whether to count wh     | ien it swit | ches ON, O     | FF or both can be configured in the |  |  |
| parameters       568     [A] Status slat position     > 0100%     1 Byte     R-CT     [5.1] DPT_Scaling                                                                                                    | 567  | [A1] Switching counter value       | > 4 bytes unsigned               |             | R-CT           | [12.1] DPT_Value_4_Ucount           |  |  |
|                                                                                                    |      |                                    | ching's, whether to count wh     | ien it swit | ches ON, O     | FF or both can be configured in the |  |  |
| This sends the status of the slat position after each movement.                                                                                                    | 568  | [A] Status slat position           | > 0100%                          | 1 Byte      | R-CT           | [5.1] DPT_Scaling                   |  |  |
|                                                                                                    | This | sends the status of the slat posit | ion after each movement.         |             |                |                                     |  |  |
| 568       [A1] Switching counter       < Reading/writing                                                                                                    | 568  |                                    |                                  | 1 Byte      | RWCT           | [5.10] DPT_Value_1_Ucount           |  |  |
| This object is to read and write the threshold value.                                                                                                    | This | object is to read and write the th | reshold value.                   |             |                |                                     |  |  |
| 568       [A1] Switching counter       < Reading threshold                                                                                                    | 568  |                                    | < Reading threshold              | 1 Byte      | R-CT           | [5.10] DPT_Value_1_Ucount           |  |  |

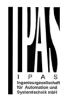

| This | object is to only read the thresho                                      | bld value.                       |            |              |                                 |
|------|-------------------------------------------------------------------------|----------------------------------|------------|--------------|---------------------------------|
| 568  | [A1] Switching counter threshold                                        | < Reading threshold              | 2<br>Bytes | R-CT         | [7.1] DPT_Value_2_Ucount        |
| This | object is to only read the thresho                                      | bld value.                       |            |              | 1                               |
| 568  | [A1] Switching counter threshold                                        | < Reading/writing threshold      | 2<br>Bytes | RWCT         | [7.1] DPT_Value_2_Ucount        |
| This | object is to read and write the th                                      | reshold value.                   |            |              | 1                               |
| 568  | [A1] Switching counter threshold                                        | < Reading threshold              | 4<br>Bytes | R-CT         | [12.1] DPT_Value_4_Ucount       |
| This | object is to only read the thresho                                      | bld value.                       | 1          |              |                                 |
| 568  | [A1] Switching counter threshold                                        | < Reading/writing threshold      | 4<br>Bytes | RWCT         | [12.1] DPT_Value_4_Ucount       |
| This | object is to read and write the th                                      | reshold value.                   | 1          |              |                                 |
| 569  | [A] Preset 1 execute                                                    | < 1 = Execute, 0 = Noth-<br>ing  | 1 Bit      | -WC          | [1] 1.xxx                       |
| With | a 1 this preset will be executed.                                       | 0 = No reaction                  |            |              |                                 |
| 569  | [A1] Switching counter alarm                                            | > 1 = Alarm, 0 = No<br>alarm     | 1 Bit      | R-CT         | [1] 1.xxx                       |
| Whe  | n crossing the threshold value th                                       | e threshold alarm object wil     | l send an  | alarm mess   | sage.                           |
| 570  | [A] Preset 2 execute                                                    | < 1 = Execute, 0 = Noth-<br>ing  | 1 Bit      | -WC          | [1] 1.xxx                       |
| With | a 1 this preset will be executed.                                       | 0 = No reaction                  |            |              |                                 |
| 570  | [A1] Switching counter reset                                            | < 1 = Reset, 0 = Nothing         | 1 Bit      | -WC          | [1] 1.xxx                       |
|      | switching counter can be reset b<br>le to reset to zero or if the count |                                  |            |              | zero. In the parameters one can |
| 571  | [A] Preset 3 execute                                                    | < 1 = Execute, 0 = Noth-<br>ing  | 1 Bit      | -WC          | [1] 1.xxx                       |
| With | a 1 this preset will be executed.                                       | 0 = No reaction                  |            |              |                                 |
| 571  | [A1] Switching counter value at reset                                   | > 1 byte unsigned                | 1 Byte     | R-CT         | [5.10] DPT_Value_1_Ucount       |
|      | e parameters one can decide to ter at reset.                            | activate this object and if it s | should sto | ore and send | the last value of the switching |
| 571  | [A1] Switching counter value at reset                                   | > 2 bytes unsigned               | 2<br>Bytes | R-CT         | [7.1] DPT_Value_2_Ucount        |
|      | e parameters one can decide to ter at reset.                            | activate this object and if it   | should sto | ore and send | the last value of the switching |
| 571  | [A1] Switching counter value<br>at reset                                | > 4 bytes unsigned               | 4<br>Bytes | R-CT         | [12.1] DPT_Value_4_Ucount       |

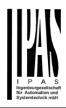

|        | e parameters one can decide to a ter at reset.                                           | activate this object and if it s                             | should sto              | ore and send                  | d the last value of the switching                                          |
|--------|------------------------------------------------------------------------------------------|--------------------------------------------------------------|-------------------------|-------------------------------|----------------------------------------------------------------------------|
| 572    | [A] Preset 4 execute                                                                     | < 1 = Execute, 0 = Noth-<br>ing                              | 1 Bit                   | -WC                           | [1] 1.xxx                                                                  |
| With   | a 1 this preset will be executed.                                                        | 0 = No reaction                                              | •                       |                               |                                                                            |
| 572    | [A1] Scene number                                                                        | < Sc1 (0=Play<br>128=Rec) Sc64                               | 1 Byte                  | -WC                           | [5.10] DPT_Value_1_Ucount                                                  |
| With   | this object any of the configured                                                        | scenes of this channel can                                   | be trigge               | red and/or r                  | ecorded.                                                                   |
| 573    | [A1] Scene disable                                                                       | < Disable = 1 / Enable =<br>0                                | 1 Bit                   | RWC                           | [1] 1.xxx                                                                  |
| The    | scene function for this channel c                                                        | an be disabled by sending a                                  | a 1 to this             | object                        |                                                                            |
| 573    | [A1] Scene disable                                                                       | < Disable = 0 / Enable = 1                                   | 1 Bit                   | RWC                           | [1] 1.xxx                                                                  |
| The s  | scene function for this channel c                                                        | an be disabled by sending a                                  | 0 to this               | object                        |                                                                            |
| 573    | [A] Preset 1 change move position                                                        | < 0100%                                                      | 1 Byte                  | RWC                           | [5.1] DPT_Scaling                                                          |
| This   | is to change the blind absolute n                                                        | novement position which wil                                  | l be set w              | hen calling                   | preset 1                                                                   |
| 574    | [A1] Timer 1 trigger                                                                     | < On / Off                                                   | 1 Bit                   | -WC                           | [1] 1.xxx                                                                  |
| This   | is to trigger the first timer associa                                                    | ated to the channel                                          |                         |                               |                                                                            |
| 574    | [A] Preset 2 change move<br>position                                                     | < 0100%                                                      | 1 Byte                  | RWC                           | [5.1] DPT_Scaling                                                          |
| This   | is to change the blind absolute n                                                        | novement position which wil                                  | l be set w              | hen calling                   | preset 2                                                                   |
| 575    | [A] Preset 3 change move<br>position                                                     | < 0100%                                                      | 1 Byte                  | RWC                           | [5.1] DPT_Scaling                                                          |
| This   | is to change the blind absolute n                                                        | novement position which wil                                  | l be set w              | hen calling                   | preset 3                                                                   |
| 575    | [A1] Timer 1 change stair-<br>case factor                                                | < 1 byte unsigned                                            | 1 Byte                  | RWC                           | [5.10] DPT_Value_1_Ucount                                                  |
| will c | this object the ON time of the first<br>hange the time in seconds. If the<br>se ON, etc. | st timer of this channel can l<br>base is 1 minute the value | be change<br>sent to th | ed. If the ba<br>ne object is | se is equal to 1 second, this object<br>equal to the minutes the staircase |
| 576    | [A1] Timer 1 warning pulse                                                               | > On / Off                                                   | 1 Bit                   | R-CT                          | [1.1] DPT_Switch                                                           |
|        | dditional object can be activated<br>time to react in order to trigger i                 |                                                              | inform tha              | at the stairca                | ase is about to expire and therefore                                       |
| 576    | [A] Preset 4 change move position                                                        | < 0100%                                                      | 1 Byte                  | RWC                           | [5.1] DPT_Scaling                                                          |
| This   | is to change the blind absolute n                                                        | novement position which wil                                  | l be set w              | hen calling                   | preset 4                                                                   |
| 577    | [A1] Timer 1 disable                                                                     | < Disable = 0 / Enable =<br>1                                | 1 Bit                   | RWCT                          | [1] 1.xxx                                                                  |
| With   | this object the timer will be disab                                                      | bled by receiving a 0                                        |                         |                               |                                                                            |

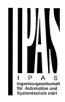

| 577     | [A] Preset 1 change slat position                                                             | < 0100%                        | 1 Byte     | RWC            | [5.1] DPT_Scaling                      |
|---------|-----------------------------------------------------------------------------------------------|--------------------------------|------------|----------------|----------------------------------------|
| This i  | is to change the blind absolute s                                                             | lat position which will be set | t when ca  | lling preset   | 1                                      |
| 578     | [A1] Timer 2 trigger                                                                          | < On / Off                     | 1 Bit      | -WC            | [1] 1.xxx                              |
| This i  | s to trigger the second timer ass                                                             | sociated to the channel        |            |                |                                        |
| 578     | [A] Preset 2 change slat<br>position                                                          | < 0100%                        | 1 Byte     | RWC            | [5.1] DPT_Scaling                      |
| I his i | s to change the blind absolute s                                                              | lat position which will be set | when ca    | lling preset : | 2                                      |
| 579     | [A] Preset 3 change slat<br>position                                                          | < 0100%                        | 1 Byte     | RWC            | [5.1] DPT_Scaling                      |
| This i  | s to change the blind absolute s                                                              | lat position which will be set | when ca    | lling preset   | 3                                      |
| 579     | [A1] Timer 2 change stair-<br>case factor                                                     | < 1 byte unsigned              | 1 Byte     | RWC            | [5.10] DPT_Value_1_Ucount              |
| objec   | this object the ON time of the se<br>t will change the time in second<br>ase will be ON, etc. | s. If the base is 1 minute the |            |                |                                        |
| 580     | [A1] Timer 2 warning pulse                                                                    | > On / Off                     | 1 Bit      | R-CT           | [1.1] DPT_Switch                       |
|         | dditional object can be activated time to react in order to trigger i                         |                                | inform tha | t the stairca  | se is about to expire and therefore    |
| 580     | [A] Preset 4 change slat<br>position                                                          | < 0100%                        | 1 Byte     | RWC            | [5.1] DPT_Scaling                      |
| This i  | s to change the blind absolute s                                                              | lat position which will be set | when ca    | lling preset   | 4                                      |
| 581     | [A] Preset 1 save                                                                             | < 1 = Save, 0 = Nothing        | 1 Bit      | -WC            | [1] 1.xxx                              |
|         | current position of the blind and/o<br>sending a 1 to this object                             | or (depending on the param     | eters) the | slats can b    | e saved as the new preset 1 values     |
| 581     | [A1] Timer 2 disable                                                                          | < Disable = 0 / Enable =<br>1  | 1 Bit      | RWCT           | [1] 1.xxx                              |
| The t   | imer can be disabled by this obj                                                              | ect by sending a 0             |            |                |                                        |
| 582     | [A] Preset 2 save                                                                             | < 1 = Save, 0 = Nothing        | 1 Bit      | -WC            | [1] 1.xxx                              |
|         | current position of the blind and/o<br>sending a 1 to this object                             | or (depending on the param     | eters) the | slats can b    | e saved as the new preset 1 values     |
| 582     | [A1] Disable channel                                                                          | < On / Off                     | 1 Bit      | RWCT           | [1] 1.xxx                              |
| The o   | channel can be disabled by this o                                                             | object. In the parameters on   | e can deo  | ide to disab   | le with a 1 or a 0.                    |
| 583     | [A] Preset 3 save                                                                             | < 1 = Save, 0 = Nothing        | 1 Bit      | -WC            | [1] 1.xxx                              |
|         | current position of the blind and/o<br>sending a 1 to this object                             | or (depending on the param     | eters) the | slats can b    | e saved as the new preset 1 values     |
| 583     | [A2] Switching On / Off                                                                       | < On / Off                     | 1 Bit      | -WC            | [1.1] DPT_Switch                       |
|         | this object the switching channe<br>ther hand it will be opened wher                          |                                |            |                | en configured as N.O. contact. On act. |
| 584     | [A2] Switching tog-<br>gle/inverted                                                           | < Toggle only with 1           | 1 Bit      | -WC            | [1.1] DPT_Switch                       |

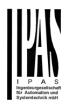

| the othe ters to ir                | r hand it will be opened when                                                                                                    | receiving a 0/OFF when co<br>to toggle the output regardle            | onfigured                   | as N.C. con                | nen configured as N.O. contact. On tact, if so configured in the parame-<br>tact, if so configured in the parame-<br>ate of the output. The value to do |  |
|------------------------------------|----------------------------------------------------------------------------------------------------|-----------------------------------------------------------------------|-----------------------------|----------------------------|----------------------------------------------------------------------------------------------------|--|
|                                    | A] Preset 4 save                                                                                                    | < 1 = Save, 0 = Nothing                                               | 1 Bit                       | -WC                        | [1] 1.xxx                                                                                                    |  |
| The cur                            | ·                                                                                                    | •                                                                     |                             |                            | e saved as the new preset 1 values                                                                                                    |  |
| gl                                 | A2] Switching tog-<br>le/inverted                                                                                                    | < Toggle with 0 and 1                                                 | 1 Bit                       | -WC                        | [1.1] DPT_Switch                                                                                                    |  |
| the othe<br>ters to ir             | r hand it will be opened when                                                                                                    | receiving a 0/OFF when co<br>to toggle the output regardle            | onfigured                   | as N.C. con                | nen configured as N.O. contact. On tact, if so configured in the parame-<br>ate of the output. The value to do                                          |  |
|                                    | A2] Switching tog-<br>le/inverted                                                                                                    | < Toggle only with 0                                                  | 1 Bit                       | -WC                        | [1.1] DPT_Switch                                                                                                    |  |
| the othe<br>ters to ir             | With this object the switching channels relay will be closed when receiving a 0/OFF when configured as N.O. contact. On the other hand it will be opened when receiving a 0/OFF when configured as N.C. contact, if so configured in the parameters to invert. But it can also be used to toggle the output regardless of the previous state of the output. The value to do this can also be configured in the parameters |                                                                       |                             |                            |                                                                                                    |  |
| _                                  | A2] Switching tog-<br>le/inverted                                                                                                    | < Inverted                                                            | 1 Bit                       | -WC                        | [1.1] DPT_Switch                                                                                                    |  |
| the othe<br>ters to ir<br>this can | r hand it will be opened when<br>overt. But it can also be used<br>also be configured in the para                                                                                                    | receiving a 0/OFF when co<br>to toggle the output regardle<br>ameters | onfigured a solution of the | as N.C. con<br>previous st | nen configured as N.O. contact. On<br>tact, if so configured in the parame-<br>ate of the output. The value to do                                       |  |
| -                                  | A2] Switching status                                                                                                    | > On / Off                                                            | 1 Bit                       | R-CT                       | [1.1] DPT_Switch                                                                                                    |  |
| This is t                          | he current status of the chanr                                                                                                    | iei. The sending behaviour of                                         | can be ch                   | anged by th                | e parameters                                                                                                    |  |
| 585 [A                             | A] Scene number                                                                                                    | < Sc1 (0=Play<br>128=Rec) Sc64                                        | 1 Byte                      | -WC                        | [5.10] DPT_Value_1_Ucount                                                                                                    |  |
| With this                          | s object any of the configured                                                                                                    | scenes of this channel can                                            | be trigger                  | red and/or re              | ecorded.                                                                                                    |  |
| 586 [A                             | A] Scene disable                                                                                                    | < Disable = 0 / Enable =<br>1                                         | 1 Bit                       | RWC                        | [1] 1.xxx                                                                                                    |  |
| The sce                            | ne function for this channel ca                                                                                                    | an be disabled by sending a                                           | 0 to this                   | object                     |                                                                                                    |  |
| 586 [A                             | A] Scene disable                                                                                                    | < Disable = 1 / Enable =<br>0                                         | 1 Bit                       | RWC                        | [1] 1.xxx                                                                                                    |  |
| The sce                            | ne function for this channel ca                                                                                                    | an be disabled by sending a                                           | 0 to this                   | object                     |                                                                                                    |  |
| 586 [A                             | A2] RunHour counter value                                                                                                    | > 1 byte unsigned                                                     | 1 Byte                      | R-CT                       | [5.10] DPT_Value_1_Ucount                                                                                                    |  |
|                                    |                                                                                                    |                                                                       |                             |                            | h be adjusted. It can also be set to<br>Please see the parameter descrip-                                                                               |  |
| 586 [A                             | A2] RunHour counter value                                                                                                    | > 2 bytes unsigned                                                    | 2<br>Bytes                  | R-CT                       | [7.1] DPT_Value_2_Ucount                                                                                                    |  |
|                                    |                                                                                                    |                                                                       |                             |                            | be adjusted. It can also be set to<br>lease see the parameter descrip-                                                                                  |  |

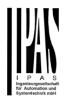

| 586   | [A2] RunHour counter value                                                                              | > 4 bytes unsigned                | 4<br>Bytes | R-CT          | [12.1] DPT_Value_4_Ucount                                                 |
|-------|----------------------------------------------------------------------------------------------------|-----------------------------------|------------|---------------|---------------------------------------------------------------------------|
|       |                                                                                                    |                                   |            |               | h be adjusted. It can also be set to<br>Please see the parameter descrip- |
| 587   | [A] Disable channel                                                                                     | < On / Off                        | 1 Bit      | RWCT          | [1] 1.xxx                                                                 |
|       | channel can be disabled by this of                                                                      |                                   |            | cide to disab |                                                                           |
| 587   | [A2] RunHour counter<br>threshold                                                                       | < Reading/writing threshold       | 1 Byte     | RWCT          | [5.10] DPT_Value_1_Ucount                                                 |
|       | threshold of the runhour counter<br>n object will send an alarm mess                                    | age.                              |            | -             |                                                                           |
| 587   | [A2] RunHour counter<br>threshold                                                                       | < Reading threshold               | 1 Byte     | R-CT          | [5.10] DPT_Value_1_Ucount                                                 |
|       | threshold of the runhour counter<br>n object will send an alarm mess                                    | age.                              |            |               |                                                                           |
| 587   | [A2] RunHour counter<br>threshold                                                                       | < Reading threshold               | 2<br>Bytes | R-CT          | [7.1] DPT_Value_2_Ucount                                                  |
|       | threshold of the runhour counter<br>n object will send an alarm mess                                    |                                   | ect. Wher  | -             | e threshold value the threshold                                           |
| 587   | [A2] RunHour counter<br>threshold                                                                       | < Reading/writing threshold       | 2<br>Bytes | RWCT          | [7.1] DPT_Value_2_Ucount                                                  |
|       | threshold of the runhour counter<br>n object will send an alarm mess                                    |                                   | ect. Wher  | crossing th   | e threshold value the threshold                                           |
| 587   | [A2] RunHour counter<br>threshold                                                                       | < Reading threshold               | 4<br>Bytes | R-CT          | [12.1] DPT_Value_4_Ucount                                                 |
|       | threshold of the runhour counter<br>n object will send an alarm mess                                    |                                   | ect. Wher  | crossing th   | e threshold value the threshold                                           |
| 587   | [A2] RunHour counter<br>threshold                                                                       | < Reading/writing threshold       | 4<br>Bytes | RWCT          | [12.1] DPT_Value_4_Ucount                                                 |
|       | threshold of the runhour counter                                                                        |                                   | ect. Wher  | crossing th   | e threshold value the threshold                                           |
| 588   | [A] Move inverted                                                                                       | < 1=up/0=down                     | 1 Bit      | -WC           | [1] 1.xxx                                                                 |
| the h | object is to move the blind down<br>ouse and mostly the clients wan<br>ad of the normal move object the | t the blinds to go down in thi    | is case. B |               | an all OFF telegram when leaving<br>all OFF telegram to this object       |
| 588   | [A2] RunHour counter alarm                                                                              | > 1 = Alarm, 0 = No<br>alarm      | 1 Bit      | R-CT          | [1] 1.xxx                                                                 |
| Whei  | n crossing the threshold value th                                                                       | e threshold alarm object will     | l send an  | alarm mess    | age.                                                                      |
| 589   | [A] Disable limits / calibrate                                                                          | < Disable =0 /<br>En&calibrate =1 | 1 Bit      | RWC           | [1] 1.xxx                                                                 |
|       | this object the limits (must be co<br>s object the limits will be enabled                               |                                   |            |               | receiving a 0. When sending a 1                                           |
| 589   | [A2] RunHour counter reset                                                                              | < 1 = Reset, 0 = Nothing          | 1 Bit      | -WC           | [1] 1.xxx                                                                 |
|       | runhour counter can be reset by<br>le to reset to zero or if the counter                                |                                   |            |               |                                                                           |

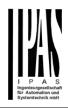

| 590  | [A2] RunHour counter value at reset        | > 1 byte unsigned                | 1 Byte      | R-CT        | [5.10] DPT_Value_1_Ucount           |
|------|--------------------------------------------|----------------------------------|-------------|-------------|-------------------------------------|
|      | parameters one can decide to<br>reset.     | activate this object and if it s | should sto  | re and send | the last value of the runhour coun- |
| 590  | [A2] RunHour counter value at reset        | > 2 bytes unsigned               | 2<br>Bytes  | R-CT        | [7.1] DPT_Value_2_Ucount            |
|      | parameters one can decide to a reset.      | activate this object and if it s | should sto  | re and send | the last value of the runhour coun- |
| 590  | [A2] RunHour counter value at reset        | > 4 bytes unsigned               | 4<br>Bytes  | R-CT        | [12.1] DPT_Value_4_Ucount           |
|      | e parameters one can decide to<br>reset.   | activate this object and if it s | should sto  | re and send | the last value of the runhour coun- |
| 591  | [A2] Switching counter value               | > 1 byte unsigned                | 1 Byte      | R-CT        | [5.10] DPT_Value_1_Ucount           |
|      | object sends the number of swite neters    | ching's, whether to count wh     | nen it swit | ches ON, O  | FF or both can be configured in the |
| 591  | [A2] Switching counter value               | > 2 bytes unsigned               | 2<br>Bytes  | R-CT        | [7.1] DPT_Value_2_Ucount            |
|      | object sends the number of swite neters    | ching's, whether to count wh     | nen it swit | ches ON, O  | FF or both can be configured in the |
| 591  | [A2] Switching counter value               | > 4 bytes unsigned               | 4<br>Bytes  | R-CT        | [12.1] DPT_Value_4_Ucount           |
|      | object sends the number of swite<br>neters | ching's, whether to count wh     | nen it swit | ches ON, O  | FF or both can be configured in the |
| 592  | [A2] Switching counter threshold           | < Reading threshold              | 1 Byte      | R-CT        | [5.10] DPT_Value_1_Ucount           |
| This | object is to only read the thresho         | bld value.                       | I           | I           |                                     |
| 592  | [A2] Switching counter threshold           | < Reading/writing threshold      | 1 Byte      | RWCT        | [5.10] DPT_Value_1_Ucount           |
| This | object is to read and write the th         | reshold value.                   | I           | I           |                                     |
| 592  | [A2] Switching counter threshold           | < Reading/writing threshold      | 2<br>Bytes  | RWCT        | [7.1] DPT_Value_2_Ucount            |
| This | object is to read and write the th         | reshold value.                   |             | L           |                                     |
| 592  | [A2] Switching counter threshold           | < Reading threshold              | 2<br>Bytes  | R-CT        | [7.1] DPT_Value_2_Ucount            |
| This | object is to only read the thresho         | bld value.                       |             | L           |                                     |
| 592  | [A2] Switching counter threshold           | < Reading/writing threshold      | 4<br>Bytes  | RWCT        | [12.1] DPT_Value_4_Ucount           |
| This | object is to read and write the th         | reshold value.                   |             | 1           |                                     |
| 592  | [A2] Switching counter threshold           | < Reading threshold              | 4<br>Bytes  | R-CT        | [12.1] DPT_Value_4_Ucount           |

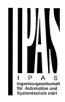

| This   | object is to only read the thresho                                      | old value.                       |            |                |                                                                            |
|--------|-------------------------------------------------------------------------|----------------------------------|------------|----------------|----------------------------------------------------------------------------|
| 593    | [A2] Switching counter alarm                                            | > 1 = Alarm, 0 = No<br>alarm     | 1 Bit      | R-CT           | [1] 1.xxx                                                                  |
| Whe    | n crossing the threshold value th                                       | e threshold alarm object wil     | l send an  | alarm mess     | age.                                                                       |
| 594    | [A2] Switching counter reset                                            | < 1 = Reset, 0 = Nothing         | 1 Bit      | -WC            | [1] 1.xxx                                                                  |
|        | switching counter can be reset b<br>le to reset to zero or if the count |                                  |            |                | zero. In the parameters one can<br>t                                       |
| 595    | [A2] Switching counter value<br>at reset                                | > 1 byte unsigned                | 1 Byte     | R-CT           | [5.10] DPT_Value_1_Ucount                                                  |
|        | e parameters one can decide to a ter at reset.                          | activate this object and if it s | should sto | re and send    | the last value of the switching                                            |
| 595    | [A2] Switching counter value at reset                                   | > 2 bytes unsigned               | 2<br>Bytes | R-CT           | [7.1] DPT_Value_2_Ucount                                                   |
|        | e parameters one can decide to a ter at reset.                          | activate this object and if it s | should sto | re and send    | the last value of the switching                                            |
| 595    | [A2] Switching counter value at reset                                   | > 4 bytes unsigned               | 4<br>Bytes | R-CT           | [12.1] DPT_Value_4_Ucount                                                  |
|        | e parameters one can decide to a<br>ter at reset.                       | activate this object and if it s | should sto | re and send    | the last value of the switching                                            |
| 596    | [A2] Scene number                                                       | < Sc1 (0=Play<br>128=Rec) Sc64   | 1 Byte     | -WC            | [5.10] DPT_Value_1_Ucount                                                  |
| With   | this object any of the configured                                       | scenes of this channel can       | be trigge  | red and/or re  | ecorded.                                                                   |
| 597    | [A2] Scene disable                                                      | < Disable = 1 / Enable =<br>0    | 1 Bit      | RWC            | [1] 1.xxx                                                                  |
| The s  | scene function for this channel c                                       | an be disabled by sending a      | 1 to this  | object         |                                                                            |
| 597    | [A2] Scene disable                                                      | < Disable = 0 / Enable = 1       | 1 Bit      | RWC            | [1] 1.xxx                                                                  |
| The s  | scene function for this channel c                                       | an be disabled by sending a      | 0 to this  | object         |                                                                            |
| 598    | [A2] Timer 1 trigger                                                    | < On / Off                       | 1 Bit      | -WC            | [1] 1.xxx                                                                  |
| This   | is to trigger the first timer                                           |                                  |            |                |                                                                            |
| 599    | [A2] Timer 1 change stair-<br>case factor                               | < 1 byte unsigned                | 1 Byte     | RWC            | [5.10] DPT_Value_1_Ucount                                                  |
| will c |                                                                         |                                  |            |                | se is equal to 1 second, this object<br>equal to the minutes the staircase |
| 600    | [A2] Timer 1 warning pulse                                              | > On / Off                       | 1 Bit      | R-CT           | [1.1] DPT_Switch                                                           |
|        | dditional object can be activated time to react in order to trigger i   |                                  | inform tha | at the stairca | se is about to expire and therefore                                        |
| 601    | [A2] Timer 1 disable                                                    | < Disable = 0 / Enable =<br>1    | 1 Bit      | RWCT           | [1] 1.xxx                                                                  |
| With   | this object the timer will be disat                                     | bled by receiving a 0            |            |                |                                                                            |
| 602    | [A2] Timer 2 trigger                                                    | < On / Off                       | 1 Bit      | -WC            | [1] 1.xxx                                                                  |

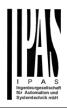

| This  | is to trigger the second timer                                                                                                    |                               |           |              |                           |  |
|-------|----------------------------------------------------------------------------------------------------|-------------------------------|-----------|--------------|---------------------------|--|
| 603   | [A2] Timer 2 change stair-<br>case factor                                                                                                    | < 1 byte unsigned             | 1 Byte    | RWC          | [5.10] DPT_Value_1_Ucount |  |
| objec | With this object the ON time of the second timer of this channel can be changed. If the base is equal to 1 second, this object will change the time in seconds. If the base is 1 minute the value sent to the object is equal to the minutes the staircase will be ON, etc. |                               |           |              |                           |  |
| 604   | [A2] Timer 2 warning pulse                                                                                                    | > On / Off                    | 1 Bit     | R-CT         | [1.1] DPT_Switch          |  |
|       | An additional object can be activated to send a warning pulse to inform that the staircase is about to expire and therefore have time to react in order to trigger it again.                                                                                                |                               |           |              |                           |  |
| 605   | [A2] Timer 2 disable                                                                                                    | < Disable = 0 / Enable =<br>1 | 1 Bit     | RWCT         | [1] 1.xxx                 |  |
| With  | this object the timer will be disab                                                                                                    | bled by receiving a 0         |           |              |                           |  |
| 606   | [A2] Disable channel                                                                                                    | < On / Off                    | 1 Bit     | RWCT         | [1] 1.xxx                 |  |
| The o | channel can be disabled by this o                                                                                                    | object. In the parameters on  | e can dec | ide to disab | le with a 1 or a 0.       |  |
|       |                                                                                                    |                               |           |              |                           |  |

### 3. Parameter page: General Settings

| Parameter                                                                                                    | Sottings                                                                                         |
|----------------------------------------------------------------------------------------------------|--------------------------------------------------------------------------------------------------|
| Parameter                                                                                                    | Settings                                                                                         |
| DEVICE NAME                                                                                                    | Power Block                                                                                      |
| Here a personalized name for E.g. <b>Power Block living ro</b>                                                                                                    | or each device can be entered.<br>om                                                             |
| Outputs                                                                                                    | No<br>Yes                                                                                        |
| Use this parameter to activate parameters and their objects                                                                                                    |                                                                                                  |
| controller module for logic fu<br>case, you can deactivate the<br>hide all their options and obj                                                                                                    | n also be used as an advanced<br>nctions, timers, etc. In this<br>outputs totally and completely |
| ADVANCED FUNCTIONS                                                                                                    |                                                                                                  |
| All advanced features of the activated or hidden as desire overview of all the functions                                                                                                    |                                                                                                  |
| These functions are totally cl<br>even deactivate the outputs<br>device into a pure controller                                                                                                    |                                                                                                  |
| Alarms                                                                                                    | No<br>Yes                                                                                        |
| Use this parameter to activative rameters and their objects.                                                                                                    | te or deactivate all alarm pa-                                                                   |
| Logics                                                                                                    | No<br>Yes                                                                                        |
| Use this parameter to activative rameters and their objects.                                                                                                    | te or deactivate all logic pa-                                                                   |
| Scene controller                                                                                                    | No<br>Yes                                                                                        |
| Use this parameter to activation to be the second second s | te or deactivate all scene con-<br>objects.                                                      |
| Advanced scene controller                                                                                                    | No<br>Yes                                                                                        |
| Use this parameter to activation scene controller parameters                                                                                                    | te or deactivate all advanced and their objects.                                                 |
| Timers                                                                                                    | No<br>Yes                                                                                        |
| Use this parameter to activat rameters and their objects.                                                                                                    | te or deactivate all timer pa-                                                                   |
| Setpoints                                                                                                    | No<br>Yes                                                                                        |
|                                                                                                    |                                                                                                  |
| Use this parameter to activa parameters and their objects                                                                                                    |                                                                                                  |
| •                                                                                                    |                                                                                                  |

I P A S Ingenieurgesellschaft für Automation und Systemfechnik möhr

| Use this parameter to activat for the internal variables.                                                                                | e or deactivate all parameters                                                                                 |
|----------------------------------------------------------------------------------------------------|----------------------------------------------------------------------------------------------------|
| Overwrite end-user param-                                                                                                    | No                                                                                                    |
| eter values at download                                                                                                    | Yes                                                                                                    |
|                                                                                                    | Custom                                                                                                    |
| written when downloading the<br>When selecting Custom the<br>tab will be activated in which                                              |                                                                                                    |
| Central sending object for                                                                                                    | No                                                                                                    |
| monitoring dovice                                                                                                    | Vee                                                                                                    |
| monitoring device                                                                                                    | Yes                                                                                                    |
| Use this parameter to activat                                                                                                    | e or deactivate the "Central<br>g" object. This object will send                                               |
| Use this parameter to activat<br>cyclic telegram for monitoring<br>a cyclic ON telegram to the b                                         | e or deactivate the "Central<br>g" object. This object will send<br>ous in order to supervise the<br><b>No</b> |
| Use this parameter to activat<br>cyclic telegram for monitoring<br>a cyclic ON telegram to the b<br>device.<br>Behaviour at bus recovery | e or deactivate the "Central<br>g" object. This object will send<br>us in order to supervise the               |

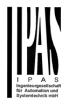

### 4. Parameter page: GENERAL SETTINGS / OUTPUTS

| Parameter                                                   | Settings |  |
|-------------------------------------------------------------|----------|--|
| Outputs                                                     | No       |  |
|                                                             | Yes      |  |
| The outputs of the actuator are by default activated.       |          |  |
| Nevertheless, this device can also be used as an advanced   |          |  |
| controller module for logic functions, timers, etc. In this |          |  |
| case, you can deactivate the outputs totally and completely |          |  |
| hide all their options and objects by selecting "No".       |          |  |

### Parameter page: OUTPUTS

| Parameter                                                                                                    | Settings             |  |
|----------------------------------------------------------------------------------------------------|----------------------|--|
| CHANNEL A                                                                                                    | Binnary              |  |
|                                                                                                    | Shutter / Blind      |  |
| CHANNEL H                                                                                                    | No function          |  |
| Each cannel can be configured either as Two Binary Chan-<br>nels or One Shutter/Blind Channel. If the channel is not<br>meant to be used, you can hide all its options and tabs by<br>choosing the "No Function" option. |                      |  |
| Central ON/OFF,                                                                                                    | No                   |  |
| UP/DOWN object                                                                                                    | One common object    |  |
|                                                                                                    | Two separate objects |  |
| In order to do a classic KNX "Central function", this actuator<br>has a specific option that allows for all the channel actions<br>to be performed at once with only one or two objects. This                            |                      |  |

has a specific option that allows for all the channel actions to be performed at once with only one or two objects. This considerably reduces the amount of group address associations (both meant to ease programmers work load, but also to reduce the actuator's association table).

Before we configure the function within the channel, we must activate one of the objects.

The actuator has 1 or 2 Central ON/OFF, UP/DOWN objects for binary outputs and/or shutter:

- 1 common object = "Central switching/move blind"
- 2 separate objects = "Central switching" + "Central move"

| Param Mode + Test Mode |
|------------------------|
| Param Mode             |
| Test Mode              |
| Disable                |
|                        |

The Power Block actuator has 2 push buttons and status LEDs per each channel on the front side. These buttons can be used to control the current channel according to your selection in this parameter option. Please, see **Annex** 1 to learn more about manual control.

In this Parameter menu the behaviour of those push buttons and LEDS can be configured according to the following options:

• Param Mode + Test Mode (default option): both modes will be available.

When the actuator starts up, it finds itself in Parameter Mode. In order to change to Test Mode, you must:

Binary: Long press to the binary push button

- Blinds: Long press to both buttons simultaneously. In both cases, press until the LED of the selected channel starts blinking (short blinking action once every second). To go back to Parameter Mode, you have to press the same button action than before again until the blinking stops.

- **Param Mode:** only this mode will be available.
- **Test Mode:** only this mode will be available.
- **Disable:** you can also deactivate the Manual Control functionality.

Value for disable object

No En = 1 / Dis = 0En = 0 / Dis = 1

The Manual Control functionality can also disabled via an external object. The command used for enabling/disabling this function can be parameterized here.

4.1 Parameter page: OUTPUTS / Channel A1...X1 (Binary)

| Parameter                                                                                                    | Settings                                 |
|----------------------------------------------------------------------------------------------------|------------------------------------------|
| Type of contact                                                                                                    | NO-Normally open:<br>ON=close, OFF=open  |
|                                                                                                    | NC-Normally close:<br>ON=open, OFF=close |
| Use this parameter option to set whether the output relay closes with ON ("1") and opens with OFF ("0") or if it closes with OFF ("0") and opens with ON ("1"). |                                          |
| Departies as here welters                                                                                                    | Line als and and                         |

| Reaction on bus voltage             | Unchanged                      |
|-------------------------------------|--------------------------------|
| failure                             | ON                             |
|                                     | OFF                            |
| I laws that a set of a state of the | - fallen de ser et en el fille |

Here you can select one of the following reactions: if "Unchanged", whenever the bus voltage fails, the contact stays the same. If you choose ON/OFF, as soon as the bus voltage fails, the contact switches on/off (which means, independent of the type of contact, it closes/opens)

| Reaction on bus voltage | Unchanged                  |
|-------------------------|----------------------------|
| recovery                | ON                         |
|                         | OFF                        |
|                         | Recovery status before bus |
|                         | failure                    |
|                         | Timer 1 reaction at ON     |
|                         | Timer 1 reaction at OFF    |

Here you can select one of the following reactions: If "Unchanged", whenever the bus voltage returns, the contact stays the same.

With ON/OFF, as soon as the bus voltage returns, the contact switches on/off (which means, independent of the type of contact, it closes/opens).

With "Recovery status before bus failure", the status of the output will be saved in the actuator's non-volatile memory; therefore, when the actuator initializes, if this option has been chosen, it will switch the output as it was before the bus failure.

Each output has two timer functions. Only the first timer can be assigned to the reaction on bus voltage recovery.

- Timer 1 reaction at ON: the function that has been chosen under "OUTPUTS/Timer 1/REACTION AT ON" will be executed.
- Timer 1 reaction at OFF: the function that has been chosen under "OUTPUTS/Timer 1/REACTION AT OFF" will be executed.

| Status                                                                                                    | No<br>Yes |
|----------------------------------------------------------------------------------------------------|-----------|
| While the option Yes activates the "Status tab", No deac-<br>tivates the "Status tab" and also the "Status object". |           |

Advanced functions

No Yes

The Power Block Actuator range is also a powerful controller module (logic, timer, counter, etc. module). You can find Advanced Functions:

- In the General Settings parameter page: this a totally independent controller module, with its own input and output objects, which can work autonomously (no need to be linked to any actuator function).
- 2) On top of that, the most common advanced functions are also available within each and every channel. The main difference is that these are linked to the channel and cannot be used independent from it. This has the advantage that it is not necessary to use group addresses to link them, making configuration easier.

No

Yes

Manual control

The Power Block actuator has 2 push buttons and status LEDs per each channel on the front side. These buttons can be used to control the current channel if you select "yes" in this parameter option.

Please, see Annex 1 to learn more about manual control.

4.1.1 Parameter page: OUTPUTS / Channel A1...X1 (Binary) / Status

Each channel has a separate tab to configure its status parameters, such as the different sending conditions.

| Parameter            | Settings                  |
|----------------------|---------------------------|
| Send status telegram | Only on change            |
|                      | Always                    |
|                      | Only on change - Inverted |
|                      | Always - Inverted         |
|                      | No                        |

Only on change: the status of the output will only be sent whenever the contact switches from on to off or vice versa. Always: after reception of each channel-dependent telegram (not only via the "Switching object"), the status will be sent to the bus.

**Only on change – Inverted:** the inverted status of the output will only be sent whenever the contact switches from on to off or vice versa.

Always – Inverted: after reception of each channeldependent telegram (not only via the "Switching object"), the inverted status will be sent to the bus.

**No:** the "Status object" of this channel will be hidden.

| Cyclic sending status tele-               | No                  |  |
|-------------------------------------------|---------------------|--|
| gram                                      | Only ON             |  |
|                                           | Only ON<br>Only OFF |  |
|                                           | Both ON / OFF       |  |
| No: the status telegram is only sent once |                     |  |

**Only ON:** if the output changes to ON status, it will send the ON status cyclically.

**Only OFF:** if the output changes to OFF status, it will send the OFF status cyclically.

Both ON / OFF: in both cases (when the output changes to ON or OFF status), it will send the corresponding status cyclically.

For these last three options the cyclic sending time can have a base of 10s, 1 min, 5 min, 10 min, 1 hour, and the factor can be from 1 to 255.

Should a status telegram be sent (not because of cyclic sending) the cyclic sending time will be reset in order to avoid unwanted duplicate telegrams.

| Delay status telegram                                                                                                    | No  |
|----------------------------------------------------------------------------------------------------|-----|
|                                                                                                    | Yes |
| Depending on the previously configured sending condition,<br>the Status telegram can also be sent to the bus with a time<br>delay. |     |
| Send status telegram at                                                                                                    | No  |

bus recovery Yes Attention! Activate "Behaviour at bus recovery" & set delay in "General settings". With Yes, the status of the channel will be sent after bus recovery.

This initial status telegram can also be sent with a delay, which can be configured in "General Settings/Behaviour at bus recovery" – "Delay for sending all status telegrams"

If this delay is set, and the behaviour after bus recovery is set to switch the channel, this switching after bus recovery will not cause a status telegram to be sent to the bus. Only after the initial status delay (as described above) the status telegram will be sent. This delayed sending behaviour is to avoid that all the devices send their status at the same time after bus recovery (even if all outputs are switched at the same time after bus recovery)

For example if the delay is set to be 10 seconds and the behaviour after bus return is set to switch the channel ON. Then the channel will be switched ON immediately after bus recovery (this will not cause any status telegrams to the bus) and then 10 seconds later the status telegrams will be sent.

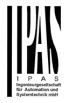

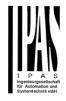

OFF to ON or vice versa both when receiving "0" or "1".

### **Power Block Actuator Series**

4.1.2 Parameter page: OUTPUTS / Channel A1...X1 (Binary) / ADVANCED FUNCTIONS

|                                                                                                    |                                 | Counters                                                                                                    | No                                                                              |  |  |
|----------------------------------------------------------------------------------------------------|---------------------------------|----------------------------------------------------------------------------------------------------|---------------------------------------------------------------------------------|--|--|
| Parameter                                                                                                    | Settings                        |                                                                                                    | Yes                                                                             |  |  |
| Central ON/OFF function                                                                                               | No reaction                     | There are two co                                                                                                | unters (one "Run hour" and one "Switch-                                         |  |  |
|                                                                                                    | Any value = ON                  |                                                                                                    | available, both of which can be configured                                      |  |  |
|                                                                                                    | Any value = OFF                 | to count up or do                                                                                               |                                                                                 |  |  |
|                                                                                                    | 0 = OFF, 1 = ON                 |                                                                                                    |                                                                                 |  |  |
|                                                                                                    | 0 = ON, 1 = OFF                 | No: this option hi                                                                                              | des the counter tab and all its objects and                                     |  |  |
|                                                                                                    | Any value = Timer 1 reaction    | options.                                                                                                    |                                                                                 |  |  |
|                                                                                                    | at ON                           | Yes: this option a                                                                                              | activates the counter tab.                                                      |  |  |
|                                                                                                    | 0 = X, 1 = ON                   |                                                                                                    |                                                                                 |  |  |
|                                                                                                    | 0 = OFF, 1 = X                  | Scenes                                                                                                    | No                                                                              |  |  |
|                                                                                                    | s no reaction when the Central  |                                                                                                    | Yes                                                                             |  |  |
| ON/OFF object/s receive/s a                                                                                           | 5                               |                                                                                                    | KNX standard 1 byte scenes: 1 Scene object per output.                          |  |  |
|                                                                                                    | I switches ON when the Cen-     |                                                                                                    | The advantage of having a Scene object per channel (and                         |  |  |
| tral ON/OFF object/s receive                                                                                          |                                 |                                                                                                    | not only one for the all the channels) is that with the same                    |  |  |
| whether "0" or "1" is received                                                                                        |                                 | Scene number, d                                                                                                 | lifferent scenes can be executed (since                                         |  |  |
| Any value = OFF: the chann                                                                                            |                                 |                                                                                                    | another push button, with a different                                           |  |  |
| -                                                                                                    | eive/s any telegram (no matter  | group address).                                                                                                 |                                                                                 |  |  |
| whether "0" or "1" is received                                                                                        |                                 |                                                                                                    | an he configured per channel                                                    |  |  |
| <b>0 = OFF, 1 = ON:</b> the channel                                                                                   |                                 | Up to 8 scenes c                                                                                                | an be configured per channel.                                                   |  |  |
| Central ON/OFF object/s rec                                                                                           | eive/s a "0" and switches ON    | No. this option hi                                                                                              | doe the Seence tob and all seens related                                        |  |  |
| when receiving a "1".                                                                                                 | l avvitables ON where the Core  |                                                                                                    | des the Scenes tab and all scene related                                        |  |  |
| tral ON/OFF object/s received                                                                                         | el switches ON when the Cen-    |                                                                                                    | functions and object for the current channel.                                   |  |  |
| when receiving a "1".                                                                                                 | s a 0 and switches OFF          | <b>Yes:</b> this option activates the Scene tab, with multiple functions and the Scene object for this channel. |                                                                                 |  |  |
| Any value = Timer 1 reaction                                                                                          | n at ON: when the Control       |                                                                                                    | Scene object of this channel.                                                   |  |  |
|                                                                                                    | ny value, the function that has | Timer 1                                                                                                    | No                                                                              |  |  |
| been chosen under "OUTPU"                                                                                             |                                 | Timer 2                                                                                                    | Yes                                                                             |  |  |
| ON" will be executed                                                                                                  | 13/TIMELI/REACTION AT           | -                                                                                                    | ners linked to the current channel and                                          |  |  |
|                                                                                                    |                                 | which can run parallel; also, they have their own triggering                                                    |                                                                                 |  |  |
| 0 = X, $1 = ON$ : the channel has no reaction when the Central ON/OEE chiest/a reactive/a a "0" and antitabas ON when |                                 |                                                                                                    | object each. These timers can be configured to works as                         |  |  |
| tral ON/OFF object/s receive/s a "0" and switches ON when receiving a "1".                                            |                                 |                                                                                                    | Delay, Staircase, Delay and staircase,                                          |  |  |
|                                                                                                    | switches OFF when the Cen-      | blinking, etc.                                                                                                  |                                                                                 |  |  |
| tral ON/OFF object/s received                                                                                         |                                 |                                                                                                    |                                                                                 |  |  |
| when receiving a "1".                                                                                                 |                                 | No: the Timer tak                                                                                               | No: the Timer tab and all timer related functions are hidden.                   |  |  |
|                                                                                                    |                                 | Yes: the Timer ta                                                                                               | ab and the trigger object will be available,                                    |  |  |
| Additional object                                                                                                    | No                              |                                                                                                    | but they have no function assigned and this must be con-                        |  |  |
|                                                                                                    | Inverted                        | figured in the Tim                                                                                              | ier tab.                                                                        |  |  |
|                                                                                                    | Toggle only with 0              | Disable                                                                                                    |                                                                                 |  |  |
|                                                                                                    | Toggle only with 1              | Disable                                                                                                    | No                                                                              |  |  |
|                                                                                                    | Toggle with 0 and 1             |                                                                                                    | Yes                                                                             |  |  |
| No: this option hides the add                                                                                         |                                 |                                                                                                    | channel have a Disable object, which                                            |  |  |
| Inverted: if the contact has b                                                                                        |                                 |                                                                                                    | Inctions of the channel. The behaviour at<br>ing can be configured per channel. |  |  |
| open (default option), it will switch ON with a "0" and switch                                                        |                                 | Disabiling/Enabili                                                                                              | g can be configured per channel.                                                |  |  |
| OFF with a "1". In other words, it does the opposite to the                                                           |                                 | Nexthe Dischlar                                                                                                 | hiset and tak will be hidden                                                    |  |  |
| switching object.                                                                                                    |                                 |                                                                                                    | bbject and tab will be hidden.                                                  |  |  |
| Toggle only with 0: the output will change its state from                                                             |                                 | res: this option a                                                                                              | activates the Disable object and tab.                                           |  |  |
| OFF to ON or vice versa when receiving "0" (it will ignore                                                            |                                 |                                                                                                    |                                                                                 |  |  |
| the telegram when receiving                                                                                           |                                 | Alarms                                                                                                    | No                                                                              |  |  |
| Toggle only with 1: the outp                                                                                          |                                 |                                                                                                    | Yes                                                                             |  |  |
| OFF to ON or vice versa whe                                                                                           |                                 | Now in the Adva                                                                                                 | nced Functions of the current channel, you                                      |  |  |
| the telegram when receiving                                                                                           |                                 |                                                                                                    | behaviour of the channel when the alarm                                         |  |  |
| <b>Toggle with 0 and 1:</b> the output will change its state from objects receive a telegram.                         |                                 |                                                                                                    |                                                                                 |  |  |
|                                                                                                    |                                 |                                                                                                    |                                                                                 |  |  |

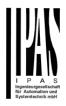

After choosing the "Yes" option, the channel-related Alarms tab will be displayed.

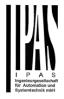

4.1.2.1 Parameter page: OUTPUTS / Channel A1...X1 (Binary) / ADVANCED FUNCTIONS / Counters

There are two counters (one "Run hour" and one "Switching") per channel available, both of which can be configured to count up or down.

A) Parameter page: OUTPUTS / Channel A1...X1 (Binary) / ADVANCED FUNCTIONS / Counters / Run hour counter

| Parameter        | Settings |
|------------------|----------|
| Run hour counter | No       |
|                  | Upward   |
|                  | Backward |
|                  |          |

**No:** this option hides the Run hour counter tab and all its objects and options.

**Upward:** this option is used to count the accumulated time during which the channel has been switched ON.

**Backward:** to count down from a configurable initial value.

A.1) Parameter page: OUTPUTS / Channel A1...X1 (Binary) / ADVANCED FUNCTIONS / Counters / Run hour counter - UP

| Parameter                                                                                                    | Settings         |
|----------------------------------------------------------------------------------------------------|------------------|
| Data point type of counter                                                                                                    | 1 byte unsigned  |
|                                                                                                    | 2 bytes unsigned |
|                                                                                                    | 4 bytes unsigned |
| Usually, a Run hour counter has a 4 bytes unsigned value.                                                                                              |                  |
| But 1 and 2 bytes unsigned can also be configured for the purpose of showing the value in info displays, which cannot display 4 bytes unsigned values. |                  |
| Initial value run hour coun-                                                                                                    | No               |
| ter                                                                                                    | Yes              |
| Attention! After programming this value will only be overwritten if the new starting value is changed.                                                 |                  |

This option gives you the possibility to establish an initial value from which the counting will start up.

After downloading with the ETS this value will only be overwritten if the new starting value is changed.

<u>Practical example:</u> should the actuator be installed in an existing installation, where the load connected to the current channel has already a known number of run-hours, this information can be used as the "New starting value". But in a later stage, if some other parameter in the actuator must be changed and downloaded, the new current counter value will not be overwritten.

0

Run hours threshold value

Attention! 0 = Deactivated

Here you can enter the number of run hours that will trigger the 1 bit alarm object of the current channel. So, this alarm object will be activated and send a "1" to the bus as soon as the Run hour counter passes this threshold.

Should the conversion factor be activated and set to be for example "Several run-hours increases 1 step" = 3, and the threshold value is set to 5 then the sequence will be as follows: 0,0,1,1,1,2,2,2,3,3,3,4,4,4,5,... The alarm is sent in the first 5 after 15 pulses.

Attention, this alarm will also be sent to the bus immediately after bus recovery.

| Object for reading / writing | No                    |
|------------------------------|-----------------------|
| the threshold value          | Only readable         |
|                              | Readable and writable |
|                              |                       |

**Only readable:** this option will activate an unsigned counter object, which can be read by the ETS/other KNX devices. **Readable and writable:** this option will activate an unsigned counter object, which can be read and overwritten by the ETS/other KNX devices. This is meant to allow changing the threshold value with, for instance, a visualization.

Reaction on overflow (Max.Reset to 0 and start againvalue of DPT)Stay at maximum

Attention! Both counter & alarm objects will be set to zero

I P A S Ingenergesellschaft für Automation und Systemrechnik mbH

<u>Important note</u>: the overflow must not be mistaken with the threshold value, since they are two totally different concepts:

- An overflow is reached when the object value exceeds the maximum value of the selected data point type. For example, the maximum value of a 1 byte unsigned value is 255; therefore, the overflow is reached when the object value exceeds 255.
- On the other hand, the threshold refers to any given value of your choice that is valid for this DPT.

**Reset to 0 and start again:** when then overflow is reached, the object will start counting from 0 again. Attention! In this case the alarm object will also be set to zero, otherwise one would not know if the threshold has newly been reached or not.

**Stay at maximum:** in the event of the overflow being reached, the object will stop at the maximum value of the DPT.

| Additional functions                                                                             | No                            |
|--------------------------------------------------------------------------------------------------|-------------------------------|
|                                                                                                  | Yes                           |
| ble, only the main and most<br>played at first sight. You will<br>activate the Additional or Adv | often find the possibility to |

a) Parameter page: OUTPUTS / Channel A1...X1 (Binary) / ADVANCED FUNCTIONS / Counters / Run hour counter – UP / ADDITIONAL FUNCTONS

| Parameter                                                                                                    | Settings                                                                       |  |
|----------------------------------------------------------------------------------------------------|--------------------------------------------------------------------------------|--|
| Cyclic sending of counter value                                                                                                    | No<br>Yes                                                                      |  |
| When this function is activated, the corresponding object will not send the telegram once, but repeat it infinitely.                                                                                                    |                                                                                |  |
| Counter values are sent to the bus every: (Run hours)                                                                                                    | 1                                                                              |  |
| Enter here the number of hours that must go by before the counter sends its value to the bus. This option is meant to reduce the bus traffic. For instance, if you enter a "5", the counter will send its first value whenever the accumulated ON time of the channel has reached 5 hours and will then send the value 5 to the bus (10, 15, 20, 25, 30, 35). |                                                                                |  |
| Conversion factor                                                                                                    | None<br>Several hours increases 1<br>step<br>1 hour increases several<br>steps |  |

**None:** for each 1 hour accumulated ON time of the channel, the counter increases 1 step.

Several hours increases 1 step: define here the number of accumulated ON time (in hours) that must go by for the counter to increase 1 step.

**1 hour increases several steps:** define here the step increment for each hour of accumulated ON time. For example, after 8 accumulated ON time hours, the counter will have increased  $8 \times 10$  (= 80) steps.

| Send last value of counter at reset by counter object | <b>No</b><br>Yes |
|-------------------------------------------------------|------------------|
|                                                       |                  |

**No:** if you reset the counter by using the 1 bit reset object, the last value of the counter will not be sent to the bus by the counter object. Instead, a "0" will be sent to indicate it has been reset.

**Yes:** if you reset the counter by using the 1 bit reset object, the counter object will send its current value before reset to the bus and afterwards it will not reset to 0 but stay at its last value. Only at the next counter step, will the first counter step be sent to the bus. Thus the counter will never have the value "0".

| Additional object to store | No           |
|----------------------------|--------------|
| last value of counter on   | Yes          |
| reset                      | Yes and send |

**No:** no additional object to store the last value of the counter on reset will be activated.

**Yes:** an additional object to store the last value of the counter on reset will be activated. This object can work parallel with the previous option (Last value of counter at reset by counter object) and it is mainly there to store this last value until the next reset, whereas the counter object only stores it for a short time (until next counter pulse).

**Yes and send:** an additional object to store and send the last value of the counter on reset will be activated. This object can work parallel with the previous option (Last value of counter at reset by counter object) and it is mainly there to store this last value until the next reset, whereas the counter object only stores it for a short time (until next counter pulse). This value will then be sent after reset using this additional object.

A.2) Parameter page: OUTPUTS / Channel A1...X1 (Binary) / ADVANCED FUNCTIONS / Counters / Run hour counter - BACK

| Parameter                  | Settings         |
|----------------------------|------------------|
| Data point type of counter | 1 byte unsigned  |
|                            | 2 bytes unsigned |
|                            | 4 bytes unsigned |

useful.

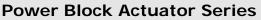

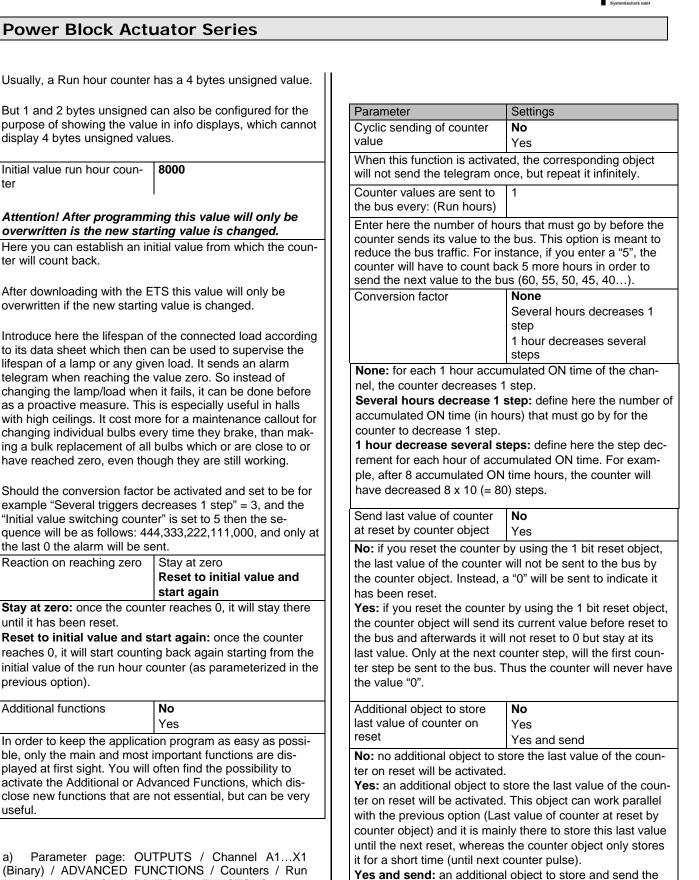

last value of the counter on reset will be activated. This

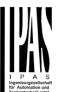

Attention! After programming this value will only be overwritten is the new starting value is changed. Here you can establish an initial value from which the coun-

Initial value run hour coun-

ter

ter will count back.

After downloading with the ETS this value will only be overwritten if the new starting value is changed.

Introduce here the lifespan of the connected load according to its data sheet which then can be used to supervise the lifespan of a lamp or any given load. It sends an alarm telegram when reaching the value zero. So instead of changing the lamp/load when it fails, it can be done before as a proactive measure. This is especially useful in halls with high ceilings. It cost more for a maintenance callout for changing individual bulbs every time they brake, than making a bulk replacement of all bulbs which or are close to or have reached zero, even though they are still working.

Should the conversion factor be activated and set to be for example "Several triggers decreases 1 step" = 3, and the "Initial value switching counter" is set to 5 then the se-quence will be as follows: 444,333,222,111,000, and only at the last 0 the alarm will be sent.

| Reaction on reaching zero | Stay at zero               |
|---------------------------|----------------------------|
|                           | Reset to initial value and |
|                           | start again                |

Stay at zero: once the counter reaches 0, it will stay there until it has been reset.

Reset to initial value and start again: once the counter reaches 0, it will start counting back again starting from the initial value of the run hour counter (as parameterized in the previous option).

| Additional functions             | No                          |
|----------------------------------|-----------------------------|
|                                  | Yes                         |
| In order to keep the application | on program as easy as possi |

ble, only the main and most important functions are displayed at first sight. You will often find the possibility to activate the Additional or Advanced Functions, which disclose new functions that are not essential, but can be very useful.

Parameter page: OUTPUTS / Channel A1...X1 a) (Binary) / ADVANCED FUNCTIONS / Counters / Run hour counter - BACK / ADDITIONAL FUNCTONS

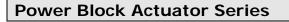

object can work parallel with the previous option (Last value of counter at reset by counter object) and it is mainly there to store this last value until the next reset, whereas the counter object only stores it for a short time (until next counter pulse). This value will then be sent after reset using this additional object.

B) Parameter page: OUTPUTS / Channel A1...X1 (Binary) / ADVANCED FUNCTIONS / Counters / Switching counter

| Parameter                                                                                                    | Settings                        |
|----------------------------------------------------------------------------------------------------|---------------------------------|
| Switching counter                                                                                                    | <b>No</b><br>Upward<br>Backward |
| No: this option hides the Swi<br>objects and options.<br>Upward: this option is used<br>switching operations of the c<br>Backward: to count down from | to count the accumulated        |

B.1) Parameter page: OUTPUTS / Channel A1...X1 (Binary) / ADVANCED FUNCTIONS / Counters / Switching counter - UP

| Parameter                                                                                                    | Settings         |  |
|----------------------------------------------------------------------------------------------------|------------------|--|
| Data point type of counter                                                                                                    | 1 byte unsigned  |  |
|                                                                                                    | 2 bytes unsigned |  |
|                                                                                                    | 4 bytes unsigned |  |
| Usually, a Switching counter has a 4 bytes unsigned value.<br>But 1 and 2 bytes unsigned can also be configured for the<br>purpose of showing the value in info displays, which cannot<br>display 4 bytes unsigned values. |                  |  |
| Count number of switch-                                                                                                    | Only ON          |  |
| ing's on:                                                                                                    | Only OFF         |  |
|                                                                                                    | ON and OFF       |  |
|                                                                                                    |                  |  |
| Only ON: the counter will increase only with ON operations.<br>Only OFF: the counter will increase only with OFF opera-<br>tions.<br>ON and OFF: the counter will increase with both ON and<br>OFF operations.             |                  |  |
| Initial value switching coun-                                                                                                    | No               |  |
| indu value evitering court                                                                                                    |                  |  |

This option gives you the possibility to establish an initial value from which the counting will start up

After downloading with the ETS this value will only be overwritten if the new starting value is changed.

Practical example: should the actuator be installed in an existing installation, where the load connected to the current channel has already a known number of switching operations, this information can be used as the "New starting value". But in a later stage, if some other parameter in the actuator must be changed and downloaded, the new current counter value will not be overwritten.

Switching threshold value 0

### Attention! 0 = Deactivated

Here you can enter the number of switching operations that will trigger the 1 bit alarm object of the current channel. So, this alarm object will be activated and send a "1" to the bus as soon as the switching counter passes this threshold.

Should the conversion factor be activated and set to be for example "Several switching's increases 1 step" = 3, and the threshold value is set to 5 then the sequence will be as follows: 0,0,1,1,1,2,2,2,3,3,3,4,4,4,5,... The alarm is sent in the first 5 after 15 pulses.

Attention, this alarm will also be sent to the bus immediately after bus recovery.

Object for reading / writing the threshold value

No Only readable Readable and writable

Only readable: this option will activate an unsigned counter object, which can be read by the ETS/other KNX devices.

Readable and writable: this option will activate an unsigned counter object, which can be read and overwritten by the ETS/other KNX devices. This is meant to allow changing the threshold value with, for instance, a visualization.

Reaction on overflow (Max. Reset to 0 and start again value of DPT) Stay at maximum

Attention! Both counter & alarm objects will be set to zero

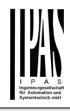

I P A S Ingenieurgesellischaft für Automation und System feschilt möh

| Important note: the overflow must not be mistaken with the |
|------------------------------------------------------------|
| threshold value, since they are two totally different con- |
| cepts:                                                     |

- An overflow is reached when the object value exceeds the maximum value of the selected data point type. For example, the maximum value of a 1 byte unsigned value is 255; therefore, the overflow is reached when the object value exceeds 255.
- On the other hand, the threshold refers to any given value of your choice that is valid for this DPT.

**Reset to 0 and start again:** when then overflow is reached, the object will start counting from 0 again. Attention! In this case the alarm object will also be set to zero, otherwise one would not know if the threshold has newly been reached or not.

**Stay at maximum:** in the event of the overflow being reached, the object will stop at the maximum value of the DPT.

| Additional functions             | No  |
|----------------------------------|-----|
|                                  | Yes |
| In order to keep the application |     |

In order to keep the application program as easy as possible, only the main and most important functions are displayed at first sight. You will often find the possibility to activate the Additional or Advanced Functions, which disclose new functions that are not essential, but can be very useful.

b) Parameter page: OUTPUTS / Channel A1...X1 (Binary) / ADVANCED FUNCTIONS / Counters / Switching counter – UP / ADDITIONAL FUNCTONS

| Parameter                                                                                                    | Settings                          |  |  |
|----------------------------------------------------------------------------------------------------|-----------------------------------|--|--|
| Cyclic sending of counter value                                                                                                    | No<br>Yes                         |  |  |
| When this function is activated, the corresponding object will not send the telegram once, but repeat it infinitely.                                                                                                    |                                   |  |  |
| Counter values are sent to 1<br>the bus every: (Switchings)                                                                                                    |                                   |  |  |
| Enter here the number of switching operations that be exe-<br>cuted before the counter sends its value to the bus. This<br>option is meant to reduce the bus traffic. For instance, if you<br>enter a "50", the counter will send its first value whenever<br>the accumulated switching operations of the channel<br>amount to 50 and will then send the value 50 to the bus (50,<br>100, 150, 200, 250). |                                   |  |  |
| Conversion factor                                                                                                    | None<br>Several hours increases 1 |  |  |

| Conversion factor | None                      |
|-------------------|---------------------------|
|                   | Several hours increases 1 |
|                   | step                      |
|                   | 1 hour increases several  |
|                   | steps                     |

**None:** for each switching operation of the channel, the counter increases 1 step.

**Several hours increases 1 step:** define here the number of switching operations that must be executed for the counter to increase 1 step.

**1 hour increases several steps:** define here the step increment for each switching operation. For example, after 50 switching operations, the counter will have increased 50 x 10 (= 500) steps.

| Send last value of counter | No  |
|----------------------------|-----|
| at reset by counter object | Yes |

**No:** if you reset the counter by using the 1 bit reset object, the last value of the counter will not be sent to the bus by the counter object. Instead, a "0" will be sent to indicate it has been reset.

**Yes:** if you reset the counter by using the 1 bit reset object, the counter object will send its current value before reset to the bus and afterwards it will not reset to 0 but stay at its last value. Only at the next counter step, will the first counter step be sent to the bus. Thus the counter will never have the value "0".

Additional object to store last value of counter on reset

Yes Yes and send

**No:** no additional object to store the last value of the counter on reset will be activated.

No

**Yes:** an additional object to store the last value of the counter on reset will be activated. This object can work parallel with the previous option (Last value of counter at reset by counter object) and it is mainly there to store this last value until the next reset, whereas the counter object only stores it for a short time (until next counter pulse).

**Yes and send:** an additional object to store and send the last value of the counter on reset will be activated. This object can work parallel with the previous option (Last value of counter at reset by counter object) and it is mainly there to store this last value until the next reset, whereas the counter object only stores it for a short time (until next counter pulse). This value will then be sent after reset using this additional object.

B.2) Parameter page: OUTPUTS / Channel A1...X1 (Binary) / ADVANCED FUNCTIONS / Counters / Switching counter - BACK

| Parameter                  | Settings         |
|----------------------------|------------------|
| Data point type of counter | 1 byte unsigned  |
|                            | 2 bytes unsigned |
|                            | 4 bytes unsigned |

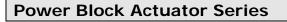

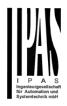

|  | Usually, a Rur | hour counter | has a 4 bytes | unsigned value. |
|--|----------------|--------------|---------------|-----------------|
|--|----------------|--------------|---------------|-----------------|

But 1 and 2 bytes unsigned can also be configured for the purpose of showing the value in info displays, which cannot display 4 bytes unsigned values.

|                                                                                                 |                                                                | the pr                  |
|-------------------------------------------------------------------------------------------------|----------------------------------------------------------------|-------------------------|
| Count number of switch-                                                                         | Only ON                                                        | sent t                  |
| ing's on                                                                                        | Only OFF                                                       |                         |
| 0                                                                                               | ON and OFF                                                     | Additi                  |
| Only ON: the counter will d                                                                     | lecrease only with ON opera-                                   |                         |
| tions.                                                                                          |                                                                | In ord                  |
| Only OFF: the counter will                                                                      | decrease only with OFF opera-                                  | ble, o                  |
| tions.                                                                                          |                                                                | playe                   |
|                                                                                                 |                                                                | activa<br>close         |
|                                                                                                 | will decrease with both ON and                                 | usefu                   |
| OFF operations.<br>Initial value switching coun-                                                | 8000                                                           |                         |
| ter                                                                                             | 8000                                                           |                         |
|                                                                                                 |                                                                | b)                      |
| Attention After program                                                                         | ning this value will only be                                   | (Bina                   |
| overwritten is the new sta                                                                      | ning this value will only be                                   | Switc                   |
|                                                                                                 | nitial value from which the coun-                              |                         |
|                                                                                                 | n! This value will never be sent.                              |                         |
| The 1st value sent will be the                                                                  |                                                                | Parar                   |
|                                                                                                 |                                                                | Cyclic                  |
| It will send a 1 bit alarm tel                                                                  | egram with the value "1" when                                  | value                   |
| reaching the value zero.                                                                        |                                                                | Wher                    |
| 3                                                                                               |                                                                | will no                 |
| After downloading with the                                                                      |                                                                | Count                   |
| overwritten if the new starti                                                                   | ng value is changed.                                           | the bu                  |
|                                                                                                 |                                                                | Enter                   |
|                                                                                                 | m number of switching's of the                                 | execu                   |
| connected load,                                                                                 |                                                                | optior                  |
|                                                                                                 | t) which then can be used to                                   | enter                   |
|                                                                                                 | lamp or any given load. It sends                               | ing op                  |
|                                                                                                 | aching the value zero. So in-                                  | (550,                   |
|                                                                                                 | /load when it fails, it can be done                            | Conv                    |
|                                                                                                 | ure. This is especially useful in                              |                         |
|                                                                                                 | ost more for a maintenance<br>ual bulbs every time they brake, |                         |
|                                                                                                 | ment of all bulbs which or are                                 |                         |
|                                                                                                 | ero, even though they are still                                |                         |
| working.                                                                                        |                                                                | None                    |
| 5                                                                                               |                                                                | count                   |
| Should the conversion factor                                                                    | or be activated and set to be for                              | Seve                    |
|                                                                                                 | decreases 1 step" = 3, and the                                 | of sw                   |
| example "Several tridders of                                                                    | iter" is set to 5 then the se-                                 | ter to                  |
| example "Several triggers of<br>"Initial value switching cour                                   |                                                                |                         |
| "Initial value switching cour                                                                   | 44,333,222,111,000, and only at                                | 1 hou                   |
| "Initial value switching cour                                                                   | 44,333,222,111,000, and only at                                | 1 hou<br>decre          |
| "Initial value switching cour<br>quence will be as follows: 4                                   | 44,333,222,111,000, and only at                                | 1 hou<br>decre<br>50 sw |
| "Initial value switching cour<br>quence will be as follows: 4<br>the last 0 the alarm will be s | 44,333,222,111,000, and only at sent.                          | 1 hou<br>decre          |

**Stay at zero:** once the counter reaches 0, it will stay there until it has been reset.

**Reset to initial value and start again:** once the counter reaches 0, it will start counting back again starting from the initial value of the switching counter (as parameterized in the previous option). Attention! This initial value will not be sent to the bus, the next trigger sends the decreased value.

Additional functions No Yes In order to keep the application program as easy as possible, only the main and most important functions are dis-

ble, only the main and most important functions are displayed at first sight. You will often find the possibility to activate the Additional or Advanced Functions, which disclose new functions that are not essential, but can be very useful.

| b)    | Para  | ame  | eter  | page:   | 0  | UTPUT  | S /         | Ch | an | nel | A1     | .X1 |
|-------|-------|------|-------|---------|----|--------|-------------|----|----|-----|--------|-----|
| (Bina | ary)  | /    | AD    | ANCE    | D  | FUNCT  | <b>FION</b> | S  | /  | Cοι | unters | s / |
| Swite | ching | g cc | ounte | er – BA | СК | / ADDI | ΓION        | AL | FL | INC | TON    | S   |

| Parameter                                                                                                    | Settings                                                                                           |  |  |  |
|----------------------------------------------------------------------------------------------------|----------------------------------------------------------------------------------------------------|--|--|--|
| Cyclic sending of counter                                                                                                    | No                                                                                                 |  |  |  |
| value                                                                                                    | Yes                                                                                                |  |  |  |
| When this function is activated, the corresponding object will not send the telegram once, but repeat it infinitely.                                                                                                    |                                                                                                    |  |  |  |
| Counter values are sent to the bus every: (Switchings)                                                                                                    | 1                                                                                                  |  |  |  |
| Enter here the number of switching operations that must be<br>executed before the counter sends its value to the bus. This<br>option is meant to reduce the bus traffic. For instance, if you<br>enter a "50", the counter will have to count back 50 switch-<br>ing operations in order to send the next value to the bus<br>(550, 500, 450, 400, 350). |                                                                                                    |  |  |  |
| Conversion factor                                                                                                    | None                                                                                               |  |  |  |
|                                                                                                    | Several hours decreases 1 step                                                                     |  |  |  |
|                                                                                                    | 1 hour decreases several steps                                                                     |  |  |  |
| None: for each 1 switching operation of the channel, the                                                                                                    |                                                                                                    |  |  |  |
| counter decreases 1 step.                                                                                                    |                                                                                                    |  |  |  |
|                                                                                                    |                                                                                                    |  |  |  |
| •                                                                                                    | step: define here the number                                                                       |  |  |  |
| Several hours increases 1                                                                                                    | -                                                                                                  |  |  |  |
| Several hours increases 1                                                                                                    | -                                                                                                  |  |  |  |
| Several hours increases 1<br>of switching operations that<br>ter to decrease 1 step.<br>1 hour increases several s                                                                                                    | must be executed for the coun-<br>teps: de define here the step                                    |  |  |  |
| Several hours increases 1<br>of switching operations that<br>ter to decrease 1 step.<br>1 hour increases several s                                                                                                    | must be executed for the coun-                                                                     |  |  |  |
| Several hours increases 1<br>of switching operations that<br>ter to decrease 1 step.<br>1 hour increases several s<br>decrement for each switchin<br>50 switching operations, the                                                                                                    | must be executed for the coun-<br>teps: de define here the step                                    |  |  |  |
| Several hours increases 1<br>of switching operations that<br>ter to decrease 1 step.<br>1 hour increases several s<br>decrement for each switching                                                                                                    | must be executed for the coun-<br>teps: de define here the step<br>g operation. For example, after |  |  |  |
| Several hours increases 1<br>of switching operations that<br>ter to decrease 1 step.<br>1 hour increases several s<br>decrement for each switchin<br>50 switching operations, the                                                                                                    | must be executed for the coun-<br>teps: de define here the step<br>g operation. For example, after |  |  |  |

**No:** if you reset the counter by using the 1 bit reset object, the last value of the counter will not be sent to the bus by the counter object. Instead, a "0" will be sent to indicate it has been reset.

**Yes:** if you reset the counter by using the 1 bit reset object, the counter object will send its current value before reset to the bus and afterwards it will not reset to 0 but stay at its last value. Only at the next counter step, will the first counter step be sent to the bus. Thus the counter will never have the value "0".

| Additional object to store | No           |
|----------------------------|--------------|
|                            | Yes          |
| reset                      | Yes and send |

**No:** no additional object to store the last value of the counter on reset will be activated.

**Yes:** an additional object to store the last value of the counter on reset will be activated. This object can work parallel with the previous option (Last value of counter at reset by counter object) and it is mainly there to store this last value until the next reset, whereas the counter object only stores it for a short time (until next counter pulse).

**Yes and send:** an additional object to store and send the last value of the counter on reset will be activated. This object can work parallel with the previous option (Last value of counter at reset by counter object) and it is mainly there to store this last value until the next reset, whereas the counter object only stores it for a short time (until next counter pulse). This value will then be sent after reset using this additional object.

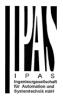

4.1.2.2 Parameter page: OUTPUTS / Channel A1...X1 (Binary) / ADVANCED FUNCTIONS / Scenes

KNX standard 1 byte scenes: 1 Scene object per output. The advantage of having a Scene object per channel (and not only one for the all the channels) is that with the same Scene number, different scenes can be executed (since they are linked to another push button, with a different group address).

Up to 8 scenes can be configured per channel.

| Parameter                                                                                                    | Settings         |  |
|----------------------------------------------------------------------------------------------------|------------------|--|
| Enable / Disable object                                                                                                    | No               |  |
|                                                                                                    | En = 1 / Dis = 0 |  |
|                                                                                                    | En = 0 / Dis = 1 |  |
| Mant of the sector terms and the sector has dependent of the sector of the sector of t |                  |  |

Most of the actuator's modules can be deactivated with a "... disable" object. The value (1 or 0) used to disable can also be configured.

This option can be very useful for many reasons, including simplifying the configuration: for instance, the logic functions might be a complex task that can take a while to finish; in the meantime, you don't want these modules to be active and cause unwanted actions. Therefore, you can disable them until you finish programming. Another example: you can simply activate/deactivate the scenes for the blind system when not needed.

4.1.2.2.1 Parameter page: OUTPUTS / Channel A1...X1 (Binary) / ADVANCED FUNCTIONS / Scenes / COM-MON SCENE PARAMETERS

As mentioned before, up to <u>8 scenes</u> can be configured per channel with identical parameters.

| Parameter                                                                                                    | Settings                     |  |
|----------------------------------------------------------------------------------------------------|------------------------------|--|
| Reaction of channel for                                                                                                    | Scene 1                      |  |
|                                                                                                    |                              |  |
|                                                                                                    | Scene 64                     |  |
| Attention! Same scene nui                                                                                                    | mber may not be used twice!  |  |
| Only the first one (top) will                                                                                                    | -                            |  |
|                                                                                                    | -                            |  |
| -                                                                                                    | ne number where this channel |  |
| should participate in.                                                                                                    |                              |  |
| All 64 possible KNX scenes can be used. As described in the KNX specifications, in order to reproduce scene 1, the value 0 has to be sent to the scene object of the channel and so on (0=play_scene1 63= play_scene64).                          |                              |  |
| Important note: you may not use the same Scene number<br>twice! Should you choose the same Scene number in more<br>than one of the 8 available scene options, only the first one<br>(from top to bottom) will prevail; the other will be ignored. |                              |  |
| Possible to save scene                                                                                                    | No                           |  |
|                                                                                                    | Yes                          |  |

It is possible to save the current output state of the actuator as the new scene state.

As described in the KNX specifications, in order to save scene 1, the value 128 has to be sent to the scene object of the channel and so on until 192 (128=save\_scene1 .... 192= save\_scene64).

The configured parameter in "Output state for scene" will be overwritten. For example, the end user of the installation can switch ON/OFF the lights as wished and then save the current state for this scene via long press of a standard KNX scene push button.

**No:** the scene cannot be saved with the KNX scene object. **Yes:** this option allows to overwrite the current state of the output as the new "Output state for scene", according to the KNX standardization.

Important note: if the output state for scene is configured as a "Timer 1 reaction at ON" or "Timer 1 reaction at OFF", the output state will NOT be saved.

The end-user parameters (like this one) can be configured in GENERAL SETTINGS/OVERWRITE END-USER PA-RAMETER VALUES AT DOWNLOAD. Here you can choose for the "Output state for scene" not to be overwritten by ETS download.

| Output state for scene | No function                                       |
|------------------------|---------------------------------------------------|
|                        | ON                                                |
|                        | OFF                                               |
|                        | Timer 1 reaction at ON                            |
|                        | Timer 1 reaction at ON<br>Timer 1 reaction at OFF |
|                        |                                                   |

Here you can establish the initial channel state of the scene. Please, note that this can be overwritten by the end user if you have selected "Yes" in the option above ("Possible to save scene").

**No function**: the channel will have no reaction in the initial stage; the channel will only react to this scene if "save scene" is active and it has been saved by the scene object. **ON:** the channel switches ON when executing the scene (unless otherwise saved via channel scene object) **OFF:** the channel switches OFF when executing the scene

(unless otherwise saved via channel scene object) **Timer 1 reaction at ON:** the function that has been chosen under "OUTPUTS/Timer 1/REACTION AT ON" will be executed (unless otherwise saved via channel scene object) **Timer 1 reaction at OFF:** the function that has been chosen under "OUTPUTS/Timer 1/REACTION AT OFF" will be executed (unless otherwise saved via channel scene object)

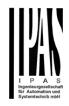

4.1.2.3 Parameter page: OUTPUTS / Channel A1...X1 (Binary) / ADVANCED FUNCTIONS / Timer 1 and 2

There are two timers linked to the current channel and which can run parallel; also, they have their own triggering object each. These timers can be configured to works as ON and/or OFF Delay, Staircase, Delay and staircase, blinking, etc.

The Timer trigger object is a 1 bit object which will have different behaviours when receiving an ON or OFF respectively. Next we will explain both REACTION AT ON and REACTION AT OFF separately:

4.1.2.3.1 Parameter page: OUTPUTS / Channel A1...X1 (Binary) / ADVANCED FUNCTIONS / Timer 1 and 2 / REACTION AT ON

| Parameter                                                                                                    | Settings                     |  |  |
|----------------------------------------------------------------------------------------------------|------------------------------|--|--|
| REACTION AT ON                                                                                                    | No action                    |  |  |
|                                                                                                    | Delay                        |  |  |
|                                                                                                    | Staircase                    |  |  |
|                                                                                                    | Delay and staircase          |  |  |
|                                                                                                    | Only ON (without de-         |  |  |
|                                                                                                    | lay/staircase)               |  |  |
| The timer can be used as an                                                                                                    | ly of the above timer types. |  |  |
| These are the possible actions to be executed when the timer trigger object receives an ON ("1"):                                                             |                              |  |  |
| No action: the timer will not                                                                                                    | be executed.                 |  |  |
| Delay: the channel switches                                                                                                    | ON after a time delay.       |  |  |
| <b>Staircase:</b> the channel immediately switches ON and stays ON for the configured staircase time and thereafter switches OFF again.                       |                              |  |  |
| <b>Delay and staircase:</b> the channel switches ON after a time delay and then stays ON for the configured staircase time and thereafter switches OFF again. |                              |  |  |
| <b>Only ON (without delay/staircase):</b> the channel immediately switches ON and stays ON.                                                                   |                              |  |  |
| <ul> <li>A) Parameter page: OUTPUTS / Channel A1X1 (Binary) / ADVANCED FUNCTIONS / Timer 1 and 2 / REAC-TION AT ON / Delay</li> </ul>                         |                              |  |  |
| Parameter                                                                                                    | Settings                     |  |  |
| - ON delay Base                                                                                                    | 1 s                          |  |  |
| - ON delay Factor                                                                                                    | 10                           |  |  |

Configure here the time delay for the channel to switch ON

B) Parameter page: OUTPUTS / Channel A1...X1 (Binary) / ADVANCED FUNCTIONS / Timer 1 and 2 / REAC-TION AT ON / Staircase

| Parameter                                                                                                    | Settings                                    |  |
|----------------------------------------------------------------------------------------------------|---------------------------------------------|--|
| - Staircase time (ON dura-                                                                                                    | 1 s                                         |  |
| tion) Base                                                                                                    | 5 s                                         |  |
|                                                                                                    | 10 s                                        |  |
|                                                                                                    | 1 min                                       |  |
|                                                                                                    | 5 min                                       |  |
|                                                                                                    | 10 min                                      |  |
|                                                                                                    | 1 h                                         |  |
| - Staircase time (ON dura-<br>tion) Factor                                                                                                    | 60                                          |  |
| Establish here the wished tin                                                                                                    | ne for the channel to be ON                 |  |
| es, the channel switches OF                                                                                                    | ched ON. After this time elaps-<br>F again. |  |
| Staircase time Factor                                                                                                    | No                                          |  |
| changeable by object                                                                                                    | Yes                                         |  |
| No (default option): staircase parameters.                                                                                                    | time only configurable via                  |  |
| Yes: this option activates an object to change staircase time factor. As you can see in the picture below, the time Base can be any of the following:                                                                                                    |                                             |  |
| So, if you have selected, for instance, "1 s", then the values received in this object will be in "seconds". If you have selected "5 s" though, the values received will be in "seconds" and multiplied by 5 (base "5 s" x value received at object "10" = "50 seconds"). The same rule applies if the Base has been selected in "minutes" or "hours". |                                             |  |
| When using this communication object to modify the stair-<br>case factor, if the modification is done while the staircase is<br>active, the modification will be applied after the end of the<br>current staircase                                                                                                    |                                             |  |
| Advanced staircase func-                                                                                                    | No                                          |  |
| tion                                                                                                    | Yes                                         |  |
| Here the advanced functions can be activated.                                                                                                    |                                             |  |
|                                                                                                    |                                             |  |

#### C) Parameter page: OUTPUTS / Channel A1...X1 (Binary) / ADVANCED FUNCTIONS / Timer 1 and 2 / REACTION AT ON / ADVANCED STAIRCASE FUNC-TIONS

Parameter

Settings

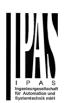

No

Yes

case time in order to extend the time during which the

option "Maximum staircase time Base/Factor"

switch OFF, and the ON delay will be ignored)

No

tion

Multiply staircase

sec. from each other

ceived.

option.

ON).

Retrigger timer

STAIRCASE").

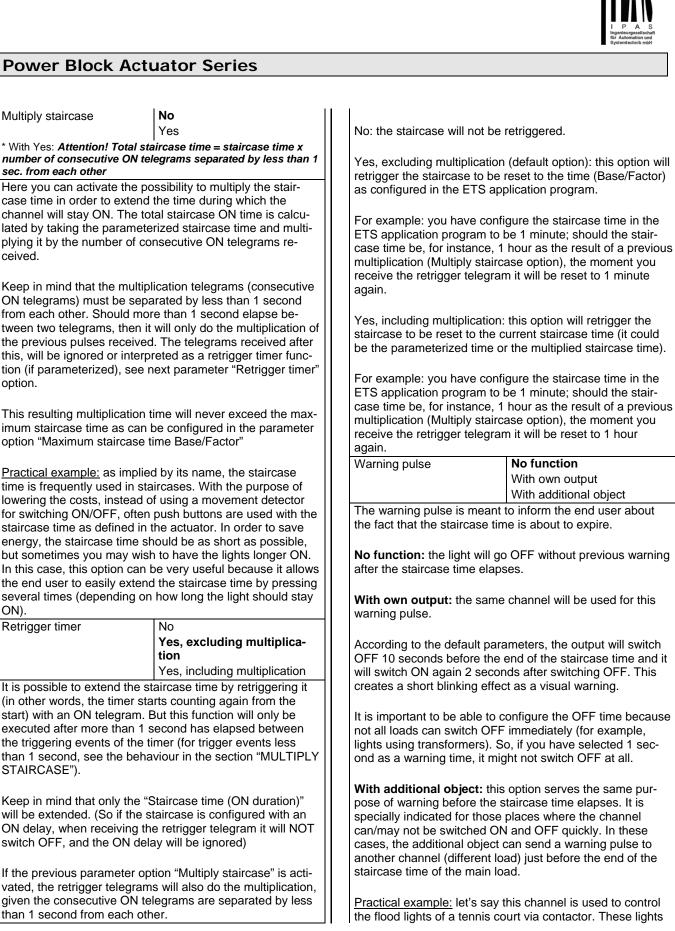

than 1 second from each other.

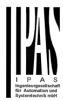

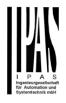

| take long to switch ON again (after they have been switched OFF), which is not energy-efficient nor practical.                                                                                                    |                                                                                                    | The staircas                                                      | e can start after                                                                                                    | a configurable time delay                                                                                                    |
|----------------------------------------------------------------------------------------------------|----------------------------------------------------------------------------------------------------|-------------------------------------------------------------------|----------------------------------------------------------------------------------------------------|----------------------------------------------------------------------------------------------------|
| Therefore, to be able to generate a warning pulse, you can<br>use an additional warning light connected to another chan-<br>nel, which this additional object is linked to.                                                                                     |                                                                                                    | - Staircase ti<br>tion) Base                                      | me (ON dura-                                                                                                    | 1 s                                                                                                    |
| 1 action: ON: the additional object only sends a "1" at the                                                                                                    |                                                                                                    | - Staircase ti tion) Factor                                       | me (ON dura-                                                                                                    | 60 s                                                                                                    |
| configured point in time before the staircase time elapses.                                                                                                    |                                                                                                    | Establish he                                                      | re the wished tir                                                                                                    | ne for the channel to be ON                                                                                                    |
| 2 actions: 1st OFF, 2nd ON: the additional object can exe-<br>cute two actions by sending:<br>- Time before end of staircase for 1st action: a "0" at the                                                                                                    |                                                                                                    | actuator cha                                                      | The Staircase time is the period of time during which the actuator channel will be switched ON. After this time elapses, the channel switches OFF again.                 |                                                                                                    |
|                                                                                                    | before the staircase time                                                                                                    | Staircase tim changeable                                          | ne factor                                                                                                    | No<br>Yes                                                                                                    |
| - Time before end of stai                                                                                                    | rcase for 2nd action: a "1" at<br>time before the staircase time                                                                    | No (default o parameters.                                         | option): staircase                                                                                                    | e time only configurable via                                                                                                    |
|                                                                                                    | : the additional object can exe-                                                                                                    | factor. As yo                                                     |                                                                                                    | object to change staircase time<br>picture below, the time Base                                                                                                    |
| <ul><li>configured point in time elapses.</li><li>Time before end of stai</li></ul>                                                                                                    | rcase for 1st action: a "1" at the<br>before the staircase time<br>rcase for 2nd action: a "0" at<br>time before the staircase time | received in t<br>lected "5 s" t<br>and multiplie<br>"10" = "50 se | his object will be<br>hough, the valu<br>d by 5 (base "5                                                                                                    | instance, "1 s", then the values<br>e in "seconds". If you have se-<br>es received will be in "seconds"<br>s" x value received at object<br>ame rule applies if the Base has<br>or "hours". |
| 3 actions: 1st OFF, 2nd ON,                                                                                                    | 3rd OFF (default option): the                                                                                                    | Blinking / nu<br>tions (0 = no<br>infinite)                       | mber of repeti-<br>ne, 65535 =                                                                                                    | 0                                                                                                    |
| additional object can execute<br>- Time before end of stai                                                                                                    |                                                                                                    | becomes a b<br>ON and OFF                                         | linking function                                                                                                    | n with an initial delay actually<br>. It is indicated to switch a load<br>able certain frequency (which<br>DFF times).                                                                      |
| <ul> <li>Time before end of staircase for 2nd action: a "1" at the configured point in time before the staircase time elapses.</li> <li>Time before end of staircase for 3rd action: a "0" at the configured point in time before the staircase time</li> </ul> |                                                                                                    | be set to any                                                     | The number of repetitions can be configured and can also<br>be set to any number between 1 and 65534.Infinite repeti-<br>tions can be achieved by using the value 65535. |                                                                                                    |
| elapses.                                                                                                    |                                                                                                    | In order to d                                                     | eactivate the bli                                                                                                    | nking, just enter the value 0.                                                                                                    |
|                                                                                                    | JTS / Channel A1X1 (Bina-<br>NS / Timer 1 and 2 / REAC-<br>aircase                                                                  |                                                                   | DVANCED FU                                                                                                    | OUTPUTS / Channel A1X1<br>NCTIONS / Timer 1 and 2                                                                                                    |
| The Staircase function has b                                                                                                    |                                                                                                    | Parameter                                                         |                                                                                                    | Settings                                                                                                    |
| "Delay and Staircase" combined function could also have:                                                                                                    |                                                                                                    | REACTION                                                          | AT OFF                                                                                                    | No action<br>OFF without delay<br>OFF with delay                                                                                                    |
| Parameter                                                                                                    | Settings                                                                                                    |                                                                   |                                                                                                    |                                                                                                    |
| - ON delay Base                                                                                                    | 1 s                                                                                                    | Attention! F                                                      | Reaction at OFI                                                                                                    | <sup>-</sup> cancels the running stair-                                                                                                    |
| - ON delay Factor                                                                                                    | 10 s                                                                                                    | This are the                                                      | possible actions                                                                                                    | s to be executed when the timer                                                                                                    |

trigger object receives an OFF ("0"):

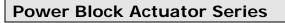

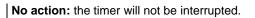

**OFF without delay:** the channel immediately switches OFF and the timer function is cancelled.

**OFF with delay**: the channel switches OFF after a time delay.

As soon as the OFF telegram is received, the Timer is cancelled.

| Object to disable timer | Yes, immediately             |
|-------------------------|------------------------------|
|                         | Yes, on ending current timer |
|                         | No                           |

The disable object will always react as follows (and cannot be otherwise configured):

"0": disable.

"1": enable.

**Yes, immediately:** as soon as the Disable object receives a "1", the timer will be cancelled and disabled. This option activates the parameter "Reaction on bus voltage recovery".

**Yes, on ending current timer:** whenever the Disable object receives a "1", the timer will be not cancelled, but disabled. Thus, the current timer will finalize normally. This option activates the parameter "Reaction on bus voltage recovery".

**No:** the disable object, including the "Reaction on bus voltage recovery" will be hidden.

A) Parameter page: OUTPUTS / Channel A1...X1 (Binary) / ADVANCED FUNCTIONS / Timer 1 and 2 / REACTION AT OFF / Object to disable timer

| Parameter                | Settings                     |
|--------------------------|------------------------------|
| Objecto to disable timer | Yes, immediately             |
|                          | Yes, on ending current timer |
|                          | No                           |

The disable object will always react as follows (and cannot be otherwise configured):

- "0": disable.
- "1": enable.

Yes, immediately: as soon as the Disable object receives a "1", the timer will be cancelled and disabled. This option activates the parameter "Reaction on bus voltage recovery". Yes, on ending current timer: whenever the Disable object receives a "1", the timer will be not cancelled, but disabled. Thus, the current timer will finalize normally. This option activates the parameter "Reaction on bus voltage recovery".

**No**: the disable object, including the "Reaction on bus voltage recovery" will be hidden.

A.1) Parameter page: OUTPUTS / Channel A1...X1 (Binary) / ADVANCED FUNCTIONS / Timer 1 and 2 / REACTION AT OFF / Object to disable timer / Reaction on bus voltage recovery

| Parameter                                                                                                    | Settings                                                                                                    |  |
|----------------------------------------------------------------------------------------------------|----------------------------------------------------------------------------------------------------|--|
| Reaction on bus voltage                                                                                                    | Enable                                                                                                    |  |
| recovery                                                                                                    | Disable                                                                                                    |  |
|                                                                                                    | Last object status                                                                                                    |  |
| Whether the Timer will be active or not on bus voltage re-<br>covery can be configured here.                                                                                                    |                                                                                                    |  |
| On bus voltage recovery the timer can be enabled, disa-<br>bled, or have the same state as before the bus failure de-<br>pending on the above selection.                                                                                                    |                                                                                                    |  |
| Enable: the timer will be ena<br>Disable: the timer will be dis                                                                                                    |                                                                                                    |  |
| Last object status: the status of the Enable object will be<br>saved in the actuator's non-volatile memory; therefore,<br>when the actuator initializes, if this option has been chosen,<br>it will set the object as it was before the bus failure.                                                                                                    |                                                                                                    |  |
| B) Parameter page: OUTP<br>ry) / ADVANCED FUNCTIO                                                                                                    | before the bus failure.<br>UTS / Channel A1X1 (Bina-<br>DNS / Timer 1 and 2 / REAC-<br>when SWITCHING or SCENE                                                                                                    |  |
| B) Parameter page: OUTPI<br>ry) / ADVANCED FUNCTIC<br>TION AT OFF / Reaction w<br>objects receive a value while                                                                                                    | UTS / Channel A1X1 (Bina-<br>DNS / Timer 1 and 2 / REAC-<br>when SWITCHING or SCENE<br>e timer is active                                                                                                    |  |
| B) Parameter page: OUTPI<br>ry) / ADVANCED FUNCTIC<br>TION AT OFF / Reaction w<br>objects receive a value while<br>Parameter                                                                                                    | UTS / Channel A1X1 (Bina-<br>DNS / Timer 1 and 2 / REAC-<br>hen SWITCHING or SCENE<br>e timer is active                                                                                                    |  |
| B) Parameter page: OUTPI<br>ry) / ADVANCED FUNCTIC<br>TION AT OFF / Reaction w<br>objects receive a value while<br>Parameter<br>Reaction when SWITCH-                                                                                                    | UTS / Channel A1X1 (Bina-<br>DNS / Timer 1 and 2 / REAC-<br>when SWITCHING or SCENE<br>e timer is active<br>Settings<br>Don't cancel timer and do                                                                                                    |  |
| B) Parameter page: OUTPI<br>ry) / ADVANCED FUNCTIC<br>TION AT OFF / Reaction w<br>objects receive a value while<br>Parameter<br>Reaction when SWITCH-<br>ING or SCENE objects                                                                                                    | UTS / Channel A1X1 (Bina-<br>DNS / Timer 1 and 2 / REAC-<br>when SWITCHING or SCENE<br>timer is active<br>Settings<br>Don't cancel timer and do<br>action                                                                                                    |  |
| B) Parameter page: OUTPI<br>ry) / ADVANCED FUNCTIC<br>TION AT OFF / Reaction w<br>objects receive a value while<br>Parameter<br>Reaction when SWITCH-                                                                                                    | UTS / Channel A1X1 (Bina-<br>DNS / Timer 1 and 2 / REAC-<br>when SWITCHING or SCENE<br>e timer is active<br>Settings<br>Don't cancel timer and do                                                                                                    |  |
| <ul> <li>B) Parameter page: OUTPU<br/>ry) / ADVANCED FUNCTIO<br/>TION AT OFF / Reaction w<br/>objects receive a value while</li> <li>Parameter</li> <li>Reaction when SWITCH-<br/>ING or SCENE objects<br/>receive a value while timer<br/>is active</li> <li>Don't cancel timer and do<br/>function will not cancel the a<br/>be executed parallel to the T</li> <li>Cancel timer and do action<br/>tion will cancel the active time<br/>tions (Switching or Scene) w<br/>Timer will be cancelled and<br/>functions).</li> <li>Ignore telegram: if a telegram</li> </ul> | UTS / Channel A1X1 (Bina-<br>DNS / Timer 1 and 2 / REAC-<br>when SWITCHING or SCENE<br>timer is active<br>Settings<br>Don't cancel timer and do<br>action<br>Cancel timer and do action<br>Ignore telegram<br>action: the Switching or Scene<br>active timer and the function will |  |

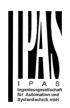

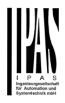

4.1.2.4 Parameter page: OUTPUTS / Channel A1...X1 (Binary) / ADVANCED FUNCTIONS / Disable

Each and every channel has a Disable object, which blocks all other functions of the channel.

The behaviour at Disabling/Enabling can be configured per channel.

On the other hand, the priority of all Disable objects can also be adjusted to have higher/lower priority as the alarms; this can be done in General Settings/Advanced Functions/Alarms (then, Alarm tab)

| Parameter                                                   | Settings                                |  |
|-------------------------------------------------------------|-----------------------------------------|--|
| Disable object                                              | Disable with ON                         |  |
|                                                             | Disable with OFF                        |  |
| Disable with ON: the channel will be blocked whenever the   |                                         |  |
| Disable object receives a "1"                               | ; and enabled again with a "0".         |  |
| Disable with OFF: the channel will be blocked whenever      |                                         |  |
| the Disable object receives a "0"; and enabled again with a |                                         |  |
| "1".                                                        | ,,,,,,,,,,,,,,,,,,,,,,,,,,,,,,,,,,,,,,, |  |
| - Reaction on bus voltage                                   | Enable                                  |  |
| recovery                                                    | Disable                                 |  |
|                                                             | Last object status                      |  |
| Whether the channel will be                                 | disabled or enabled on bus              |  |
| voltage recovery can be con                                 | figured here.                           |  |
|                                                             |                                         |  |
| Enable: the channel will be                                 |                                         |  |
| Disable: the channel will be                                | disabled.                               |  |
| Last object status: the state                               | us of the Enable object will be         |  |
| saved in the actuator's non-v                               | volatile memory; therefore,             |  |
|                                                             | if this option has been chosen,         |  |
| it will set the object as it was                            | before the bus failure.                 |  |
| Behaviour at disabling                                      | Block channel as is                     |  |
|                                                             | ON                                      |  |
|                                                             | OFF                                     |  |
|                                                             | Timer 1 reaction at ON                  |  |
|                                                             | Timer 1 reaction at OFF                 |  |
|                                                             | hannel will be blocked, but not         |  |
|                                                             | lisabling the channel via Disa-         |  |
| ble object.                                                 |                                         |  |
| ON: the channel will be swite                               |                                         |  |
| <b>OFF:</b> the channel will be switched OFF and blocked.   |                                         |  |
|                                                             |                                         |  |
| Each output has two timer fu                                | inctions. Only the first timer can      |  |
| be assigned to the behaviou                                 |                                         |  |
|                                                             | e function that has been chosen         |  |
|                                                             | EACTION AT ON" will be exe-             |  |
| cuted and the channel will be blocked.                      |                                         |  |
| Timer 1 reaction at OFF: the function that has been cho-    |                                         |  |
|                                                             |                                         |  |

sen under "OUTPUTS/Timer 1/REACTION AT OFF" will be

executed and the channel will be blocked.

|    |   | Behaviour at enabling                                                                                                    | Enable and leave channel as is                                                                        |  |  |
|----|---|----------------------------------------------------------------------------------------------------|----------------------------------------------------------------------------------------------------|--|--|
|    |   |                                                                                                    | ON                                                                                                    |  |  |
|    |   |                                                                                                    | OFF                                                                                                   |  |  |
|    |   |                                                                                                    | Timer 1 reaction at ON                                                                                |  |  |
|    |   |                                                                                                    | Timer 1 reaction at OFF                                                                               |  |  |
|    |   |                                                                                                    | Set to tracked state                                                                                  |  |  |
|    |   | bled, but not switched ON or                                                                                                    | as is: the channel will be ena-<br>OFF when enabling the chan-                                        |  |  |
|    |   | nel via Disable object.<br>ON: the channel will be switc                                                                                                    | bed ON and enabled                                                                                    |  |  |
|    |   | OFF: the channel will be swit                                                                                                    |                                                                                                    |  |  |
|    |   |                                                                                                    |                                                                                                    |  |  |
| e  |   | Each output has two timer functions. Only the first timer can be assigned to the behaviour at enabling:<br><b>Timer 1 reaction at ON:</b> the function that has been chosen |                                                                                                    |  |  |
|    |   |                                                                                                    | EACTION AT ON" will be exe-                                                                           |  |  |
|    |   | cuted and the channel will be                                                                                                    | e enabled.                                                                                            |  |  |
|    |   |                                                                                                    | e function that has been cho-                                                                         |  |  |
|    |   |                                                                                                    | 1/REACTION AT OFF" will be                                                                            |  |  |
|    |   | executed and the channel wi                                                                                                    | ll be enabled.                                                                                        |  |  |
|    | , | Set to tracked state: while t<br>other channel-related objects<br>Nevertheless, since the chan<br>switch ON or OFF.                                                         | might receive telegrams.                                                                              |  |  |
| ١, |   | Even though the actuator doo<br>does register all these events<br>the state where it would have<br>nel had not been blocked).                                               |                                                                                                    |  |  |
|    |   | the next active (lower prior                                                                                                    | will trigger the behaviour of<br>ity) alarm. Also the "Behav-<br>be executed with no active &<br>rms. |  |  |
|    |   |                                                                                                    |                                                                                                    |  |  |
|    |   |                                                                                                    |                                                                                                    |  |  |
|    |   |                                                                                                    |                                                                                                    |  |  |
|    |   |                                                                                                    |                                                                                                    |  |  |
|    |   |                                                                                                    |                                                                                                    |  |  |
| n  |   |                                                                                                    |                                                                                                    |  |  |
|    |   |                                                                                                    |                                                                                                    |  |  |
|    |   |                                                                                                    |                                                                                                    |  |  |
|    |   |                                                                                                    |                                                                                                    |  |  |
|    |   |                                                                                                    |                                                                                                    |  |  |

Attention! The "Behaviour at end of all alarms" will only be executed with no active & acknowledged channel

(Binary) / ADVANCED FUNCTIONS / Alarms Attention! Alarm function must be activated in "Gen-

4.1.2.5 Parameter page: OUTPUTS / Channel A1...X1

#### Attention! Alarm function must be activated in "General Settings" tab

First of all, in order for the channel-related Alarms to work, the Alarms must be activated in "General Settings/Advanced Functions/Alarms". In this tab you can configure up to 8 alarms to be either "analogue" or "digital".

<u>Channel-dependent alarms</u>: now, in the Advanced Functions of the current channel, you can configure the behaviour of the channel when the alarm objects receive a telegram.

After choosing the "Yes" option, the channel-related Alarms tab will be displayed.

Alarm telegrams are used to block the channel. The reaction of the current channel when any/several of the 8 available alarms have been activated can be configured in the next tab.

| Parameter                 | Settings                |
|---------------------------|-------------------------|
| Behaviour at beginning of | Nothing                 |
| alarm 18                  | Block channel as is     |
|                           | ON                      |
|                           | OFF                     |
|                           | Timer 1 reaction at ON  |
|                           | Timer 1 reaction at OFF |

**Nothing:** the channel will not participate in the alarm. Thus, it will not be blocked.

Block channel as is: the channel will be blocked, but not switched ON or OFF when activating the alarm.ON: the channel will be switched ON and blocked.OFF: the channel will be switched OFF and blocked.

Each output has two timer functions. Only the first timer can be assigned to the behaviour of the alarm:

**Timer 1 reaction at ON:** the function that has been chosen under "OUTPUTS/Timer 1/REACTION AT ON" will be executed and the channel will be blocked.

**Timer 1 reaction at OFF:** the function that has been chosen under "OUTPUTS/Timer 1/REACTION AT OFF" will be executed and the channel will be blocked.

| Behaviour at end of all alarms | Nothing<br>ON<br>OFF<br>Timer 1 reaction at ON<br>Timer 1 reaction at OFF<br>Set to tracked state |
|--------------------------------|---------------------------------------------------------------------------------------------------|
|--------------------------------|---------------------------------------------------------------------------------------------------|

alarms, and if the "disable channel function" is in enabled state. Only then, the channel will be unblocked.

Here you can define the behaviour of the current channel when no alarm is active anymore.

Important note: in the General Settings tab you can configure whether or not the alarms must be acknowledged. The "Behaviour at end of all alarms" will only be executed with no active & acknowledged channel alarms, and if the "disable channel function" is in enabled state. Only then, the channel will be unblocked.

**Nothing:** the channel will not do anything when enabled. **ON:** the channel will be switched ON when enabled. **OFF:** the channel will be switched OFF when enabled.

Each output has two timer functions. Only the first timer can be assigned to the behaviour at enabling:

**Timer 1 reaction at ON:** the function that has been chosen under "OUTPUTS/Timer 1/REACTION AT ON" will be executed when enabled.

**Timer 1 reaction at OFF:** the function that has been chosen under "OUTPUTS/Timer 1/REACTION AT OFF" will be executed when enabled.

**Set to tracked state:** while the channel is blocked, the other channel-related objects might receive telegrams. Nevertheless, since the channel is blocked, it does not switch ON or OFF.

Even though the actuator does not switch ON or OFF, it does register all these events in order to be able to go to the state where it would have been at enabling (if the channel had not been blocked).

### 4.2 Parameter page: OUTPUTS / Channel X1 (Shutter / blind)

One channel can be used as either two separate relay outputs or as one Shutter / Blind channel. When selecting blind/shutter, the outputs will be interlocked with each other. Meaning that only one output relay can be closed at a time. In order to close one of the channels the other must first be opened.

With these two outputs the blind can be moved (up/down or to a specific position). The channel must always know its current position and therefore it must sometimes be calibrated.

The blind will always be calibrated on the first movement after an ETS download. This calibration procedure can always be interrupted by sending any movement or stop telegram to the channel.

Please, see OUTPUT: CHANNEL TYPE SELECTION and OUTPUT TYPE SELECTION before proceeding.

| 1 bit Move object        | Value received = 0     | UP movement   |
|--------------------------|------------------------|---------------|
|                          | Value received = 1     | DOWN move-    |
|                          |                        | ment          |
|                          |                        |               |
| Absolute position        | Totally UP             | 0%            |
| shutter/blind            | Totally DOWN           | 100%          |
|                          |                        |               |
| Absolute position        | Totally UP             | 0%            |
| slat                     | Totally OPEN           | 50% (usually) |
|                          | Totally DOWN           | 100%          |
| CULITTED TADLE: KNIX ato | ndard apositions for a | hutter/blinde |

SHUTTER TABLE: KNX standard specifications for shutter/blinds

After choosing "Shutter / Blind", the following two tabs will be automatically activated, as well as the relevant Shutter objects.

1.- Shutter tab for the current Channel: in this tab you must select the type of drive connected to the channel. 2.- Shutter Status tab for the current Channel

Parameter page: OUTPUTS / Channel X1 (Shutter / blind)

| Parameter                                       | Settings                |
|-------------------------------------------------|-------------------------|
| Туре                                            | Shutter (without slats) |
|                                                 | Blind (with slats)      |
| Attention! All slats parameters will be ignored |                         |

Important note "Shutters": due to ETS technical characteristics, it is not practical to hide all non-applicable, slat related options in the Shutter drop down context menus. So, when you select "Shutter (without slats)", please ignore the slats parameters (if you select any slat parameter while configur-

### ing shutters, these will have no effect at all).

By working this way, the common objects and the assigned group addresses will not be deleted when changing from shutters to blinds or vice versa. This could be a great advantage, should the final user change the elements of the installation at any point in time.

Important note "Blinds": if you select "Blinds (with slats)", all Shutter parameters still apply identically (only Status tab is a totally new one). Furthermore, you will find these additional functions:

- The "SLATS PARAMETERS" general configuration menu
- Also the additional slats options will be now applicable in the Shutter drop down context menus.

In this manual, those additional parameters that apply only to slats (blinds) configuration, will appear in brown colour.

1 s

Travel time movement UP

This is the period of time during which the current Channel's UP (first) relay will be closed and then opened again for a full movement (from 100% to 0%).

To calculate the total Travel Time of a blind (with slats) you must ignore the period of time while the slats are changing. Only the time while the blind is moving UP/DOWN must be counted

Different travel time for No movement DOWN Yes

Sometimes (especially when controlling heavy shutters) the shutter moves much faster DOWN than UP. Here you can parameterize the travel time for a full DOWN movement (from 0% to 100%).

This is important for the actuator to be able to calculate the absolute position (0-100%) correctly.

500 ms Time for direction change

This is the time that must go by while moving in one direction to change to the opposite direction.

For instance, if you receive a movement DOWN while the shutter is moving UP (first relay of the channel is closed), then the first relay must open and the second relay must close in order to move the blind DOWN. The time for closing the second relay (after opening the first relay) is configured here.

This time must be, at least, 500ms, since the two relays for the Shutter output may never be closed at the same time.

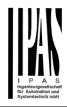

| be able to extend this time                                                                                                    | tia of heavy shutters, you must<br>in order to give the shutter the                                                                                                    | Maintain slat position after<br>blind movementNoYes                                                                                                    |
|----------------------------------------------------------------------------------------------------|----------------------------------------------------------------------------------------------------|----------------------------------------------------------------------------------------------------|
| chance to stop before chan                                                                                                    | ging direction.                                                                                                    | When this option has been selected (as it is by default), the slats will automatically return to the position they were in before the UP/DOWN movement.                                                                                                    |
| / blind) / SLAT PARAMETE                                                                                                    |                                                                                                    | Take into account that the next parameter option "Slat posi-<br>tion after reaching bottom" has priority over this parame-<br>ter and if it is selected, the previous slat position will not be                                                                                                    |
| This functionality only appe<br>"Blinds (with slats)".                                                                                                    | ears when you have chosen                                                                                                    | maintained.       Slat position after reaching bottom position %                                                                                                    |
| Parameter                                                                                                    | Settings                                                                                                    | (100%=disabled)                                                                                                    |
| Total slat time from 0 to 100%                                                                                                    | 100 ms<br>500 ms                                                                                                    | Here you can enter the position the slat must move to after a full movement DOWN (100%).                                                                                                    |
|                                                                                                    | <b>1 s</b><br>10 s<br>1 min<br>10 min                                                                                                    | This option can be disabled by entering the value 100 (%).<br>Also note that it has preference over "Maintain slat position<br>after blind movement".                                                                                                    |
| Attention! This time shou                                                                                                    | 1 h<br>Id be longer than time for long                                                                                                    | Bus failure No<br>Yes                                                                                                    |
| ators in the market) not the<br>but the total time for a slat to<br>0 to 100%.<br>The reason for this is the fa<br>are very short and are diffic                                                                              | like with many other blinds actu-<br>time for each slat movement,<br>to execute a full movement from<br>act that the slat movement steps<br>cult to calculate. Also, usually it is | <ul> <li>No: this option hides the Bus failure tab and all its functions. If the blind is moving when the bus fails it will stop (open both relays) immediately and it will store this position in the non-volatile memory. Therefore on bus voltage recovery no calibration movement is needed.</li> <li>Yes: this option opens the Bus failure tab, which allows the configuration of the reaction of the channel on bus voltage failure/recovery.</li> </ul>                                                                                                    |
| more practical to configure<br>STEPS to complete a full m<br>step time).                                                                                                    | novement (than calculating each                                                                                                    | Advanced functions No<br>Yes                                                                                                    |
| used for the long press of a<br>push button. Otherwise, the<br>behaviour as in the followin<br>1. MOVE: By pre<br>buttons imme<br>the blind will i<br>the time confi<br>2. STOP: So, be<br>blind will stop<br>tion in the pus | essing the button (most push<br>diately send the first telegram),<br>mmediately start to move during                                                                               | <ul> <li>The Power Block Actuator range is also a powerful controller module (logic, timer, counter, etc. module). You can find Advanced Functions:</li> <li>3) In the General Settings parameter page: this a totally independent controller module, with its own input and output objects, which can work autonomously (no need to be linked to any actuator function).</li> <li>On top of that, the most common advanced functions are also available within each and every channel. The main difference is that these are linked to the channel and cannot be used independent from it. This has the advantage that it is not necessary to use group addresses to link them, making configuration easier.</li> </ul> |
| ing the button<br>tion in the pus                                                                                                    | when the time for long opera-<br>sh button has been reached, the<br>moving UP/DOWN (for the con-                                                                                   | Manual control       No         Yes         Attention! Manual control must be activated in outputs                                                                                                    |
| Number of slats steps                                                                                                    | 5                                                                                                    |                                                                                                    |
| Here you can configure the a full slat movement from 0                                                                                                    | number of steps to be made in to 100%.                                                                                                    |                                                                                                    |

The Power Block actuator has 2 push buttons and status LEDs per each channel on the front side. These buttons can be used to control the current channel if you select "yes" in this parameter option.

Please, see **Annex 1** to learn more about manual control.

4.2.1.1 Parameter page: OUTPUTS / Channel X1 (Shutter / blind) / SLAT PARAMETERS / Bus failure

| Parameter               | Settings  |
|-------------------------|-----------|
| Reaction on bus voltage | Unchanged |
| failure                 | Up        |
|                         | Down      |
|                         | Stop      |

Attention! When selecting "Up" or "Down", the relay will close and stay closed. In case of direction change it will be almost immediate ("Time for direction change" cannot be executed).

**Unchanged:** whenever the bus voltage fails, the contact stays the same.

**Up:** whenever the bus voltage fails, the first relay will be opened and the second closed.

**Down:** whenever the bus voltage fails, the second relay will be opened and the first closed.

Important note for UP/DOWN: since the actuator only has a short time buffer to do the actions on bus voltage failure, it cannot open the relay again after UP/DOWN movement. Therefore, the relay will stay in the same position until bus voltage recovery (depending on the Bus voltage recovery configuration). This can be dangerous because the relay will be permanently closed and could still be under tension.

If the bus fails while the blind was moving and if this parameter "Reaction on bus voltage failure" is set to either "Unchanged", "Up" or "Down" the blind will make a calibration movement on the next telegram received to move the blind. In this case it will also do a calibration movement if the next parameter "Reaction on bus voltage recovery" is set to "Position", "Move to slat and blind position", "Preset" or "Recovery status before bus failure" as soon as the bus recovers.

**Stop:** whenever the bus voltage fails, both contacts open. With this option selected the blind will not do a calibration movement when bus voltage returns nor when receiving a telegram to move the blind.

| Reaction on bus voltage | Stop                            |
|-------------------------|---------------------------------|
| recovery                | Up                              |
|                         | Down                            |
|                         | Position                        |
|                         | Move to slat and blind position |

|                                                                                                    | Preset<br>Recovery status before bus<br>failure                                                                                                    |
|----------------------------------------------------------------------------------------------------|----------------------------------------------------------------------------------------------------|
| open.<br>Up: whenever the bus vo<br>UP. The second relay will<br>be closed for the full "Tra<br>pendent of the current blin<br><b>Down:</b> whenever the bus<br>moves DOWN. The first r<br>ond relay will be closed fo<br>UP", independent of the of<br>time has been defined for<br>full movement will be the<br>MOVEMENT DOWN.<br><b>Position:</b> whenever the b<br>move to a certain position<br>terized here.                                                                                                    | voltage returns, both contacts<br>bltage returns, the channel moves<br>I be opened; and the first relay will<br>vel time movement UP", inde-<br>nd position.<br>s voltage returns, the channel<br>relay will be opened; and the sec-<br>or the full "Travel time movement<br>current blind position. If a different<br>r moving down, then the time for a<br>DIFFERENT TRAVEL TIME FOR<br>bus voltage returns, the shutter will<br>n (0-100%), which can be parame-<br><b>position:</b> not applicable for shutter |
|                                                                                                    | ever the bus voltage returns, the<br>ove to a certain position (0-100%)                                                                                                    |
| Preset: you can select one of the four previously configured<br>PRESETS (Channel/Advanced Functions) to be executed<br>on bus voltage recovery.<br><i>Attention! Presets parameters must be configured in</i><br><i>Channel -&gt; Advanced functions</i><br><b>Recovery status before bus failure:</b> the status of the<br>output will be saved in the actuator's non-volatile memory;<br>therefore, when the actuator initializes, if this option has<br>been chosen, it will move the shutter to the position previ-<br>ous to the bus failure. |                                                                                                    |
| "Move to slat and                                                                                                    | on calibration: for "Position",<br>d blind position", "Preset" and "Re-<br>fore bus failure".                                                                                                    |
|                                                                                                    | bsolute position on bus power<br>ause a calibration movement to<br>position                                                                                                    |
| the exact positio<br>bus voltage retu<br>and that of the c<br>from each other)                                                                                                    | impossible for the actuator to know<br>on of the shutter: for instance, on<br>rn (the power failure of the bus<br>current shutter are independent<br>) or with heavy shutters having<br>posolute position movements (with-                                                                                                    |

In these cases, the actuator needs to calibrate itself by making a full movement to the 0/100% position (upper/lower end position) before moving to the desired absolute position.

out having reached the end position).

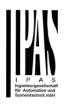

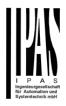

After calibration, the shutter now has a reference from where to part again for the next movement.

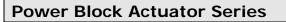

4.2.1.2 Parameter page: OUTPUTS / Channel X1 (Shutter / blind) / SLAT PARAMETERS / Advanced functions

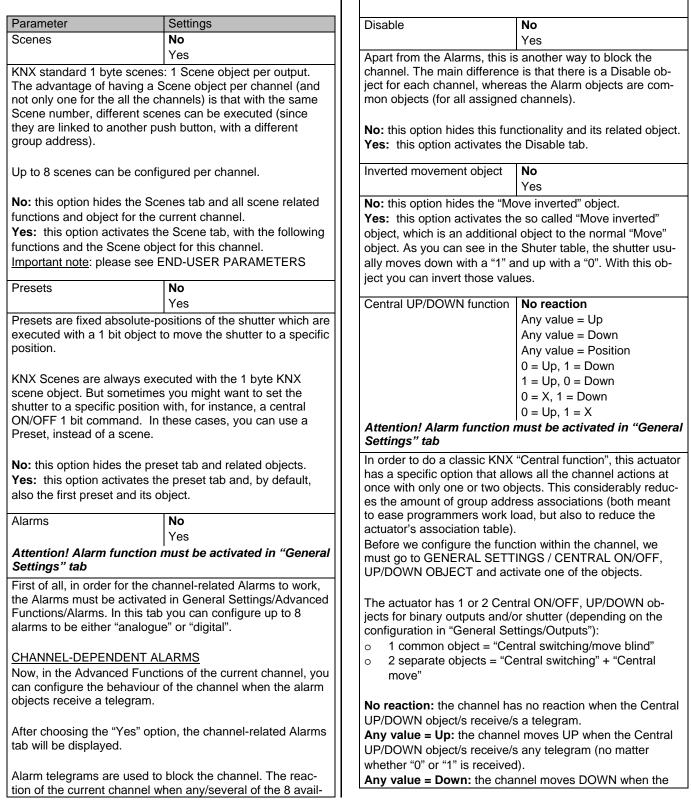

next tab.

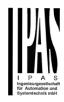

able alarms have been activated can be configured in the

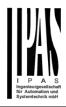

Central UP/DOWN object/s receive/s any telegram (no matter whether "0" or "1" is received).

**Any value = Position:** the channel moves to a certain position when the Central UP/DOWN object/s receive/s any telegram (no matter whether "0" or "1" is received).

**0** = **Up**, **1** = **Down:** the channel moves UP when the Central UP/DOWN object/s receive/s a "0" and moves DOWN when receiving a "1".

**1 = Up, 0 = Down:** the channel moves UP when the Central UP/DOWN object/s receive/s a "1" and moves DOWN when receiving a "0".

**0** = **X**, **1** = **Down:** the channel has no reaction when the Central UP/DOWN object/s receive/s a "0" and moves DOWN when receiving a "1".

**0** = **Up**, **1** = **X**: the channel moves UP when the Central UP/DOWN object/s receive/s a "0" and has no reaction when receiving a "1".

| Limit travelling range / |  |
|--------------------------|--|
| Manual calibration       |  |

Attention! upper limit must be smaller than lower limit, otherwise it will be ignored

# Attention! Calibration forces movement to end position, even if limits have been set

With this option you can change both the limits maximum and minimum end positions. The upper limit must be smaller than the lower limit, otherwise it will be ignored.

No: the blind moves from 0-100%.

With "No", the option "<u>Additional time (after reaching end</u> <u>position</u>" appears:

This is the additional time (in seconds) after having reached one of the end positions (0-100%) during which the output will still be closed in order to make sure that the end position has been reached. When the blind is in 0% and a up command is received the blind will move up during this "Additional time...". The same will happen when receiving a command to move down while the blind is at 100%.

Due to the mechanical friction of the shutter, which is not identical in each movement, the time to move the shutter UP/DOWN might sometimes be longer than the previously measured shutter time. This fact can cause that the shutter never reaches the end position (top/bottom) as expected. By using this additional time, the relay will stay closed for this period of time even though the actuator might have already reached 0-100%, thus ensuring that the end position is reached in any case. **Parameters:** here you can adjust the upper and lower limits of the shutter's course of movement. This option will also activate a 1 bit object which can be used to disable the limits and enable them while forcing a calibration movement. Disable = 0 / Enable and calibrate = 1

<u>Practical tip</u>: should no limits be needed, this function could be used to manually calibrate the blinds by setting the upper limit to 0% and the lower limit to 100% and to send a 0 followed by 1 to the "Disable limits / calibrate" object.

Via two 1 byte objects: the two 1 byte scaling (0-100%) objects "Change upper limit" and "Change lower limit" are activated. They can be used to set the shutter's maximum and minimum end-position. If you send an invalid value (upper limit > lower limit or vice versa) to any of the limit objects, this value will be discarded and the object will resend the previous value to the bus. This way the user will note that this value was invalid.

This option will also activate a 1 bit object which can be used to disable the limits and enable them while forcing a calibration movement. Disable = 0 / Enable and calibrate = 1

**Both:** this option activates both the Parameters and the 1 byte objects. The goal is to have initial limits that can be changed in a later stage.

| No                 |
|--------------------|
| Shortest way       |
| Upper end position |
|                    |

Lower end position Sometimes the current blind position and the actuators status blind position get out of sync, especially with heav

status blind position get out of sync, especially with heavy shutters having made several absolute position movements (without having reached the end position).

In these cases, the actuator needs to calibrate itself by making a full movement to the 0/100% position (up-per/lower end position) before moving to the desired absolute position.

After calibration, the shutter now has a reference from where to part again for the next movement.

No: no calibration will be executed.

**Shortest way:** the actuator calculates the shortest distance to the end position and makes a full movement of the shutter in that direction to ensure that the end position has been reached.

**Upper end position:** the shutter makes a full movement UP (the first relay will be closed during the configured TRAVEL TIME MOVEMENT UP) to ensure that the end position has been reached.

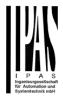

**Lower end position:** the shutter makes a full movement DOWN (the second relay will be closed during the configured TRAVEL TIME MOVEMENT UP. If a different time has been defined for moving down, then the time will be the DIFFERENT TRAVEL TIME FOR MOVEMENT DOWN) to ensure that the end position has been reached.

Manual control

Yes

Attention! Manual control must be activated in outputs

No

The Power Block actuator has 2 push buttons and status LEDs per each channel on the front side. These buttons can be used to control the current channel if you select "yes" in this parameter option. You can see the exact behaviour of these buttons in OUT-

PUTS / MANUAL CONTROL.

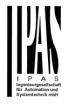

A) Parameter page: OUTPUTS / Channel X1 (Shutter / blind) / SLAT PARAMETERS / Advanced functions / Scenes

A.1) Parameter page: OUTPUTS / Channel X1 (Shutter / blind) / SLAT PARAMETERS / Advanced functions / Scenes / Enable / Disable object

| Parameter                                                                                                    | Settings                                                                   | Outp                                                             |
|----------------------------------------------------------------------------------------------------|----------------------------------------------------------------------------|------------------------------------------------------------------|
| Attention! The end-user parameter values will only be<br>maintained when "overwrite end-user" in general tab<br>were set to "Don't overwrite".                                                                                                    |                                                                            |                                                                  |
| Important note: please see END-USER PARAMETERS                                                                                                    |                                                                            | No f                                                             |
|                                                                                                    | No<br>En = 1 / Dis = 0<br>En = 0 / Dis = 1<br>es can be deactivated with a | scen<br>ject.<br>UP:<br>less<br>DOV                              |
| <ul> <li>" disable" object. The value (1 or 0) used to disable can also be configured.</li> <li>This option can be very useful for many reasons, including simplifying the configuration: for instance, the logic functions might be a complex task that can take a while to finish; in the meantime, you don't want these modules to be active and cause unwanted actions. Therefore, you can disable them until you finish programming. Another example: you can simply activate/deactivate the timers for</li> </ul> |                                                                            | Mov<br>tion of<br>save<br>para<br>Mov<br>confi<br>Blinc<br>certa |
| the irrigation system when not needed.<br>A.2) Parameter page: OUTPUTS / Channel X1 (Shutter /<br>blind) / SLAT PARAMETERS / Advanced functions /<br>Scenes / Common scene parameters<br>As mentioned before, up to 8 scenes can be configured<br>per channel with identical parameters.                                                                                                    |                                                                            | here<br>Mov<br>previ<br>tions<br>via c<br>Poss                   |
| Parameter Settings                                                                                                    |                                                                            |                                                                  |
| Attention! Same scene number may not be used twice!<br>Only the first one (top) will prevail                                                                                                    |                                                                            |                                                                  |
| <u>Important note</u> : you may not use the same Scene number<br>twice! Should you choose the same Scene number in more<br>than one of the 8 available scene options, only the first one<br>(from top to bottom) will prevail; the other will be ignored.                                                                                                    |                                                                            |                                                                  |
| Reaction of channel for Scene 1                                                                                                    |                                                                            |                                                                  |
|                                                                                                    | Scene 64                                                                   |                                                                  |

Here you can define the Scene number where this channel should participate in.

All 64 possible KNX scenes can be used. As described in the KNX specifications, in order to reproduce scene 1, the value 0 has to be sent to the scene object of the channel and so on (0=play\_scene1 .... 63= play\_scene64). Output state for scene No function

| e for scene | No function                     |
|-------------|---------------------------------|
|             | Up                              |
|             | Down                            |
|             | Move to position                |
|             | Move to slat and blind position |
|             | Move to preset                  |

**No function**: the channel will have no reaction in the initial stage; the channel will only react to this scene (If "save scene" is active), and it has been saved by the scene object.

**UP:** the channel moves UP when executing the scene (unless otherwise saved via channel scene object)

**DOWN:** the channel moves DOWN when executing the scene (unless otherwise saved via channel scene object)

**Move to position:** the shutter will move to a certain position (0-100%) when executing the scene (unless otherwise saved via channel scene object); the exact position can be parameterized here.

Move to slat and blind position: not applicable for shutter configuration.

Blinds (with slats): the blind and the slats will move to a certain position (<u>0-100%</u>), which can be parameterized here.

**Move to preset:** the shutter will move to one of the four previously configured PRESETS (Channel/Advanced Functions) when executing the scene (unless otherwise saved via channel scene object).

Possible to save scene No Yes

6

It is possible to save the current position of the shutter as the new scene state.

As described in the KNX specifications, in order to save scene 1, the value 128 has to be sent to the scene object of the channel and so on until 192 (128=save\_scene1 .... 192= save\_scene64).

The configured parameter in OUTPUT STATE FOR SCE-NE will be overwritten. For example, the end user of the installation can move the shutter UP/DOWN as wished and then save the current position for this scene via long press of a standard KNX scene push button.

No: the scene cannot be saved with the KNX scene object. Yes: this option allows to overwrite the current position of the shutter as the new OUTPUT STATE FOR SCENE, according to the KNX standardization. Important note: The END-USER PARAMETERS (like this one) can be con-

figured in GENERAL SETTINGS/OVERWRITE END-USER PARAMETER VALUES AT DOWNLOAD. Here you can choose for the "Output state for scene" not to be overwritten by ETS download.

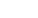

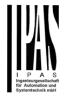

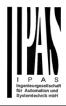

Blinds (with slats): the absolute position (0-100%) of the

tion" object.

slats can be changed with the "Preset X change slat posi-

### Power Block Actuator Series

B) Parameter page: OUTPUTS / Channel X1 (Shutter / blind) / SLAT PARAMETERS / Advanced functions / Presets

| Parameter                                                                               | Sottings                                                        | Movement and elet needed                                                                   | n not applicable for abuttor                                                                              |
|-----------------------------------------------------------------------------------------|-----------------------------------------------------------------|--------------------------------------------------------------------------------------------|----------------------------------------------------------------------------------------------------|
| Parameter<br>Attention! The end-user p                                                  | Settings<br>arameter values will only be                        | configuration.                                                                             | on: not applicable for shutter                                                                            |
| maintained when "overwr<br>were set to "Don't overwr                                    | ite end-user" in general tab                                    | Blinds (with slats): the abso<br>blind and the slats can be c<br>change move position" and | lute position ( <u>0-100%</u> ) of the<br>hanged with the "Preset X<br>"Preset X change slat position"    |
|                                                                                         | END-USER PARAMETERS                                             | objects.                                                                                   |                                                                                                    |
| PRESET 1                                                                                | Yes                                                             |                                                                                            |                                                                                                    |
|                                                                                         | No                                                              | One bit object to save<br>current blind/slat position                                      | No function                                                                                               |
| PRESET 2                                                                                | Yes                                                             | as the new preset value                                                                    | Only movement position<br>Only slat position                                                              |
| <br>PRESET 4                                                                            | No                                                              |                                                                                            | Movement and slat position                                                                                |
|                                                                                         | le (only the first of which is, by                              | No function: this functiona                                                                |                                                                                                    |
| default, activated)                                                                     |                                                                 | Only movement position:<br>save only the current move                                      | This activates a 1 bit object to<br>ment position as the new preset<br>object. The slat position will not |
| Presets are predefined posi                                                             | tions of the blind and or slat<br>duced by sending a "1" to the | be saved.                                                                                  | object. The siat position will not                                                                        |
| object to execute the preset                                                            |                                                                 | Only slat position: not app<br>Blinds (with slats): This acti                              | licable for shutter configuration.<br>vates a 1 bit object to save only                                   |
| Set initial default positions                                                           | No function<br>Only movement position                           |                                                                                            | the new preset value by sending ement position will not be saved.                                         |
|                                                                                         | Only slat position<br>Movement and slat position                |                                                                                            |                                                                                                    |
| No function: no preset pos                                                              | ition can be set as default value                               | Movement and slat position                                                                 | <b>on</b> : not applicable for shutter                                                                    |
|                                                                                         | preset object is still available,                               | configuration.                                                                             |                                                                                                    |
| though. In order to set the p                                                           | reset position, the CHANGE                                      | Blinds (with slats): This activates a 1 bit object to save the                             |                                                                                                    |
| MOVEMENT POSITION BY OBJECT must be activated.                                          |                                                                 | current movement and slat position as the new preset value                                 |                                                                                                    |
| The preset position can be s                                                            | set afterwards by using this                                    | by sending a 1 to this object.                                                             |                                                                                                    |
| object.                                                                                 | the chutter will move to a per                                  |                                                                                            |                                                                                                    |
|                                                                                         | the shutter will move to a cer-<br>executing the preset (unless |                                                                                            |                                                                                                    |
|                                                                                         | E MOVEMENT POSITION BY                                          |                                                                                            |                                                                                                    |
|                                                                                         | n can be parameterized here.                                    |                                                                                            |                                                                                                    |
| Only slat position: not app                                                             | licable for shutter configuration.                              |                                                                                            |                                                                                                    |
| Blinds (with slats): the slats (0-100%), which can be par                               | will move to a certain position ameterized here.                |                                                                                            |                                                                                                    |
| Movement and slat position configuration.                                               | on: not applicable for shutter                                  |                                                                                            |                                                                                                    |
| Blinds (with slats): the blind certain position ( <u>0-100%</u> ), w here.              |                                                                 |                                                                                            |                                                                                                    |
| Change movement position                                                                |                                                                 |                                                                                            |                                                                                                    |
| by object                                                                               | Only movement position                                          |                                                                                            |                                                                                                    |
|                                                                                         | Only slat position<br>Movement and slat position                |                                                                                            |                                                                                                    |
| No function: this functional                                                            |                                                                 |                                                                                            |                                                                                                    |
|                                                                                         | the absolute position (0-100%)                                  |                                                                                            |                                                                                                    |
|                                                                                         | ed with the "Preset X change                                    |                                                                                            |                                                                                                    |
| move position" object.<br>Only slat position: not applicable for shutter configuration. |                                                                 |                                                                                            |                                                                                                    |
|                                                                                         |                                                                 |                                                                                            |                                                                                                    |

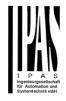

C) Parameter page: OUTPUTS / Channel X1 (Shutter / blind) / SLAT PARAMETERS / Advanced functions / (channel dependent) Alarms

Alarm telegrams are used to block the channel. The reaction of the current channel when any/several of the 8 available alarms have been activated can be configured here:

| Parameter                     | Settings                        |
|-------------------------------|---------------------------------|
| Alarm 1                       | Nothing                         |
|                               | Block channel as is             |
| Alarm 8                       | Move Up                         |
|                               | Move Down.                      |
|                               | Move to position                |
|                               | Move to preset                  |
| Nothing: the channel will not | t participato in the alarm. Thu |

**Nothing:** the channel will not participate in the alarm. Thus, it will not be blocked.

**Block channel as is:** the channel will be blocked, but not move when activating the alarm. Should the alarm be triggered while the blind is moving, the blind will stop immediately and the current status will be sent to the bus.

**Move Up:** the channel moves UP. The second relay will be opened; and the first relay will be closed during the remaining time (since the actuator knows the complete TRAVEL TIME MOVEMENT UP, it will now calculate the travel time still needed to complete the full movement depending on the current position)

**Move Down:** the channel moves DOWN. The first relay will be opened; and the second relay will be closed during the remaining time (since the actuator knows the complete TRAVEL TIME MOVEMENT UP, it will now calculate the travel time still needed to complete the full movement depending on the current position). If a different time has been defined for moving down, then the time for a full movement will be the DIFFERENT TRAVEL TIME FOR MOVEMENT DOWN, and thus the remaining time will be calculated accordingly.

**Move to position:** the shutter will move to a certain position (0-100%) when executing the alarm:

**Only movement position**: the exact position can be parameterized:

**Only slat position**: not applicable for shutter configuration.

Blinds (with slats): the exact position of the slats can be parameterized here.

**Movement and slat position**: not applicable for shutter configuration.

Blinds (with slats): the exact position of the blind and of the slats can be parameterized: **Move to preset**: you can select one of the four previously configured PRESETS (Channel/Advanced Functions) to be executed on alarm.

| 1 |                                                                                                    | Behaviour at end of all alarms                                                                                                    | Nothing<br>Move Up<br>Move Down<br>Move to position<br>Move to preset                             |
|---|----------------------------------------------------------------------------------------------------|----------------------------------------------------------------------------------------------------|---------------------------------------------------------------------------------------------------|
|   |                                                                                                    | Here you can define the beh<br>when no alarm is active anyr                                                                                                    | Set to tracked state<br>aviour of the current channel<br>nore.                                    |
| - | Important note: in the General Settings tab you can config-<br>ure whether or not the alarms must be acknowledged. The<br>"Behaviour at end of all alarms" will only be executed with<br>no active & acknowledged channel alarms, and if the "disa-<br>ble channel function" is in enabled state. Only then, the<br>channel will be unblocked. |                                                                                                    | s must be acknowledged. The<br>ns" will only be executed with<br>nannel alarms, and if the "disa- |
|   |                                                                                                    | _                                                                                                    | t do anything at the end of all                                                                   |
|   |                                                                                                    | opened; and the first relay w<br>ing time (since the actuator k<br>TIME MOVEMENT UP, it will<br>still needed to complete the fit<br>the current position)<br><b>Move Down:</b> the channel me<br>be opened; and the second r<br>remaining time (since the act<br>TRAVEL TIME MOVEMENT<br>travel time still needed to cor<br>pending on the current positi<br>defined for moving down, the<br>will be the DIFFERENT TRA<br>DOWN, and thus the remain<br>cordingly. | oves DOWN. The first relay will<br>relay will be closed during the<br>tuator knows the complete   |
|   |                                                                                                    | tion (0-100%) at the end of a                                                                                                    |                                                                                                   |
|   |                                                                                                    | Only movement po<br>be parameterized:                                                                                                    | <b>osition</b> : the exact position can                                                           |
|   |                                                                                                    | figuration.                                                                                                    | not applicable for shutter con-<br>he exact position of the slats<br>ed.                          |
|   |                                                                                                    | Movement and sla<br>shutter configuration                                                                                                    | <b>t position</b> : not applicable for<br>n.                                                      |

Blinds (with slats): the exact position of the blind and of the slats can be parameterized.

**Move to preset**: you can select one of the four previously configured PRESETS (Channel/Advanced Functions) to be executed at the end of all alarms.

**Set to tracked state:** while the channel is blocked, the other channel-related objects might receive telegrams. Nevertheless, since the channel is blocked, it does not move.

Even though the actuator does not move, it does register all the absolute position events (not the one bit movements, like up/down, slat up/down) in order to be able to go to the state where it would have been at enabling (if the channel had not been blocked).

Attention! The "Behaviour at the end of all alarms" will only be executed with no active & acknowledged channel alarms, and if the "disable channel function" is in enabled state. Only then, the channel will be unblocked.

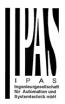

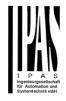

# D) Parameter page: OUTPUTS / Channel X1 (Shutter / blind) / SLAT PARAMETERS / Advanced functions / Disable

| Parameter                                                                                                    | Settings                                                                                                    |  |
|----------------------------------------------------------------------------------------------------|----------------------------------------------------------------------------------------------------|--|
| Disable object                                                                                                    | Disable with ON                                                                                                    |  |
|                                                                                                    | Disable with OFF                                                                                                    |  |
| This is the object that can be used to block the channel.<br>The priority of all the disable objects (of all channels to-<br>gether – not individually), when compared with the alarms,<br>can be configured in GENERAL SETTINGS / ALARMS /<br>PRIORITY OF DISABLE OBJECT FOR ALL CHANNELS.                                                                                                    |                                                                                                    |  |
| <b>Disable with ON:</b> the current channel will be blocked with a "1" (ON telegram).<br><b>Disable with OFF:</b> the current channel will be blocked with a "0" (OFF telegram).                                                                                                    |                                                                                                    |  |
| - Reaction on bus voltage                                                                                                    | Enable                                                                                                    |  |
| recovery                                                                                                    | Disable                                                                                                    |  |
| ,                                                                                                    | Last object status                                                                                                    |  |
|                                                                                                    |                                                                                                    |  |
| Attention! Establish the pr                                                                                                    | iority in general functions                                                                                                    |  |
| Enable: the channel will be                                                                                                    | enabled.                                                                                                    |  |
| Disable: the channel will be                                                                                                    | blocked.                                                                                                    |  |
| Last object status: the state                                                                                                    | us of the Enable object will be                                                                                                    |  |
| saved in the actuator's non-v                                                                                                    | volatile memory; therefore,                                                                                                    |  |
|                                                                                                    | if this option has been chosen,                                                                                                    |  |
| it will set the object as it was                                                                                                    | before the bus failure.                                                                                                    |  |
| Deboviour et die et lie e                                                                                                    |                                                                                                    |  |
|                                                                                                    | Dlock channel ac ic                                                                                                    |  |
| Behaviour at disabling                                                                                                    | Block channel as is                                                                                                    |  |
| Denaviour at disabiling                                                                                                    | Move Up                                                                                                    |  |
| Denaviour at disabiling                                                                                                    | Move Up<br>Move Down                                                                                                    |  |
| Denaviour at disabling                                                                                                    | Move Up<br>Move Down<br>Move to position                                                                                                    |  |
| Denaviour at disabling                                                                                                    | Move Up<br>Move Down<br>Move to position<br>Move to slat and blind position                                                                                                    |  |
|                                                                                                    | Move Up<br>Move Down<br>Move to position<br>Move to slat and blind position<br>Move to preset                                                                                                    |  |
| Block channel as is: the ch                                                                                                    | Move Up<br>Move Down<br>Move to position<br>Move to slat and blind position<br>Move to preset<br>annel will be blocked, but not                                                                                                    |  |
| Block channel as is: the ch<br>move on disabling. Should th                                                                                                    | Move Up<br>Move Down<br>Move to position<br>Move to slat and blind position<br>Move to preset<br>annel will be blocked, but not<br>ne alarm be triggered while the                                                                                                    |  |
| Block channel as is: the ch<br>move on disabling. Should th<br>blind is moving, the blind will                                                                                                    | Move Up<br>Move Down<br>Move to position<br>Move to slat and blind position<br>Move to preset<br>nannel will be blocked, but not<br>ne alarm be triggered while the<br>stop immediately and the                                                                                                    |  |
| Block channel as is: the ch<br>move on disabling. Should th<br>blind is moving, the blind will<br>current status will be sent to                                                                                                    | Move Up<br>Move Down<br>Move to position<br>Move to slat and blind position<br>Move to preset<br>annel will be blocked, but not<br>he alarm be triggered while the<br>stop immediately and the<br>the bus                                                                                                    |  |
| Block channel as is: the ch<br>move on disabling. Should th<br>blind is moving, the blind will<br>current status will be sent to<br>Move Up: the channel move                                                                                                    | Move Up<br>Move Down<br>Move to position<br>Move to slat and blind position<br>Move to preset<br>annel will be blocked, but not<br>he alarm be triggered while the<br>stop immediately and the<br>the bus<br>as UP. The second relay will be                                                                                                    |  |
| Block channel as is: the ch<br>move on disabling. Should th<br>blind is moving, the blind will<br>current status will be sent to<br>Move Up: the channel move<br>opened; and the first relay w                                                                                                    | Move Up<br>Move Down<br>Move to position<br>Move to slat and blind position<br>Move to preset<br>nannel will be blocked, but not<br>he alarm be triggered while the<br>stop immediately and the<br>the bus<br>as UP. The second relay will be<br>iill be closed during the remain-                                                                                                    |  |
| Block channel as is: the ch<br>move on disabling. Should th<br>blind is moving, the blind will<br>current status will be sent to<br>Move Up: the channel move<br>opened; and the first relay w<br>ing time (since the actuator b                                                                                                    | Move Up<br>Move Down<br>Move to position<br>Move to slat and blind position<br>Move to preset<br>nannel will be blocked, but not<br>he alarm be triggered while the<br>I stop immediately and the<br>the bus<br>as UP. The second relay will be<br>ill be closed during the remain-<br>knows the complete TRAVEL                                                                                                    |  |
| Block channel as is: the ch<br>move on disabling. Should th<br>blind is moving, the blind will<br>current status will be sent to<br>Move Up: the channel move<br>opened; and the first relay w<br>ing time (since the actuator H<br>TIME MOVEMENT UP, it will                                                                                                    | Move Up<br>Move Down<br>Move to position<br>Move to slat and blind position<br>Move to preset<br>nannel will be blocked, but not<br>the alarm be triggered while the<br>stop immediately and the<br>the bus<br>es UP. The second relay will be<br>rill be closed during the remain-<br>knows the complete TRAVEL<br>Il now calculate the travel time                                                                                                    |  |
| Block channel as is: the ch<br>move on disabling. Should th<br>blind is moving, the blind will<br>current status will be sent to<br>Move Up: the channel move<br>opened; and the first relay w<br>ing time (since the actuator H<br>TIME MOVEMENT UP, it will<br>still needed to complete the                                                                                                    | Move Up<br>Move Down<br>Move to position<br>Move to slat and blind position<br>Move to preset<br>nannel will be blocked, but not<br>he alarm be triggered while the<br>I stop immediately and the<br>the bus<br>as UP. The second relay will be<br>ill be closed during the remain-<br>knows the complete TRAVEL                                                                                                    |  |
| Block channel as is: the ch<br>move on disabling. Should th<br>blind is moving, the blind will<br>current status will be sent to<br>Move Up: the channel move<br>opened; and the first relay w<br>ing time (since the actuator H<br>TIME MOVEMENT UP, it will<br>still needed to complete the<br>the current position)                                                                                                    | Move Up<br>Move Down<br>Move to position<br>Move to slat and blind position<br>Move to preset<br>nannel will be blocked, but not<br>the alarm be triggered while the<br>stop immediately and the<br>the bus<br>es UP. The second relay will be<br>rill be closed during the remain-<br>knows the complete TRAVEL<br>Il now calculate the travel time                                                                                                    |  |
| Block channel as is: the ch<br>move on disabling. Should th<br>blind is moving, the blind will<br>current status will be sent to<br>Move Up: the channel move<br>opened; and the first relay w<br>ing time (since the actuator H<br>TIME MOVEMENT UP, it will<br>still needed to complete the<br>the current position)<br>Move Down: the channel m                                                                                                    | Move Up<br>Move Down<br>Move to position<br>Move to slat and blind position<br>Move to preset<br>nannel will be blocked, but not<br>ne alarm be triggered while the<br>stop immediately and the<br>the bus<br>es UP. The second relay will be<br>rill be closed during the remain-<br>knows the complete TRAVEL<br>I now calculate the travel time<br>full movement depending on                                                                                                    |  |
| Block channel as is: the ch<br>move on disabling. Should th<br>blind is moving, the blind will<br>current status will be sent to<br>Move Up: the channel move<br>opened; and the first relay w<br>ing time (since the actuator H<br>TIME MOVEMENT UP, it will<br>still needed to complete the<br>the current position)<br>Move Down: the channel m                                                                                                    | Move Up<br>Move Down<br>Move to position<br>Move to slat and blind position<br>Move to preset<br>nannel will be blocked, but not<br>ne alarm be triggered while the<br>stop immediately and the<br>the bus<br>as UP. The second relay will be<br>till be closed during the remain-<br>knows the complete TRAVEL<br>Il now calculate the travel time<br>full movement depending on<br>oves DOWN. The first relay will<br>relay will be closed during the                                                                                                    |  |
| Block channel as is: the ch<br>move on disabling. Should th<br>blind is moving, the blind will<br>current status will be sent to<br>Move Up: the channel move<br>opened; and the first relay w<br>ing time (since the actuator H<br>TIME MOVEMENT UP, it will<br>still needed to complete the<br>the current position)<br>Move Down: the channel m<br>be opened; and the second<br>remaining time (since the actuator H                                                                                                    | Move Up<br>Move Down<br>Move to position<br>Move to slat and blind position<br>Move to preset<br>nannel will be blocked, but not<br>ne alarm be triggered while the<br>stop immediately and the<br>the bus<br>as UP. The second relay will be<br>till be closed during the remain-<br>knows the complete TRAVEL<br>Il now calculate the travel time<br>full movement depending on<br>oves DOWN. The first relay will<br>relay will be closed during the                                                                                                    |  |
| Block channel as is: the ch<br>move on disabling. Should th<br>blind is moving, the blind will<br>current status will be sent to<br>Move Up: the channel move<br>opened; and the first relay w<br>ing time (since the actuator H<br>TIME MOVEMENT UP, it will<br>still needed to complete the<br>the current position)<br>Move Down: the channel m<br>be opened; and the second<br>remaining time (since the ac<br>TRAVEL TIME MOVEMENT<br>travel time still needed to com                                                                                                 | Move Up<br>Move Down<br>Move to position<br>Move to slat and blind position<br>Move to preset<br>annel will be blocked, but not<br>he alarm be triggered while the<br>stop immediately and the<br>the bus<br>as UP. The second relay will be<br>ill be closed during the remain-<br>knows the complete TRAVEL<br>Il now calculate the travel time<br>full movement depending on<br>oves DOWN. The first relay will<br>relay will be closed during the<br>tuator knows the complete<br>'UP, it will now calculate the<br>mplete the full movement de-                                                                                                    |  |
| Block channel as is: the ch<br>move on disabling. Should th<br>blind is moving, the blind will<br>current status will be sent to<br>Move Up: the channel move<br>opened; and the first relay w<br>ing time (since the actuator H<br>TIME MOVEMENT UP, it will<br>still needed to complete the<br>the current position)<br>Move Down: the channel m<br>be opened; and the second<br>remaining time (since the ac<br>TRAVEL TIME MOVEMENT<br>travel time still needed to com<br>pending on the current positi                                                                | Move Up<br>Move Down<br>Move to position<br>Move to slat and blind position<br>Move to slat and blind position<br>Move to preset<br>annel will be blocked, but not<br>the alarm be triggered while the<br>stop immediately and the<br>the bus<br>as UP. The second relay will be<br>till be closed during the remain-<br>knows the complete TRAVEL<br>II now calculate the travel time<br>full movement depending on<br>oves DOWN. The first relay will<br>relay will be closed during the<br>tuator knows the complete<br>TUP, it will now calculate the<br>mplete the full movement de-<br>ion). If a different time has been                                                              |  |
| Block channel as is: the ch<br>move on disabling. Should th<br>blind is moving, the blind will<br>current status will be sent to<br>Move Up: the channel move<br>opened; and the first relay w<br>ing time (since the actuator H<br>TIME MOVEMENT UP, it will<br>still needed to complete the<br>the current position)<br>Move Down: the channel m<br>be opened; and the second<br>remaining time (since the ac<br>TRAVEL TIME MOVEMENT<br>travel time still needed to co<br>pending on the current positi<br>defined for moving down, the                                 | Move Up<br>Move Down<br>Move to position<br>Move to slat and blind position<br>Move to slat and blind position<br>Move to preset<br>annel will be blocked, but not<br>the alarm be triggered while the<br>stop immediately and the<br>the bus<br>as UP. The second relay will be<br>till be closed during the remain-<br>knows the complete TRAVEL<br>Il now calculate the travel time<br>full movement depending on<br>oves DOWN. The first relay will<br>relay will be closed during the<br>tuator knows the complete<br>"UP, it will now calculate the<br>mplete the full movement de-<br>ion). If a different time has been<br>en the time for a full movement                           |  |
| Block channel as is: the ch<br>move on disabling. Should th<br>blind is moving, the blind will<br>current status will be sent to<br>Move Up: the channel move<br>opened; and the first relay w<br>ing time (since the actuator H<br>TIME MOVEMENT UP, it will<br>still needed to complete the<br>the current position)<br>Move Down: the channel m<br>be opened; and the second a<br>remaining time (since the act<br>TRAVEL TIME MOVEMENT<br>travel time still needed to co<br>pending on the current positi<br>defined for moving down, the<br>will be the DIFFERENT TRA | Move Up<br>Move Down<br>Move to position<br>Move to slat and blind position<br>Move to slat and blind position<br>Move to preset<br>annel will be blocked, but not<br>the alarm be triggered while the<br>stop immediately and the<br>the bus<br>as UP. The second relay will be<br>fill be closed during the remain-<br>knows the complete TRAVEL<br>Il now calculate the travel time<br>full movement depending on<br>oves DOWN. The first relay will<br>relay will be closed during the<br>tuator knows the complete<br>"UP, it will now calculate the<br>mplete the full movement de-<br>ion). If a different time has been<br>en the time for a full movement<br>AVEL TIME FOR MOVEMENT |  |
| Block channel as is: the ch<br>move on disabling. Should th<br>blind is moving, the blind will<br>current status will be sent to<br>Move Up: the channel move<br>opened; and the first relay w<br>ing time (since the actuator H<br>TIME MOVEMENT UP, it will<br>still needed to complete the<br>the current position)<br>Move Down: the channel m<br>be opened; and the second<br>remaining time (since the ac<br>TRAVEL TIME MOVEMENT<br>travel time still needed to co<br>pending on the current positi<br>defined for moving down, the<br>will be the DIFFERENT TRA    | Move Up<br>Move Down<br>Move to position<br>Move to slat and blind position<br>Move to slat and blind position<br>Move to preset<br>annel will be blocked, but not<br>the alarm be triggered while the<br>stop immediately and the<br>the bus<br>as UP. The second relay will be<br>till be closed during the remain-<br>knows the complete TRAVEL<br>Il now calculate the travel time<br>full movement depending on<br>oves DOWN. The first relay will<br>relay will be closed during the<br>tuator knows the complete<br>"UP, it will now calculate the<br>mplete the full movement de-<br>ion). If a different time has been<br>en the time for a full movement                           |  |

#### cordingly.

**Move to position:** the shutter will move to a certain position (0-100%) on disabling. The exact position can be parameterized here.

Move to slat and blind position: not applicable for shutter configuration.

Blinds (with slats): the blind and the slats will move to a certain position (0-100%) on disabling. The exact position can be parameterized here.

**Move to preset**: you can select one of the four previously configured PRESETS (Channel/Advanced Functions) to be executed on disabling.

| Behaviour at enabling | Enable and leave channel        |
|-----------------------|---------------------------------|
|                       | as is                           |
|                       | Move Up                         |
|                       | Move Down                       |
|                       | Move to position                |
|                       | Move to slat and blind position |
|                       | Move to preset                  |
|                       | Set to tracked state            |

Enable and leave channel as is: the channel will not do anything when enabled.

**Move Up:** the channel moves UP. The second relay will be opened; and the first relay will be closed during the remaining time (since the actuator knows the complete TRAVEL TIME MOVEMENT UP, it will now calculate the travel time still needed to complete the full movement depending on the current position)

**Move Down:** the channel moves DOWN. The first relay will be opened; and the second relay will be closed during the remaining time (since the actuator knows the complete TRAVEL TIME MOVEMENT UP, it will now calculate the travel time still needed to complete the full movement depending on the current position). If a different time has been defined for moving down, then the time for a full movement will be the DIFFERENT TRAVEL TIME FOR MOVEMENT DOWN, and thus the remaining time will be calculated accordingly.

**Move to position:** the shutter will move to a certain position (0-100%) on enabling. The exact position can be parameterized here.

Move to slat and blind position: not applicable for shutter configuration.

Blinds (with slats): the blind and the slats will move to a certain position (0-100%) on enabling. The exact position can be parameterized here.

**Move to preset**: you can select one of the four previously configured PRESETS (Channel/Advanced Functions) to be executed on enabling. **Set to tracked state:** while the channel is blocked, the

other channel-related objects might receive telegrams. Nevertheless, since the channel is blocked, it does not move.

Even though the actuator does not move, it does register all the absolute position events (not the one bit movements, like up/down, slat up/down) in order to be able to go to the state where it would have been at enabling (if the channel had not been blocked).

Attention! Enable channel will trigger the behaviour of the next active (lower priority) alarm. Also the "Behaviour at enabling" will only be executed with no active & acknowledged channel alarms.

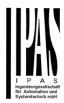

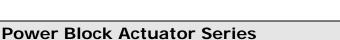

4.2.2 Parameter page: OUTPUTS / Channel X1 (Shutter / blind) / Status shutter / blind

Whenever you choose in OUTPUTS, for channel X "SHUTTER" and then, within the channel, "SHUTTER (WITHOUT SLATS)", the "Status Shutter" tab is automatically activated (and, unlike in the binary outputs, cannot be hidden).

On the other hand, if you choose in "BLIND (WITH SLATS)", the "Status Blind" tab is automatically activated.

In the "Status shutter" and "Status blind" tabs you can define which and when the different status telegrams will be sent.

|                                                                                                    | 0 "                                                                                                    |  |  |
|----------------------------------------------------------------------------------------------------|----------------------------------------------------------------------------------------------------|--|--|
| Parameter                                                                                                    | Settings                                                                                                    |  |  |
| Send 1 byte position status                                                                                                    | At end of movement                                                                                                    |  |  |
| telegram                                                                                                    | During movement and at end                                                                                                    |  |  |
|                                                                                                    | No                                                                                                    |  |  |
| At end of movement: only after reaching the commanded                                                                                                    |                                                                                                    |  |  |
| position on any movement, will the 1 byte "Status blind                                                                                                    |                                                                                                    |  |  |
| position" object send this position.                                                                                                    |                                                                                                    |  |  |
| <b>C</b>                                                                                                    | During movement and at end: both during the course of                                                                                                    |  |  |
|                                                                                                    | ching the commanded position                                                                                                    |  |  |
|                                                                                                    | e "Status blind position" object                                                                                                    |  |  |
| will send this position.                                                                                                    |                                                                                                    |  |  |
| The frequency of sending the                                                                                                    | <b>u</b>                                                                                                    |  |  |
| movement can be adjusted h                                                                                                    |                                                                                                    |  |  |
| No: the 1 byte "Status blind                                                                                                    | position" object will be hidden.                                                                                                    |  |  |
| Send 1 byte slat position                                                                                                    | No                                                                                                    |  |  |
| , ,                                                                                                    | Yes                                                                                                    |  |  |
| 5                                                                                                    |                                                                                                    |  |  |
|                                                                                                    | s option, the "Status slat posi-                                                                                                    |  |  |
| tion" object will be activated, which can be used to inform                                                                                                    |                                                                                                    |  |  |
| about the exact position of th                                                                                                    | a slats after each movement                                                                                                    |  |  |
| -                                                                                                    | ne slats after each movement.                                                                                                    |  |  |
| Cyclic sending time for                                                                                                    | No                                                                                                    |  |  |
| Cyclic sending time for<br>blind/slats position                                                                                                    | No<br>Yes                                                                                                    |  |  |
| Cyclic sending time for<br>blind/slats position<br>If you choose to activate this                                                                                                    | No<br>Yes                                                                                                    |  |  |
| Cyclic sending time for<br>blind/slats position<br>If you choose to activate this<br>frequency on which:                                                                                                    | No<br>Yes<br>option, you can adjust the                                                                                                    |  |  |
| Cyclic sending time for<br>blind/slats position<br>If you choose to activate this<br>frequency on which:<br>• The 1 byte "Status                                                                                                    | No<br>Yes                                                                                                    |  |  |
| Cyclic sending time for<br>blind/slats position<br>If you choose to activate this<br>frequency on which:<br>• The 1 byte "Status I<br>will be sent.                                                                                                    | No<br>Yes<br>option, you can adjust the<br>blind position" (Shutters) object                                                                                                    |  |  |
| Cyclic sending time for<br>blind/slats position<br>If you choose to activate this<br>frequency on which:<br>• The 1 byte "Status I<br>will be sent.<br>• The 1 byte "Status I                                                                                                    | No<br>Yes<br>option, you can adjust the<br>blind position" (Shutters) object<br>blind position" and the "Status                                                                                                    |  |  |
| Cyclic sending time for<br>blind/slats position<br>If you choose to activate this<br>frequency on which:<br>• The 1 byte "Status I<br>will be sent.<br>• The 1 byte "Status I<br>slat position" (Blinds                                                                           | No<br>Yes<br>option, you can adjust the<br>blind position" (Shutters) object<br>blind position" and the "Status<br>s) objects will be sent.                                                                                                    |  |  |
| Cyclic sending time for<br>blind/slats position<br>If you choose to activate this<br>frequency on which:<br>• The 1 byte "Status I<br>will be sent.<br>• The 1 byte "Status I<br>slat position" (Blinds<br>Should the slat be s                                                   | No<br>Yes<br>option, you can adjust the<br>blind position" (Shutters) object<br>blind position" and the "Status<br>s) objects will be sent.<br>set to a new position, this new                                                                 |  |  |
| Cyclic sending time for<br>blind/slats position<br>If you choose to activate this<br>frequency on which:<br>• The 1 byte "Status I<br>will be sent.<br>• The 1 byte "Status I<br>slat position" (Blinds<br>Should the slat be s<br>future position will b                         | No<br>Yes<br>option, you can adjust the<br>blind position" (Shutters) object<br>olind position" and the "Status<br>s) objects will be sent.<br>set to a new position, this new<br>be sent cyclic and not the cur-                              |  |  |
| Cyclic sending time for<br>blind/slats position<br>If you choose to activate this<br>frequency on which:<br>• The 1 byte "Status I<br>will be sent.<br>• The 1 byte "Status I<br>slat position" (Blinds<br>Should the slat be s<br>future position will b                         | No<br>Yes<br>option, you can adjust the<br>blind position" (Shutters) object<br>blind position" and the "Status<br>s) objects will be sent.<br>set to a new position, this new                                                                 |  |  |
| Cyclic sending time for<br>blind/slats position<br>If you choose to activate this<br>frequency on which:<br>• The 1 byte "Status I<br>will be sent.<br>• The 1 byte "Status I<br>slat position" (Blinds<br>Should the slat be s<br>future position will b<br>rent position of the | No<br>Yes<br>option, you can adjust the<br>blind position" (Shutters) object<br>olind position" and the "Status<br>s) objects will be sent.<br>set to a new position, this new<br>be sent cyclic and not the cur-                              |  |  |
| Cyclic sending time for<br>blind/slats position<br>If you choose to activate this<br>frequency on which:<br>• The 1 byte "Status I<br>will be sent.<br>• The 1 byte "Status I<br>slat position" (Blinds<br>Should the slat be s<br>future position will b                         | No<br>Yes<br>option, you can adjust the<br>blind position" (Shutters) object<br>olind position" and the "Status<br>s) objects will be sent.<br>set to a new position, this new<br>be sent cyclic and not the cur-<br>slat during its movement. |  |  |

If you select "Yes" on this menu, the 1 bit "Status blind 100%" object will be activated. Only if the shutter has completed its full (lower-end position) movement (100%), will this object = 1. With any other shutter position, the object value = 0.

| 1 bit status object for blind | No  |
|-------------------------------|-----|
| at upper end position         | Yes |

If you select "Yes" on this menu, the 1 bit "Status blind 0%" object will be activated. Only if the shutter is at its start / upper-end position (0%), will this object = 1. With any other shutter position, the object value = 0.

| Send status telegram at | No  |
|-------------------------|-----|
| bus recovery            | Yes |

With this option, the channel's status telegram can also be sent as soon as the device has initialized after bus recovery.

You can also configure a delay for sending this status telegram, which can be done in GENERAL SETTINGS / AD-VANCED FUNCTIONS / BEHAVIOUR AT BUS RECOV-ERY / DELAY FOR SENDING ALL STATUS TELEGRAMS.

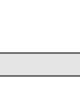

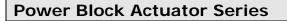

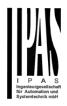

#### 5. Parameter page: ADVANCED FUNCTIONS

**Tip!** REDUCE CONFIG TIME! All repetitive Tab & Sub-Tab parameters (Ex. "Channel A1...X" or "Logic 1...X"...) can be changed at the same time by selecting multiple tabs with "CTRL + Click".

#### 5.1 Parameter page: Alarms

| Parameter                                                                                                    | Settings                                                                                                    |  |
|----------------------------------------------------------------------------------------------------|----------------------------------------------------------------------------------------------------|--|
| Alarms                                                                                                    | No                                                                                                    |  |
|                                                                                                    | Yes                                                                                                    |  |
| First of all, in order for the channel-related Alarms to work, the Alarms must be activated by selecting yes.                                                                                                    |                                                                                                    |  |
| Then up to 8 alarms to be either "analog" or "digital" can configured                                                                                                    |                                                                                                    |  |
| Now, in the Advanced Functions of the channel-dependent<br>alarms which can be found in OUTPUTS/Channel<br>X/Advanced functions/Alarms, you can configure the behav-<br>iour of the channel when the alarm objects receive a tele-<br>gram. |                                                                                                    |  |
| tion of the current channel w                                                                                                    | block the channel. The reac-<br>/hen any/several of the 8 avail-<br>rated can be configured in the                              |  |
|                                                                                                    | The alarm can be disabled with<br>. This leaves the alarm without                                                               |  |
| has receive a telegram on its                                                                                                    | ed: This means that the alarm<br>s "Alarm X" object which trig-<br>tate. This causes the channels<br>parameters) to be blocked. |  |
| Alarm is triggered: if the alar<br>already active it will not be tr<br>selected in the trigger param                                                                                                    | riggered if "only the first time" is                                                                                            |  |
| Alarm inactive / Alarm deact<br>Alarm ended: This means th<br>telegram on its "Alarm X" ob<br>inactive state.                                                                                                    |                                                                                                    |  |
| Channel disabled: Each cha nel" object with which the ch                                                                                                    | nnel has a "[X] Disable chan-<br>annel can be blocked.                                                                          |  |
| object with which the channel                                                                                                    | nnel has a "[X] Disable channel"<br>el can be enabled. It will only be<br>ctive and acknowledged chan-                          |  |

Channel blocked: Due to an active alarm or if the channel was disabled with the "[X] Disable channel" object the channel will be blocked.

Channel unblocked: The channel will only be unblocked with no active and acknowledged channel alarms and if the "disable channel function" is in the enabled state.

Alarm acknowledged: An alarm can only be acknowledged if it is not active. If the acknowledge function is active the channel will have no reaction (no change in the output nor can it be unblocked) until the alarm is acknowledged. This is independent of the "disable channel object" i.e. the alarm can be acknowledged even though the channel is disabled.

nel alarms

**Example Alarms Table** with "Acknowledge needed" active, and "Priority of disable object for all channels" > Alarm 2.

This table describes the different behaviours (on the right of the grey column) with consecutive events (left side of the grey column) The order of the events and their respective behaviours are indicated by a number starting from the first event/behaviour with 1 and counting up with each new event. For example line two:

| Event (left side of the grey column) | Behaviour (on the right of the grey column)         |
|--------------------------------------|-----------------------------------------------------|
| 1) Alarm 1 is activated              | 1) Behaviour alarm 1 & Block channel                |
| 2) An acknowledge is received        | 2) No reaction                                      |
| 3) Alarm 1 is deactivated            | 3) No reaction                                      |
| 4) An acknowledge is received        | 4) Behaviour at end of all alarms & Unblock Channel |

| Alarm 1 = 0 |   | Alarm 1 = 1 | Disable | Enable | Alarm 2 = 0 | Alarm 2 = 1 | Ack    | Behaviour alarm 1 |       | Behaviour at disable | Behaviour at enable | Behaviour alarm 2 | Behaviour at end of all alarms | Block channel | Unblock Channel |           | No reaction | Alarms ACK but do Nothing |
|-------------|---|-------------|---------|--------|-------------|-------------|--------|-------------------|-------|----------------------|---------------------|-------------------|--------------------------------|---------------|-----------------|-----------|-------------|---------------------------|
|             |   |             |         |        |             |             | 1      |                   |       |                      |                     |                   |                                |               |                 | 1         |             |                           |
| 3           | 1 |             |         |        |             |             | 2, 4   | 1                 |       |                      |                     |                   | 4                              | 1             | 4               | 2, 3      |             |                           |
| 2           | 1 |             |         |        |             |             | 3      | 1                 |       |                      |                     |                   | 3                              | 1             | 3               | 2         |             |                           |
|             |   |             | 1       | 2      |             |             |        |                   | 1     |                      | 2                   |                   |                                | 1             | 2               |           |             |                           |
|             |   |             |         |        | 2           | 1           | 3      |                   |       |                      |                     | 1                 | 3                              | 1             | 3               | 2         |             |                           |
| 3.1         | 1 |             | 2       | 4      |             |             | 3.2, 5 | 1                 | 3.2   |                      | 4                   |                   |                                | 1             | 4               | 2         |             |                           |
| 3           | 1 |             | 2       | 4      |             |             | 5      | 1                 |       |                      | 4                   |                   | 5                              | 1             | 5               | 2, 3, 4   |             |                           |
| 3.1         | 1 |             |         |        | 4           | 2           | 3.2, 5 | 1                 |       |                      |                     | 3.2               | 5                              | 1             | 5               | 2, 3.1, 4 |             |                           |
| 3           | 2 |             | 1       | 5      |             |             | 4      | 2                 | 1, 4  |                      | 5                   |                   |                                | 1             | 5               | 3         |             |                           |
|             |   |             | 2       | 5      | 3           | 1           | 4      |                   | 2     |                      | 5                   | 1                 |                                | 1             | 5               | 3         |             | 4                         |
|             |   |             | 2       | 4      | 3           | 1           | 5      |                   | 2     |                      |                     | 1                 | 5                              | 1             | 5               | 3, 4      |             |                           |
| 6           | 3 |             | 2       | 5      | 4           | 1           | 7      | 3                 | 2     |                      |                     | 1                 | 7                              | 1             | 7               | 4, 5, 6   |             |                           |
| 5           | 3 |             | 2       | 7      | 4           | 1           | 6      | 3                 | 2, 6  |                      | 7                   | 1                 |                                | 1             | 7               | 4, 5      |             | 6                         |
|             |   |             | 2       | 3      | 4           | 1           | 5      |                   | 2     |                      |                     | 1, 3              | 5                              | 1             | 5               | 4         |             |                           |
| 4.1         | 3 |             | 2       | 5      | 6           | 1           | 4.2, 7 | 3                 | 2, 4. | 2                    |                     | 1, 5              | 7                              | 1             | 7               | 6, 4.1    |             |                           |
| 3           | 1 |             | 2       | 5      |             |             | 4      | 1                 | 4     |                      | 5                   |                   |                                | 1             | 5               | 2, 3      |             |                           |
|             |   |             | 2       | 4      | 3           | 1           |        | 1                 | 2     |                      | 4                   |                   |                                | 1             |                 | 3         |             |                           |

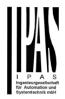

| Ack. with 0 / 1: Attention! Ack<br>cute the "Behaviour at end of<br>channel object" is in disabled<br>have ended, they will be ackin<br>By activating this function the al-<br>either with a 1 or with a 0 dependent<br>er selection) in order to unblock<br>only be acknowledged if it is not<br>have no reaction (no change in funblocked) until the alarm is ack<br>bendent of the "disable channel<br>be acknowledged even though the<br>Priority of disable object for<br>all channels                                                                                                    | tted. This option activates<br>parameters.                                                                                                    |  |  |  |  |  |
|----------------------------------------------------------------------------------------------------|----------------------------------------------------------------------------------------------------|--|--|--|--|--|
| By default the first alarm is activ<br>or hides the alarm tab with all its<br>Alarm 28 No<br>Yee<br>By default the first alarm is deac<br>vates or hides the alarm tab with<br>Acknowledge needed Ac<br>Ack. with 0 / 1: Attention! Ack<br>cute the "Behaviour at end of<br>channel object" is in disabled<br>have ended, they will be ackn<br>By activating this function the al-<br>either with a 1 or with a 0 depen-<br>er selection) in order to unblock<br>only be acknowledged if it is not<br>nave no reaction (no change in<br>unblocked) until the alarm is ack<br>bendent of the "disable channel<br>be acknowledged even though t<br>Priority of disable object for<br>all channels > /<br>> /                                                                                                    | tted. This option activates<br>parameters.                                                                                                    |  |  |  |  |  |
| or hides the alarm tab with all its         Alarm 28         Alarm 28         By default the first alarm is dead         vates or hides the alarm tab with         Acknowledge needed         Ack. with 0 / 1: Attention! Ack         Cates or hides the alarm tab with         Acknowledge needed         Ack. with 0 / 1: Attention! Ack         Cates or hides the alarm tab with         Acknowledge needed         Ack. with 0 / 1: Attention! Ack         Cates or hides the alarm tab with         Acknowledge needed         Ack. with 0 / 1: Attention! Ack         Cates or hides the alarm tab with         Acknowledge needed         Ack. with 0 / 1: Attention! Ack         Cates or hides the alarm is ack         Cates or hides the stand of         Cates or hides the stand of         Cates or hides the stand of         Cates or hides the stand of         Ack or hides the stand of         Cates or hides the stand of         Cates or hides the stand of         Cates or hides the stand of         Cates or hides the stand of         Cates or hides the stand of         Cates or hides the stand of         Cates or hides the stand of         Cates or hides the stand of <td>parameters.</td>                                                                                                    | parameters.                                                                                                    |  |  |  |  |  |
| Alarm 28<br>Alarm 28<br>By default the first alarm is dead<br>vates or hides the alarm tab with<br>Acknowledge needed<br>Acknowledge needed<br>Acknowledg | ivated. This option acti-<br>all its parameters.<br>with 0<br>with 1<br><b>nowledge will not exe-<br/>all alarms" if the "disable</b><br><b>state, but if all alarms</b><br><b>wledged.</b><br>rm must be acknowledged<br>ding on the above parame-<br>the channel. An alarm can<br>active. The channel will<br>ne output nor can it be<br>nowledged. This is inde-<br>object" i.e. the alarm can<br>ne channel is disabled. |  |  |  |  |  |
| Yee<br>By default the first alarm is deac<br>vates or hides the alarm tab with<br>Acknowledge needed Acc<br>Ack. with 0 / 1: Attention! Ack<br>cute the "Behaviour at end of<br>channel object" is in disabled<br>have ended, they will be ackn<br>By activating this function the al-<br>either with a 1 or with a 0 deper<br>er selection) in order to unblock<br>only be acknowledged if it is not<br>nave no reaction (no change in the<br>unblocked) until the alarm is ack<br>bendent of the "disable channel<br>be acknowledged even though the<br>Priority of disable object for<br>all channels<br>> /<br>> /                                                                                                    | ivated. This option acti-<br>all its parameters.<br>with 0<br>with 1<br><b>nowledge will not exe-<br/>all alarms" if the "disable</b><br><b>state, but if all alarms</b><br><b>wledged.</b><br>rm must be acknowledged<br>ding on the above parame-<br>the channel. An alarm can<br>active. The channel will<br>ne output nor can it be<br>nowledged. This is inde-<br>object" i.e. the alarm can<br>ne channel is disabled. |  |  |  |  |  |
| By default the first alarm is dead<br>vates or hides the alarm tab with<br>Acknowledge needed Acc<br>Ack. with 0 / 1: Attention! Ack<br>cute the "Behaviour at end of<br>channel object" is in disabled<br>have ended, they will be ackn<br>By activating this function the alar<br>either with a 1 or with a 0 depen<br>er selection) in order to unblock<br>only be acknowledged if it is not<br>nave no reaction (no change in family<br>be acknowledged even though the<br>priority of disable object for<br>all channels<br>> /<br>> /<br>> /                                                                                                    | ivated. This option acti-<br>all its parameters.<br>c. with 0<br>c. with 1<br><b>nowledge will not exe-<br/>all alarms</b> " if the "disable<br>state, but if all alarms<br>wledged.<br>rm must be acknowledged<br>ding on the above parame-<br>the channel. An alarm can<br>active. The channel will<br>ne output nor can it be<br>nowledged. This is inde-<br>object" i.e. the alarm can<br>ne channel is disabled.        |  |  |  |  |  |
| Acknowledge needed Ac<br>Acknowledge needed Ac<br>Acknowledge needed Ac<br>Acknowledge needed Ac<br>Acknowledge needed Ac<br>Active the "Behaviour at end of<br>Channel object" is in disabled<br>have ended, they will be ackn<br>By activating this function the al-<br>either with a 1 or with a 0 dependent<br>er selection) in order to unblock<br>only be acknowledged if it is not<br>nave no reaction (no change in the<br>unblocked) until the alarm is ack<br>bendent of the "disable channel<br>be acknowledged even though the<br>Priority of disable object for<br>all channels<br>> 7<br>> 7<br>> 7<br>> 7<br>> 7                                                                                                    | all its parameters.<br>a. with 0<br>a. with 1<br><b>nowledge will not exe-<br/>all alarms" if the "disable</b><br><b>state, but if all alarms</b><br><b>owledged.</b><br>rm must be acknowledged<br>ding on the above parame-<br>the channel. An alarm can<br>active. The channel will<br>he output nor can it be<br>howledged. This is inde-<br>object" i.e. the alarm can<br>he channel is disabled.                       |  |  |  |  |  |
| Acknowledge needed Ac<br>Acknowledge needed Ac<br>Acknowledge needed Ac<br>Acknowledge needed Ac<br>Active the "Behaviour at end of<br>Channel object" is in disabled<br>have ended, they will be ackn<br>By activating this function the al-<br>either with a 1 or with a 0 dependent<br>er selection) in order to unblock<br>only be acknowledged if it is not<br>nave no reaction (no change in the<br>provident of the "disable channel<br>be acknowledged even though the<br>Priority of disable object for<br>all channels<br>> 7<br>> 7<br>> 7<br>> 7                                                                                                    | c. with 0<br>c. with 1<br>nowledge will not exe-<br>all alarms" if the "disable<br>state, but if all alarms<br>owledged.<br>rm must be acknowledged<br>ding on the above parame-<br>the channel. An alarm can<br>active. The channel will<br>ne output nor can it be<br>nowledged. This is inde-<br>object" i.e. the alarm can<br>ne channel is disabled.                                                                    |  |  |  |  |  |
| Ack. with 0 / 1: Attention! Ack<br>cute the "Behaviour at end of<br>channel object" is in disabled<br>have ended, they will be ackn<br>By activating this function the al-<br>either with a 1 or with a 0 depen<br>er selection) in order to unblock<br>only be acknowledged if it is not<br>nave no reaction (no change in f<br>unblocked) until the alarm is ack<br>bendent of the "disable channel<br>be acknowledged even though t<br>Priority of disable object for<br>all channels                                                                                                    | c. with 1<br>nowledge will not exe-<br>all alarms" if the "disable<br>state, but if all alarms<br>wledged.<br>rm must be acknowledged<br>ding on the above parame-<br>the channel. An alarm can<br>active. The channel will<br>he output nor can it be<br>howledged. This is inde-<br>bipect" i.e. the alarm can<br>he channel is disabled.                                                                                  |  |  |  |  |  |
| Ack. with 0 / 1: Attention! Ack<br>cute the "Behaviour at end of<br>channel object" is in disabled<br>have ended, they will be ackn<br>By activating this function the al-<br>either with a 1 or with a 0 depen<br>er selection) in order to unblock<br>only be acknowledged if it is not<br>nave no reaction (no change in f<br>unblocked) until the alarm is ack<br>bendent of the "disable channel<br>be acknowledged even though t<br>Priority of disable object for<br>all channels                                                                                                    | nowledge will not exe-<br>all alarms" if the "disable<br>state, but if all alarms<br>wledged.<br>rm must be acknowledged<br>ding on the above parame-<br>the channel. An alarm can<br>active. The channel will<br>he output nor can it be<br>howledged. This is inde-<br>object" i.e. the alarm can<br>he channel is disabled.                                                                                               |  |  |  |  |  |
| Ack. with 0 / 1: Attention! Ack<br>cute the "Behaviour at end of<br>channel object" is in disabled<br>have ended, they will be ackn<br>By activating this function the al-<br>ceither with a 1 or with a 0 dependent<br>on selection) in order to unblock<br>only be acknowledged if it is not<br>nave no reaction (no change in the<br>unblocked) until the alarm is ack<br>bendent of the "disable channel<br>be acknowledged even though the<br>Priority of disable object for<br>all channels                                                                                                    | all alarms" if the "disable<br>state, but if all alarms<br>wiedged.<br>I'm must be acknowledged<br>ding on the above parame-<br>the channel. An alarm can<br>active. The channel will<br>ne output nor can it be<br>nowledged. This is inde-<br>object" i.e. the alarm can<br>be channel is disabled.                                                                                                    |  |  |  |  |  |
| cute the "Behaviour at end of channel object" is in disabled have ended, they will be ackin         By activating this function the alie         either with a 1 or with a 0 dependent of the selection) in order to unblock         only be acknowledged if it is not nave no reaction (no change in sublocked) until the alarm is ack bendent of the "disable channel be acknowledged even though the selection of the selection object for all channels         Priority of disable object for all channels         or         or     <                                                                                                    | all alarms" if the "disable<br>state, but if all alarms<br>wiedged.<br>I'm must be acknowledged<br>ding on the above parame-<br>the channel. An alarm can<br>active. The channel will<br>ne output nor can it be<br>nowledged. This is inde-<br>object" i.e. the alarm can<br>be channel is disabled.                                                                                                    |  |  |  |  |  |
| channel object" is in disabled         have ended, they will be acknowledge         By activating this function the algorithm with a 1 or with a 0 dependent of the selection) in order to unblock         only be acknowledged if it is not nave no reaction (no change in the selection) until the alarm is ack bendent of the "disable channel be acknowledged even though the selection of the selection object for all channels         Priority of disable object for all channels                                                                                                    | state, but if all alarms<br>wiedged.<br>rm must be acknowledged<br>ding on the above parame-<br>the channel. An alarm can<br>active. The channel will<br>ne output nor can it be<br>nowledged. This is inde-<br>object" i.e. the alarm can<br>ne channel is disabled.                                                                                                    |  |  |  |  |  |
| have ended, they will be ackn<br>By activating this function the al-<br>either with a 1 or with a 0 depen-<br>er selection) in order to unblock<br>only be acknowledged if it is not<br>nave no reaction (no change in to<br>unblocked) until the alarm is ack-<br>bendent of the "disable channel<br>be acknowledged even though t<br>Priority of disable object for<br>all channels                                                                                                    | wwedged.<br>rm must be acknowledged<br>ding on the above parame-<br>the channel. An alarm can<br>active. The channel will<br>ne output nor can it be<br>nowledged. This is inde-<br>object" i.e. the alarm can<br>be channel is disabled.                                                                                                    |  |  |  |  |  |
| By activating this function the all<br>either with a 1 or with a 0 dependent<br>of selection) in order to unblock<br>bonly be acknowledged if it is not<br>nave no reaction (no change in the<br>unblocked) until the alarm is ack<br>bendent of the "disable channel<br>be acknowledged even though the<br>Priority of disable object for<br>all channels                                                                                                    | rm must be acknowledged<br>ding on the above parame-<br>the channel. An alarm can<br>active. The channel will<br>ne output nor can it be<br>nowledged. This is inde-<br>object" i.e. the alarm can<br>ne channel is disabled.                                                                                                    |  |  |  |  |  |
| either with a 1 or with a 0 dependent<br>er selection) in order to unblock<br>only be acknowledged if it is not<br>nave no reaction (no change in function<br>unblocked) until the alarm is ack<br>bendent of the "disable channel<br>be acknowledged even though t<br>Priority of disable object for<br>all channels                                                                                                    | ding on the above parame-<br>the channel. An alarm can<br>active. The channel will<br>ne output nor can it be<br>nowledged. This is inde-<br>object" i.e. the alarm can<br>ne channel is disabled.                                                                                                    |  |  |  |  |  |
| er selection) in order to unblock<br>only be acknowledged if it is not<br>nave no reaction (no change in i<br>unblocked) until the alarm is ack<br>bendent of the "disable channel<br>be acknowledged even though t<br>Priority of disable object for<br>all channels<br>> /<br>> /<br>> /<br>> /<br>> /<br>> /<br>> /                                                                                                    | the channel. An alarm can<br>active. The channel will<br>ne output nor can it be<br>nowledged. This is inde-<br>object" i.e. the alarm can<br>be channel is disabled.                                                                                                    |  |  |  |  |  |
| only be acknowledged if it is not<br>nave no reaction (no change in i<br>unblocked) until the alarm is ack<br>bendent of the "disable channel<br>be acknowledged even though t<br>Priority of disable object for<br>all channels                                                                                                    | active. The channel will<br>ne output nor can it be<br>nowledged. This is inde-<br>object" i.e. the alarm can<br>ne channel is disabled.                                                                                                    |  |  |  |  |  |
| have no reaction (no change in t<br>unblocked) until the alarm is ack<br>bendent of the "disable channel<br>be acknowledged even though t<br>Priority of disable object for<br>all channels                                                                                                    | ne output nor can it be<br>nowledged. This is inde-<br>bbject" i.e. the alarm can<br>ne channel is disabled.                                                                                                    |  |  |  |  |  |
| unblocked) until the alarm is ack<br>pendent of the "disable channel<br>be acknowledged even though t<br>Priority of disable object for<br>all channels                                                                                                    | nowledged. This is inde-<br>object" i.e. the alarm can<br>ne channel is disabled.                                                                                                    |  |  |  |  |  |
| bendent of the "disable channel<br>be acknowledged even though t<br>Priority of disable object for<br>all channels                                                                                                    | bbject" i.e. the alarm can<br>le channel is disabled.                                                                                                    |  |  |  |  |  |
| be acknowledged even though t<br>Priority of disable object for<br>all channels                                                                                                    | e channel is disabled.                                                                                                    |  |  |  |  |  |
| all channels > /<br>> /<br>> /<br>> /<br>> /                                                                                                    |                                                                                                    |  |  |  |  |  |
| > /<br>> /<br>> /<br>> /<br>> /<br>> /                                                                                                    | larm 8                                                                                                    |  |  |  |  |  |
| > /<br>> /<br>> /<br>> /<br>> /                                                                                                    | larm 1                                                                                                    |  |  |  |  |  |
| > /<br>> /<br>> /                                                                                                    | larm 2                                                                                                    |  |  |  |  |  |
| > /<br>> /<br>> /                                                                                                    | larm 3                                                                                                    |  |  |  |  |  |
| > /<br>> /                                                                                                    | larm 4                                                                                                    |  |  |  |  |  |
| > /                                                                                                    | larm 5                                                                                                    |  |  |  |  |  |
|                                                                                                    | larm 6                                                                                                    |  |  |  |  |  |
|                                                                                                    | larm 7                                                                                                    |  |  |  |  |  |
|                                                                                                    | larm 8                                                                                                    |  |  |  |  |  |
| Each and every channel has a D                                                                                                    | isable obiect, which blocks                                                                                                    |  |  |  |  |  |
| all other functions of the channe                                                                                                    |                                                                                                    |  |  |  |  |  |
| The behaviour at Disabling/Enal                                                                                                    | ling can be configured per                                                                                                    |  |  |  |  |  |
| channel.                                                                                                    |                                                                                                    |  |  |  |  |  |
|                                                                                                    |                                                                                                    |  |  |  |  |  |
| The priority of all Disable objects                                                                                                    | The priority of all Disable objects can here be adjusted to                                                                                                    |  |  |  |  |  |
| nave higher/lower priority as the                                                                                                    | The priority of all Disable objects can here be adjusted to                                                                                                    |  |  |  |  |  |

#### 5.1.1 Parameter page: Alarm 1...8

| Parameter Settings                                                                    |  |  |  |
|---------------------------------------------------------------------------------------|--|--|--|
| Description                                                                           |  |  |  |
| This enables the integrator to add a personalized descrip-<br>tion in the text field. |  |  |  |

|                                             | Digital |  |  |  |
|---------------------------------------------|---------|--|--|--|
|                                             | Analog  |  |  |  |
| Both digital and analog alarms can be used. |         |  |  |  |

#### 5.2.1 Parameter page: Alarms / Digital

| _                                                          | -                                                  |  |  |  |  |  |
|------------------------------------------------------------|----------------------------------------------------|--|--|--|--|--|
| Parameter                                                  | Settings                                           |  |  |  |  |  |
| Digital alarm is active when                               | On                                                 |  |  |  |  |  |
| receiving Off                                              |                                                    |  |  |  |  |  |
| This parameter is to decide with which useful data of the  |                                                    |  |  |  |  |  |
| telegram the alarm will be activated.                      |                                                    |  |  |  |  |  |
| Object to disable Alarm                                    | No                                                 |  |  |  |  |  |
|                                                            | Yes                                                |  |  |  |  |  |
| The alarm can be disabled w                                | vith a one bit object. It will be                  |  |  |  |  |  |
| disabled with a 1 and enabled with a 0                     |                                                    |  |  |  |  |  |
| Reaction on bus voltage Enable                             |                                                    |  |  |  |  |  |
| recovery                                                   | Disable                                            |  |  |  |  |  |
|                                                            | Last object status                                 |  |  |  |  |  |
| On bus voltage recovery the alarm can be enabled, disa-    |                                                    |  |  |  |  |  |
| bled, or have the same state as before the bus failure de- |                                                    |  |  |  |  |  |
| pending on the above selection.                            |                                                    |  |  |  |  |  |
| Monitoring time base                                       | 10 s                                               |  |  |  |  |  |
|                                                            | 1 min                                              |  |  |  |  |  |
| 5 min                                                      |                                                    |  |  |  |  |  |
| 10 min                                                     |                                                    |  |  |  |  |  |
| 1 h                                                        |                                                    |  |  |  |  |  |
| The alarm object must receive a telegram within this time, |                                                    |  |  |  |  |  |
| otherwise the alarm will become active.                    |                                                    |  |  |  |  |  |
| Alarm is triggered                                         | Always                                             |  |  |  |  |  |
| Only first time                                            |                                                    |  |  |  |  |  |
| This parameter indicates if the alarm should be triggered  |                                                    |  |  |  |  |  |
|                                                            | it should only be triggered the                    |  |  |  |  |  |
| first time.                                                |                                                    |  |  |  |  |  |
|                                                            |                                                    |  |  |  |  |  |
|                                                            | e it was already active it will not                |  |  |  |  |  |
| be triggered if "only the first t                          | be triggered if "only the first time" is selected. |  |  |  |  |  |

#### 5.2.2 Parameter page: Alarms / Analog

| Parameter                | Settings         |
|--------------------------|------------------|
| Input value Analog alarm | 1 byte unsigned  |
|                          | 1 byte scaling   |
|                          | 2 bytes float    |
|                          | 4 bytes unsigned |
|                          | 4 bytes float    |

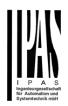

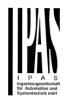

|                                                                                                    | is you only need to have sen-                                                                           | ( | Object to disable alarm                                                                                  | No<br><b>Yes</b>                                                                                                    |  |  |
|----------------------------------------------------------------------------------------------------|----------------------------------------------------------------------------------------------------|---|----------------------------------------------------------------------------------------------------|----------------------------------------------------------------------------------------------------|--|--|
| the usually very "rigid" logic                                                                                             | es. You are not forced to use<br>of a KNX whether station. Apart<br>ate the correct condition one       |   | The alarm can be disabled with the "Alarm X disable" object. This leaves the alarm without any function. |                                                                                                    |  |  |
| only disposes of the number                                                                                                | of threshold of the weather<br>ith this function in the actuator                                        |   | Reaction on bus voltage<br>recovery                                                                      | Enable<br>Disable<br>Last object status                                                                                              |  |  |
| Alarm setpoint [x 0.1]                                                                                                    | 300                                                                                                    |   |                                                                                                    | le alarm can be enabled, disa-<br>te as before the bus failure de-                                                                   |  |  |
| This is the setpoint of the analog alarm.                                                                                  |                                                                                                    |   | pending on the above sele<br>Monitoring time base                                                        |                                                                                                    |  |  |
| Hysteresis [x 0.1]                                                                                                    | 10                                                                                                    |   |                                                                                                    | 1 min<br>5 min                                                                                                    |  |  |
| This is the hysteresis of the                                                                                              | analog alarm                                                                                            |   |                                                                                                    | 10 min<br>1 h                                                                                                    |  |  |
| Type of Hysteresis<br>(Threshold calculation)                                                                              | Setpoint = Upper Threshold                                                                              |   | The alarm object must rece<br>otherwise the alarm will be                                                | eive a telegram within this time, come active.                                                                                       |  |  |
|                                                                                                    | Setpoint = Lower Threshold<br>Setpoint = Symmetric (1/2<br>between THs)                                 | 1 | Alarm is triggered                                                                                       | Always<br>Only first time                                                                                                    |  |  |
| seen in the above options.<br>If Setpoint = Upper Threshol<br>Setpoint – Hysteresis                                        | d then the Upper Threshold =                                                                            | 1 | each time it is activated or first time.                                                                 | the alarm should be triggered<br>if it should only be triggered the<br>ile it was already active it will not<br>t time" is selected. |  |  |
| If Setpoint = Symmetric (1/2<br>Threshold = Setpoint + $\frac{1}{2}$ Hy<br>Threshold = Setpoint - $\frac{1}{2}$ Hy         |                                                                                                    |   |                                                                                                    |                                                                                                    |  |  |
| Objects for changing Set-<br>point/Hysteresis values Yes                                                                   |                                                                                                    |   |                                                                                                    |                                                                                                    |  |  |
| tained when "Overwrite end-u<br>"Don't overwrite".                                                                         | neter values will only be main-<br>ser" in general tab were set to                                      |   |                                                                                                    |                                                                                                    |  |  |
| from the bus. Together with<br>can adjust each and every th<br>Wind speed for the awnings<br>position, sun position to mov | nreshold to his own criteria. E.g.<br>light lux level for the blind<br>re the slats of the blinds, etc. |   |                                                                                                    |                                                                                                    |  |  |
| Analog alarm is active when                                                                                                | Analog alarm is active when Exceeding/equal upper threshold Falling below/equal lower                   |   |                                                                                                    |                                                                                                    |  |  |
|                                                                                                    | threshold<br>Between upper and lower<br>threshold                                                       |   |                                                                                                    |                                                                                                    |  |  |
|                                                                                                    | >/= upper or = lower thresh-<br old                                                                     |   |                                                                                                    |                                                                                                    |  |  |
| This is to decide when the a and when it should end (be i                                                                  | nalog alarm should be active<br>nactive).                                                               |   |                                                                                                    |                                                                                                    |  |  |

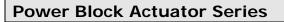

#### 5.2 Parameter page: Logics

#### There are 20 logic functions available

| Parameter                                  | Settings |  |  |
|--------------------------------------------|----------|--|--|
| Logics                                     | No       |  |  |
|                                            | Yes      |  |  |
| The logic functions can be activated here. |          |  |  |

| Parameter                                                                       | Settings             |  |  |
|---------------------------------------------------------------------------------|----------------------|--|--|
| Description                                                                     |                      |  |  |
|                                                                                 |                      |  |  |
| This enables the integrator to add a personalized descrition in the text field. |                      |  |  |
| Type of logic                                                                   | No function          |  |  |
|                                                                                 | Boolean              |  |  |
|                                                                                 | Gate / Filter        |  |  |
|                                                                                 | Mathematical         |  |  |
|                                                                                 | Comparators          |  |  |
|                                                                                 | Converters           |  |  |
| One of the above logic functi                                                   | ons can be selected. |  |  |
|                                                                                 |                      |  |  |

#### 5.2.1 Parameter page: Logics / Boolean

| Parameter                                                                                                    | Settings         |  |  |  |
|----------------------------------------------------------------------------------------------------|------------------|--|--|--|
| Enable / Disable object                                                                                                    | No               |  |  |  |
|                                                                                                    | En = 1 / Dis = 0 |  |  |  |
|                                                                                                    | En = 0 / Dis = 1 |  |  |  |
| The function can be enabled or disabled by object when<br>selecting this parameter. It can be configured to enable with<br>an ON telegram and to disable with an OFF telegram or<br>vice versa. |                  |  |  |  |
| Type of Boolean function                                                                                                    | AND              |  |  |  |
|                                                                                                    | NAND             |  |  |  |
|                                                                                                    | OR               |  |  |  |
|                                                                                                    | NOR              |  |  |  |
|                                                                                                    | XOR              |  |  |  |
|                                                                                                    | XNOR             |  |  |  |
| One of the following Boolean logic functions can be configured.                                                                                                    |                  |  |  |  |

#### 5.2.1.1 Parameter page: Logics / Boolean / Input

| Parameter Settings                      |  |  |  |  |
|-----------------------------------------|--|--|--|--|
| Input 1 Yes                             |  |  |  |  |
| Input 2 Yes, inverted                   |  |  |  |  |
| The inputs can be activated or inverted |  |  |  |  |

| Input 3 No                                                                                                    |  |  |  |  |  |
|----------------------------------------------------------------------------------------------------|--|--|--|--|--|
| Input 4 Yes                                                                                                    |  |  |  |  |  |
| Yes, inverted                                                                                                    |  |  |  |  |  |
| The inputs can be activated, deactivated or inverted                                                                                                    |  |  |  |  |  |
| Reaction with event on Execute logic                                                                                                    |  |  |  |  |  |
| input Don't execute logic                                                                                                    |  |  |  |  |  |
| The logic can be executed (triggered) with an event on the input or not depending on the above selection. If "Don't execute logic" is selected the input will change and will not execute the logic, but if another input receives a value it will take the received value into account.                                                                          |  |  |  |  |  |
| Input constant / value after Value before bus failure                                                                                                    |  |  |  |  |  |
| bus recovery Read on init after initial delay                                                                                                    |  |  |  |  |  |
| Set input to 0                                                                                                    |  |  |  |  |  |
| Set input to 1                                                                                                    |  |  |  |  |  |
| The input can be set to a constant value by the parameter<br>"set input to X" given it is not changed from the bus after-<br>wards                                                                                                    |  |  |  |  |  |
| It can also read the value from the bus after bus recovery,<br>or be saved on bus failure in order to set this value on bus<br>voltage recovery.                                                                                                    |  |  |  |  |  |
| When it is set to read the value after bus recovery, and in<br>the output of the logic "Execute on init." is set to "Yes", then<br>the answers of the read requests will not execute the logic.<br>(unless the delay of the read requests is set to be greater<br>than 2 seconds) The output will be sent with the reaction of<br>the "Execute on init." command. |  |  |  |  |  |

#### 5.2.1.2 Parameter page: Logics / Boolean / Output

| Parameter                                                  | Settings         |
|------------------------------------------------------------|------------------|
| Datapoint type of output                                   | 1 bit            |
|                                                            | 1 byte scaling   |
|                                                            | 1 byte unsigned  |
|                                                            | 1 byte signed    |
|                                                            | 2 bytes unsigned |
|                                                            | 2 bytes signed   |
|                                                            | 2 bytes float    |
|                                                            | 4 bytes unsigned |
|                                                            | 4 bytes signed   |
|                                                            | 4 bytes float    |
| For this function one of the above standard KNX datapoint  |                  |
| types can be selected.                                     |                  |
| Sending condition                                          | On change        |
|                                                            | Always           |
| In this parameter one can decide when the value must be    |                  |
| sent. If the value must change in order to send it or not. |                  |
| Send when true                                             | No               |
|                                                            | Yes              |

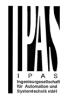

| If a value should be sent when true                                                                            |                      |  |
|----------------------------------------------------------------------------------------------------|----------------------|--|
| Value when true                                                                                                | 1                    |  |
| Set here the value that should be sent when true                                                               |                      |  |
| Send when false                                                                                                | No<br>Yes            |  |
| If a value should be sent whe                                                                                  | en false             |  |
| Value when false                                                                                               | 0                    |  |
| Set here the value that should be sent when false                                                              |                      |  |
| Cyclic sending time                                                                                            | No<br>Sead when true |  |
|                                                                                                    | Send when true       |  |
|                                                                                                    | Send when false      |  |
|                                                                                                    | Both                 |  |
| If a value should be sent cyclically when true, false or both.                                                 |                      |  |
| Execute on init                                                                                                | No                   |  |
|                                                                                                    | Yes                  |  |
| The function will be executed after bus voltage recovery if "yes" is selected.                                 |                      |  |
| With "No": Attention! If No is selected, not even the re-<br>sponse of the read on init will execute the logic |                      |  |
| With "Yes" and the inputs set to read on init, the output is calculated with all response telegrams            |                      |  |
| 5.2.2 Parameter page: Logics / Gate / Filter                                                                   |                      |  |
| Parameter                                                                                                    | Settings             |  |
| Enable / Disable object                                                                                        | No                   |  |

|                                                                                                    | oounigo            |  |
|----------------------------------------------------------------------------------------------------|--------------------|--|
| Enable / Disable object                                                                                                    | No                 |  |
|                                                                                                    | En = 1 / Dis = 0   |  |
|                                                                                                    | En = 0 / Dis = 1   |  |
| The function can be enabled or disabled by object when<br>selecting this parameter. It can be configured to enable with<br>an ON telegram and to disable with an OFF telegram or<br>vice versa. |                    |  |
| Reaction on bus voltage                                                                                                    | Enable             |  |
| recovery of both disable                                                                                                    | Disable            |  |
| objects                                                                                                    | Last object status |  |
| On bus voltage recovery the logic can be enabled, disabled,<br>or have the same state as before the bus failure depending<br>on the above selection.                                            |                    |  |

#### 5.2.2.1 Parameter page: Logics / Gate/Filter / Input

| Parameter      | Settings       |  |
|----------------|----------------|--|
| Datapoint type | 1 bit          |  |
|                | 1 byte scaling |  |

|                                                              | 1 byte unsigned                                                       |  |
|--------------------------------------------------------------|-----------------------------------------------------------------------|--|
|                                                              | 1 byte signed                                                         |  |
|                                                              | 2 bytes unsigned                                                      |  |
|                                                              | 2 bytes signed                                                        |  |
|                                                              | 2 bytes float                                                         |  |
|                                                              | 4 bytes unsigned                                                      |  |
|                                                              | 4 bytes signed                                                        |  |
|                                                              | 4 bytes float                                                         |  |
| For this function one of the a                               | bove standard KNX datapoint                                           |  |
| types can be selected.                                       |                                                                       |  |
| Reaction of output with                                      | Always                                                                |  |
| event on input                                               | On change                                                             |  |
|                                                              | Don't send telegram                                                   |  |
| The reaction of output with e<br>ured with the above options | vent on input can be config-                                          |  |
| Enable / Disable                                             | No                                                                    |  |
| GATE/FILTER                                                  | En = 1 / Dis = 0                                                      |  |
| o, the here it the                                           | En = 0 / Dis = 1                                                      |  |
| This is the exchine / dischier in                            |                                                                       |  |
|                                                              | nput of the gate (not of the logic ve selection the gate will let the |  |
| values of the input through to                               |                                                                       |  |
| Trigger input to output on                                   | Nothing                                                               |  |
| en-/disable                                                  | -                                                                     |  |
|                                                              | Always, on every enable tele-<br>gram                                 |  |
|                                                              | Only when changed from                                                |  |
|                                                              | disabled to enabled                                                   |  |
|                                                              | Always, on every disable                                              |  |
|                                                              | telegram                                                              |  |
|                                                              | Only when changed from                                                |  |
|                                                              | enabled to disabled                                                   |  |
|                                                              | Always, on every en-/disable                                          |  |
|                                                              | telegram                                                              |  |
|                                                              |                                                                       |  |
| The input will be triggered to the output when receiving a   |                                                                       |  |
| telegram on the Enable / disable input independent of the    |                                                                       |  |
| in/out sending conditions. One can decide with this parame-  |                                                                       |  |
| ter when to do the trigger.                                  |                                                                       |  |
| Input constant / value after                                 | Value before bus failure                                              |  |
| bus recovery                                                 | Read on init after initial delay                                      |  |
|                                                              | Set input to value                                                    |  |
| The input can be set to a cor                                | istant value by the parameter                                         |  |
| "set input to value" given it is not changed from the bus    |                                                                       |  |
| afterwards                                                   | 5                                                                     |  |
|                                                              |                                                                       |  |
| It can also read the value from the bus after bus recovery,  |                                                                       |  |
| or be saved on bus failure in order to set this value on bus |                                                                       |  |
| voltage recovery.                                            |                                                                       |  |
|                                                              |                                                                       |  |

#### 5.2.2.2 Parameter page: Logics / Gate/Filter / Output

| Parameter                | Settings       |
|--------------------------|----------------|
| Datapoint type of output | 1 bit          |
|                          | 1 byte scaling |

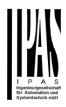

|                                                                                                    | 1 byte unsigned               |  |
|----------------------------------------------------------------------------------------------------|-------------------------------|--|
|                                                                                                    | 1 byte signed                 |  |
|                                                                                                    | 2 bytes unsigned              |  |
|                                                                                                    | 2 bytes signed                |  |
|                                                                                                    | 2 bytes float                 |  |
|                                                                                                    | 4 bytes unsigned              |  |
|                                                                                                    | 4 bytes signed                |  |
|                                                                                                    | 4 bytes float                 |  |
| For this function one of the a                                                                                     | bove standard KNX datapoint   |  |
| types can be selected.                                                                                             |                               |  |
| Sending condition                                                                                                  | On change                     |  |
|                                                                                                    | Always                        |  |
| In this parameter one can decide when the value must be sent. If the value must change in order to send it or not. |                               |  |
| Cyclic sending                                                                                                    | No                            |  |
|                                                                                                    | Yes                           |  |
| The telegram will be repeated cyclically (with a configurable frequency)                                           |                               |  |
| Output filter                                                                                                    | No                            |  |
|                                                                                                    | Only let through within range |  |
|                                                                                                    | Only let through outside of   |  |
|                                                                                                    | range                         |  |
| The values to be let through or not (filtered) can be config-<br>ured here.                                        |                               |  |
| Execute on init                                                                                                    | No                            |  |
|                                                                                                    | Yes                           |  |
|                                                                                                    |                               |  |
| The function will be executed after bus voltage recovery if<br>"yes" is selected.                                  |                               |  |
| With "No": Attention! If No is selected, not even the re-<br>sponse of the read on init will execute the logic     |                               |  |
| With "Yes" and the inputs set to read on init, the output is calculated with all response telegrams                |                               |  |
| 5.2.3. Parameter page: Logi                                                                                        | cc / Mathematical             |  |

#### 5.2.3 Parameter page: Logics / Mathematical

| Parameter                                                                                                    | Settings         |
|----------------------------------------------------------------------------------------------------|------------------|
| Enable / Disable object                                                                                                    | No               |
|                                                                                                    | En = 1 / Dis = 0 |
|                                                                                                    | En = 0 / Dis = 1 |
| The function can be enabled or disabled by object when<br>selecting this parameter. It can be configured to enable with<br>an ON telegram and to disable with an OFF telegram or<br>vice versa. |                  |

| Type of mathematical func-                                                                                             |                                                                 |
|----------------------------------------------------------------------------------------------------|-----------------------------------------------------------------|
| tion                                                                                                    | SUBSTRACT                                                       |
|                                                                                                    | MULTIPLY                                                        |
|                                                                                                    | DIVIDE                                                          |
|                                                                                                    | MAXIMUM                                                         |
|                                                                                                    | MINIMUM                                                         |
|                                                                                                    | AVERAGE                                                         |
| The type of mathematical fur of the options above.                                                                     | nction can be selected from one                                 |
| 5.3.3.1 Parameter page: Lo                                                                                             | gics / Mathematical / Input                                     |
| Parameter                                                                                                    | Settings                                                        |
| Input 1                                                                                                    | No                                                              |
| Input 2                                                                                                    | Yes                                                             |
| The inputs can be activated                                                                                            | or inverted                                                     |
| Input 3                                                                                                    | No                                                              |
| Input 4                                                                                                    | Yes                                                             |
| The inputs can be activated,                                                                                           |                                                                 |
| The inputs can be activated,                                                                                           | deactivated of inverted                                         |
| Datapoint type of input                                                                                                | 1 bit                                                           |
|                                                                                                    | 1 byte scaling                                                  |
|                                                                                                    | 1 byte unsigned                                                 |
|                                                                                                    | 1 byte signed                                                   |
|                                                                                                    | 2 bytes unsigned                                                |
|                                                                                                    | 2 bytes signed                                                  |
|                                                                                                    | 2 bytes float                                                   |
|                                                                                                    | 4 bytes unsigned                                                |
|                                                                                                    | 4 bytes signed                                                  |
|                                                                                                    | 4 bytes float                                                   |
| For this function one of the a types can be selected.                                                                  | bove standard KNX datapoint                                     |
| Reaction with event on                                                                                                 | Execute logic                                                   |
| input                                                                                                    | Execute logic<br>Don't execute logic                            |
| •                                                                                                    |                                                                 |
|                                                                                                    | riggered) with an event on the                                  |
| input or not depending on the above selection. If "Don't execute logic" is selected the input will change and will not |                                                                 |
|                                                                                                    | her input receives a value it wil                               |
| take the received value into                                                                                           |                                                                 |
| Input constant / value after                                                                                           | Value before bus failure                                        |
| bus recovery                                                                                                    | Read on init after initial delay                                |
| -                                                                                                    | Set input to value                                              |
| The input can be set to a cor<br>"set input to value" given it is<br>afterwards                                        | nstant value by the parameter                                   |
|                                                                                                    | m the bus after bus recovery,<br>order to set this value on bus |

5.2.3.2 Parameter page: Logics / Mathematical / Output

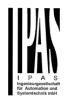

| Parameter                                                                                                    | Settings                          |  |
|----------------------------------------------------------------------------------------------------|-----------------------------------|--|
| Datapoint type of output                                                                                           | 1 bit                             |  |
|                                                                                                    | 1 byte scaling                    |  |
|                                                                                                    | 1 byte unsigned                   |  |
|                                                                                                    | 1 byte signed                     |  |
|                                                                                                    | 2 bytes unsigned                  |  |
|                                                                                                    | 2 bytes signed                    |  |
|                                                                                                    | 2 bytes float                     |  |
|                                                                                                    | 4 bytes unsigned                  |  |
|                                                                                                    | 4 bytes signed                    |  |
|                                                                                                    | 4 bytes float                     |  |
| For this function one of the a types can be selected.                                                              | bove standard KNX datapoint       |  |
| Sending condition                                                                                                  | On change                         |  |
| 5                                                                                                    | Always                            |  |
| In this parameter one can decide when the value must be sent. If the value must change in order to send it or not. |                                   |  |
| Cyclic sending                                                                                                    | No                                |  |
|                                                                                                    | Yes                               |  |
| The telegram will be repeate frequency)                                                                            | d cyclically (with a configurable |  |
| Output filter                                                                                                    | No                                |  |
| -                                                                                                    | Only let through within range     |  |
|                                                                                                    | Only let through outside of range |  |
| The values to be let through ured here.                                                                            | or not (filtered) can be config-  |  |
|                                                                                                    | T                                 |  |
| Execute on init                                                                                                    | No                                |  |
|                                                                                                    | Yes                               |  |
|                                                                                                    |                                   |  |
| The function will be executed after bus voltage recovery if<br>"yes" is selected.                                  |                                   |  |
| With "No": Attention! If No is selected, not even the re-<br>sponse of the read on init will execute the logic     |                                   |  |
| With "Yes" and the inputs set to read on init, the output is calculated with all response telegrams                |                                   |  |
|                                                                                                    |                                   |  |

5.2.4 Parameter page: Logics / Comparators

| Parameter                                                                                                    | Settings         |
|----------------------------------------------------------------------------------------------------|------------------|
| Enable / Disable object                                                                                                    | No               |
|                                                                                                    | En = 1 / Dis = 0 |
|                                                                                                    | En = 0 / Dis = 1 |
| The function can be enabled or disabled by object when<br>selecting this parameter. It can be configured to enable with<br>an ON telegram and to disable with an OFF telegram or<br>vice versa. |                  |

| Type of comparators func-                                                      | EQUAL            |
|--------------------------------------------------------------------------------|------------------|
| tion                                                                           | GREATER          |
|                                                                                | SMALLER          |
|                                                                                | GREATER OR EQUAL |
|                                                                                | SMALLER OR EQUAL |
|                                                                                | DISTINCT         |
| The type of comparator function can be selected from one of the options above. |                  |

5.2.4.1 Parameter page: Logics / Comparators / Input

| Parameter                                                                       | Settings                                                                           |
|---------------------------------------------------------------------------------|------------------------------------------------------------------------------------|
| Input 1                                                                         | No                                                                                 |
| Input 2                                                                         | Yes                                                                                |
| The inputs can be activated                                                     | or inverted                                                                        |
| Input 3                                                                         | No                                                                                 |
| Input 4                                                                         | Yes                                                                                |
| The inputs can be activated,                                                    | deactivated or inverted                                                            |
| Datapoint type of input                                                         | 1 bit                                                                              |
|                                                                                 | 1 byte scaling                                                                     |
|                                                                                 | 1 byte unsigned                                                                    |
|                                                                                 | 1 byte signed                                                                      |
|                                                                                 | 2 bytes unsigned                                                                   |
|                                                                                 | 2 bytes signed                                                                     |
|                                                                                 | 2 bytes float                                                                      |
|                                                                                 | 4 bytes unsigned                                                                   |
|                                                                                 | 4 bytes signed                                                                     |
|                                                                                 | 4 bytes float                                                                      |
| For this function one of the a types can be selected.                           | bove standard KNX datapoint                                                        |
| Reaction with event on                                                          | Execute logic                                                                      |
| input                                                                           | Don't execute logic                                                                |
| input or not depending on the execute logic" is selected the                    | e input will change and will not<br>ner input receives a value it will<br>account. |
| Input constant / value after                                                    | Value before bus failure                                                           |
| bus recovery                                                                    | Read on init after initial delay                                                   |
| The input can be set to a cor<br>"set input to value" given it is<br>afterwards | Set input to value<br>Instant value by the parameter<br>not changed from the bus   |
|                                                                                 | m the bus after bus recovery,<br>order to set this value on bus                    |

5.2.4.2 Parameter page: Logics / Comparators / Output

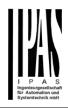

| Parameter                                                       | Settings                           | Parameter                                             | Settings                            |
|-----------------------------------------------------------------|------------------------------------|-------------------------------------------------------|-------------------------------------|
| Datapoint type of output                                        | 1 bit                              | Enable / Disable object                               | No                                  |
|                                                                 | 1 byte scaling                     |                                                       | En = 1 / Dis = 0                    |
|                                                                 | 1 byte unsigned                    |                                                       | En = 0 / Dis = 1                    |
|                                                                 | 1 byte signed                      | The function can be enabled                           | d or disabled by object when        |
|                                                                 | 2 bytes unsigned                   |                                                       | can be configured to enable with    |
|                                                                 | 2 bytes signed                     |                                                       | ble with an OFF telegram or         |
|                                                                 | 2 bytes float                      | vice versa.                                           |                                     |
|                                                                 | 4 bytes unsigned                   |                                                       |                                     |
|                                                                 | 4 bytes signed                     | 5.3.5.1 Parameter page: Lo                            | ogics / Converters / Input          |
|                                                                 | 4 bytes float                      |                                                       |                                     |
| For this function one of the a                                  | above standard KNX datapoint       | Parameter                                             | Settings                            |
| types can be selected.                                          |                                    | Datapoint type of input                               | 1 bit                               |
| Sending condition                                               | On change                          |                                                       | 1 byte scaling                      |
| 5                                                               | Always                             |                                                       | 1 byte unsigned                     |
| In this parameter one can de                                    | ecide when the value must be       |                                                       | 1 byte signed                       |
| sent. If the value must chang                                   | ge in order to send it or not.     |                                                       | 2 bytes unsigned                    |
| Send when true                                                  | No                                 |                                                       | 2 bytes signed                      |
|                                                                 | Yes                                |                                                       | 2 bytes float                       |
| If a value should be sent wh                                    | en true                            |                                                       | 4 bytes unsigned                    |
|                                                                 |                                    |                                                       | 4 bytes signed                      |
| Value when true                                                 | 1                                  | -                                                     | 4 bytes float                       |
| value when the                                                  |                                    | For this function one of the a types can be selected. | above standard KNX datapoint        |
| Set here the value that shou                                    | ld be sent when true               | Reaction with event on                                | Execute logic                       |
|                                                                 |                                    | input                                                 | Don't execute logic                 |
| Send when false                                                 | No                                 | The logic can be executed (                           | triggered) with an event on the     |
|                                                                 | Yes                                | input or not depending on th                          | ne above selection. If "Don't       |
| If a value should be sent wh                                    | en false                           |                                                       | e input will change and will not    |
|                                                                 |                                    |                                                       | ther input receives a value it will |
| Value when false                                                | 0                                  | take the received value into                          |                                     |
|                                                                 |                                    | Input constant / value after<br>bus recovery          |                                     |
| Set here the value that shou                                    | ld be sent when false              | bus recovery                                          | Read on init after initial delay    |
|                                                                 |                                    | The input can be get to a co                          | Set input to value                  |
| Cyclic sending time                                             | No                                 | "set input to value" given it is                      |                                     |
|                                                                 | Send when true                     | afterwards                                            | s not changed norm the bas          |
|                                                                 | Send when false                    |                                                       |                                     |
|                                                                 | Both                               | It can also read the value fro                        | om the bus after bus recovery,      |
| If a value should be sent cyc                                   | clically when true, false or both. |                                                       | n order to set this value on bus    |
|                                                                 |                                    | voltage recovery.                                     |                                     |
| Execute on init                                                 | No                                 |                                                       |                                     |
|                                                                 | Yes                                |                                                       |                                     |
|                                                                 | d after bus voltage recovery if    | 5.2.5.2 Parameter page: Lo                            | ogics / Converters / Output         |
| "yes" is selected.                                              |                                    |                                                       |                                     |
| With "No", Attaction to No                                      | colocted not even the re-          | Parameter                                             | Settings                            |
| With "No": Attention! If No is<br>sponse of the read on init wi |                                    |                                                       |                                     |
| -                                                               | t to read on init, the output is   |                                                       |                                     |
| calculated with all response                                    |                                    |                                                       |                                     |
|                                                                 |                                    |                                                       |                                     |
|                                                                 |                                    |                                                       |                                     |
| 5.2.5 Parameter page: Logi                                      | cs / Converters                    |                                                       |                                     |

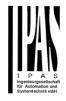

| Detensint type ( ) (                                      | 1 a 1-34                          |  |
|-----------------------------------------------------------|-----------------------------------|--|
| Datapoint type of output                                  | 1 bit                             |  |
|                                                           | 1 byte scaling                    |  |
|                                                           | 1 byte unsigned                   |  |
|                                                           | 1 byte signed                     |  |
|                                                           | 2 bytes unsigned                  |  |
|                                                           | 2 bytes signed                    |  |
|                                                           | 2 bytes float                     |  |
|                                                           | 4 bytes unsigned                  |  |
|                                                           | 4 bytes signed                    |  |
|                                                           | 4 bytes float                     |  |
|                                                           | bove standard KNX datapoint       |  |
| types can be selected.                                    |                                   |  |
| Sending condition                                         | On change                         |  |
|                                                           | Always                            |  |
| In this parameter one can de                              | cide when the value must be       |  |
| sent. If the value must chang                             |                                   |  |
| Cyclic sending                                            | No                                |  |
|                                                           | Yes                               |  |
| The telegram will be repeate                              | d cyclically (with a configurable |  |
| frequency)                                                |                                   |  |
| When result value exceeds                                 | Don't send                        |  |
| max. allowed DPT of output                                | Send max. value of output         |  |
| value:                                                    | Send value                        |  |
| An overflow is reached when                               | the object value exceeds the      |  |
| maximum value of the selected data point type. For exam-  |                                   |  |
| ple, the maximum value of a 1 byte unsigned value is 255; |                                   |  |
| therefore, the overflow is reached when the object value  |                                   |  |
| exceeds 255.                                              |                                   |  |
| If the result exceeds this may                            | ximum DPT value one can           |  |
|                                                           | send max. value of output, or     |  |
| send a predefined value.                                  |                                   |  |
| When result value is lower                                | Don't send                        |  |
| than allowed DPT of output                                | Send min. value of output         |  |
| value:                                                    | Send absolute value (without      |  |
|                                                           | sign)                             |  |
|                                                           | Send value                        |  |
| If the regult is lower than the                           | minimum value of the DPT one      |  |
|                                                           | ing, send min. value of output,   |  |
| Send absolute value (without                              | t sign) or send a predefined      |  |
| value.                                                    |                                   |  |
| Output filter                                             | No                                |  |
|                                                           | Only let through within range     |  |
|                                                           | Only let through outside of       |  |
|                                                           | range                             |  |
| The values to be let through                              | or not (filtered) can be config-  |  |
| -                                                         | of hot (intered) can be comig-    |  |
| ured here.                                                |                                   |  |
|                                                           | Νο                                |  |
| ured here.<br>Execute on init                             | No<br>Yes                         |  |

The function will be executed after bus voltage recovery if "yes" is selected.

With "No": Attention! If No is selected, not even the response of the read on init will execute the logic With "Yes" and the inputs set to read on init, the output is calculated with all response telegrams

5.3 Parameter page: Scene controller

| Parameter                                                                                                    | Settings |
|----------------------------------------------------------------------------------------------------|----------|
| Scene controller                                                                                                    | No       |
|                                                                                                    | Yes      |
| The actuator can also be used as a scene controller with a KNX scene input object (play and record function) and with up to 8 output objects each with its own DPT and values. |          |

| Parameter                                                                                                    | Settings                     |
|----------------------------------------------------------------------------------------------------|------------------------------|
| Attention! The end-user parameter values will only be<br>maintained when "Overwrite end-user" in general tab<br>were set to "Don't overwrite". |                              |
| First scene                                                                                                    | No<br><b>Yes</b>             |
| Second scene                                                                                                    | No                           |
|                                                                                                    | Yes                          |
| Tenth scene                                                                                                    |                              |
| There are 10 scenes which c here                                                                                                    | an be individually activated |

#### 5.2.1 Parameter page: First scene / Tenth scene

| Parameter                                                                                                    | Settings                      |
|----------------------------------------------------------------------------------------------------|-------------------------------|
| Description                                                                                                    |                               |
|                                                                                                    |                               |
| This enables the integrator to                                                                                                    | o add a personalized descrip- |
| tion in the text field.                                                                                                    |                               |
| Scene number                                                                                                    | Scene 1                       |
|                                                                                                    |                               |
|                                                                                                    | Scene 64                      |
| Each scene can be assigned by this parameter a different<br>input KNX scene number. Any of the 64 possible numbers<br>can be used. The scene number to be received can be<br>configured here. Scene 1 = value 0, Scene 2 = value 1 and<br>so forth up to value Scene 64 = value 63. |                               |
| Possible to save scene                                                                                                    | No                            |
|                                                                                                    | Yes                           |

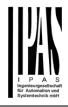

| With this selection the scene can be saved. Saving Scene 1 will requires the value 128, Scene 2 requires value 129 and so forth up to Scene 64 requires value 191 to be received in the scene input object.                                                                                                    |                           |  |
|----------------------------------------------------------------------------------------------------|---------------------------|--|
| Object values are updated                                                                                                    | Read request to bus       |  |
| with                                                                                                    | Last values stored in the |  |
|                                                                                                    | objects                   |  |
| The values to be used when saving can be configured here,<br>either with a read request to bus or with the last values<br>received in the objects. Thus the user can set the desired<br>values (e.g. using normal pushbuttons or with a visualiza-<br>tion) of the loads and then save the new scene with a long<br>press of the button. (according to the KNX scene standard) |                           |  |
| Enable / Disable object                                                                                                    | No                        |  |
|                                                                                                    | En = 1 / Dis = 0          |  |
|                                                                                                    | En = 0 / Dis = 1          |  |
| The function can be enabled or disabled by object when selecting this parameter. It can be configured to enable with an ON telegram and to disable with an OFF telegram or                                                                                                    |                           |  |
| vice versa.                                                                                                    |                           |  |
| Output value for event 1                                                                                                    | No function               |  |
|                                                                                                    | 1 bit                     |  |
| Output value for event 8                                                                                                    | 1 byte scaling            |  |
|                                                                                                    | 1 byte unsigned           |  |
|                                                                                                    | 1 byte signed             |  |
|                                                                                                    | 2 bytes unsigned          |  |
|                                                                                                    | 2 bytes signed            |  |
|                                                                                                    | 2 bytes float             |  |
|                                                                                                    | 4 bytes unsigned          |  |
|                                                                                                    | 4 bytes signed            |  |
|                                                                                                    | 4 bytes float             |  |
| Each output can have its own DPT, even 4 byte values.                                                                                                    |                           |  |

#### 5.4 Parameter page: Advanced scene controller

| Advanced scene controller <b>No</b><br>Yes                                                                                                    |   |
|----------------------------------------------------------------------------------------------------|---|
| Ye                                                                                                    |   |
|                                                                                                    | 5 |
| The actuator can also be used as an advanced scene con-<br>troller with a free configurable input object (with different<br>DPTs and triggers) and with up to 8 output objects each<br>with its own DPT and values. These outputs can even have<br>a delay between events. |   |

ParameterSettingsAttention! The end-user parameter values will only be<br/>maintained when "Overwrite end-user..." in general tab<br/>were set to "Don't overwrite".

| First scene                                                           | No<br><b>Yes</b> |
|-----------------------------------------------------------------------|------------------|
| Second scene<br><br>Tenth scene                                       | No<br>Yes        |
| There are 10 advanced scenes which can be individually activated here |                  |

#### 5.4.1 Parameter page: First scene / Tenth scene

| Parameter                                                  | Settings                      |
|------------------------------------------------------------|-------------------------------|
| Description                                                |                               |
|                                                            |                               |
| This enables the integrator to tion in the text field.     | o add a personalized descrip- |
| DPT for Play, Record,                                      | 1 bit                         |
| Restore and Stop                                           | 1 byte scaling                |
|                                                            | 1 byte unsigned               |
|                                                            | 1 byte signed                 |
|                                                            | 2 bytes unsigned              |
|                                                            | 2 bytes signed                |
|                                                            | 2 bytes float                 |
|                                                            | 4 bytes unsigned              |
|                                                            | 4 bytes signed                |
|                                                            | 4 bytes float                 |
| The input object, unlike the s                             | tandard KNX scene, can have   |
| any of the above DPTs and I                                |                               |
| following trigger events: Play, Record, Restore and Stop   |                               |
| Play value                                                 | 0                             |
|                                                            |                               |
| Value to start the scene                                   |                               |
| Record                                                     | No function                   |
|                                                            | Set record value              |
| Value to record the scene                                  |                               |
| Restore                                                    | No function                   |
|                                                            | Set record value              |
| Value to restore the scene. All the previous values of the |                               |
| output objects are always sto                              |                               |
|                                                            | s values before the scene was |
| executed.                                                  |                               |
| Stop                                                       | No function                   |
|                                                            | Set record value              |
| The scene can have delay be stopped with this value at an  |                               |
| Enable / Disable object                                    | No                            |
|                                                            | En = 1 / Dis = 0              |
|                                                            | En = 0 / Dis = 1              |
| L                                                          | I                             |

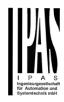

| The function can be enabled or disabled by object when<br>selecting this parameter. It can be configured to enable with<br>an ON telegram and to disable with an OFF telegram or<br>vice versa. |                            |
|----------------------------------------------------------------------------------------------------|----------------------------|
| Behaviour at reception of                                                                                                    | Restart scene              |
| new play value while exe-                                                                                                    | Do nothing                 |
| cuting scene                                                                                                    |                            |
| The behaviour at reception of new play value while execut-<br>ing the scene can be configured to either do nothing or to<br>restart the scene.                                                  |                            |
| Output value for event 1                                                                                                    | No function                |
|                                                                                                    | 1 bit                      |
| Output value for event 8                                                                                                    | 1 byte scaling             |
|                                                                                                    | 1 byte unsigned            |
|                                                                                                    | 1 byte signed              |
|                                                                                                    | 2 bytes unsigned           |
|                                                                                                    | 2 bytes signed             |
|                                                                                                    | 2 bytes float              |
|                                                                                                    | 4 bytes unsigned           |
|                                                                                                    | 4 bytes signed             |
|                                                                                                    | 4 bytes float              |
| Each output can have its own                                                                                                    | n DPT, even 4 byte values. |

#### 5.5 Parameter page: Timers

| Parameter                                                                                                    | Settings |
|----------------------------------------------------------------------------------------------------|----------|
| Timers                                                                                                    | No       |
|                                                                                                    | Yes      |
| The actuator can be used as a timer module with many<br>advanced functions. It can delay any DPT or it can be used<br>as a 1 bit very advanced staircase controller |          |

| Parameter                                                     | Settings |
|---------------------------------------------------------------|----------|
| Timer 1                                                       | No       |
|                                                               | Yes      |
| Timer 2                                                       | No       |
|                                                               | Yes      |
| Timer 10                                                      |          |
| There are 10 timers which can be individually activated here. |          |

#### 5.5.1 Parameter page: Timer 1 / Timer 10

| Parameter                                                                             | Settings               |
|---------------------------------------------------------------------------------------|------------------------|
| Description                                                                           |                        |
|                                                                                       |                        |
| This enables the integrator to add a personalized descrip-<br>tion in the text field. |                        |
| Timer type                                                                            | Only "Reaction at OFF" |
|                                                                                       | Delay                  |

#### Staircase

Delay and staircase Only ON (without delay/staircase)

The timer can be used as any of the above timer types. Only the delay can have different DPTs; the rest the of the timer trigger objects are 1 bit objects which will have different behaviours when receiving an ON or OFF respectively.

This are the possible actions to be executed when the timer trigger object receives an ON ("1"):

Only "Reaction at OFF": the timer will not be executed.

Delay: the channel switches ON after a time delay.

Staircase: the channel immediately switches ON and stays ON for the configured staircase time and thereafter switches OFF again.

Delay and staircase: the channel switches ON after a time delay and then stays ON for the configured staircase time and thereafter switches OFF again.

Only ON (without delay/staircase): the channel immediately switches ON and stays ON.

5.5.1.1 Parameter page: Timer 1 / 10 / REACTION AT ON

| Parameter                                                                                                    | Settings |
|----------------------------------------------------------------------------------------------------|----------|
| - Staircase time (ON dura-                                                                                             | 1 s      |
| tion) Base                                                                                                    | 5 s      |
|                                                                                                    | 10 s     |
|                                                                                                    | 1 min    |
|                                                                                                    | 5 min    |
|                                                                                                    | 10 min   |
|                                                                                                    | 1 h      |
| - Staircase time (ON dura-                                                                                             | 60       |
| tion) Factor<br>Establish here the wished time for the channel to be ON                                                |          |
|                                                                                                    |          |
| The Staircase time is the period of time during which the actuator channel will be switched ON. After this time elaps- |          |

| es, the channel switches OFF again. |     |
|-------------------------------------|-----|
| Staircase time Factor No            |     |
| changeable by object                | Yes |

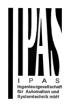

No (default option): staircase time only configurable via parameters.

Yes: this option activates an object to change staircase time factor. As you can see in the picture below, the time Base can be any of the following:

So, if you have selected, for instance, "1 s", then the values received in this object will be in "seconds". If you have selected "5 s" though, the values received will be in "seconds" and multiplied by 5 (base "5 s" x value received at object "10" = "50 seconds"). The same rule applies if the Base has been selected in "minutes" or "hours".

Attention: if you send a 0 to "Timer one change staircase factor" the staircase will switch ON with a "1" and stay ON.

| Advanced staircase func-    | No                |           |
|-----------------------------|-------------------|-----------|
| tion                        | Yes               | Ke        |
| Here the advanced functions | can be activated. | wil<br>Ot |

A) Parameter page: Timer 1 / 10 / REACTION AT ON / Advanced staircase function

| Parameter          | Settings |
|--------------------|----------|
| Multiply staircase | No       |
|                    | Yes      |

\* With Yes: Attention! Total staircase time = staircase time x number of consecutive ON telegrams separated by less than 1 sec. from each other

Here you can activate the possibility to multiply the staircase time in order to extend the time during which the channel will stay ON. The total staircase ON time is calculated by taking the parameterized staircase time and multiplying it by the number of consecutive ON telegrams received.

Keep in mind that the multiplication telegrams (consecutive ON telegrams) must be separated by less than 1 second from each other. Should more than 1 second elapse between two telegrams, then it will only do the multiplication of the previous pulses received. The telegrams received after this, will be ignored or interpreted as a retrigger timer function (if parameterized), see next parameter "Retrigger timer" option.

This resulting multiplication time will never exceed the maximum staircase time as can be configured in the parameter option "Maximum staircase time Base/Factor"

<u>Practical example:</u> as implied by its name, the staircase time is frequently used in staircases. With the purpose of lowering the costs, instead of using a movement detector for switching ON/OFF, often push buttons are used with the staircase time as defined in the actuator. In order to save energy, the staircase time should be as short as possible, but sometimes you may wish to have the lights longer ON. In this case, this option can be very useful because it allows the end user to easily extend the staircase time by pressing several times (depending on how long the light should stay ON).

| Retrigger timer                                                                                                    | No                            |  |
|----------------------------------------------------------------------------------------------------|-------------------------------|--|
|                                                                                                    | Yes, excluding multiplica-    |  |
|                                                                                                    | tion                          |  |
|                                                                                                    | Yes, including multiplication |  |
| It is possible to extend the staircase time by retriggering it<br>(in other words, the timer starts counting again from the<br>start) with an ON telegram. But this function will only be<br>executed after more than 1 second has elapsed between<br>the triggering events of the timer (for trigger events less<br>than 1 second, see the behaviour in the section "MULTIPLY<br>STAIRCASE"). |                               |  |
| Keep in mind that only the "Staircase time (ON duration)"<br>will be extended. (So if the staircase is configured with an<br>ON delay, when receiving the retrigger telegram it will NOT<br>switch OFF, and the ON delay will be ignored)                                                                                                    |                               |  |
| If the previous parameter option "Multiply staircase" is acti-<br>vated, the retrigger telegrams will also do the multiplication,<br>given the consecutive ON telegrams are separated by less<br>than 1 second from each other.                                                                                                    |                               |  |
| No: the staircase will not be r                                                                                                    | retriggered.                  |  |
| Yes, excluding multiplication (default option): this option will retrigger the staircase to be reset to the time (Base/Factor) as configured in the ETS application program.                                                                                                    |                               |  |
| For example: you have configure the staircase time in the ETS application program to be 1 minute; should the staircase time be, for instance, 1 hour as the result of a previous multiplication (Multiply staircase option), the moment you receive the retrigger telegram it will be reset to 1 minute again.                                                                                 |                               |  |
| Yes, including multiplication: this option will retrigger the staircase to be reset to the current staircase time (it could be the parameterized time or the multiplied staircase time).                                                                                                    |                               |  |
| For example: you have configure the staircase time in the ETS application program to be 1 minute; should the staircase time be, for instance, 1 hour as the result of a previous multiplication (Multiply staircase option), the moment you receive the retrigger telegram it will be reset to 1 hour again.                                                                                   |                               |  |
| Warning pulse                                                                                                    | No function                   |  |
|                                                                                                    | With own output               |  |
|                                                                                                    | With additional object        |  |
| The warning pulse is meant t                                                                                                    |                               |  |
| the fact that the staircase time is about to expire                                                                                                    |                               |  |

No function (default option): the light will go OFF without previous warning after the staircase time elapses.

With own output: the same channel will be used for this warning pulse.

According to the default parameters, the output will switch OFF 10 seconds before the end of the staircase time and it will switch ON again 2 seconds thereafter. This creates a short blinking effect as a visual warning.

It is important to be able to configure the OFF time because not all loads can switch OFF immediately (for example, lights using transformers). So, if you have selected 1 second as a warning time, it might not switch OFF at all.

With additional object: this option serves the same purpose of warning before the staircase time elapses. It is specially indicated for those places where the channel can/may not be switched ON and OFF quickly. In these cases, the additional object can send a warning pulse to another channel (different load) just before the end of the staircase time of the main load.

<u>Practical example:</u> let's say this channel is used to control the flood lights of a tennis court via contactor. These lights take long to switch ON again (after they have been switched OFF), which is not energy-efficient nor practical. Therefore, to be able to generate a warning pulse, you can use an additional warning light connected to another channel, which this additional object is linked to.

1 action: ON: the additional object only sends a "1" at the configured point in time before the staircase time elapses.

2 actions : 1st OFF, 2nd ON: the additional object can execute two actions by sending:

- Time before end of staircase for 1st action: a "0" at the configured point in time before the staircase time elapses.
- Time before end of staircase for 2nd action: a "1" at the configured point in time before the staircase time elapses.

2 actions : 1st ON, 2nd OFF: the additional object can execute two actions by sending:

- Time before end of staircase for 1st action: a "1" at the configured point in time before the staircase time elapses.
- Time before end of staircase for 2nd action: a "0" at the configured point in time before the staircase time elapses.

3 actions: 1st OFF, 2nd ON, 3rd OFF (default option): the additional object can execute three actions by sending:

- Time before end of staircase for 1st action: a "0" at the configured point in time before the staircase time elapses.
- Time before end of staircase for 2nd action: a "1" at the configured point in time before the staircase time elapses.
- Time before end of staircase for 3rd action: a "0" at the configured point in time before the staircase time elapses.

## 5.5.1.2 Parameter page: Timer 1 / 10 / REACTION AT OFF

| Parameter                                                                                                    | Settings                                                  |  |
|----------------------------------------------------------------------------------------------------|-----------------------------------------------------------|--|
| REACTION AT OFF                                                                                                    | No action                                                 |  |
|                                                                                                    | OFF without delay                                         |  |
|                                                                                                    | OFF with delay                                            |  |
| Attention! Reaction at OFF cancels the running stair-<br>case                                                                                                    |                                                           |  |
| trigger object receives an OF                                                                                                    | to be executed when the timer<br>FF ("0"):                |  |
| No action: the timer will not b                                                                                                    | be interrupted.                                           |  |
| OFF without delay (default o switches OFF and the timer                                                                                                    | ption): the channel immediately<br>function is cancelled. |  |
| OFF with delay: the channel delay.                                                                                                    | switches OFF after a time                                 |  |
| OFF WITH DELAY                                                                                                    |                                                           |  |
| As soon as the OFF telegram is received, the Timer is can-<br>celled.                                                                                                    |                                                           |  |
| Object to disable timer                                                                                                    | Yes, immediately                                          |  |
|                                                                                                    | Yes, on ending current timer <b>No</b>                    |  |
| The disable object will always react as follows (and cannot be otherwise configured):                                                                                                    |                                                           |  |
| "0": disable.<br>"1": enable.                                                                                                    |                                                           |  |
| Yes, immediately: as soon as the Disable object receives a "0", the timer will be cancelled and disabled. This option activates the parameter "Reaction on bus voltage recovery".                                                                |                                                           |  |
| Yes, on ending current timer: whenever the Disable object receives a "0", the timer will be not cancelled, but disabled. Thus, the current timer will finalize normally. This option activates the parameter "Reaction on bus voltage recovery". |                                                           |  |

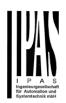

No (default option): the disable object, including the "Reaction on bus voltage recovery" will be hidden.

A) Parameter page: Timer 1 / 10 / REACTION AT OFF / Object to disable timer

- With "Object to disable timer:" ٠
  - Yes, immediately
  - Yes, on ending current timer •

| Parameter                                                                                                    | Settings           |
|----------------------------------------------------------------------------------------------------|--------------------|
| Reaction on bus voltage                                                                                               | Enable             |
| recovery                                                                                                    | Disable            |
|                                                                                                    | Last object status |
| On bus voltage recovery the timer can be enabled, disa-<br>bled, or have the same state as before the bus failure de- |                    |

pending on the above selection.

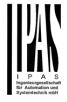

#### 5.6 Parameter page: Setpoints

| Parameter                                                                                                    | Settings  |
|----------------------------------------------------------------------------------------------------|-----------|
| Setpoints                                                                                                    | No<br>Yes |
| Here the setpoints can be activated. Setpoints can be used<br>as a two-point regulator (2 thresholds) or as an window<br>comparator (2 thresholds + within thresholds) |           |

#### 5.6.1 Parameter page: Setpoints Tab

| Parameter                                                    | Settings              |
|--------------------------------------------------------------|-----------------------|
| Practical example: Thermostat mode control by using 3        |                       |
| setpoints.                                                   |                       |
| Setpoint 1 = 22°C > Enable value = 1 > Comfort mode          |                       |
| Setpoint 2 = 20°C > Enable value = 2 > Standby mode          |                       |
| Setpoint 3 = 18°C > Enable v                                 | alue = 3 > Night mode |
| Setpoint 1                                                   | No                    |
|                                                              | Yes                   |
| Setpoint 3                                                   |                       |
| Thermostat controller by using the first 3 setpoints. They   |                       |
| have been activated by default and the parameters in each    |                       |
| setpoint have been selected individually to build a full KNX |                       |
| room thermostat.                                             |                       |
| Setpoint 4                                                   | No                    |
|                                                              | Yes                   |
| Setpoint 30                                                  |                       |
| Here the individual setpoints to use as a Two-point Regula-  |                       |
| tor (2 thresholds), Window comparator (2 thresholds +        |                       |
| within thresholds) or simple thermostat can be activated.    |                       |

5.6.2 Parameter page: Setpoints 1 ... 3

| Parameter                                                                                                    | Settings                      |
|----------------------------------------------------------------------------------------------------|-------------------------------|
| Description                                                                                                    | Setpoint 1 default parameter: |
|                                                                                                    | Comfort Mode Heat=22°C,       |
|                                                                                                    | Cool=(22+2)=24ºC              |
|                                                                                                    | Setpoint 2 default parameter: |
|                                                                                                    | Standby Mode Heat=20°C,       |
| Cool=(20+6)=26°C                                                                                                    |                               |
|                                                                                                    | Setpoint 3 default parameter: |
|                                                                                                    | Night Mode Heat=18°C,         |
|                                                                                                    | Cool=(18+10)=28ºC             |
| This enables the integrator to add a personalized descrip-                                                             |                               |
| tion in the text field.                                                                                                |                               |
|                                                                                                    |                               |
| The actuator does not have a full thermostat module inte-                                                              |                               |
| grated, nevertheless by using 3 setpoints this can be                                                                  |                               |
| achieved. In order to facilitate the understanding of how to configure the 3 setpoints they have been activated by de- |                               |
|                                                                                                    |                               |

ed individually to build a full KNX room thermostat. It is important to treat these 3 setpoints as "one". Meaning that

the same objects in each of the three setpoints should be linked with the same group address.

E.g. to change the "HVAC mode" i.e. comfort, standby and night mode, the enable object is set to 1 byte and in each setpoint the value to enable the setpoint is different. In the example for Setpoint 1 the enable value is 1, Setpoint 2 the enable value is 2 and Setpoint 3 the enable value is 3. So if the same group address is connected to all three objects, by sending the value 1 the setpoint 1 will be enabled and the other two setpoints disabled. (all other values but the enable value disables the setpoint) To change the new current setpoint temperature one should, as previously described also connect the same group address to the three "Setpoint X setpoint value/status" objects. Only the enabled setpoint would accept the new setpoint change, thus unlike other room thermostats when changing the current setpoint with the same group address it always changes the value of the current selected mode. Let's have a detailed look at the default parameter example which uses the first three setpoints: Thermostat mode control by using 3 setpoints. 1) Setpoint 1 = 22°C > Enable value = 1 > Heat/Cool = 1 > Mode = Comfort-Heat 2) Setpoint 2 = 20°C > Enable value = 2 > Heat/Cool = 1 > Mode = Standby-Heat 3) Setpoint 3 = 18°C > Enable value = 3 > Heat/Cool = 1 > Mode = Night-Heat 4) Setp.1=22°C+(2°C Cool offset)=24°C > Enable=1 > Heat/Cool=0 >Mode=Comfort-Cool 5) Setp.2=20°C+(6°C Cool offset)=26°C > Enable=2 > Heat/Cool=0 >Mode=Standby-Cool 6) Setp.3=18°C+(10°C Cool offset)=28°C > Enable=3 > Heat/Cool=0 >Mode=Night-Cool As we can see the "Room Thermostat" can be set in 6 states. Now referring to the above states "1) - 6)" let's see what happens when sending the new setpoint value to all three setpoints at the same time. Let's say we start off in state 1) now we send the value 21 as the new setpoint value, this will result in the following: 1) Setpoint 1 = 21°C > Enable value = 1 > Heat/Cool = 1 > Mode = Comfort-Heat 2) Setpoint 2 = 20°C > Enable value = 2 > Heat/Cool = 1 > Mode = Standby-Heat 3) Setpoint 3 = 18°C > Enable value = 3 > Heat/Cool = 1 > Mode = Night-Heat 4) Setp.1=21°C+(2°C Cool offset)=23°C > Enable=1 > Heat/Cool=0 >Mode=Comfort-Cool 5) Setp.2=20°C+(6°C Cool offset)=26°C > Enable=2 > Heat/Cool=0 >Mode=Standby-Cool 6) Setp.3=18°C+(10°C Cool offset)=28°C > Enable=3 > Heat/Cool=0 >Mode=Night-Cool Now let's say we change to state 2) now we send the value 19 as the new setpoint value, this will result in the following: 1) Setpoint 1 = 21°C > Enable value = 1 > Heat/Cool = 1 > Mode = Comfort-Heat 2) Setpoint 2 = 19°C > Enable value = 2 > Heat/Cool = 1 > Mode = Standby-Heat 3) Setpoint 3 = 18°C > Enable value = 3 > Heat/Cool = 1 > Mode = Night-Heat 4) Setp.1=21°C+(2°C Cool offset)=23°C > Enable=1 > Heat/Cool=0 > Mode=Comfort-Cool 5) Setp.2=19°C+(6°C Cool offset)=25°C > Enable=2 > Heat/Cool=0 >Mode=Standby-Cool 6) Setp.3=18°C+(10°C Cool offset)=28°C > Enable=3 > Heat/Cool=0 >Mode=Night-Cool Now let's say we change to state 6) now we send the value 27 as the new setpoint value, this will result in the following: 1) Setpoint 1 = 21°C > Enable value = 1 > Heat/Cool = 1 > Mode = Comfort-Heat

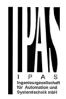

| I P A S<br>Ingenieurgesellschaft<br>für Automation und<br>Systemtechnik mbH |
|-----------------------------------------------------------------------------|
|                                                                             |

| 2) Setpoint 2 = 19°C > Enable value = 2 >                                                                                  |                                                                                        |           |                                                                                                    | 200                                                               |  |
|----------------------------------------------------------------------------------------------------|----------------------------------------------------------------------------------------|-----------|----------------------------------------------------------------------------------------------------|-------------------------------------------------------------------|--|
| 3) Setpoint 3 = 17°C > Enable value = 3 >                                                                                  | Heat/Cool = 1 > Mode = Night-Heat                                                      |           |                                                                                                    | Setpoint 3 default parameter:                                     |  |
|                                                                                                    | Enable=1 > Heat/Cool=0 >Mode=Comfort-Cool                                              |           |                                                                                                    | 180                                                               |  |
|                                                                                                    | Enable=2 > Heat/Cool=0 >Mode=Standby-Cool<br>> Enable=3 > Heat/Cool=0 >Mode=Night-Cool |           |                                                                                                    | e can be set. It can also be                                      |  |
| ,,                                                                                                    |                                                                                        |           |                                                                                                    | epending on the end-user pa-                                      |  |
| So as can be seen in this la                                                                                               | st step the setpoint change will                                                       |           | s be overwritten or n                                                                                                    | ot when downloading with the                                      |  |
| always change the current s                                                                                                | etpoint status (not the parame-                                                        | ETS.      |                                                                                                    |                                                                   |  |
|                                                                                                    | in which KNX HVAC mode or in                                                           | Lighar    | han narmal tampa                                                                                                    |                                                                   |  |
| Heat/Cool state it is in.                                                                                                  |                                                                                        |           |                                                                                                    | rature setpoint value; use<br>o control high setpoint tempera-    |  |
| This is a him achumatana ann.                                                                                              |                                                                                        |           |                                                                                                    | the market don't allow temp.                                      |  |
|                                                                                                    | r most KNX room thermostats.                                                           |           |                                                                                                    | ery useful for solar panel instal                                 |  |
| <b>.</b> .                                                                                                    | ne desired current setpoint val-                                                       | lation co | ntrol.                                                                                                    |                                                                   |  |
| ue and it will always corresp                                                                                              |                                                                                        | Hysteres  | sis [x 0.1]                                                                                                    | 10                                                                |  |
| status.                                                                                                    | -                                                                                      |           |                                                                                                    |                                                                   |  |
|                                                                                                    |                                                                                        | Here the  | e hysteresis value ca                                                                                                    | an be set.                                                        |  |
| 5.6.2.1 Decomptor page: S                                                                                                  | the intended a CDDT                                                                    | Turne of  | Lluctorecia                                                                                                    |                                                                   |  |
| 5.6.2.1 Parameter page: Se                                                                                                 |                                                                                        |           | Hysteresis<br>old calculation)                                                                                                    | Setpoint = Upper threshold<br>Setpoint = Lower threshold          |  |
| Parameter                                                                                                    | Settings                                                                               | (Theone   |                                                                                                    | Setpoint = Symmetric (1/2                                         |  |
| Datapoint type of setpoint                                                                                                 | 1 byte unsigned                                                                        |           |                                                                                                    | between THs)                                                      |  |
| objects                                                                                                    | 1 byte scaling                                                                         |           |                                                                                                    | Heating / Cooling object                                          |  |
|                                                                                                    | 2 bytes unsigned                                                                       | Here the  | e type of hysteresis f                                                                                                    | or the threshold calculation can                                  |  |
|                                                                                                    | 2 bytes float                                                                          | be selec  |                                                                                                    |                                                                   |  |
|                                                                                                    | 4 bytes unsigned                                                                       |           |                                                                                                    |                                                                   |  |
|                                                                                                    | 4 bytes float                                                                          |           |                                                                                                    | Upper threshold" the Lower                                        |  |
| Attention! The " setpoin                                                                                                   |                                                                                        | Ihresho   | ld = Setpoint – Hyst                                                                                                    | eresis (typically for heating)                                    |  |
|                                                                                                    | point is enabled. Initial set-                                                         | This is t | reiselly used for on                                                                                                    | analogue value that starts off                                    |  |
| point status value if Heat/Cool modes are used: Heating<br>= parameter value, Cooling = parameter value + "Cool<br>offset" |                                                                                        |           | This is typically used for an analogue value that starts off<br>from a lower value and when reaching the higher threshold<br>value sends a telegram to switch the load. E.g. switch off |                                                                   |  |
|                                                                                                    |                                                                                        |           |                                                                                                    |                                                                   |  |
| Here the DPT for both the se                                                                                               | etpoint and the hysteresis can                                                         |           | ing, lower the shade                                                                                                    |                                                                   |  |
| be set.                                                                                                    |                                                                                        |           |                                                                                                    |                                                                   |  |
|                                                                                                    |                                                                                        |           |                                                                                                    | Lower threshold" the Upper                                        |  |
|                                                                                                    | nportant DPTs (not only tem-                                                           | Inresho   | id = Setpoint + Hyst                                                                                                    | eresis (typically for cooling)                                    |  |
|                                                                                                    | stance in combination with en-<br>n systems to set the maximum                         | This is t | migally used for on                                                                                                    | analogue value that starts off                                    |  |
|                                                                                                    | and use the 4 byte values as a                                                         |           |                                                                                                    | analogue value that starts off<br>on reaching the lower threshold |  |
|                                                                                                    | ed the appointed maximum 1/4                                                           |           |                                                                                                    | witch the load. E.g. switch off                                   |  |
| hour energy values and ther                                                                                                | efore reduce the monthly costs.                                                        |           |                                                                                                    | ight when getting too dark, etc.                                  |  |
|                                                                                                    |                                                                                        |           |                                                                                                    |                                                                   |  |
|                                                                                                    |                                                                                        |           |                                                                                                    | Symmetric (1/2 between THs)"                                      |  |
|                                                                                                    | pints 1 3 / DPT / X bytes                                                              |           | er Threshold = Setp<br>hreshold = Setpoint                                                                                                    | oint + $\frac{1}{2}$ Hysteresis and the                           |  |
| float                                                                                                    |                                                                                        | Lower I   |                                                                                                    | - /2 Пузістезіз.                                                  |  |
| Parameter                                                                                                    | Settings                                                                               | When se   | electina "Heatina / C                                                                                                    | ooling object" it switches be-                                    |  |
| Datapoint type of setpoint                                                                                                 |                                                                                        |           |                                                                                                    | y sending to this object a 1 for                                  |  |
| objects                                                                                                    | 2 bytes float                                                                          | Heating   | or a 0 for Cooling. In                                                                                                    | n this case the "reaction ex-                                     |  |
|                                                                                                    |                                                                                        |           |                                                                                                    | within" cannot be selected                                        |  |
|                                                                                                    | 4 bytes float                                                                          | For Hea   | arameters. It is fixed                                                                                                    |                                                                   |  |
| The usual DPT for temperat                                                                                                 | ure values is a 2 byte float                                                           |           | •                                                                                                    | pper threshold = OFF                                              |  |
| value                                                                                                    |                                                                                        |           |                                                                                                    | lower threshold = ON                                              |  |
| Setpoint [x 0.1]                                                                                                    | Setpoint 1 default parameter:                                                          | For Coo   |                                                                                                    |                                                                   |  |
|                                                                                                    | 220                                                                                    |           | -                                                                                                    | pper threshold = ON                                               |  |
| 1                                                                                                    |                                                                                        |           | 0                                                                                                    |                                                                   |  |

Setpoint 2 default parameter:

| Reaction falling below/equal                                                                 | lower threshold = OFF                                               | ON telegram and to disable v                                                                                          | e configured to enable with an with an OFF telegram or vice                                 |
|----------------------------------------------------------------------------------------------|---------------------------------------------------------------------|----------------------------------------------------------------------------------------------------|---------------------------------------------------------------------------------------------|
| Send output value                                                                            | On change                                                           | versa.                                                                                                    |                                                                                             |
|                                                                                              | Always                                                              | When colocting 1 byte to one                                                                                          | ble the extraint the enable                                                                 |
| When selecting "On change"<br>first time reaching/crossing th<br>again when reaching/crossin |                                                                     | other value disables the setp                                                                                         | neters. When sending this<br>e setpoint will be enabled, any<br>oint. When using it for the |
| "Always" on the other hand w input event.                                                    | vill send the output on each                                        | HVAC mode use one of the f<br>Comfort mode = 1<br>Standby mode = 2                                                    | ollowing enable values.                                                                     |
| Offset in setpoint for Cool-                                                                 | Setpoint 1 default parameter:                                       | Night/saving mode = 3                                                                                                 |                                                                                             |
| ing [x0.1]                                                                                   | 20                                                                  | Frost/Heat protection = $4$                                                                                           |                                                                                             |
|                                                                                              | Setpoint 2 default parameter:                                       | - Reaction on bus voltage                                                                                             | Enable                                                                                      |
|                                                                                              | 60                                                                  | recovery                                                                                                    | Disable                                                                                     |
|                                                                                              | Setpoint 3 default parameter:                                       |                                                                                                    | Last object status                                                                          |
|                                                                                              | 100                                                                 | Whether the setpoint will be                                                                                          | -                                                                                           |
| Here the offset of the setpoin<br>to the cool mode can be sele                               | t temperature when changing cted.                                   | recovery can be configured h                                                                                          |                                                                                             |
|                                                                                              | oint is 22°C, when the value in<br>on the setpoint for cooling will | On bus voltage recovery the bled, or have the same state pending on the above selection                               |                                                                                             |
| Enable / disable function                                                                    | No                                                                  | Enable: the setpoint will be e                                                                                        | anabled                                                                                     |
|                                                                                              | Yes                                                                 | <b>Disable:</b> the setpoint will be                                                                                  |                                                                                             |
| The setpoint can be enabled selecting this parameter.                                        | or disabled by object when                                          |                                                                                                    | us of the Enable object will be                                                             |
|                                                                                              | rameter values will only be<br>te end-user" in general tab<br>e".   | saved in the actuator's non-v<br>when the actuator initializes,<br>it will set the object as it was                   | if this option has been chosen,                                                             |
|                                                                                              |                                                                     | Reaction of output and<br>setpoint at enabling                                                                        | Nothing                                                                                     |
|                                                                                              |                                                                     | Selpoint at enabling                                                                                                  | Set calculated output<br>Send setpoint                                                      |
| A.1) Parameter page: Setp                                                                    | oints 1 3 / DPT/ X bytes                                            |                                                                                                    | Both                                                                                        |
| float / Enable / Disable functi                                                              |                                                                     |                                                                                                    | etpoint at enabling can be se-<br>oint, Set calculated output or                            |
| Parameter                                                                                    | Settings                                                            | both the former.                                                                                                    |                                                                                             |
| Enable / disable object                                                                      | 1 bit                                                               | This is aspecially useful to a                                                                                        | ntrol Air Condition systems as                                                              |
|                                                                                              | 1 byte unsigned                                                     | additional heating and/or coc                                                                                         | ontrol Air Condition systems as                                                             |
| The setpoint can be enabled                                                                  | with a 1 bit on/off telegram or                                     |                                                                                                    |                                                                                             |
|                                                                                              | am. The latter can be used for                                      | don't send the setpoint values with each change (heat/cool, Comfort/Standby/) to the bus. In order to control a Split |                                                                                             |
| instance to set the HVAC mo                                                                  | de.                                                                 |                                                                                                    | via a gateway it is essential to                                                            |
| Enable / Disable                                                                             | Setpoint 1 default parameter:                                       | send the new setpoint on eac                                                                                          |                                                                                             |
|                                                                                              | 1                                                                   | Reaction of output and                                                                                                | Block and send nothing                                                                      |
|                                                                                              | Setpoint 2 default parameter:                                       | setpoint at disabling                                                                                                 | Block and set output to 0 and                                                               |
|                                                                                              | 2                                                                   |                                                                                                    | send                                                                                        |
|                                                                                              | Setpoint 3 default parameter:                                       | The reaction of output and se                                                                                         |                                                                                             |
|                                                                                              | 3                                                                   |                                                                                                    | othing or to block and set out-                                                             |
|                                                                                              |                                                                     | the above example.                                                                                                    | nt value. This is also useful for                                                           |
|                                                                                              |                                                                     |                                                                                                    |                                                                                             |

5.6.3 Parameter page: Setpoints 4 ... 30

Parameter

Settings

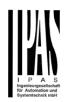

| Description                                                                                                    |                                                                                                    |       | Setpoint [x 0.1]                                                                     | 220                                                                                                    |
|----------------------------------------------------------------------------------------------------|----------------------------------------------------------------------------------------------------|-------|--------------------------------------------------------------------------------------|----------------------------------------------------------------------------------------------------|
| This enables the integrator to tion in the text field.                                                                                                    | o add a personalized descrip-                                                                                                  |       | changed from the bus and rameters be overwritten or                                  | ue can be set. It can also be<br>depending on the end-user pa-<br>not when downloading with the                                               |
| Input value                                                                                                    | By object                                                                                                    |       | ETS.                                                                                 |                                                                                                    |
|                                                                                                    | Temp. sensor 1 result                                                                                                    |       |                                                                                      |                                                                                                    |
|                                                                                                    | Temp. sensor 2 result                                                                                                    |       |                                                                                      | erature setpoint value; use                                                                                                    |
|                                                                                                    | Temp. sensor 3 result                                                                                                    |       |                                                                                      | to control high setpoint tempera-<br>in the market don't allow temp.                                                                          |
|                                                                                                    | Temp. sensor 4 result                                                                                                    |       |                                                                                      | Very useful for solar panel instal-                                                                                                    |
|                                                                                                    | Temp. sensor 5 result                                                                                                    |       | lation control.                                                                      | very deorar for colar partor motal                                                                                                    |
|                                                                                                    | Temp. sensor 6 result                                                                                                    |       | Hysteresis [x 0.1]                                                                   | 10                                                                                                    |
| The reference value for the s                                                                                                    |                                                                                                    |       |                                                                                      |                                                                                                    |
|                                                                                                    | ulting values (weighted output)<br>e its value from the bus by se-                                                             |       | Here the hysteresis value of                                                         | can be set.                                                                                                    |
| leeting by object                                                                                                    |                                                                                                    | ╵│ ├╴ | Type of Hysteresis                                                                   | Setpoint = Upper threshold                                                                                                    |
|                                                                                                    |                                                                                                    |       | (Threshold calculation)                                                              | Setpoint = Lower threshold                                                                                                    |
| 5.6.3.1 Parameter page: Se                                                                                                    | thoints 4 30 DPT                                                                                                    |       |                                                                                      | Setpoint = Symmetric (1/2                                                                                                    |
| 0.0.0.1 Tarameter page. Oc                                                                                                    |                                                                                                    |       |                                                                                      | between THs)                                                                                                    |
| Parameter                                                                                                    | Settings                                                                                                    | 1     |                                                                                      | Heating / Cooling object                                                                                                    |
| Datapoint type of setpoint                                                                                                    | 1 byte unsigned                                                                                                    | 11 [  | Here the type of hysteresis                                                          | for the threshold calculation can                                                                                                    |
| objects                                                                                                    | 1 byte scaling                                                                                                    |       | be selected.                                                                         |                                                                                                    |
|                                                                                                    | 2 bytes unsigned                                                                                                    |       |                                                                                      |                                                                                                    |
|                                                                                                    | 2 bytes float                                                                                                    |       |                                                                                      | Upper threshold" the Lower                                                                                                    |
|                                                                                                    | 4 bytes unsigned                                                                                                    |       | Threshold = Setpoint – Hys                                                           | steresis (typically for heating)                                                                                                    |
|                                                                                                    | 4 bytes float                                                                                                    |       |                                                                                      |                                                                                                    |
| Attention! The " setpoint value/status" object can<br>only be changed if the Setpoint is enabled. Initial set-<br>point status value if Heat/Cool modes are used: Heating<br>= parameter value, Cooling = parameter value + "Cool |                                                                                                    |       | from a lower value and wh                                                            | n analogue value that starts off<br>en reaching the higher threshold<br>switch the load. E.g. switch off<br>des, etc.                         |
| offset"<br>Here the DPT for both the set<br>be set.                                                                                                    | etpoint and the hysteresis can                                                                                                 |       |                                                                                      | <ul> <li>Lower threshold" the Upper<br/>steresis (typically for cooling)</li> </ul>                                                           |
| <b>perature)</b> This allows for ins<br>ergy meters and visualization<br>consumption for each load a                                                                                                    | tance in combination with en-<br>n systems to set the maximum<br>nd use the 4 byte values as a<br>ed the appointed maximum 1/4 |       | from a higher value and why value sends a telegram to                                | n analogue value that starts off<br>hen reaching the lower threshold<br>switch the load. E.g. switch off<br>light when getting too dark, etc. |
|                                                                                                    | efore reduce the monthly costs.                                                                                                |       | When selecting "Setpoint =<br>the Upper Threshold = Set<br>Lower Threshold = Setpoir | - Symmetric (1/2 between THs)"<br>point + ½ Hysteresis and the<br>nt - ½ Hysteresis.                                                          |
| <ul> <li>A) Parameter page: Setpo<br/>float</li> </ul>                                                                                                    | ints 1 3 / DPT / X bytes                                                                                                    |       | tween the first two options                                                          | Cooling object" it switches be-<br>by sending to this object a 1 for                                                                          |
| Parameter                                                                                                    | Settings                                                                                                    |       |                                                                                      | In this case the "reaction ex-                                                                                                    |
| Datapoint type of setpoint                                                                                                    |                                                                                                    |       | in the parameters. It is fixe                                                        | Iwithin" cannot be selected                                                                                                    |
| objects                                                                                                    | 2 bytes float                                                                                                    |       | For Heating:                                                                         |                                                                                                    |
|                                                                                                    |                                                                                                    |       | Reaction exceeding/equal                                                             | upper threshold = $OFF$                                                                                                    |
|                                                                                                    | 4 bytes float                                                                                                    |       | Reaction falling below/equa                                                          |                                                                                                    |
|                                                                                                    | , -                                                                                                    |       | For Cooling:                                                                         |                                                                                                    |
|                                                                                                    |                                                                                                    |       | Reaction exceeding/equal                                                             | upper threshold = $ON$                                                                                                    |
| <u>L</u>                                                                                                    |                                                                                                    |       | Reaction falling below/equ                                                           |                                                                                                    |
|                                                                                                    |                                                                                                    | IL    |                                                                                      |                                                                                                    |

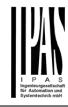

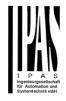

| Reaction exceeding/equal<br>upper threshold<br>Here the reaction exceeding<br>set.<br>Reaction falling be-<br>low/equal lower threshold | No reaction<br>On<br>Off<br>On, first time exceeding<br>Off, first time exceeding<br>/equal upper threshold can be<br>No reaction<br>On<br>Off | ON telegram and to disable versa.<br>When selecting 1 byte to enavalue can be set in the parar<br>enable value to the object the<br>other value disables the setp<br>HVAC mode use one of the f<br>Comfort mode = 1<br>Standby mode = 2<br>Night/saving mode = 3<br>Frost/Heat protection = 4 | neters. When sending this<br>e setpoint will be enabled, any<br>point. When using it for the       |
|----------------------------------------------------------------------------------------------------|----------------------------------------------------------------------------------------------------|----------------------------------------------------------------------------------------------------|----------------------------------------------------------------------------------------------------|
|                                                                                                    | On, first time falling below<br>Off, first time falling below                                                                                  | - Reaction on bus voltage recovery                                                                                                    | <b>Enable</b><br>Disable                                                                           |
| Here the reaction falling belo                                                                                                    | ow/equal lower threshold can be                                                                                                    | lecovery                                                                                                    | Last object status                                                                                 |
| set.                                                                                                    |                                                                                                    | Whether the setpoint will be                                                                                                    |                                                                                                    |
| Reaction within threshold                                                                                                    | No reaction<br>On                                                                                                    | recovery can be configured h                                                                                                    |                                                                                                    |
|                                                                                                    | Off<br>On, first time entering<br>Off, first time entering                                                                                     |                                                                                                    | setpoint can be enabled, disa-<br>as before the bus failure de-<br>ion.                            |
| Here the reaction within thre                                                                                                    | shold can be set                                                                                                    | Enable: the setpoint will be e                                                                                                    |                                                                                                    |
| Enable / disable function                                                                                                    | No                                                                                                    | Disable: the setpoint will be                                                                                                    | disabled.                                                                                          |
|                                                                                                    | Yes                                                                                                    |                                                                                                    | us of the Enable object will be                                                                    |
| The setpoint can be enabled or disabled by object when selecting this parameter.                                                        |                                                                                                    | saved in the actuator's non-volatile memory; therefore,<br>when the actuator initializes, if this option has been chosen,<br>it will set the object as it was before the bus failure.                                                                                                    |                                                                                                    |
| maintained when "Overwr<br>were set to "Don't overwr                                                                                    | arameter values will only be<br>ite end-user" in general tab<br>te".                                                                           | Reaction of output and setpoint at enabling                                                                                                    | Nothing<br>Set calculated output<br>Send setpoint<br>Both                                          |
| A.1) Parameter page: Setp<br>float / Enable / Disable funct                                                                             | points 1 3 / DPT/ X bytes<br>ion                                                                                                    | The reaction of output and so lected to send the Send setp both the former.                                                                                                    | etpoint at enabling can be se-<br>oint, Set calculated output or                                   |
| Parameter                                                                                                    | Settings                                                                                                    |                                                                                                    | ontrol Air Condition systems as                                                                    |
| Enable / disable object                                                                                                    | 1 bit<br>1 byte unsigned                                                                                                    |                                                                                                    | oling. Most KNX thermostats<br>as with each change (heat/cool,<br>ous. In order to control a Split |
| with a 1 byte unsigned teleg                                                                                                    | l with a 1 bit on/off telegram or ram. The latter can be used for                                                                              |                                                                                                    | via a gateway it is essential to ch and every change.                                              |
| instance to set the HVAC mo<br>Enable / Disable                                                                                         | En =1 / Dis = 0<br>En =0 / Dis = 1                                                                                                    | Reaction of output and setpoint at disabling                                                                                                    | Block and send nothing<br>Block and set output to 0 and<br>send                                    |
|                                                                                                    |                                                                                                    |                                                                                                    |                                                                                                    |

5.7 Parameter page: Internal variables

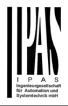

| Parameter                    | Settings                                                      | Parameter<br>Output object to s            |
|------------------------------|---------------------------------------------------------------|--------------------------------------------|
| Internal variables           | No                                                            | able                                       |
|                              | Yes                                                           |                                            |
| This can be used to make     | internal links like the links done                            |                                            |
|                              | but with the main difference that                             |                                            |
| they are not sent to the bu  | IS.                                                           |                                            |
| Only autnut abjects can be   | e linked to input objects. Care                               |                                            |
|                              | ly objects with the same DPT, this                            | In order to find an                        |
|                              | tegrator, it is not checked by the                            | the input object or                        |
|                              | Ild they have different sizes it will                         | filter where all ma                        |
| not work.                    |                                                               |                                            |
|                              |                                                               | Parameter                                  |
|                              |                                                               | Output object to s                         |
| Parameter                    | Settings                                                      | able                                       |
| Internal variables 110       | No                                                            | In order to find an                        |
|                              | Yes                                                           | the input object or<br>filter where all ma |
| Internal variables 1120      | No                                                            | Object name                                |
| Internal variables 2130      | Yes                                                           | Object name                                |
| Internal variables 3140      |                                                               |                                            |
| Internal variables 4150      |                                                               | In order to find an                        |
|                              |                                                               | the input object or                        |
|                              | nded to only use variables for ddresses are also linked, exe- | filter where all the                       |
| cution will take longer.     | uuresses are also illikeu, exe-                               | main function of th                        |
| A total of 50 internal links | can be done                                                   | Parameter                                  |
|                              |                                                               | Output object to s                         |
|                              |                                                               | able                                       |
| 5.7.1 Parameter page: Va     | ariables 110                                                  | In order to find an                        |
|                              |                                                               | the input object or                        |
| Parameter                    | Settings                                                      | filter where all ma                        |
| Description                  |                                                               | Select channel                             |
|                              |                                                               |                                            |
| This enables the integrato   | r to add a personalized descrip-                              |                                            |
| tion in the text field.      |                                                               |                                            |
|                              |                                                               |                                            |
| Parameter                    | Settings                                                      | In order to find an the input object or    |
| Variable 1                   | No                                                            | filter where all the                       |
|                              | Yes                                                           | main function of th                        |
| Variable 2                   | No                                                            | Object name                                |
| <br>Variable 10              | Yes                                                           |                                            |
| There are a total of 10 var  | iable per page                                                |                                            |
| There are a total of 10 var  | lable per page                                                |                                            |
|                              |                                                               | -                                          |
|                              |                                                               |                                            |
| 5.7.2 Parameter page: Va     | ariables 110 / Output object                                  |                                            |
|                              |                                                               |                                            |

| Parameter                                                                                                    | Settings           |
|----------------------------------------------------------------------------------------------------|--------------------|
| Output object to send vari-                                                                                                  | General            |
| able                                                                                                    | Switching channels |
|                                                                                                    | Blind channels     |
|                                                                                                    | Logic              |
|                                                                                                    | Scenes             |
|                                                                                                    | Advanced scenes    |
|                                                                                                    | Timers             |
|                                                                                                    | Setpoints          |
| In order to find and select the output object to be linked with the input object one has different filters. This is the main |                    |

the input object one has different filters. This is the main filter where all main functions of the actuator are listed.

| Parameter                                                       | Settings |
|-----------------------------------------------------------------|----------|
| Output object to send vari-<br>able                             | General  |
| In order to find and select the output object to be linked with |          |

In order to find and select the output object to be linked with the input object one has different filters. This is the main filter where all main functions of the actuator are listed.

| Central cyclic telegram for<br>monitoring |
|-------------------------------------------|
| Telegram at bus recovery                  |

In order to find and select the output object to be linked with the input object one has different filters. This is the first subfilter where all the sub functions of the previously selected main function of the actuator are listed.

| Parameter                                                                                                    | Settings                                                                                                    |  |
|----------------------------------------------------------------------------------------------------|----------------------------------------------------------------------------------------------------|--|
| Output object to send variable                                                                                                    | Switching channels                                                                                                    |  |
| In order to find and select the output object to be linked with<br>the input object one has different filters. This is the main<br>filter where all main functions of the actuator are listed. |                                                                                                    |  |
| Select channel                                                                                                    | A1                                                                                                    |  |
|                                                                                                    | A2                                                                                                    |  |
|                                                                                                    | B1                                                                                                    |  |
|                                                                                                    | B2                                                                                                    |  |
|                                                                                                    | C1                                                                                                    |  |
|                                                                                                    |                                                                                                    |  |
|                                                                                                    |                                                                                                    |  |
| the input object one has diff                                                                                                    | ne output object to be linked with<br>erent filters. This is the first sub-<br>ions of the previously selected                                                                                                    |  |
| the input object one has diff<br>filter where all the sub funct                                                                                                    | ne output object to be linked with<br>erent filters. This is the first sub-<br>ions of the previously selected                                                                                                    |  |
| the input object one has diff<br>filter where all the sub funct<br>main function of the actuato                                                                                                | ne output object to be linked with<br>erent filters. This is the first sub-<br>ions of the previously selected<br>r are listed.                                                                                                    |  |
| the input object one has diff<br>filter where all the sub funct<br>main function of the actuato                                                                                                | e output object to be linked with<br>erent filters. This is the first sub-<br>ions of the previously selected<br>r are listed.<br>Switching status                                                                                                    |  |
| the input object one has diff<br>filter where all the sub funct<br>main function of the actuato                                                                                                | ne output object to be linked with<br>erent filters. This is the first sub-<br>ions of the previously selected<br>r are listed.<br>Switching status<br>RunHour counter                                                                                                    |  |
| the input object one has diff<br>filter where all the sub funct<br>main function of the actuato                                                                                                | ne output object to be linked with<br>erent filters. This is the first sub-<br>ions of the previously selected<br>r are listed.<br>Switching status<br>RunHour counter<br>RunHour counter alarm<br>RunHour counter value at                                                                                         |  |
| the input object one has diff<br>filter where all the sub funct<br>main function of the actuato                                                                                                | ne output object to be linked with<br>erent filters. This is the first sub-<br>ions of the previously selected<br>r are listed.<br>Switching status<br>RunHour counter<br>RunHour counter alarm<br>RunHour counter value at<br>reset                                                                                |  |
| the input object one has diff<br>filter where all the sub funct<br>main function of the actuato                                                                                                | ne output object to be linked with<br>erent filters. This is the first sub-<br>ions of the previously selected<br>r are listed.<br>Switching status<br>RunHour counter<br>RunHour counter alarm<br>RunHour counter value at<br>reset<br>Switching counter                                                           |  |
| the input object one has diff<br>filter where all the sub funct<br>main function of the actuato                                                                                                | ne output object to be linked with<br>erent filters. This is the first sub-<br>ions of the previously selected<br>r are listed.<br>Switching status<br>RunHour counter<br>RunHour counter alarm<br>RunHour counter value at<br>reset<br>Switching counter<br>Switching counter                                      |  |
| the input object one has diff<br>filter where all the sub funct<br>main function of the actuato                                                                                                | are output object to be linked with<br>erent filters. This is the first sub-<br>ions of the previously selected<br>r are listed.<br>Switching status<br>RunHour counter<br>RunHour counter alarm<br>RunHour counter value at<br>reset<br>Switching counter<br>Switching counter alarm<br>Switching counter value at |  |

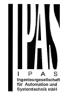

|                                                                                                    | e output object to be linked with<br>erent filters. This is the second                                                                                                    | Select KNX scene                                                                                                    | Scene 1                                                                                                    |
|----------------------------------------------------------------------------------------------------|----------------------------------------------------------------------------------------------------|----------------------------------------------------------------------------------------------------|----------------------------------------------------------------------------------------------------|
| sub-filter where all the secor                                                                                       | dary sub functions of the pre-                                                                                                    |                                                                                                    | Scene 10                                                                                                    |
| viously selected sub-function                                                                                        | n of the actuator are listed.                                                                                                    | In order to find and select the                                                                                                    | ne output object to be linked with                                                                                                    |
|                                                                                                    |                                                                                                    | the input object one has diff                                                                                                    | erent filters. This is the first sub-                                                                                                    |
| Parameter                                                                                                    | Settings                                                                                                    |                                                                                                    | ions of the previously selected                                                                                                    |
| Output object to send vari-                                                                                          | Blind channels                                                                                                    | main function of the actuato                                                                                                    |                                                                                                    |
| able                                                                                                    |                                                                                                    | Object name                                                                                                    | Scene event 1                                                                                                    |
|                                                                                                    | e output object to be linked with                                                                                                    |                                                                                                    |                                                                                                    |
| the input object one has different filter where all main functions                                                   | erent filters. This is the main                                                                                                    |                                                                                                    | Scene event 8                                                                                                    |
| Select channel                                                                                                    |                                                                                                    |                                                                                                    | ne output object to be linked with ferent filters. This is the second                                                                                                    |
| Select channel                                                                                                    | A<br>B                                                                                                    |                                                                                                    | ndary sub functions of the pre-                                                                                                    |
|                                                                                                    | C                                                                                                    | viously selected sub-function                                                                                                    |                                                                                                    |
| In order to find and select the                                                                                      | e output object to be linked with                                                                                                    |                                                                                                    |                                                                                                    |
|                                                                                                    | erent filters. This is the first sub-                                                                                                    | Parameter                                                                                                    | Settings                                                                                                    |
|                                                                                                    | ons of the previously selected                                                                                                    | Output object to send vari-                                                                                                    | Advanced scenes                                                                                                    |
| main function of the actuator                                                                                        |                                                                                                    | able                                                                                                    |                                                                                                    |
| Object name                                                                                                    | Status blind position                                                                                                    | In order to find and select the                                                                                                    | ne output object to be linked with                                                                                                    |
|                                                                                                    | Status blind 100%                                                                                                    | the input object one has diff                                                                                                    | erent filters. This is the main                                                                                                    |
|                                                                                                    | Status blind 0%                                                                                                    | filter where all main function                                                                                                    | ns of the actuator are listed.                                                                                                    |
|                                                                                                    | Status slat position                                                                                                    | Select flexible scene                                                                                                    | Scene 1                                                                                                    |
|                                                                                                    | e output object to be linked with                                                                                                    |                                                                                                    |                                                                                                    |
|                                                                                                    | erent filters. This is the second                                                                                                    |                                                                                                    | Scene 10                                                                                                    |
| viously selected sub-function                                                                                        | ndary sub functions of the pre-                                                                                                    |                                                                                                    | ne output object to be linked with                                                                                                    |
|                                                                                                    |                                                                                                    |                                                                                                    | ferent filters. This is the first sub-<br>ions of the previously selected                                                                                                    |
| Parameter                                                                                                    | Settings                                                                                                    | main function of the actuato                                                                                                    |                                                                                                    |
| Output object to send vari-                                                                                          | Logics                                                                                                    | Object name                                                                                                    | Advanced scene event 1                                                                                                    |
| able                                                                                                    | 209.00                                                                                                    |                                                                                                    |                                                                                                    |
| In order to find and select the                                                                                      | e output object to be linked with                                                                                                    |                                                                                                    | Advanced scene event 8                                                                                                    |
| the input object one has diffe                                                                                       |                                                                                                    | In order to find and select the                                                                                                    | ne output object to be linked with                                                                                                    |
| filter where all main function                                                                                       | s of the actuator are listed.                                                                                                    |                                                                                                    | erent filters. This is the second                                                                                                    |
| Select logic                                                                                                    | Logic 1                                                                                                    |                                                                                                    | ndary sub functions of the pre-                                                                                                    |
|                                                                                                    |                                                                                                    | viously selected sub-function                                                                                                    | on of the actuator are listed.                                                                                                    |
|                                                                                                    | Logic 20                                                                                                    |                                                                                                    |                                                                                                    |
|                                                                                                    | e output object to be linked with                                                                                                    | Parameter                                                                                                    | Settings                                                                                                    |
|                                                                                                    | erent filters. This is the first sub-                                                                                                    | Output object to send vari-<br>able                                                                                                 | Timers                                                                                                    |
| main function of the actuator                                                                                        | ons of the previously selected                                                                                                    |                                                                                                    |                                                                                                    |
| Object name                                                                                                    | Logic output                                                                                                    |                                                                                                    | ne output object to be linked with ferent filters. This is the main                                                                                                    |
| Object hame                                                                                                    |                                                                                                    | filter where all main function                                                                                                    |                                                                                                    |
| In order to find and select the                                                                                      |                                                                                                    |                                                                                                    |                                                                                                    |
|                                                                                                    | e output object to be linked with                                                                                                    | Select timer                                                                                                    | Timer 1                                                                                                    |
|                                                                                                    | e output object to be linked with<br>erent filters. This is the second                                                                                                    | Select timer                                                                                                    | Timer 1                                                                                                    |
| sub-filter where all the secor                                                                                       | e output object to be linked with<br>erent filters. This is the second<br>adary sub functions of the pre-                                                                                           | Select timer                                                                                                    | Timer 1<br><br>Timer 10                                                                                                    |
| sub-filter where all the secor<br>viously selected sub-function                                                      | erent filters. This is the second adary sub functions of the pre-                                                                                                    |                                                                                                    | <br>Timer 10                                                                                                    |
|                                                                                                    | erent filters. This is the second adary sub functions of the pre-                                                                                                    | In order to find and select th the input object one has diff                                                                        | Timer 10<br>ne output object to be linked with<br>rerent filters. This is the first sub-                                                                                           |
| viously selected sub-function                                                                                        | erent filters. This is the second<br>adary sub functions of the pre-<br>of the actuator are listed.                                                                                                 | In order to find and select th<br>the input object one has diff<br>filter where all the sub funct                                   | Timer 10<br>Timer 10<br>Timer utput object to be linked with<br>ferent filters. This is the first sub-<br>tions of the previously selected                                         |
| viously selected sub-function<br>Parameter<br>Output object to send vari-                                            | erent filters. This is the second<br>adary sub functions of the pre-<br>n of the actuator are listed.                                                                                               | In order to find and select the<br>the input object one has diff<br>filter where all the sub funct<br>main function of the actuated | Timer 10<br>Timer 10<br>Timer utput object to be linked with<br>ferent filters. This is the first sub-<br>tions of the previously selected<br>or are listed.                       |
| viously selected sub-function Parameter Output object to send variable                                               | erent filters. This is the second<br>adary sub functions of the pre-<br>n of the actuator are listed.<br>Settings<br>Scenes                                                                         | In order to find and select th<br>the input object one has diff<br>filter where all the sub funct                                   | Timer 10<br>Timer 10<br>Time output object to be linked with<br>ferent filters. This is the first sub-<br>ions of the previously selected<br>or are listed.<br>Timer warning pulse |
| Viously selected sub-function<br>Parameter<br>Output object to send vari-<br>able<br>In order to find and select the | erent filters. This is the second<br>adary sub functions of the pre-<br>n of the actuator are listed.<br>Settings<br>Scenes<br>e output object to be linked with                                    | In order to find and select the<br>the input object one has diff<br>filter where all the sub funct<br>main function of the actuated | Timer 10<br>Timer 10<br>Timer utput object to be linked with<br>ferent filters. This is the first sub-<br>tions of the previously selected<br>or are listed.                       |
| Viously selected sub-function Parameter Output object to send variable                                               | erent filters. This is the second<br>adary sub functions of the pre-<br>n of the actuator are listed.<br>Settings<br>Scenes<br>e output object to be linked with<br>erent filters. This is the main | In order to find and select the<br>the input object one has diff<br>filter where all the sub funct<br>main function of the actuated | Timer 10<br>Timer 10<br>The output object to be linked with<br>ferent filters. This is the first sub-<br>tions of the previously selected<br>or are listed.<br>Timer warning pulse |

In order to find and select the output object to be linked with the input object one has different filters. This is the second sub-filter where all the secondary sub functions of the previously selected sub-function of the actuator are listed.

| Parameter                                                                                                    | Settings   |  |
|----------------------------------------------------------------------------------------------------|------------|--|
| Output object to send vari-<br>able                                                                                                    | Setpoints  |  |
|                                                                                                    |            |  |
| Select setpoint                                                                                                    | Setpoint 1 |  |
|                                                                                                    |            |  |
| Setpoint 30                                                                                                    |            |  |
| In order to find and select the output object to be linked with<br>the input object one has different filters. This is the first sub-<br>filter where all the sub functions of the previously selected<br>main function of the actuator are listed.            |            |  |
| Object name Setpoint output regulator                                                                                                    |            |  |
| In order to find and select the output object to be linked with<br>the input object one has different filters. This is the second<br>sub-filter where all the secondary sub functions of the pre-<br>viously selected sub-function of the actuator are listed. |            |  |

5.7.3 Parameter page: Variables 1...10 / Input object

| Parameter                                                                                                    | Settings           |
|----------------------------------------------------------------------------------------------------|--------------------|
| Input object to send varia-                                                                                                    | General            |
| ble                                                                                                    | Switching channels |
|                                                                                                    | Blind channels     |
|                                                                                                    | Alarms             |
|                                                                                                    | Logic              |
|                                                                                                    | Scenes             |
|                                                                                                    | Advanced scenes    |
|                                                                                                    | Timers             |
|                                                                                                    | Setpoints          |
| In order to find and select the input object to be linked with<br>the output object one has different filters. This is the main<br>filter where all main functions of the actuator are listed. |                    |

| Parameter                                                                                                    | Settings                                                                  |
|----------------------------------------------------------------------------------------------------|---------------------------------------------------------------------------|
| Input object to send varia-<br>ble                                                                                                    | General                                                                   |
| In order to find and select the input object to be linked with<br>the output object one has different filters. This is the main<br>filter where all main functions of the actuator are listed. |                                                                           |
| Object name                                                                                                    | Central switching/move<br>blind<br>Central move<br>Manual control disable |

In order to find and select the input object to be linked with the output object one has different filters. This is the first sub-filter where all the sub functions of the previously selected main function of the actuator are listed.

| Parameter                                                                                                    | Sottings                         |  |
|----------------------------------------------------------------------------------------------------|----------------------------------|--|
| Parameter                                                                                                    | Settings                         |  |
| Input object to send varia-<br>ble                                                                                                    | Switching channels               |  |
| In order to find and select the                                                                                                    | e input object to be linked with |  |
|                                                                                                    | ferent filters. This is the main |  |
| filter where all main function                                                                                                    | s of the actuator are listed.    |  |
| Select channel                                                                                                    | A1                               |  |
|                                                                                                    | A2                               |  |
|                                                                                                    | B1                               |  |
|                                                                                                    | B2                               |  |
|                                                                                                    | C1                               |  |
|                                                                                                    | C2                               |  |
| In order to find and select the input object to be linked with<br>the output object one has different filters. This is the first<br>sub-filter where all the sub functions of the previously se-<br>lected main function of the actuator are listed.           |                                  |  |
| Object name                                                                                                    | Switching                        |  |
|                                                                                                    | Switching toggle / inverted      |  |
|                                                                                                    | RunHour counter threshold        |  |
|                                                                                                    | RunHour counter reset            |  |
|                                                                                                    | Switching counter threshold      |  |
|                                                                                                    | Switching counter reset          |  |
|                                                                                                    | Scene number                     |  |
|                                                                                                    | Scene disable                    |  |
|                                                                                                    | Timer 1 trigger                  |  |
|                                                                                                    | Timer 1 change staircase factor  |  |
|                                                                                                    | Timer 1 disable                  |  |
|                                                                                                    | Timer 2 trigger                  |  |
|                                                                                                    | Timer 2 change staircase         |  |
|                                                                                                    | Timer 2 disable                  |  |
|                                                                                                    | Disable channel                  |  |
| In order to find and select the                                                                                                    |                                  |  |
| In order to find and select the input object to be linked with<br>the output object one has different filters. This is the second<br>sub-filter where all the secondary sub functions of the pre-<br>viously selected sub-function of the actuator are listed. |                                  |  |
|                                                                                                    |                                  |  |
| Parameter                                                                                                    | Settings                         |  |
| Input object to send varia-<br>ble                                                                                                    | Blind channels                   |  |

| In order to find and select the input object to be linked with |                               |  |
|----------------------------------------------------------------|-------------------------------|--|
| the output object one has different filters. This is the main  |                               |  |
| filter where all main functions                                | s of the actuator are listed. |  |
| Select channel A                                               |                               |  |
|                                                                | В                             |  |
|                                                                | C                             |  |

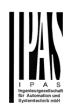

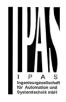

| the output object one has di       | e input object to be linked with<br>fferent filters. This is the first<br>unctions of the previously se-<br>lectuator are listed.<br>Move<br>Stop (Blind = Stop/Step)<br>Move to position<br>Move to slat<br>Change upper limit<br>Change lower limit | In or<br>the c<br>sub-                                          | output object one has di<br>filter where all the secor | Alarm<br>Alarm setpoint<br>Alarm hysteresis<br>Alarm disable<br>e input object to be linked with<br>fferent filters. This is the second<br>hdary sub functions of the pre-<br>n of the actuator are listed. |
|------------------------------------|----------------------------------------------------------------------------------------------------|-----------------------------------------------------------------|--------------------------------------------------------|----------------------------------------------------------------------------------------------------|
|                                    | Preset 1 execute                                                                                                    | Para                                                            | ameter                                                 | Settings                                                                                                    |
|                                    | Preset 2 execute                                                                                                    | Inpu                                                            | t object to send varia-                                | Logics                                                                                                    |
|                                    | Preset 3 execute                                                                                                    | ble                                                             |                                                        |                                                                                                    |
|                                    | Preset 4 execute                                                                                                    | In or                                                           | der to find and select th                              | e input object to be linked with                                                                                                    |
|                                    | Preset 1 change move posi-<br>tion                                                                                                    | the c                                                           | output object one has dif                              | fferent filters. This is the main s of the actuator are listed.                                                                                                    |
|                                    | Preset 2 change move posi-<br>tion                                                                                                    | Sele                                                            | ct logic                                               | Logic 1                                                                                                    |
|                                    | Preset 3 change move posi-<br>tion                                                                                                    |                                                                 |                                                        | Logic 20                                                                                                    |
|                                    | Preset 4 change move posi-<br>tion<br>Preset 1 change slat position                                                                                                    | the o<br>sub-                                                   | output object one has dif                              | e input object to be linked with<br>fferent filters. This is the first<br>unctions of the previously se-<br>ictuator are listed.                                                                            |
|                                    | Preset 2 change slat position                                                                                                    | Obje                                                            | ect name                                               | Logic disable                                                                                                    |
|                                    | Preset 3 change slat position                                                                                                    |                                                                 |                                                        | Logic input 1                                                                                                    |
|                                    | Preset 4 change slat position                                                                                                    |                                                                 |                                                        | Logic input 2 / Enable Gate                                                                                                    |
|                                    | Preset 1 save                                                                                                    |                                                                 |                                                        | Logic input 3                                                                                                    |
|                                    | Preset 2 save                                                                                                    |                                                                 |                                                        | Logic input 4                                                                                                    |
|                                    | Preset 3 save                                                                                                    | In or                                                           | der to find and select th                              | e input object to be linked with                                                                                                    |
|                                    | Preset 4 save                                                                                                    | the c                                                           | output object one has dif                              | fferent filters. This is the second                                                                                                    |
|                                    | Scene number                                                                                                    |                                                                 |                                                        | ndary sub functions of the pre-                                                                                                    |
|                                    | Scene disable                                                                                                    | viou                                                            | sly selected sub-functior                              | n of the actuator are listed.                                                                                                    |
|                                    | Disable function                                                                                                    |                                                                 |                                                        |                                                                                                    |
|                                    | Move inverted                                                                                                    |                                                                 | ameter                                                 | Settings                                                                                                    |
| the output object one has di       | e input object to be linked with<br>fferent filters. This is the second<br>ndary sub functions of the pre-                                                                                                    | ble                                                             | t object to send varia-                                | Scenes                                                                                                    |
| viously selected sub-function      | n of the actuator are listed.                                                                                                    | the c                                                           | output object one has dif                              | e input object to be linked with<br>fferent filters. This is the main<br>s of the actuator are listed.                                                                                                    |
| Parameter                          | Settings                                                                                                    | Sele                                                            | ct KNX scene                                           | Scene 1                                                                                                    |
| Input object to send varia-<br>ble | Alarms                                                                                                    |                                                                 |                                                        | <br>Scene 10                                                                                                    |
|                                    | e input object to be linked with                                                                                                    | In or                                                           | der to find and select th                              | e input object to be linked with                                                                                                    |
|                                    | fferent filters. This is the main                                                                                                    | the c                                                           | output object one has dif                              | fferent filters. This is the first                                                                                                    |
| filter where all main function     |                                                                                                    |                                                                 |                                                        | unctions of the previously se-                                                                                                    |
| Select alarm                       | Alarm 1                                                                                                    |                                                                 | ed main function of the a                              |                                                                                                    |
|                                    | <br>Alarm 8                                                                                                    | Obje                                                            | ect name                                               | Scene input<br>Scene disable                                                                                                    |
| In order to find and select th     | e input object to be linked with                                                                                                    | In or                                                           | der to find and select th                              | e input object to be linked with                                                                                                    |
| the output object one has di       | fferent filters. This is the first                                                                                                    | the output object one has different filters. This is the second |                                                        |                                                                                                    |
|                                    | unctions of the previously se-                                                                                                    | sub-                                                            | filter where all the secor                             | ndary sub functions of the pre-                                                                                                    |
| lected main function of the a      | ctuator are listed.                                                                                                    | viou                                                            | sly selected sub-function                              | n of the actuator are listed.                                                                                                    |
|                                    |                                                                                                    | Para                                                            | ameter                                                 | Settings                                                                                                    |

| Input object to send varia-<br>ble                               | Advanced scenes                                                                                                    | Object   |
|------------------------------------------------------------------|----------------------------------------------------------------------------------------------------|----------|
|                                                                  | e input object to be linked with<br>fferent filters. This is the main<br>s of the actuator are listed.                                      |          |
| Select flexible scene                                            | Scene 1                                                                                                    | In orde  |
|                                                                  |                                                                                                    | the out  |
|                                                                  | Scene 10                                                                                                    | sub-filt |
| In order to find and calest th                                   | e input object to be linked with                                                                                                    | viously  |
| the output object one has dif<br>sub-filter where all the sub fu | fferent filters. This is the first unctions of the previously se-                                                                           |          |
| lected main function of the a                                    |                                                                                                    |          |
| Object name                                                      | Advanced scene input                                                                                                    |          |
|                                                                  | Advanced scene disable                                                                                                    | 41       |
| the output object one has dif                                    | e input object to be linked with<br>fferent filters. This is the second<br>adary sub functions of the pre-<br>n of the actuator are listed. |          |
|                                                                  |                                                                                                    |          |
| Parameter                                                        | Settings                                                                                                    | 11       |
| Input object to send varia-<br>ble                               | Timers                                                                                                    |          |
| In order to find and select th                                   | e input object to be linked with                                                                                                    | 1        |
|                                                                  | fferent filters. This is the main                                                                                                    |          |
| Select timer                                                     | Timer 1                                                                                                    | 1        |
|                                                                  |                                                                                                    |          |
|                                                                  | Timer 10                                                                                                    |          |
| In order to find and select the                                  | e input object to be linked with                                                                                                    | 11       |
|                                                                  | fferent filters. This is the first                                                                                                    |          |
|                                                                  | unctions of the previously se-                                                                                                    |          |
| lected main function of the a                                    | ctuator are listed.                                                                                                    |          |
| Object name                                                      | Timer trigger                                                                                                    | 11       |
| -                                                                | Timer change staircase factor                                                                                                    |          |
|                                                                  | Timer disable                                                                                                    |          |
| In order to find and select the                                  | e input object to be linked with                                                                                                    | 11       |
|                                                                  | fferent filters. This is the second                                                                                                    |          |
|                                                                  | ndary sub functions of the pre-                                                                                                    |          |
| viously selected sub-function                                    | n of the actuator are listed.                                                                                                    |          |
|                                                                  |                                                                                                    |          |
| Parameter                                                        | Settings                                                                                                    | 1        |
| Input object to send varia-<br>ble                               | Setpoints                                                                                                    | 1        |
|                                                                  | e input object to be linked with<br>fferent filters. This is the main<br>s of the actuator are listed.                                      | -        |
| Select setpoint                                                  | Setpoint 1                                                                                                    |          |
|                                                                  | Setpoint 30                                                                                                    |          |
| the output object one has dif                                    | e input object to be linked with                                                                                                    | 1        |

lected main function of the actuator are listed.

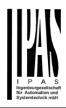

ame

#### Setpoint Heat / Cool Setpoint disable Setpoint value/status Setpoint input ext. sensor value

to find and select the input object to be linked with ut object one has different filters. This is the second where all the secondary sub functions of the preelected sub-function of the actuator are listed.

5.8 Parameter page: Overwrite end-user parameter values at download

| Parameter                                                                                                    | Settings |
|----------------------------------------------------------------------------------------------------|----------|
| Overwrite end-user param-                                                                                                    | No       |
| eter values at download                                                                                                    | Yes      |
|                                                                                                    | Custom   |
| It is very important for the end user to be able to change<br>(via dedicated objects linked, for instance, to a visualiza-<br>tion) certain settings of his/her KNX installation. This actua-<br>tor allows for these changes to be maintained even when<br>downloading the application program with the ETS again. |          |
| If no end-user parameters should be downloaded the "No"<br>option should be selected. But it is also possible by select-<br>ing "Custom" to individually decide whether or not the end-<br>user parameters should be downloaded.                                                                                    |          |

5.8.1 Parameter page: ENDUSER PARAMETERS

| Parameter                                                                                                    | Settings |  |
|----------------------------------------------------------------------------------------------------|----------|--|
| Attention! For blind selection only Channel_1 parame-<br>ters are used. In this case ignore parameters for Chan-<br>nel_2! |          |  |
| The channels always are either two binary channels or one                                                                  |          |  |

The channels always are either two binary channels or one shutter/blind channel. It is done like this to reduce the needed parameters.

5.8.1.1 Parameter page: ENDUSER PARAMETERS / ADVANCED FUNCTIONS

A) Parameter page: ADVANCED FUNCTIONS / Alarms

| Parameter                                                                                                    | Settings                  |
|----------------------------------------------------------------------------------------------------|---------------------------|
| Alarms                                                                                                    | Overwrite complete module |
|                                                                                                    | Overwrite individually    |
|                                                                                                    | Don't overwrite           |
| If none of the Alarm end-user parameters should be down-<br>loaded the "Don't overwrite" option should be selected. But<br>it is also possible by selecting "Overwrite individually" to<br>individually decide whether or not the end-user parameters<br>of any one of the 8 Alarms should be downloaded. |                           |

A.1) Parameter page: ADVANCED FUNCTIONS / Alarms / Overwrite individually

| Parameter                               | Settings               |
|-----------------------------------------|------------------------|
| Alarms                                  | Overwrite individually |
|                                         |                        |
| - Alarm 1                               | Overwrite              |
|                                         | Don't overwrite        |
| - Alarm 8                               |                        |
| Select here whether to overwrite or not |                        |
|                                         |                        |

#### B) Parameter page: ADVANCED FUNCTIONS / Scenes

| Parameter                                                        | Settings                       |
|------------------------------------------------------------------|--------------------------------|
| Scenes                                                           | Overwrite complete module      |
|                                                                  | Overwrite individually         |
|                                                                  | Don't overwrite                |
| loaded the "Don't overwrite"<br>it is also possible by selecting | or not the end-user parameters |

B.1) Parameter page: ADVANCED FUNCTIONS / Scenes / Overwrite individually

| Parameter                               | Settings               |
|-----------------------------------------|------------------------|
| Scenes                                  | Overwrite individually |
|                                         |                        |
| - First scene                           | Overwrite              |
|                                         | Don't overwrite        |
| - Tenth scene                           |                        |
| Select here whether to overwrite or not |                        |
|                                         |                        |

| C)   | Parameter  | page: | ADVANCED | FUNCTIONS | / | Ad- |
|------|------------|-------|----------|-----------|---|-----|
| vano | ced scenes |       |          |           |   |     |

| Parameter                                                                                                    | Settings                  |  |
|----------------------------------------------------------------------------------------------------|---------------------------|--|
| Advanced scenes                                                                                                    | Overwrite complete module |  |
|                                                                                                    | Overwrite individually    |  |
|                                                                                                    | Don't overwrite           |  |
| If none of the Advanced Scene end-user parameters should<br>be downloaded the "Don't overwrite" option should be se-<br>lected. But it is also possible by selecting "Overwrite indi-<br>vidually" to individually decide whether or not the end-user<br>parameters of any one of the 10 Advanced scenes should<br>be downloaded. |                           |  |

C.1) Parameter page: ADVANCED FUNCTIONS / Advanced scenes / Overwrite individually

| Parameter                               | Settings               |  |
|-----------------------------------------|------------------------|--|
| Advanced scenes                         | Overwrite individually |  |
| - First scene                           | Overwrite              |  |
|                                         | Don't overwrite        |  |
| - Tenth scene                           |                        |  |
| Select here whether to overwrite or not |                        |  |
|                                         |                        |  |

D) Parameter page: ADVANCED FUNCTIONS / Timers

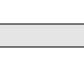

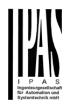

| Parameter                                                 | Settings                  |
|-----------------------------------------------------------|---------------------------|
| Timers                                                    | Overwrite complete module |
|                                                           | Overwrite individually    |
|                                                           | Don't overwrite           |
| If none of the Timers end-user parameters should be down- |                           |

loaded the "Don't overwrite" option should be downit is also possible by selecting "Overwrite individually" to individually decide whether or not the end-user parameters of any one of the 10 Timers should be downloaded.

D.1) Parameter page: ADVANCED FUNCTIONS / Advanced scenes / Overwrite individually

| Parameter                               | Settings               |  |
|-----------------------------------------|------------------------|--|
| Timers                                  | Overwrite individually |  |
|                                         |                        |  |
| - Timer 1                               | Overwrite              |  |
|                                         | Don't overwrite        |  |
| - Timer 10                              |                        |  |
| Select here whether to overwrite or not |                        |  |
|                                         |                        |  |

E) Parameter page: ADVANCED FUNCTIONS / Set-points

| Parameter                                              | Settings                  |
|--------------------------------------------------------|---------------------------|
| Setpoints                                              | Overwrite complete module |
|                                                        | Overwrite individually    |
|                                                        | Don't overwrite           |
| If none of the Setpoints end-user parameters should be |                           |

downloaded the "Don't overwrite" option should be selected. But it is also possible by selecting "Overwrite individually" to individually decide whether or not the end-user parameters of any one of the 30 Setpoints should be downloaded.

E.1) Parameter page: ADVANCED FUNCTIONS / Setpoints / Overwrite individually

| Parameter                               | Settings               |  |
|-----------------------------------------|------------------------|--|
| Setpoints                               | Overwrite individually |  |
|                                         |                        |  |
| - Setpoint 1                            | Overwrite              |  |
|                                         | Don't overwrite        |  |
| - Setpoint 30                           |                        |  |
| Select here whether to overwrite or not |                        |  |
|                                         |                        |  |

5.8.1.2 Parameter page: ENDUSER PARAMETERS / OUTPUTS

Parameter

Settings

#### OUTPUTS

**Overwrite all channels** Overwrite individually Don't overwrite

If none of the binary and blind outputs end-user parameters should be downloaded the "Don't overwrite" option should be selected. But it is also possible by selecting "Overwrite individually" to individually decide whether or not the enduser parameters of any one of the binary and blind outputs parameters should be downloaded.

A) Parameter page: ENDUSER PARAMETERS / OUT-PUTS / CHANNEL A1... C1 (BINNARY / CHANNEL A BLIND)

| Parameter                               | Settings               |  |
|-----------------------------------------|------------------------|--|
| OUTPUTS                                 | Overwrite individually |  |
| - Scenes                                | Overwrite              |  |
|                                         | Don't overwrite        |  |
| Select here whether to overwrite or not |                        |  |
| - Counters                              | Overwrite              |  |
|                                         | Don't overwrite        |  |
| Select here whether to overwrite or not |                        |  |
| - Presets / Limits (only for            | Overwrite              |  |
| shutter/blind)                          | Don't overwrite        |  |
| Select here whether to overwrite or not |                        |  |

B) Parameter page: ENDUSER PARAMETERS / OUT-PUTS / CHANNEL A2... C2 (ONLY BINARY)

| Parameter                               | Settings               |  |
|-----------------------------------------|------------------------|--|
| OUTPUTS                                 | Overwrite individually |  |
| - Scenes                                | Overwrite              |  |
|                                         | Don't overwrite        |  |
| Select here whether to overwrite or not |                        |  |
| - Counters                              | Overwrite              |  |
|                                         | Don't overwrite        |  |
| Select here whether to overwrite or not |                        |  |

5.9 Parameter page: Central sending object for monitoring device

| Parameter                                                                                                    | Settings |  |
|----------------------------------------------------------------------------------------------------|----------|--|
| Central sending object for<br>monitoring device                                                                              | No       |  |
|                                                                                                    |          |  |
| This activates a central cyclic sending object which can be<br>used to monitor if the device is still sending this telegram. |          |  |
| This way a KNX line and or the actuator can be supervised                                                                    |          |  |
| if they are still reachable.                                                                                                 |          |  |

| Parameter                                                                                                    | Settings |
|----------------------------------------------------------------------------------------------------|----------|
| - Sending period (0=only answer) min.                                                                                                    | 0        |
| The cyclic sending rate can be introduced here, should the object be polled it is not necessary to send it cyclically and therefore it can be set to zero. Then this object will only answer to read requests. |          |

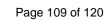

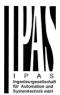

#### 5.10 Parameter page: Behaviour at bus recovery

| Parameter                                                                                                    | Settings |  |
|----------------------------------------------------------------------------------------------------|----------|--|
| Behaviour at bus recovery                                                                                                    | No       |  |
|                                                                                                    | Yes      |  |
| The behaviour at bus voltage failure and recovery can be<br>established in most parts (outputs, advanced functions) in<br>the application program of the actuator, but the sending<br>delays and frequencies can be adjusted here. |          |  |

| Parameter                                                                                                    | Settings    |  |
|----------------------------------------------------------------------------------------------------|-------------|--|
| - Send telegram for exter-                                                                                                    | No          |  |
| nal use                                                                                                    | Yes         |  |
| It is very usual to have to do different actions when the KNX devices are powered up, like a scene to establish some default parameters (establish temperature setpoint values, trigger a scene, reset a variable, etc). By activating this function the actuator will send a telegram with a fixed value to the bus after bus recovery. The DPT can also be selected to be: 1 bit, 1 byte unsigned, 1 byte scaling and 2 byte float.           |             |  |
| - Delay for sending all                                                                                                    | Immediately |  |
| status telegrams                                                                                                    | 1 s         |  |
|                                                                                                    | 5 s         |  |
|                                                                                                    | 10 s        |  |
|                                                                                                    | 20 s        |  |
|                                                                                                    | 30 s        |  |
|                                                                                                    | 1 min       |  |
|                                                                                                    | 3 min       |  |
|                                                                                                    | 5 min       |  |
|                                                                                                    | 10 min      |  |
| The behaviour at bus voltage failure and recovery can be<br>established in most parts (outputs, advanced functions) in<br>the application program of the actuator, which could cause<br>generating status telegrams after recovery of the bus volt-<br>age, but some devices might take longer to start-up (like<br>touch displays, visualization servers, etc.). In these cases<br>the delay for sending the status telegrams can be set here. |             |  |
| - Delay for all initial read                                                                                                    | Immediately |  |
| request and execute on init                                                                                                    | 1 s         |  |
| commands                                                                                                    | 5 s         |  |
|                                                                                                    | 10 s        |  |
|                                                                                                    | 20 s        |  |
|                                                                                                    | 30 s        |  |
|                                                                                                    | 1 min       |  |
|                                                                                                    | 3 min       |  |
|                                                                                                    | 5 min       |  |
|                                                                                                    | 10 min      |  |
| The delay for all initial read request and execute on initiali-<br>zation commands can be set here.                                                                                                    |             |  |

- Delay between read request / status telegrams Immediately 500 ms 1 s

Should the behaviour on bus voltage return be configured in many places in the actuator, this could cause multiple telegrams to the bus be sent at the same time. For this not to happen one can select here the delay between telegrams sent to the bus after bus recovery.

2 s

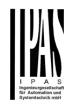

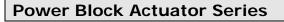

6. Firmware version and update

If there is a new firmware available, it can be updated via a micro SD card in only a couple of seconds.

#### Procedure:

1) Remove the bus connector of the device leaving it without bus voltage.

2) Copy the xxxxx.bin (e.g. for the Power Block device the file would be: P1\_08.bin or P2\_016.bin) file to the micro SD card and put it into the micro SD card slot of the device.

3) Press the ETS physical address programing button next to the bus connector of the device

4) Without releasing the button plug in the bus connection while maintaining to hold the button until the programming LED starts to flash and then release it (before it stops to flash) 5) Finished! Now the ETS application program can be download by using the normal procedure using the ETS.

Attention! Never insert the micro SD Card when the device is connected to the KNX bus voltage! This could cause the device to reset without storing the variables previously to the Flash memory. Thus all these variables (e.g. counter values, scene values ...) will be lost.

7. Reset to conditions at delivery

To reset the device to its original settings, repeat the same procedure as above using the last valid firmware.

This leads to a factory reset. All device settings return to their status at delivery and the device has the physical address 15.15.255.

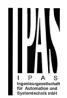

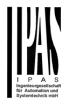

#### 8. ANNEXES

0

ANNEX 1: MANUAL CONTROL

The Power Block actuator has 2 push buttons and 2 status LEDs for each channel on the front side:

- These buttons can be activated to control each and every channel/output individually if you select "yes" in the relevant parameter options in Binary outputs and/or Shutter/Blinds.
- The LEDs are arranged in two rows, whereas the LEDs represent:
  - Binary outputs for Power Block o8:
    - The top row: channels A1, A2, B1, B2
    - The bottom row: channels C1, C2, D1, D2
    - Shutter/blinds for Power Block o8:
      - The top row: channel's first relay A1->UP, A2->DOWN, B1->UP, B2->DOWN
      - The bottom row: channel's second relay C1->UP, C2-> DOWN, D1-> UP, D2->DOWN
  - Binary outputs for Power Block o16:
    - The top row: channels A1, A2, B1, B2, C1, C2, D1, D2.
    - The bottom row: channels E1, E2, F1, F2, G1, G2, H1, H2
  - Shutter/blinds for Power Block o16:
    - The top row: channel's first relay A1->UP, A2->DOWN, B1-UP, etc.
    - The bottom row: channel's second relay E1->UP, E2-> DOWN, F1-> UP, etc.

#### MANUAL CONTROL – PARAMETER MODE

The Parameter Mode allows you to control all the channels of the actuator as configured in the ETS.

The Action simulates a telegram received at the switching object of the selected channel.

| BINARY                                                                      | SHUTTER/BLIND                                                                                                    |
|-----------------------------------------------------------------------------|----------------------------------------------------------------------------------------------------|
| Press action: Sends Toggle ON/OFF command "0/1" to the "Switching" object   | <ul> <li>Long press action (Channel output 1): Sends a UP command "0" to the "Move" object.</li> <li>Long press action (Channel output 2): Sends a DOWN command "1" to the "Move" object.</li> </ul> |
| LED = ON (indicates channel status)<br>LED = OFF (indicates channel status) | - <u>Short press action (any output)</u> (while shutter/blind is moving) of same button: sends a Stop/Step command to the "Stop" object.                                                             |
|                                                                             | LED blinks while moving UP/DOWN during parame-<br>terized time                                                                                                    |

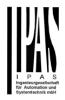

#### MANUAL CONTROL – TEST MODE

The Test Mode allows you to test all the loads/wiring connected to the channels. It is independent from the ETS configuration of the actuator (since the "Manual Control / Param mode + Test mode" is a default option, you can use the Test mode even before programming the actuator).

<u>Important note</u>: Should a blind/shutter be connected to a channel, the 2 channels may never be closed at the same time. Therefore, even in Test mode, if the channel is configured as a blind, this safety measure is implemented. For this reason, it is better to first commission the OUTPUT: CHANNEL TYPE SELECTION before using the Test mode.

To change into the test mode, both of the buttons of any channel, must be pressed for 2 seconds. To change back to the normal "Parameter Mode" the same procedure should be repeated. Be aware by changing back to "Parameter Mode" the device will restart. Also after the device has restarted and if the channel is configured to be a blind channel, it will do a calibration movement on the first movement command.

 $\rightarrow$  In order to indicate that the actuator is in Manual Control / Test Mode, the LED of the selected channel is continuously making a short blinking action every second; no matter whether the channel is ON (LED ON) or OFF (LED OFF).

The Action switches/moves the channel, as you can see in the table below:

| BINARY                                                                                                    | SHUTTER/BLIND                                                                                                    |
|----------------------------------------------------------------------------------------------------|----------------------------------------------------------------------------------------------------|
| <ul> <li><u>Press action</u>: Sends toggle ON/OFF command to<br/>the relay (ON = Contact closed / OFF = Contact<br/>open)</li> </ul>                                         | <ul> <li><u>Rising edge press action (Channel X)</u>: Contact closed</li> <li><u>Falling edge press action (Channel X)</u>: Contact open</li> </ul> |
| $- \bigcup_{n_{1}}^{n_{1}} \text{LED} = \text{ON} \text{ (indicates channel status)}$ $- \bigcup_{n_{2}}^{n_{1}} \text{LED} = \text{OFF} \text{ (indicates channel status)}$ | LED = ON (indicates channel status)<br>$\xrightarrow{\pi_{\pi}}$ LED = OFF (indicates channel status)                                               |
|                                                                                                    |                                                                                                    |

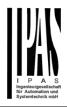

ANNEXES 2 FLOWCHARTS

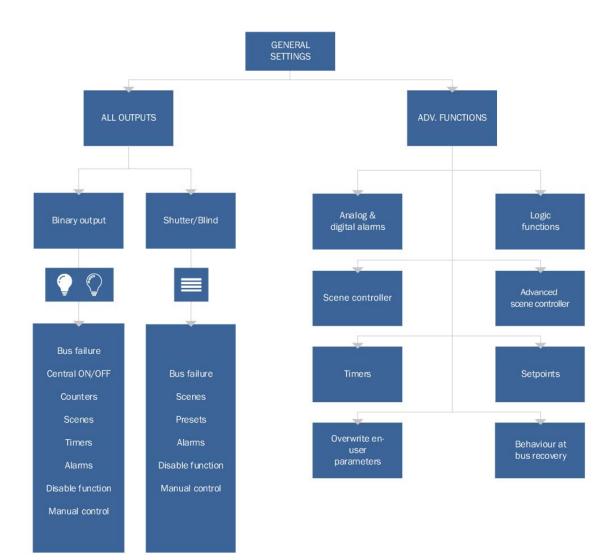

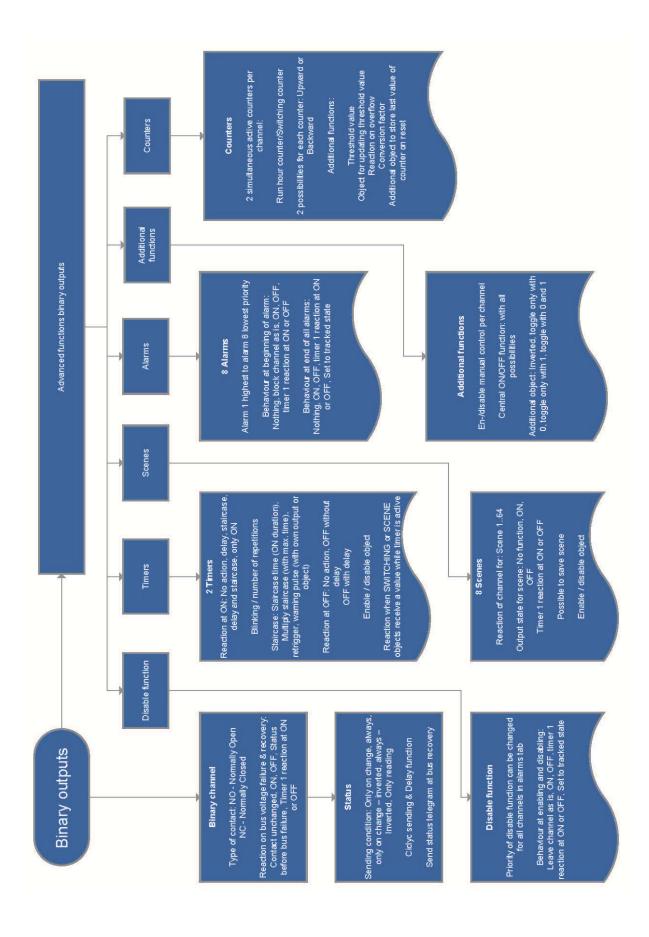

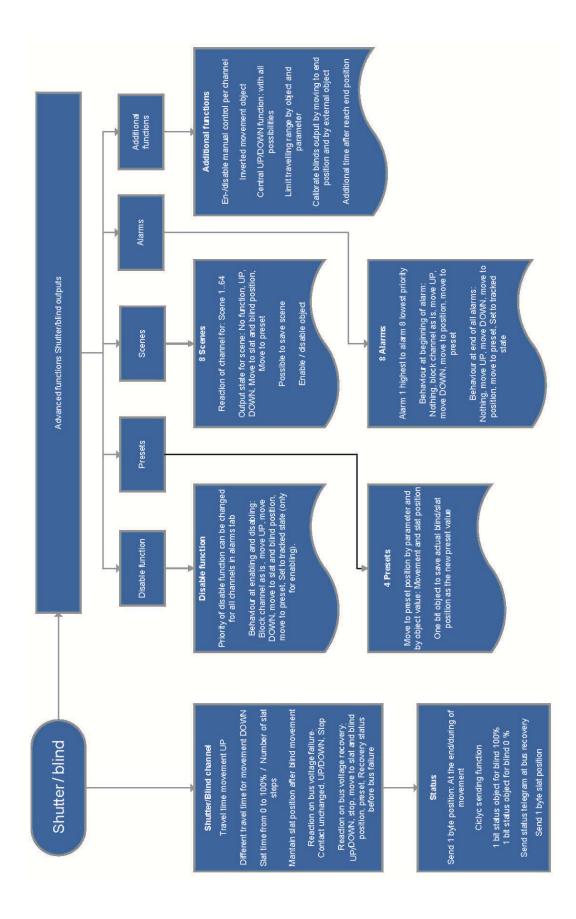

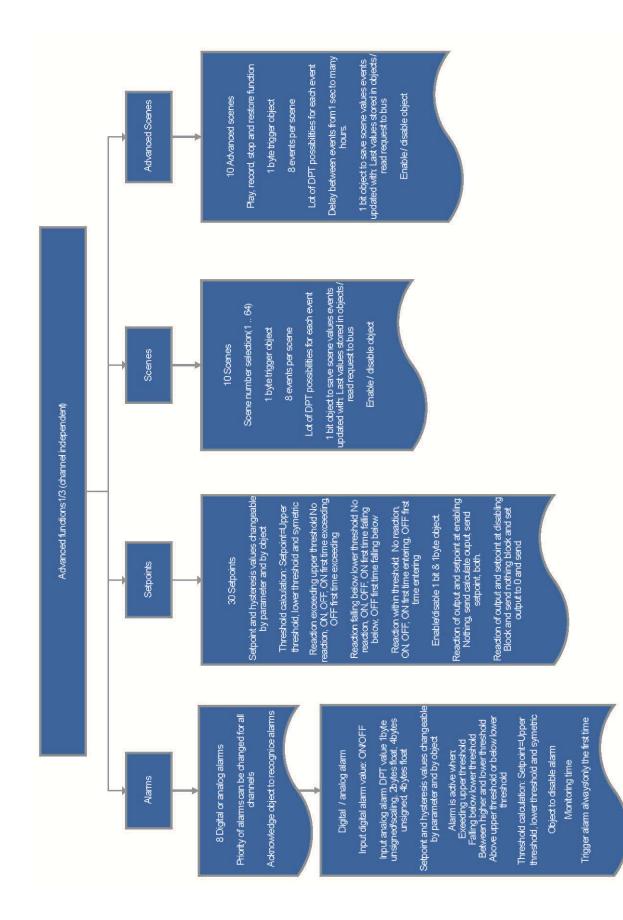

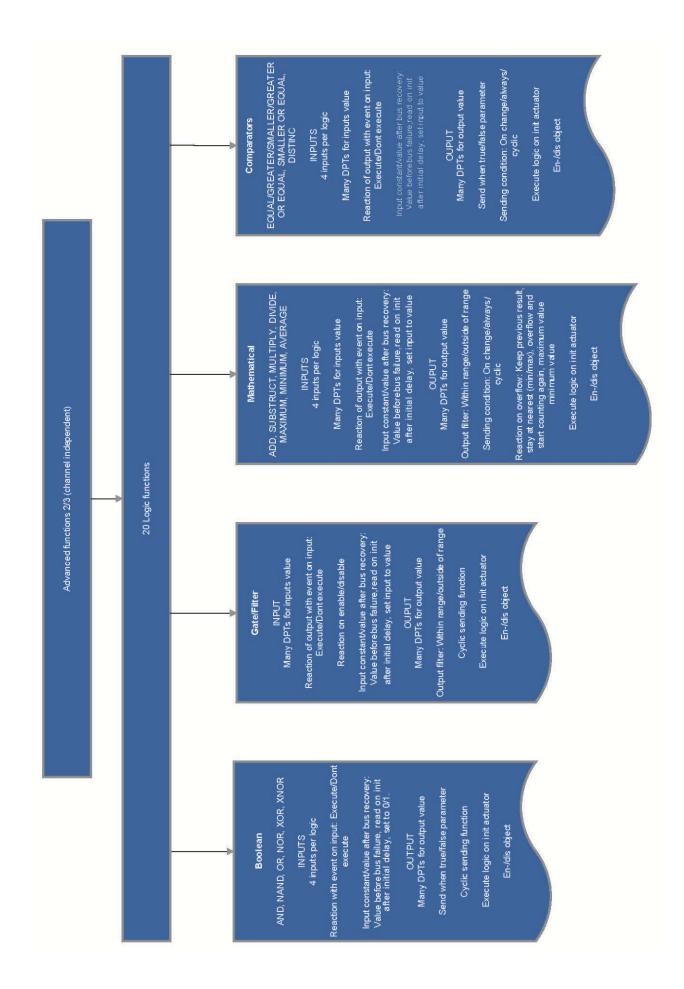

IPAS GmbH / Rev. 1.0

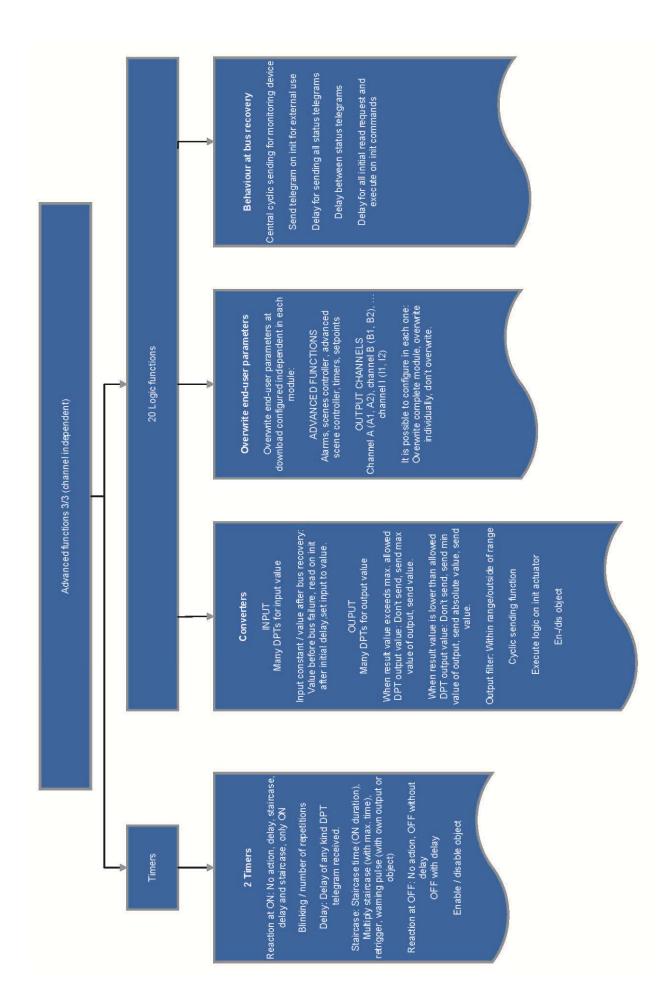